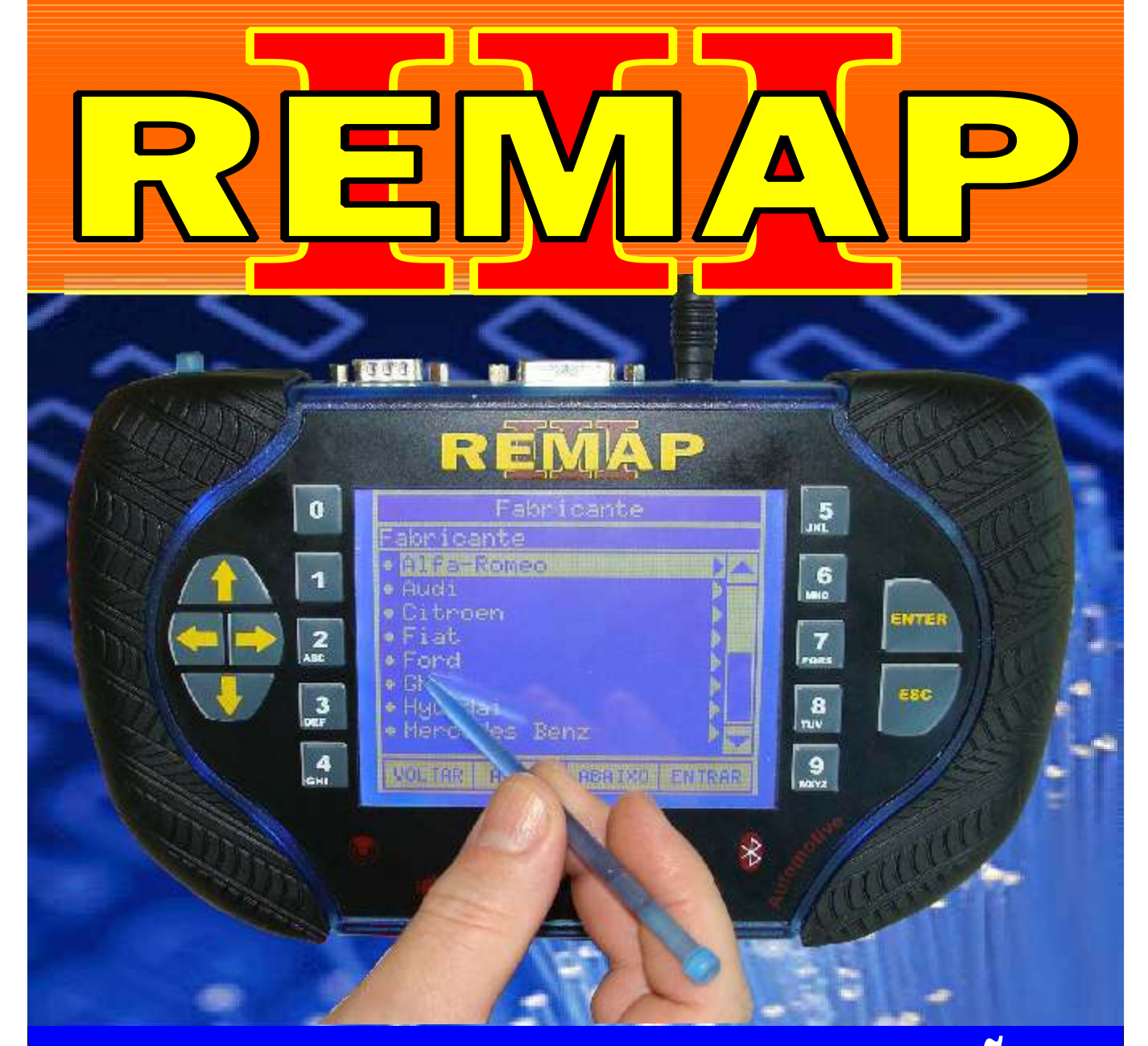

# MANUAL DE INSTRUÇÕES

DIVISÃO CARGA 1 REMAP LIGHT ADAPTAÇÃO E RESET ECU - PAINEL - BCM - IMOBILIZADOR MERIVA E CORSA C COM BCM

> SR110178 CARGA 158

www.chavesgold.com.br

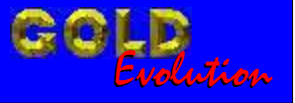

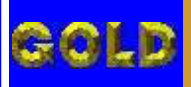

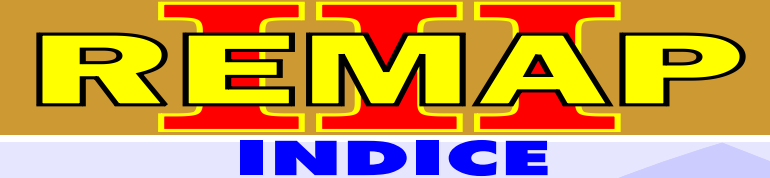

## DIVISÃO CARGA 1 REMAP LIGHT ADAPTAÇÃO E RESET ECU - PAINEL - BCM - IMOBILIZADOR MERIVA E CORSA C COM BCM

## GM - CORSA C BODY COMPUTER - SIEMENS E VDO

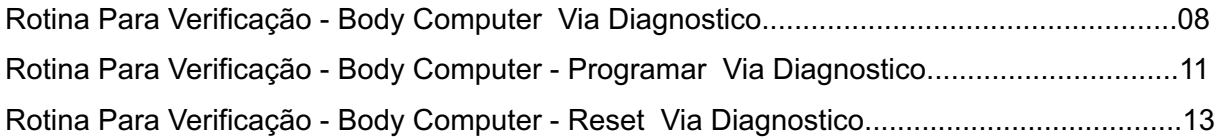

## GM - CORSA C - ANO 2003 a 2005 CENTRAL DELCO VHC

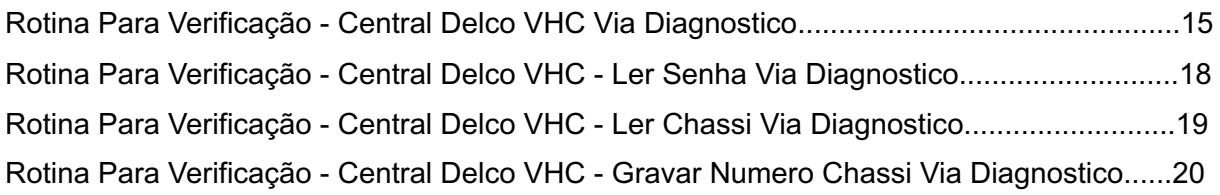

#### GM - CORSA C - ANO 2003 a 2005 CENTRAL DELCO VHC BCM

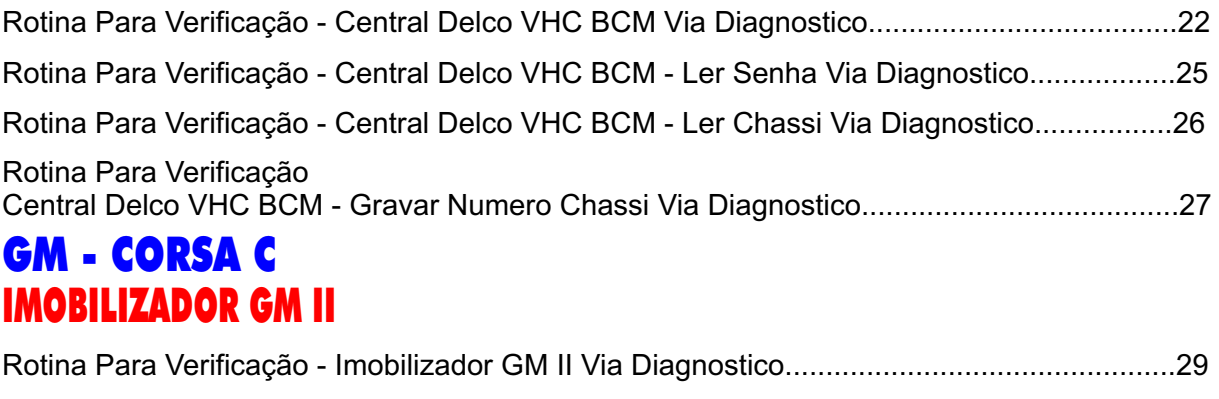

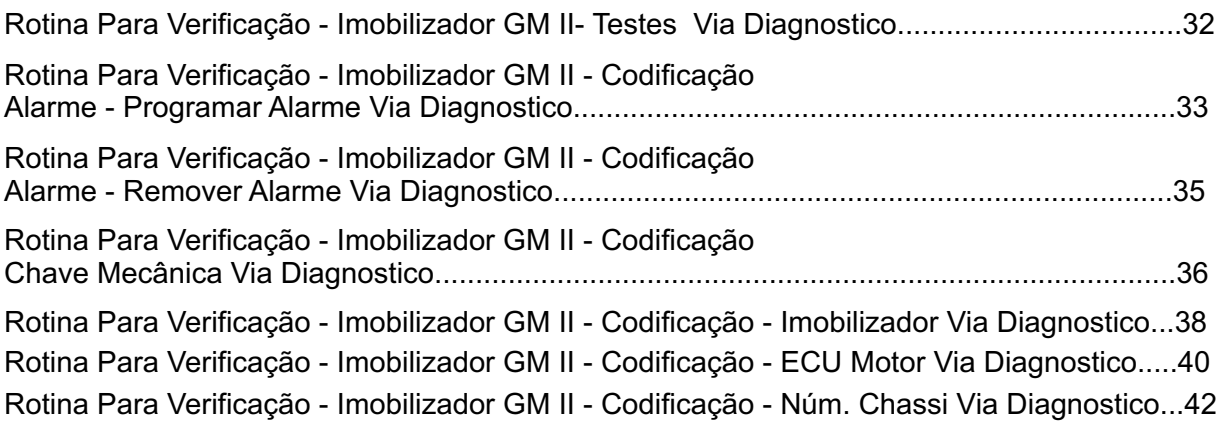

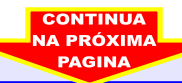

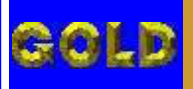

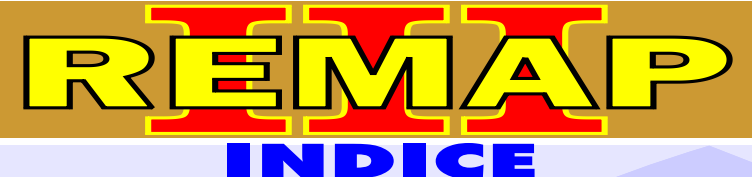

# DIVISÃO CARGA 1 REMAP LIGHT ADAPTAÇÃO E RESET ECU - PAINEL - BCM - IMOBILIZADOR MERIVA E CORSA C COM BCM

## GM - CORSA C IMOBILIZADOR GM II

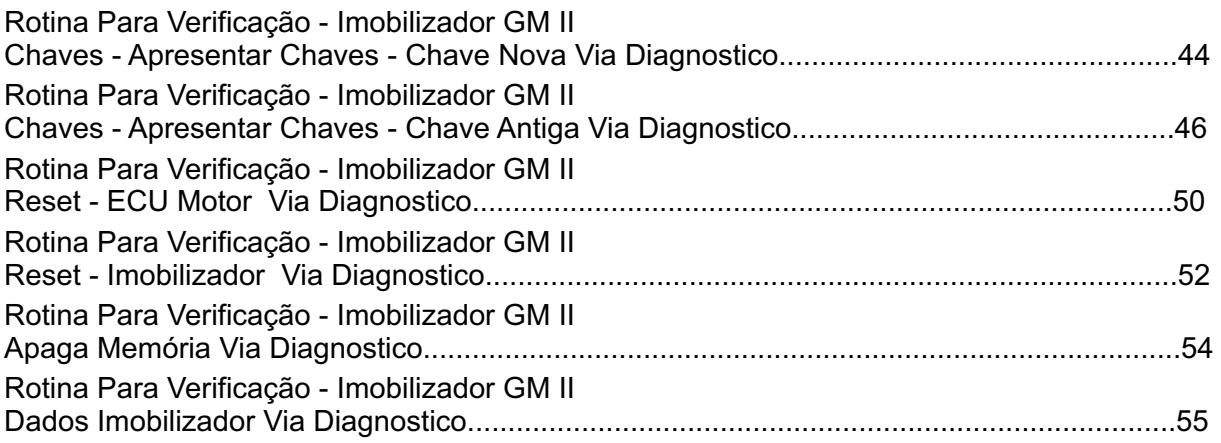

#### GM - CORSA C PAINEL VDO GM-2

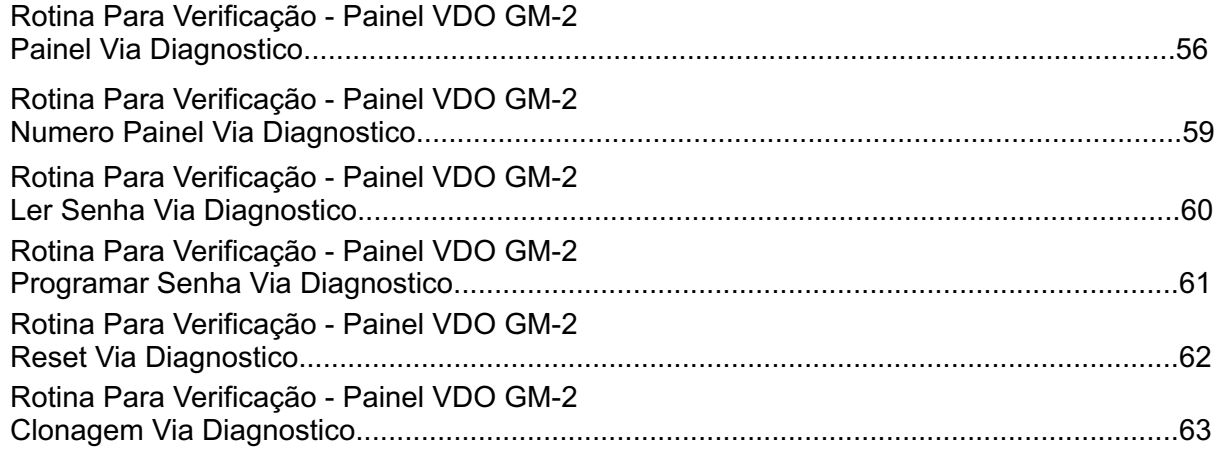

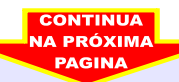

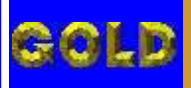

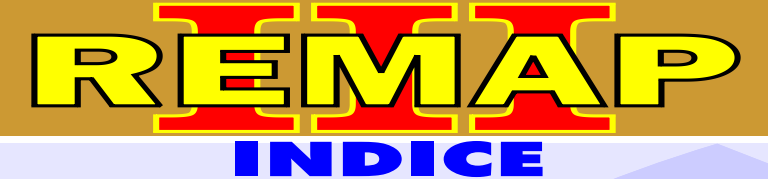

## DIVISÃO CARGA 1 REMAP LIGHT ADAPTAÇÃO E RESET ECU - PAINEL - BCM - IMOBILIZADOR MERIVA E CORSA C COM BCM

## GM - MERIVA BODY COMPUTER - SIEMENS E VDO

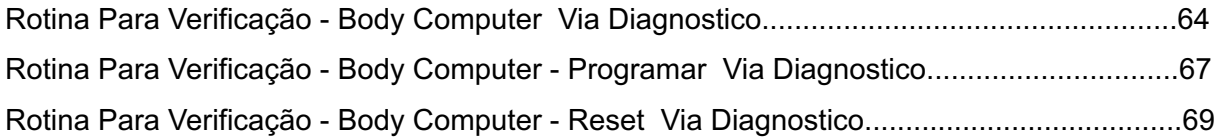

## GM - MERIVA - ANO 2003 EM DIANTE CENTRAL DELCO VHC

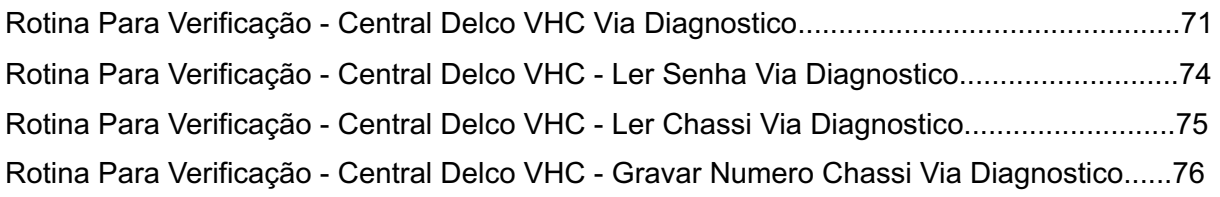

#### GM - MERIVA - ANO 2003 EM DIANTE CENTRAL DELCO VHC BCM

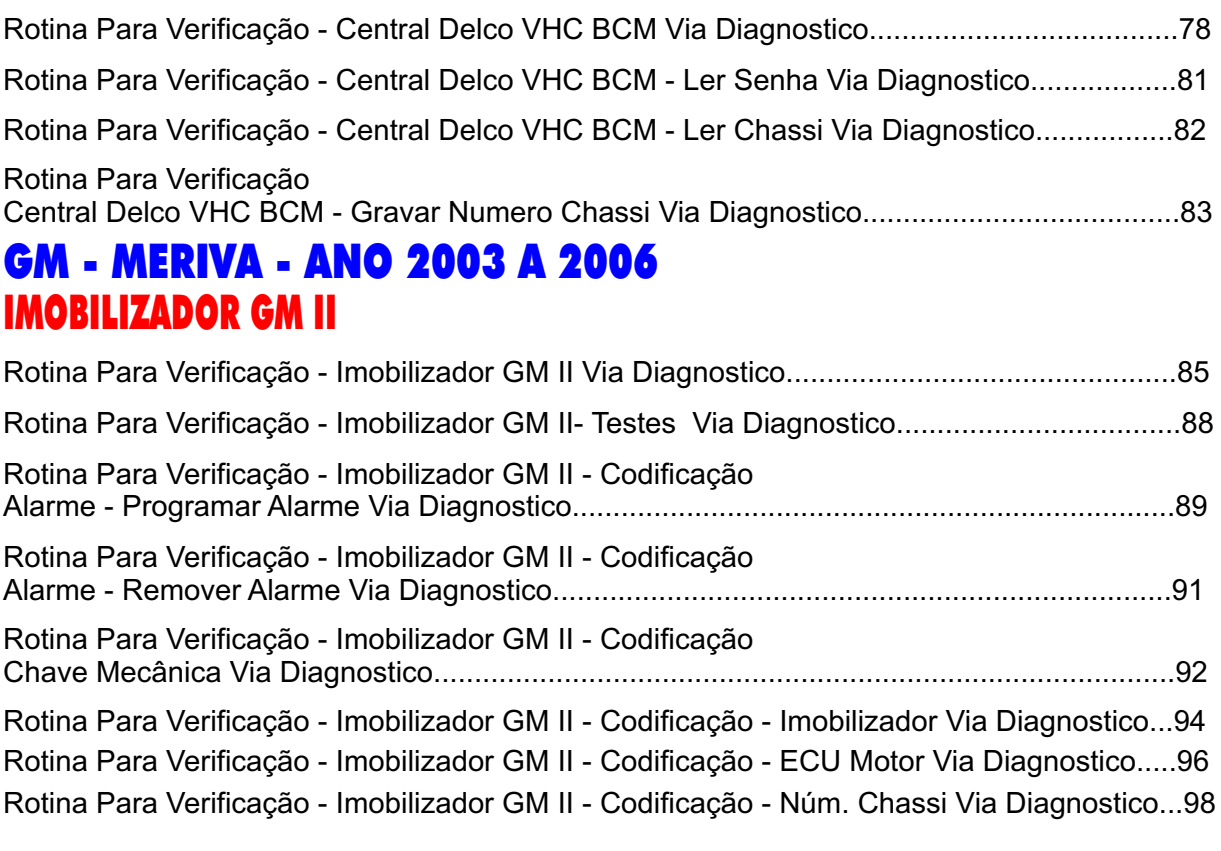

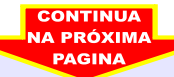

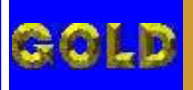

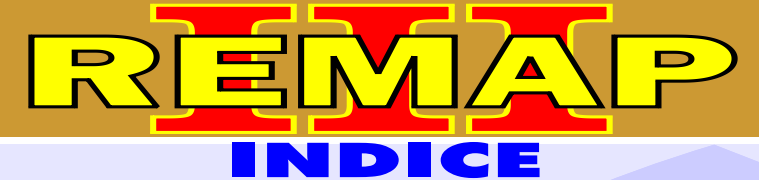

# DIVISÃO CARGA 1 REMAP LIGHT ADAPTAÇÃO E RESET ECU - PAINEL - BCM - IMOBILIZADOR MERIVA E CORSA C COM BCM

## GM - MERIVA - ANO 2003 A 2006 IMOBILIZADOR GM II

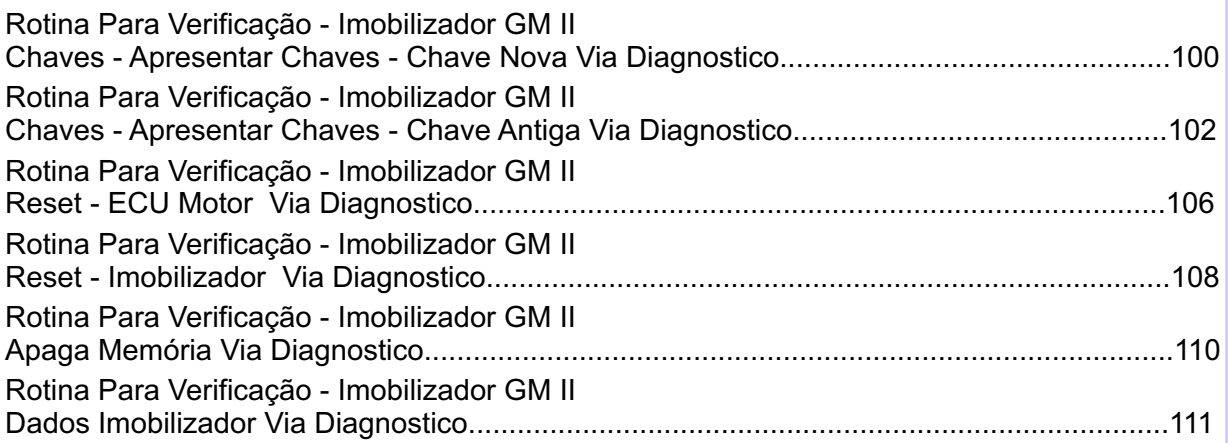

## GM - MERIVA - ANO 2003 A 2006 PAINEL VDO GM-2

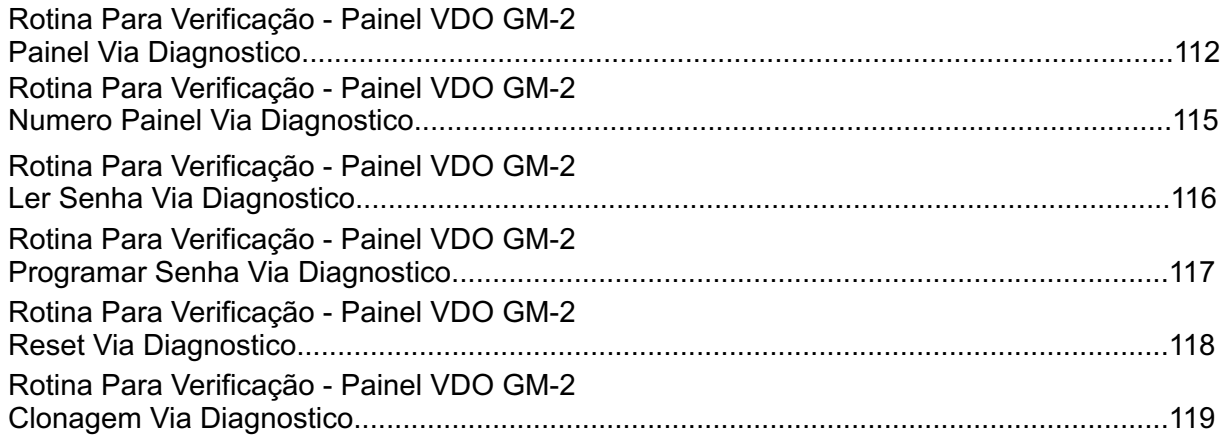

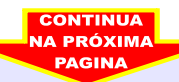

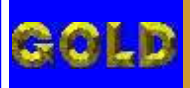

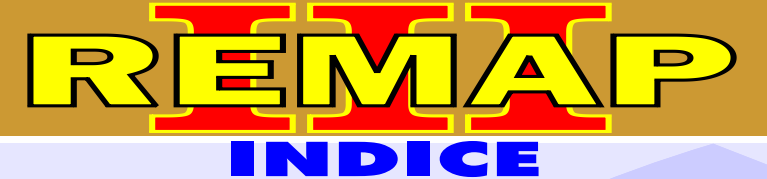

# DIVISÃO CARGA 1 REMAP LIGHT ADAPTAÇÃO E RESET ECU - PAINEL - BCM - IMOBILIZADOR MERIVA E CORSA C COM BCM

## GM - MERIVA FLEX BODY COMPUTER - SIEMENS E VDO

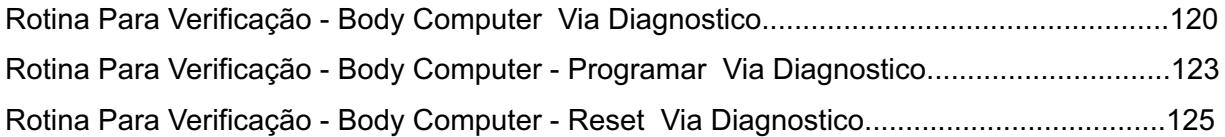

## GM - MERIVA FLEX - ANO 2004 A 2005 CENTRAL DELCO VHC

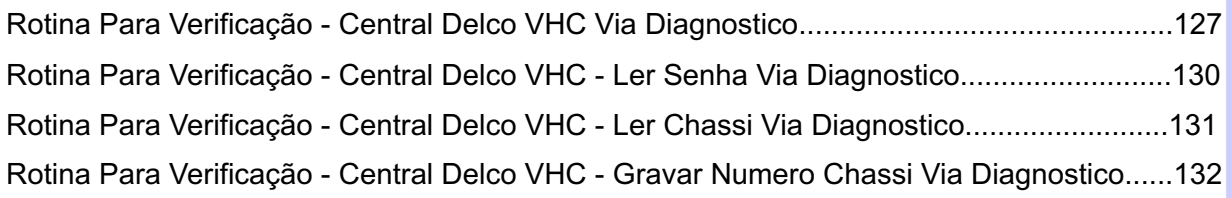

#### GM - MERIVA FLEX - ANO 2004 A 2005 CENTRAL DELCO VHC BCM

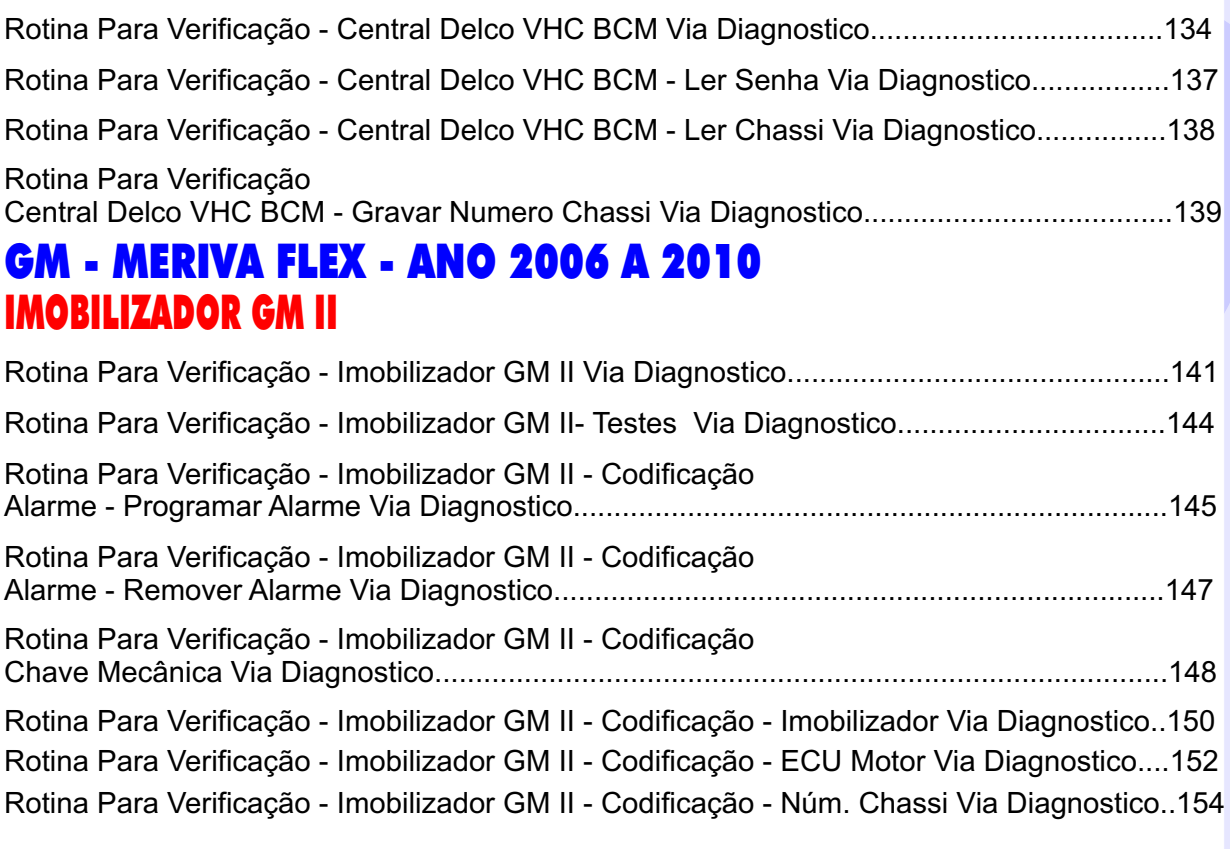

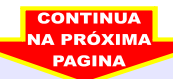

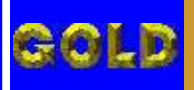

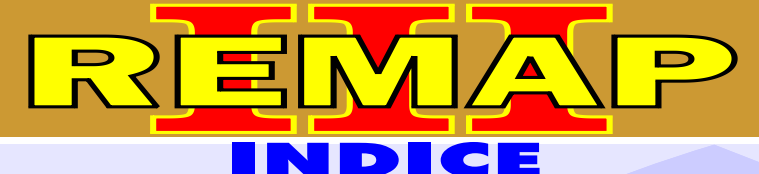

# DIVISÃO CARGA 1 REMAP LIGHT ADAPTAÇÃO E RESET ECU - PAINEL - BCM - IMOBILIZADOR MERIVA E CORSA C COM BCM

## GM - MERIVA FLEX - ANO 2006 A 2010 IMOBILIZADOR GM II

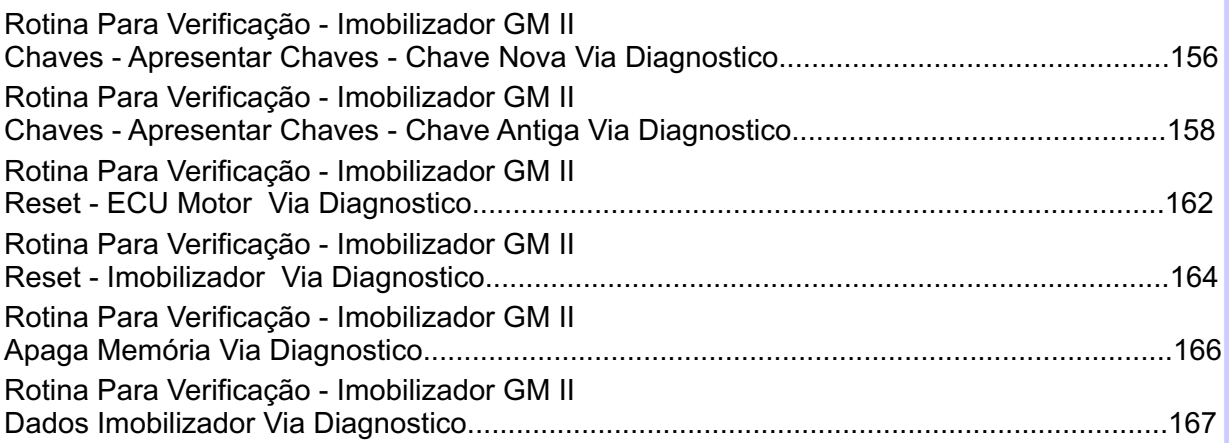

## GM - MERIVA FLEX - ANO 2006 A 2010 PAINEL VDO GM-2

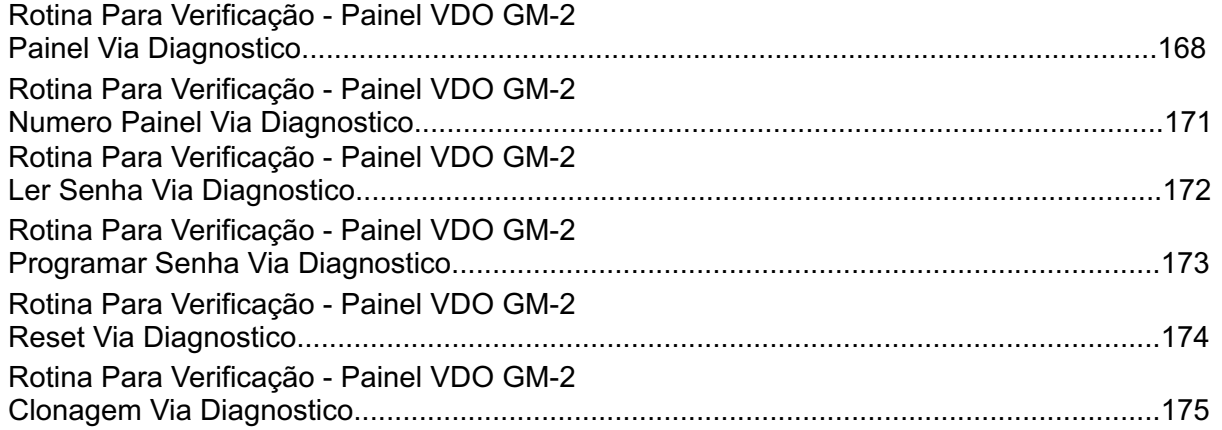

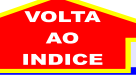

<span id="page-7-0"></span>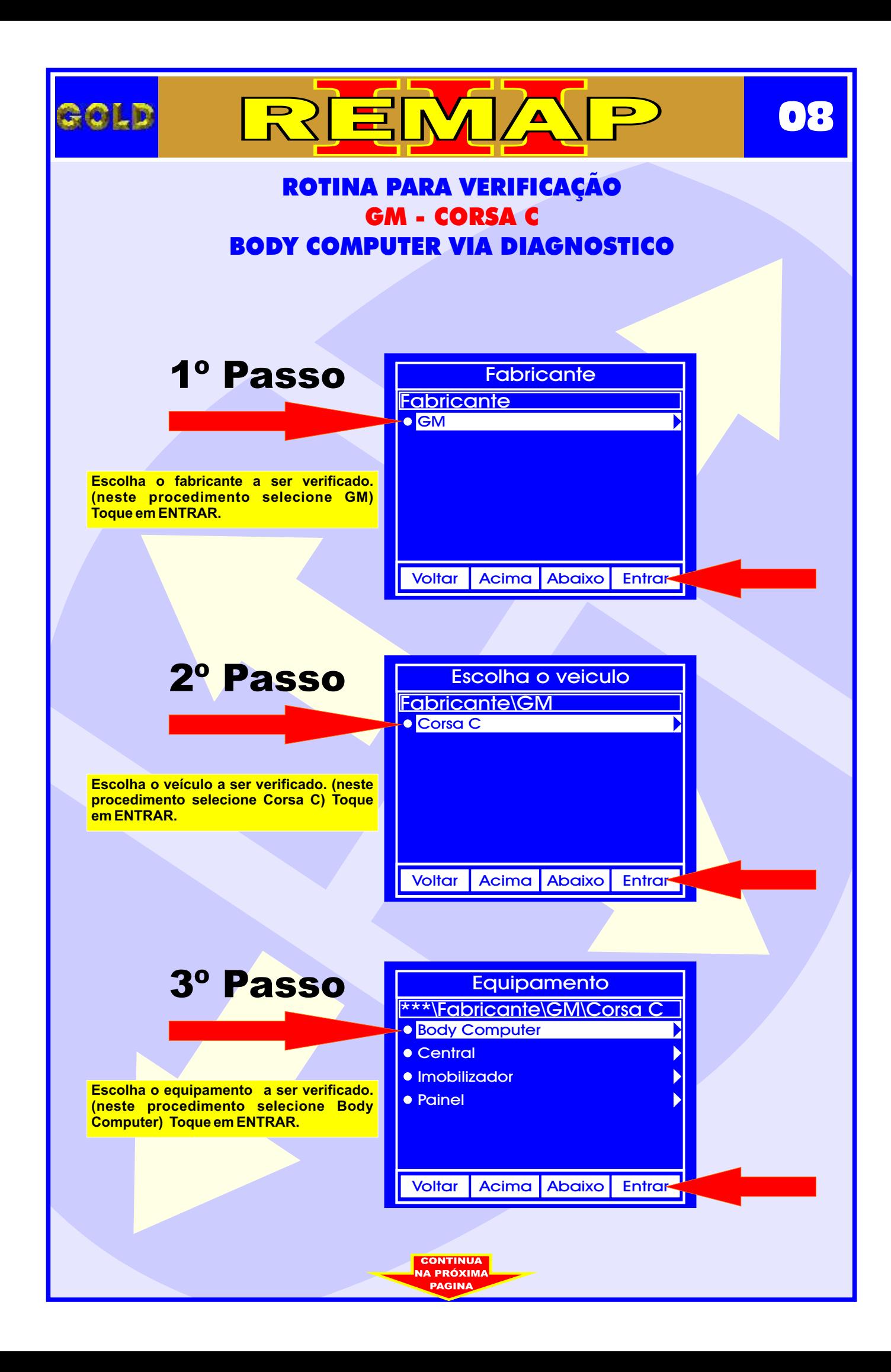

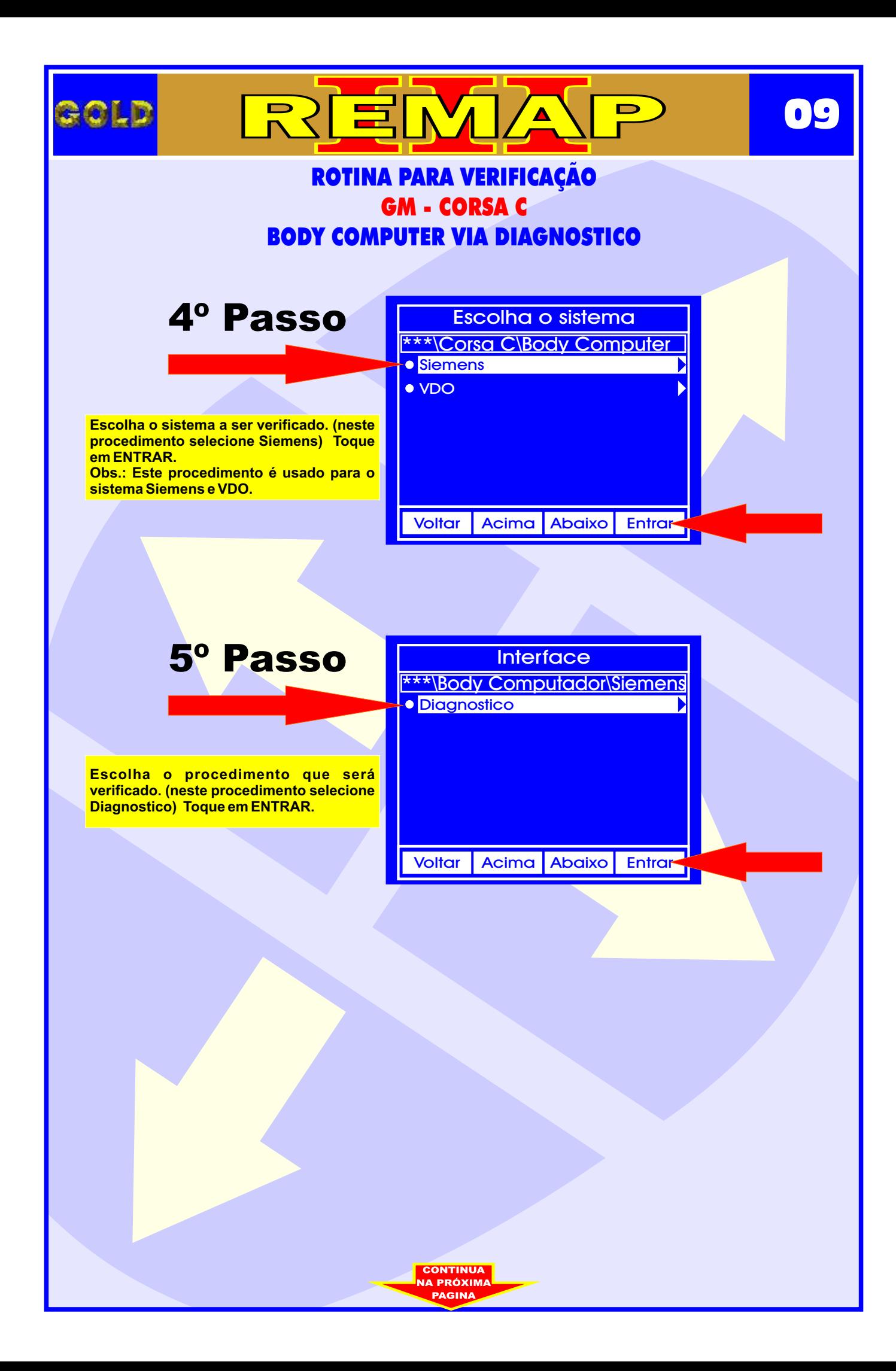

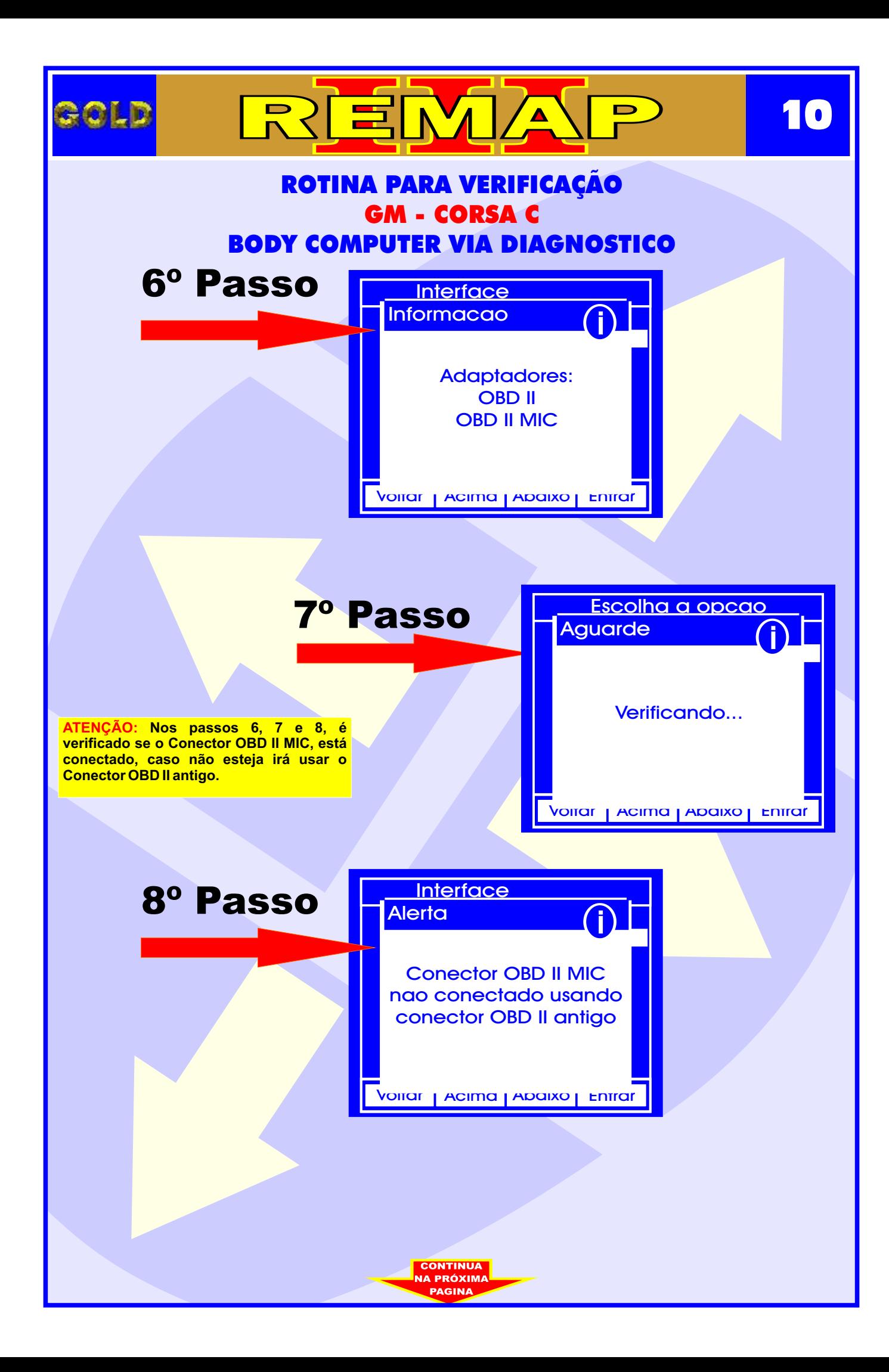

<span id="page-10-0"></span>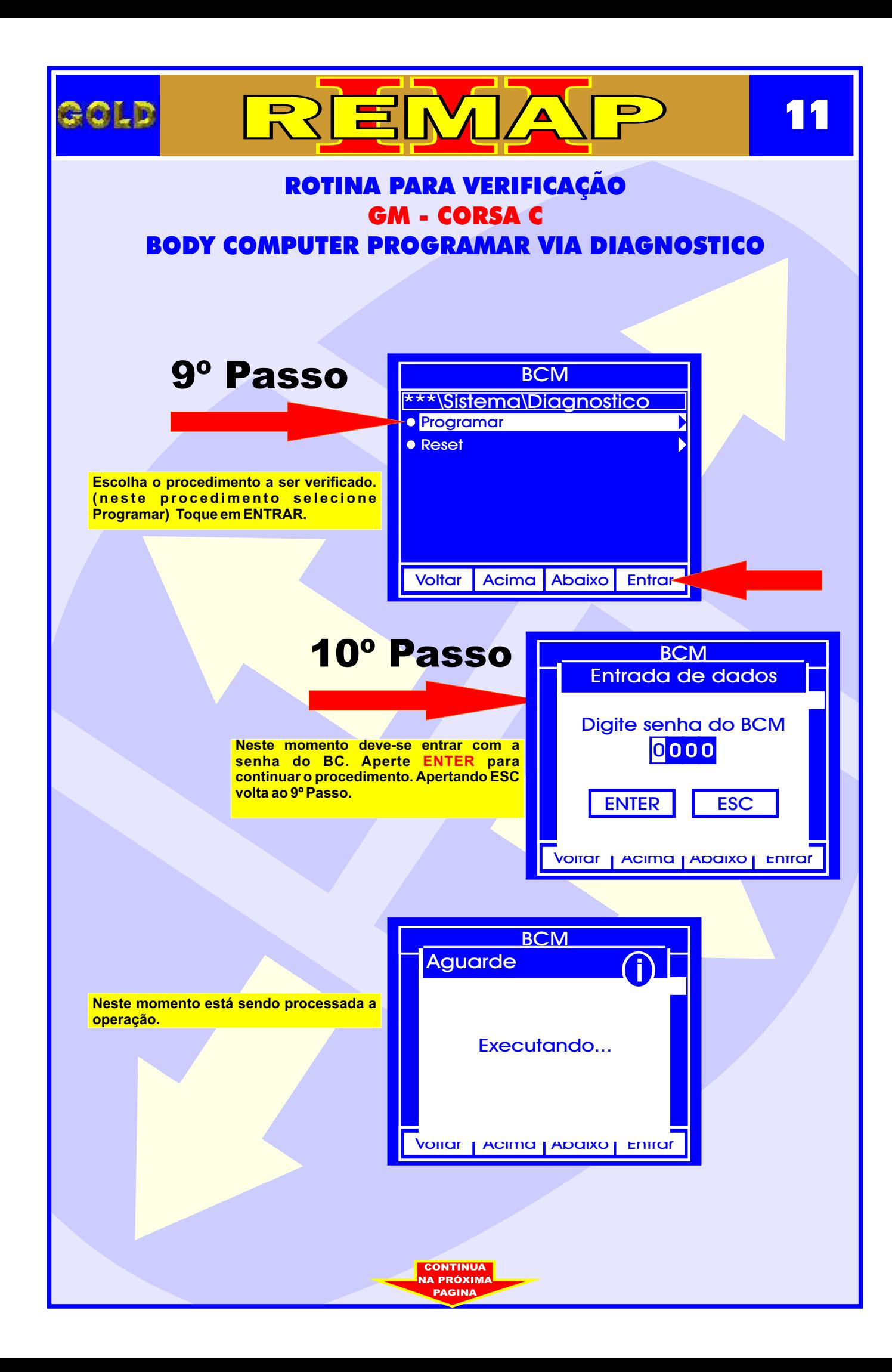

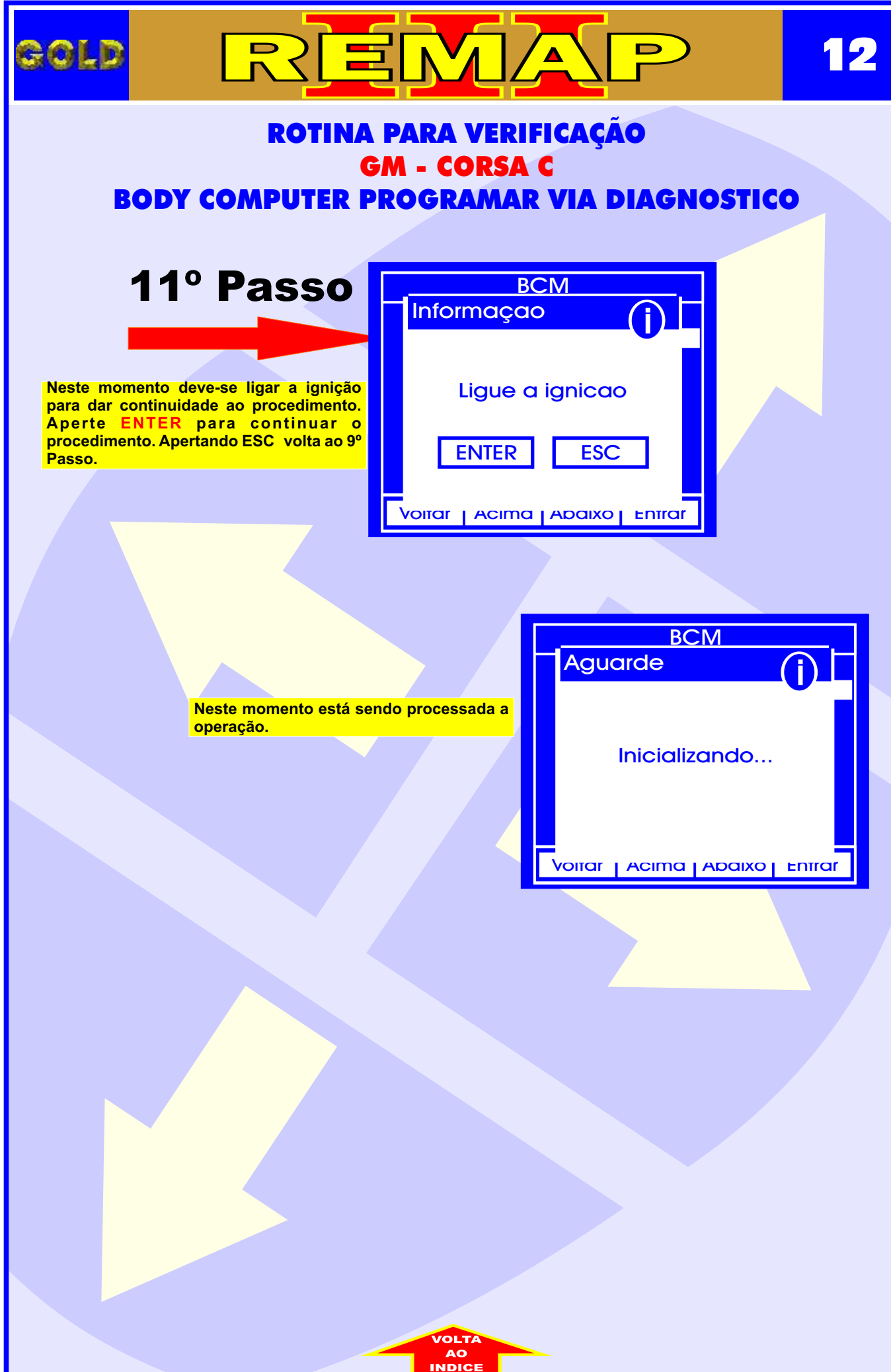

<span id="page-12-0"></span>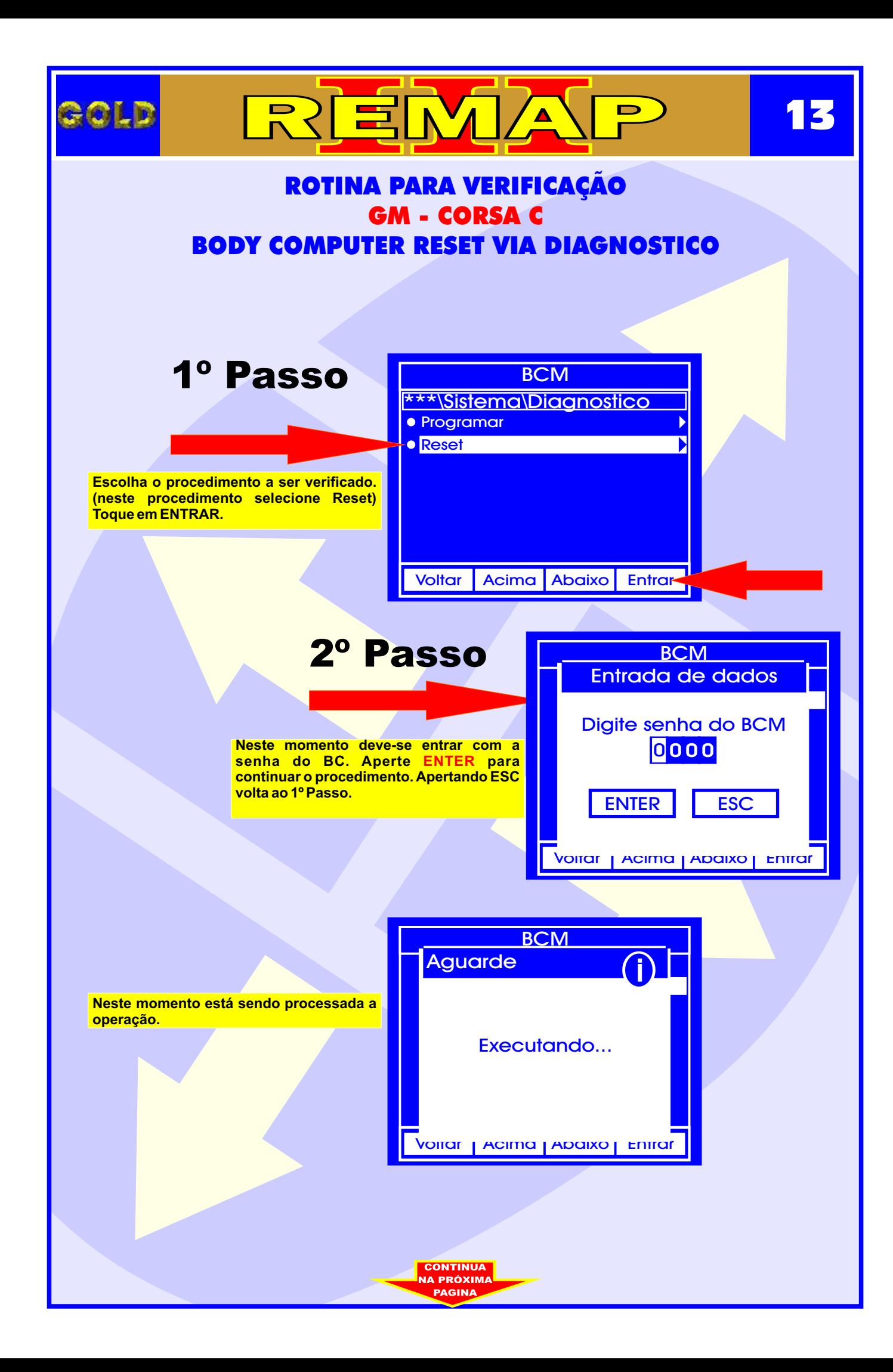

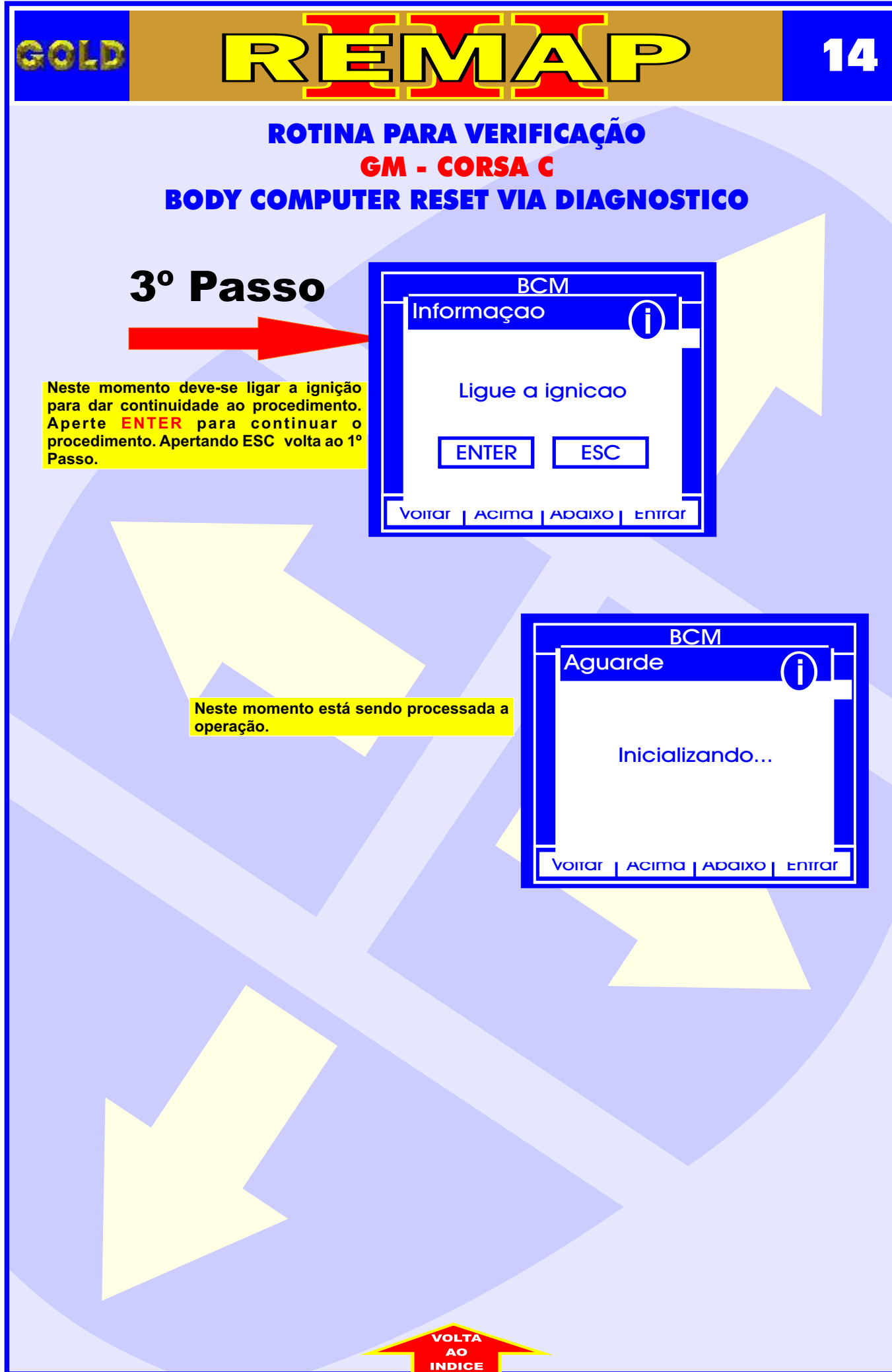

<span id="page-14-0"></span>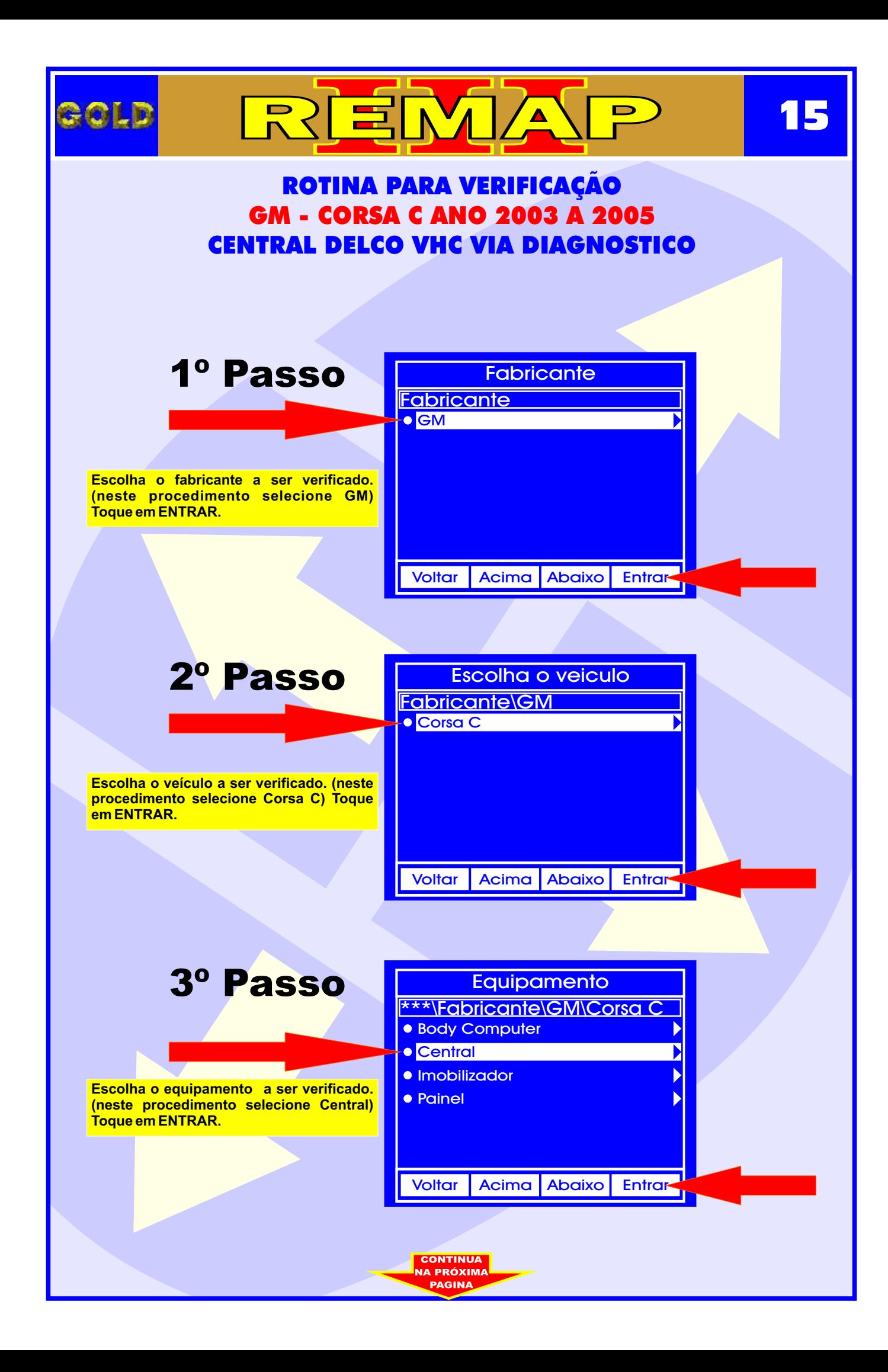

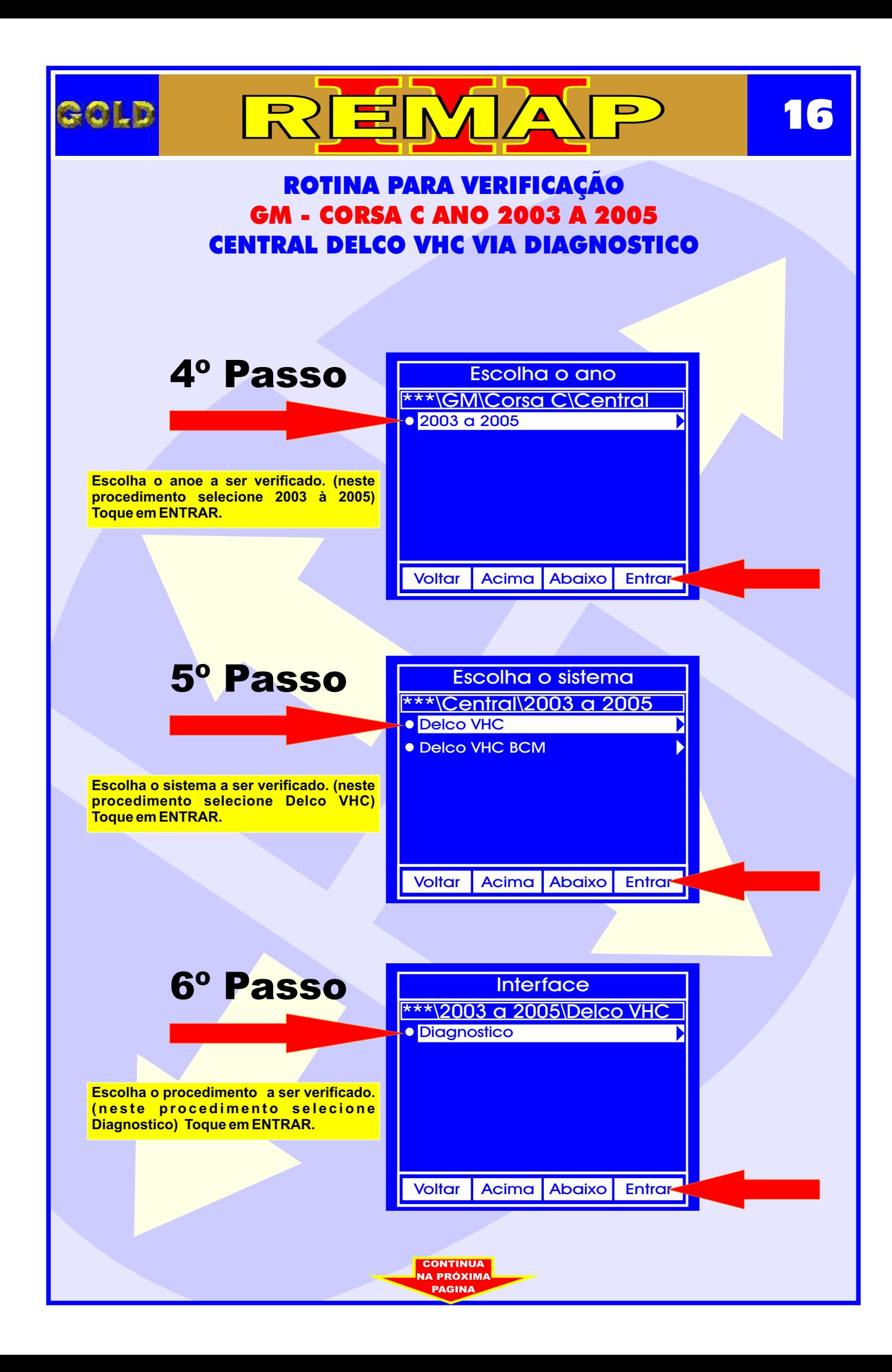

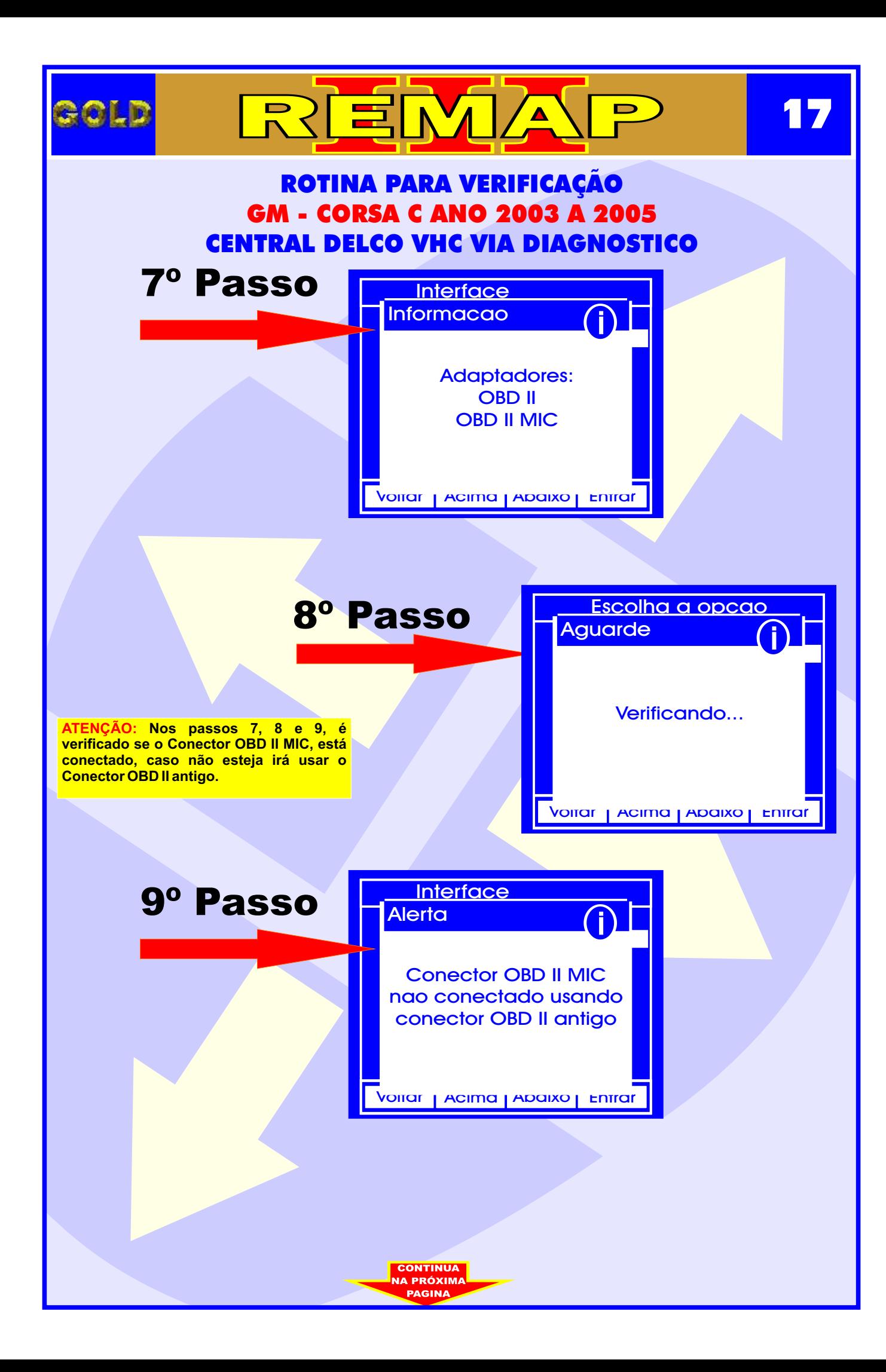

<span id="page-17-0"></span>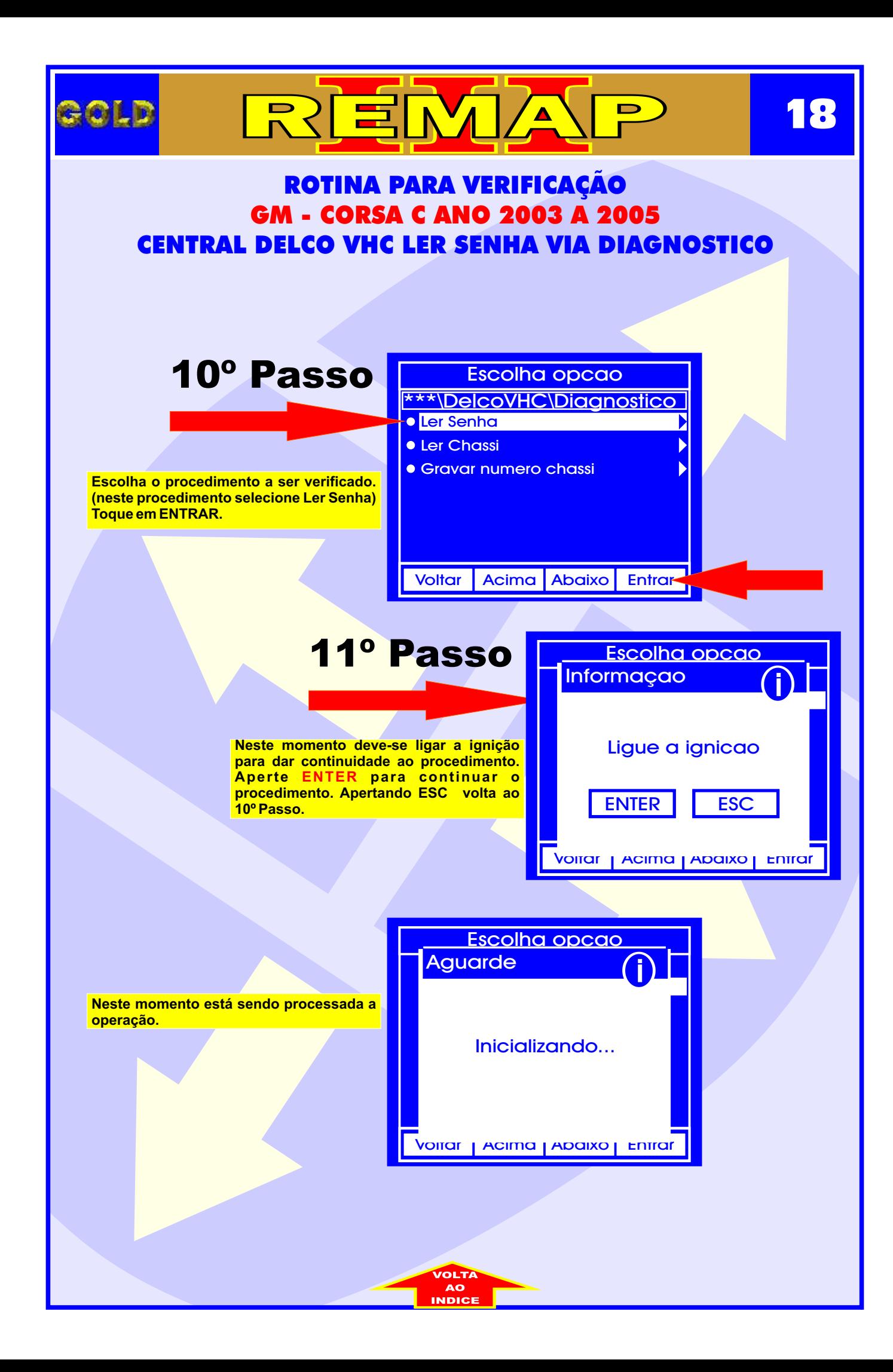

<span id="page-18-0"></span>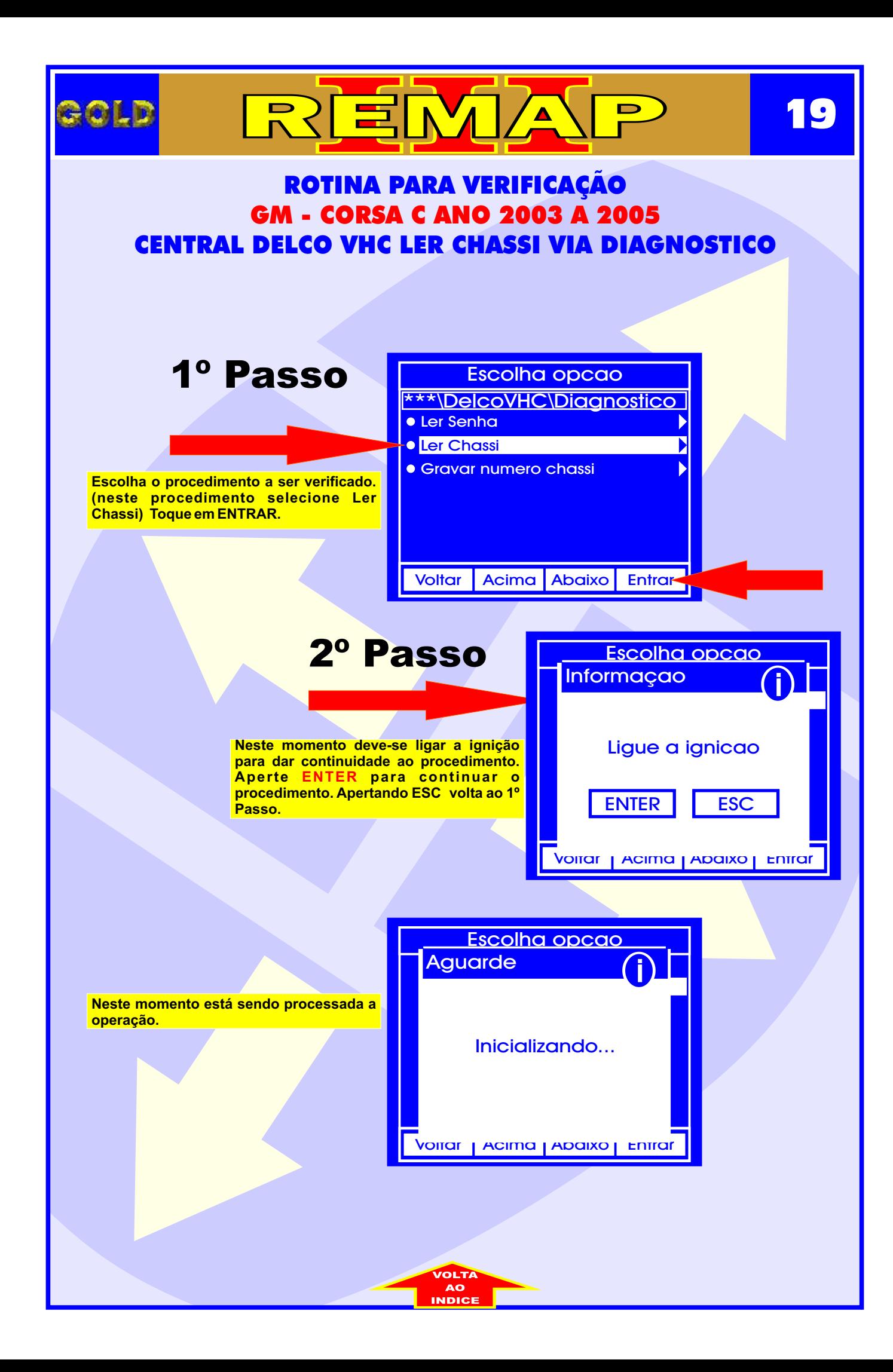

<span id="page-19-0"></span>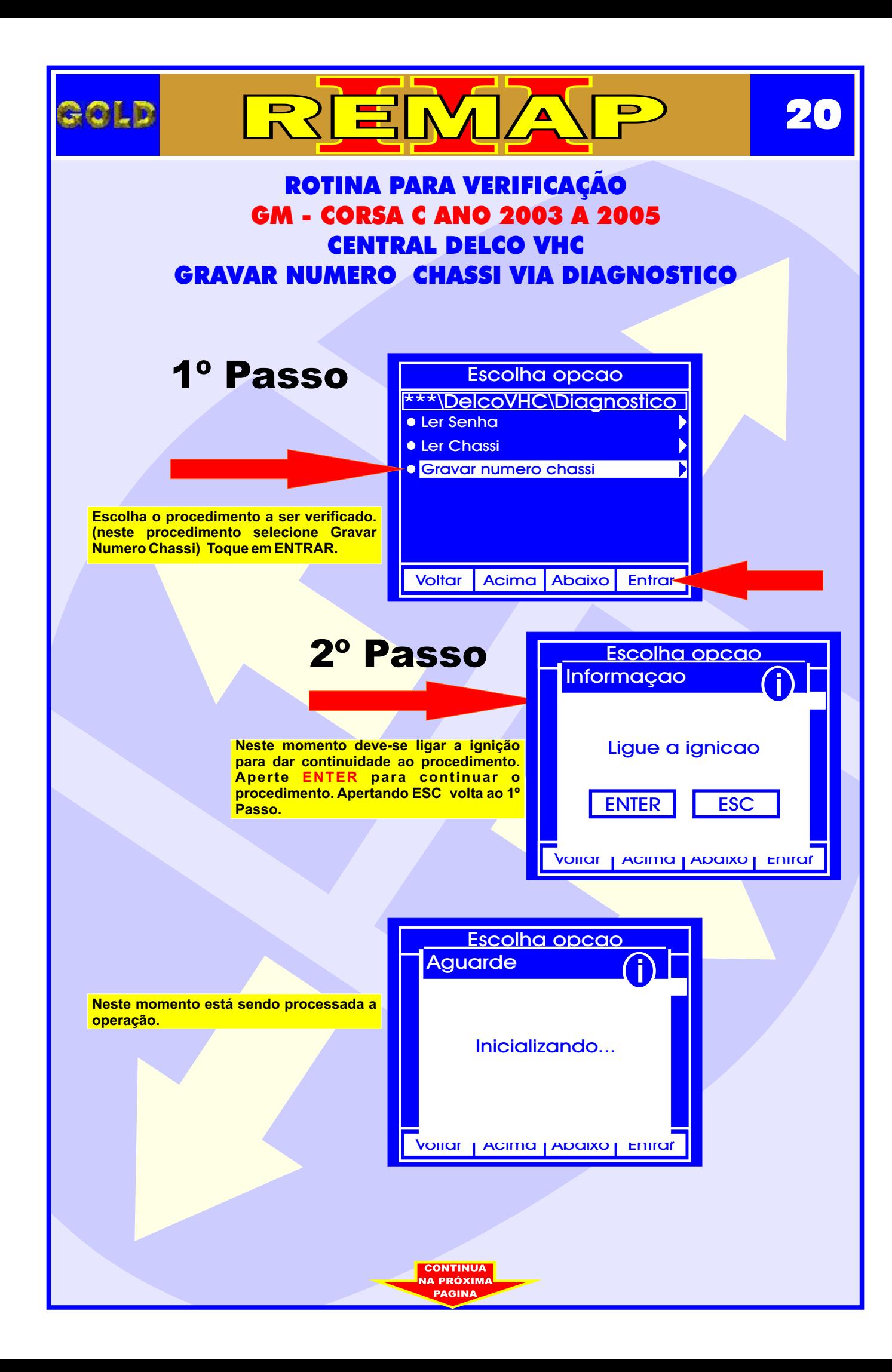

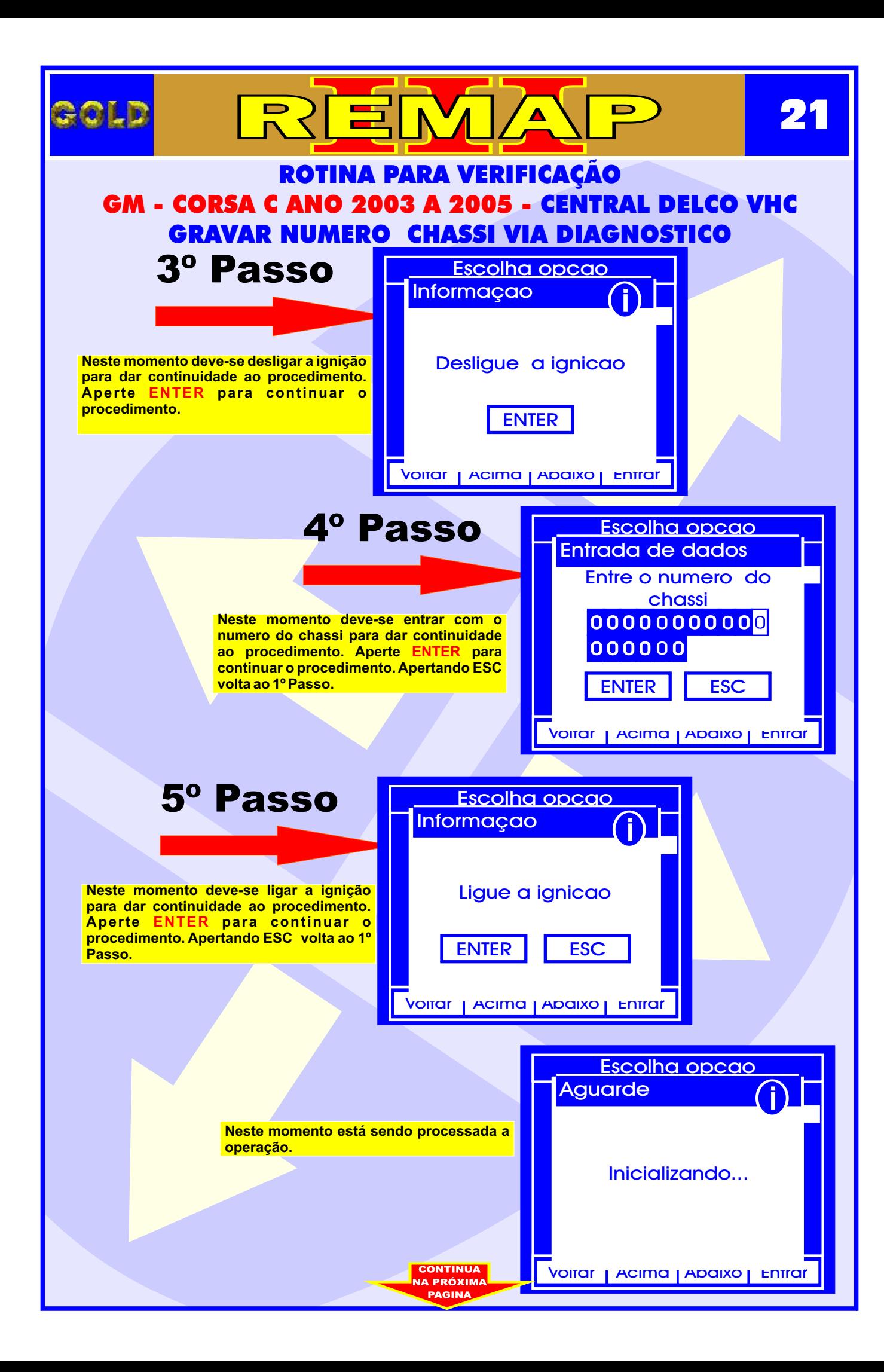

<span id="page-21-0"></span>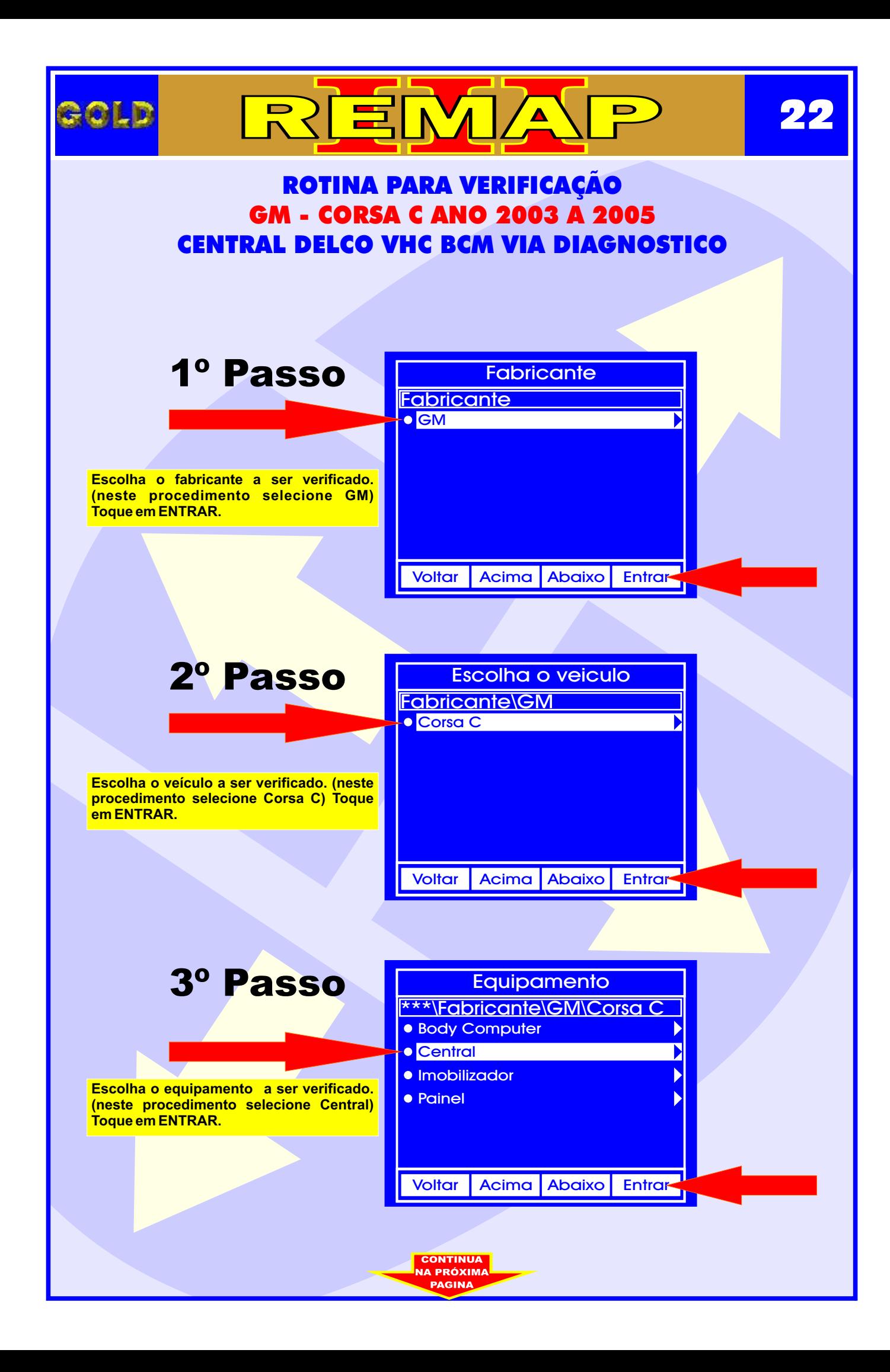

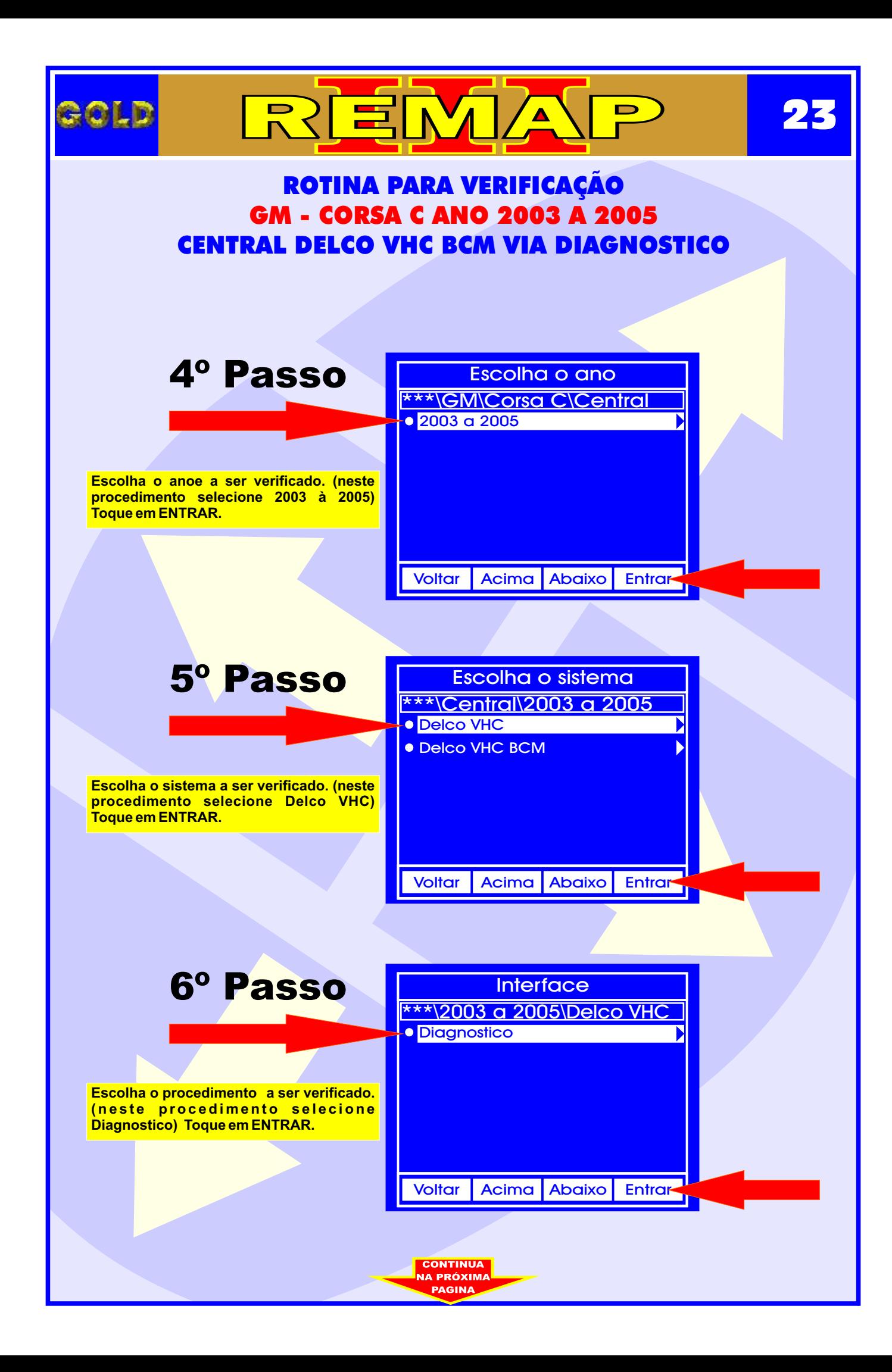

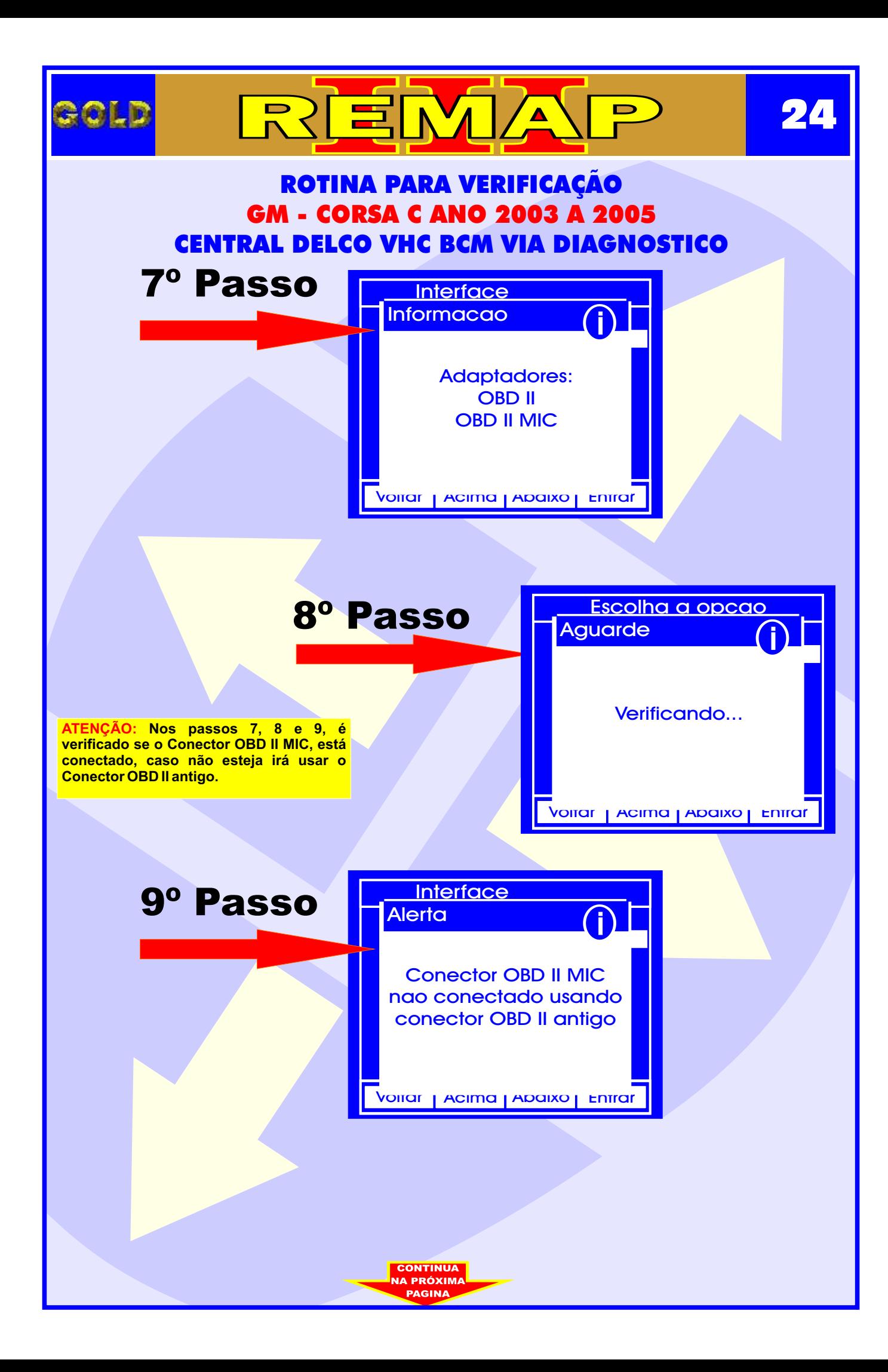

<span id="page-24-0"></span>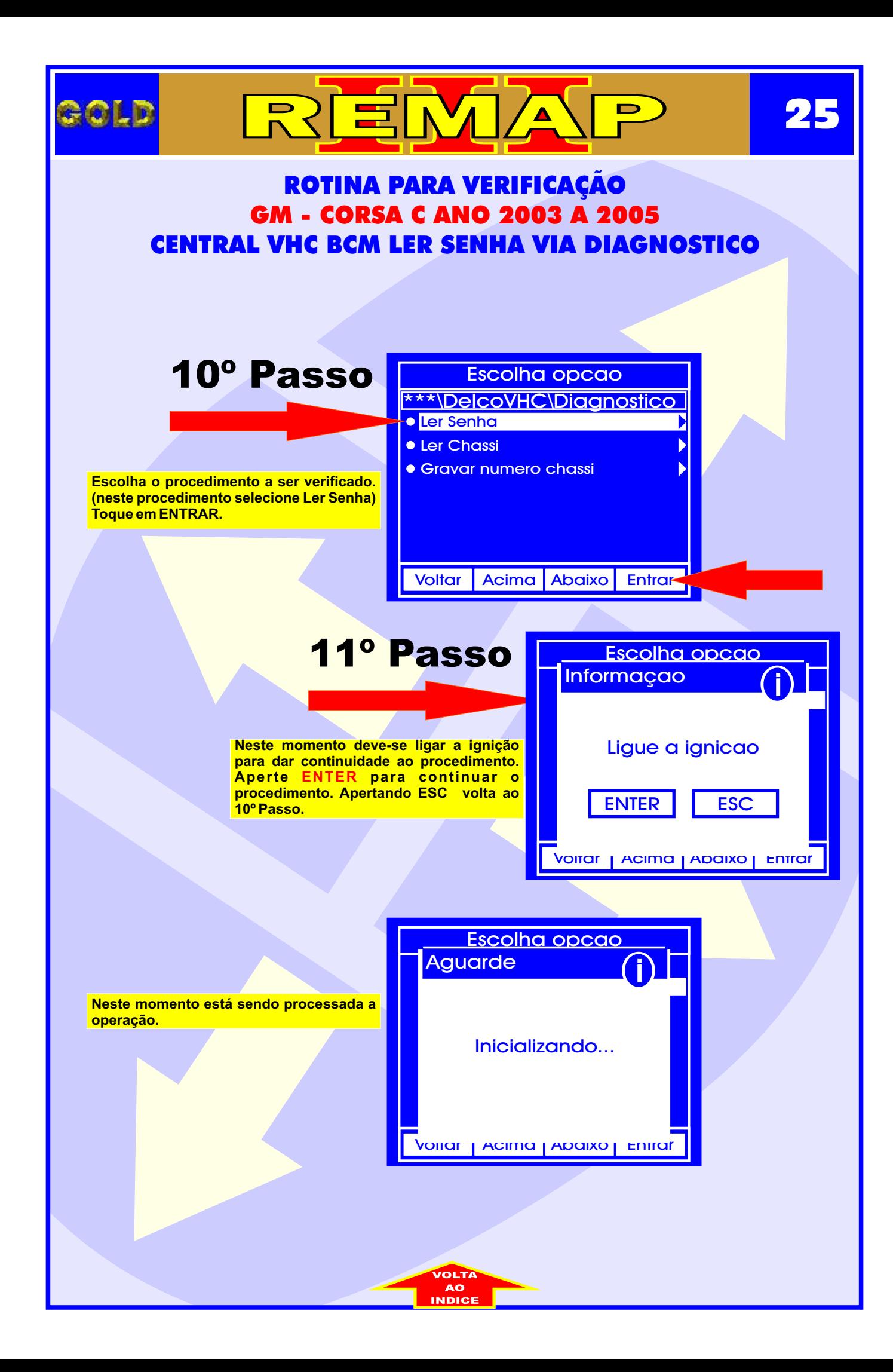

<span id="page-25-0"></span>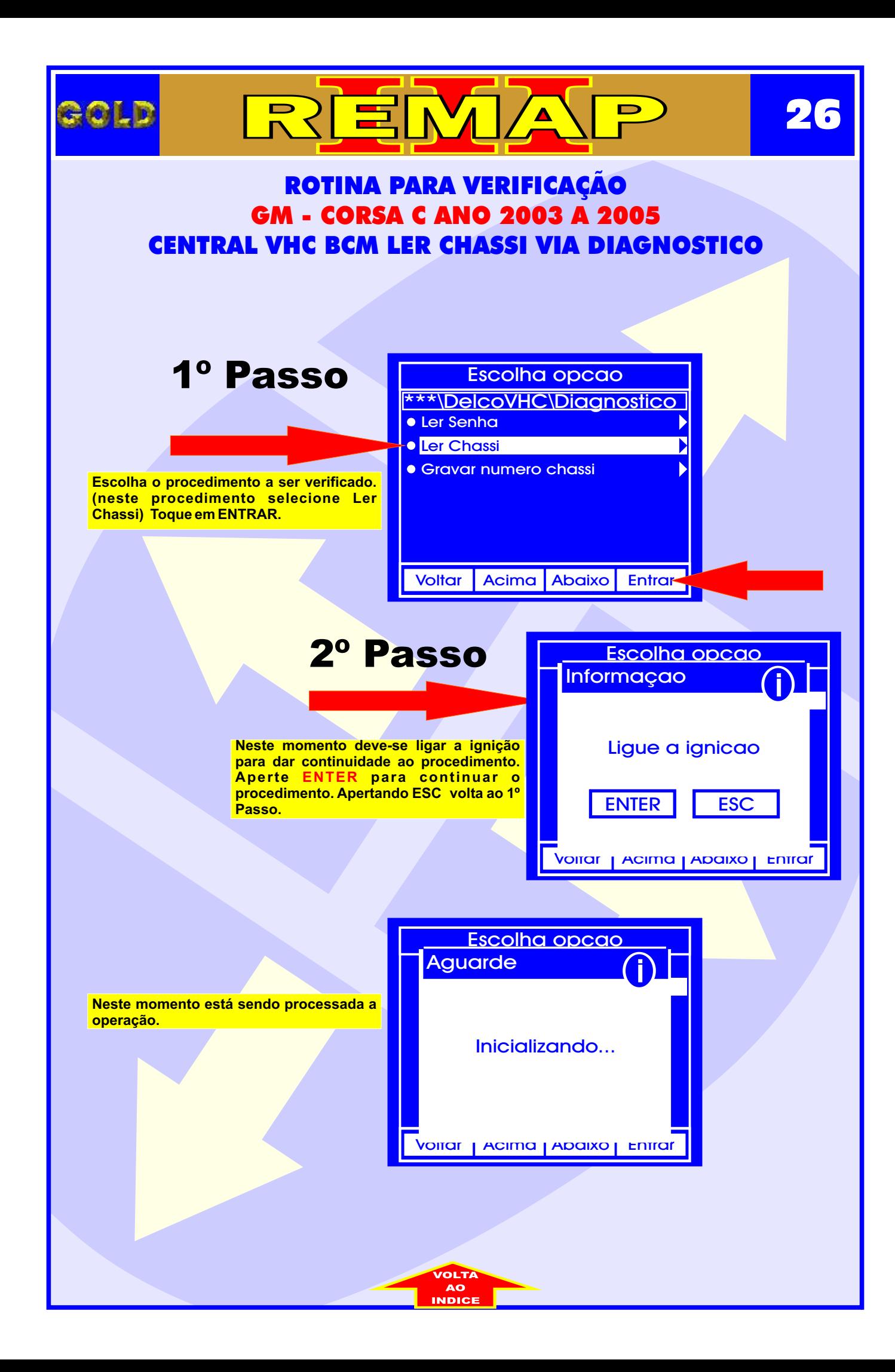

<span id="page-26-0"></span>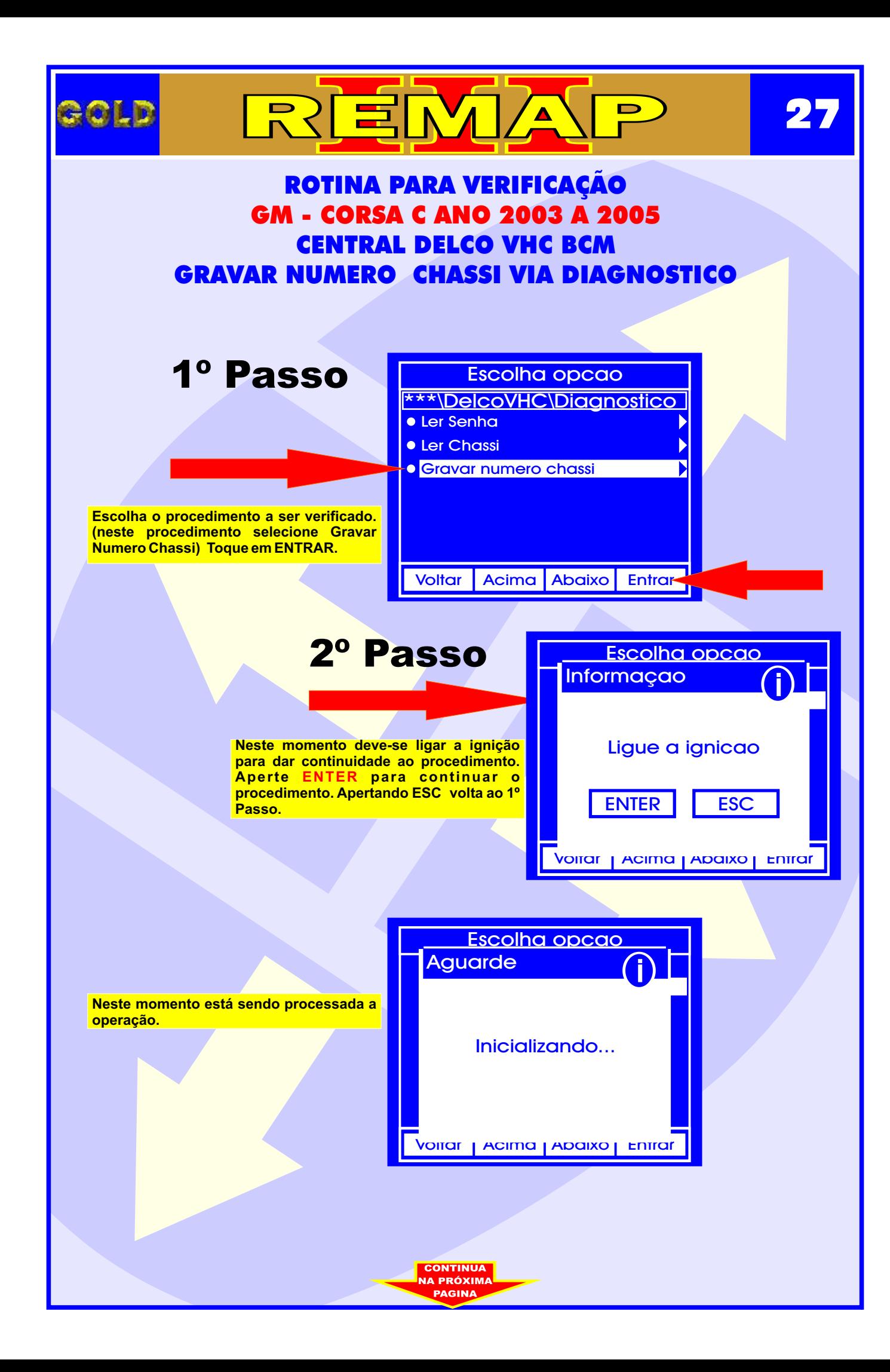

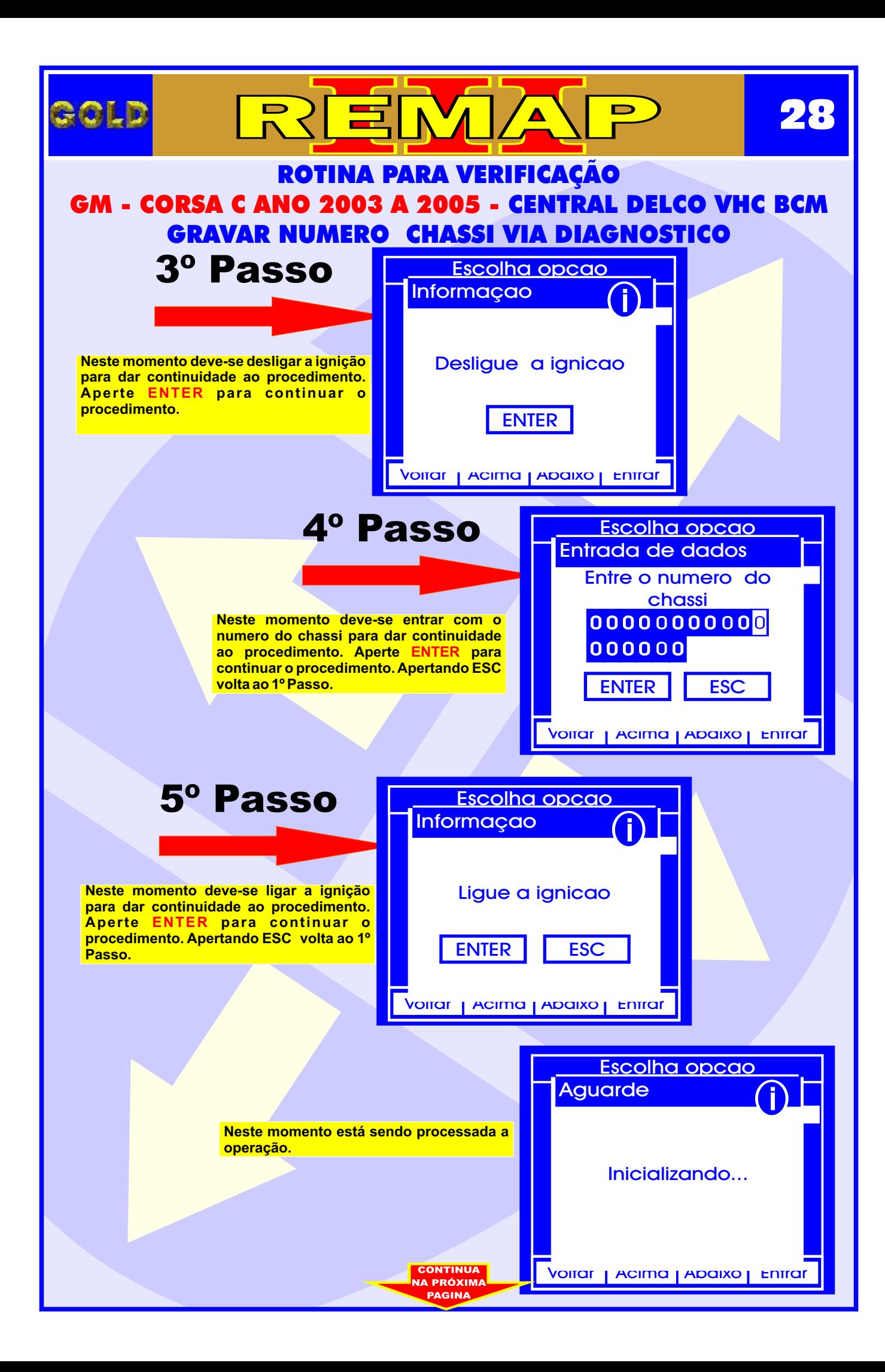

<span id="page-28-0"></span>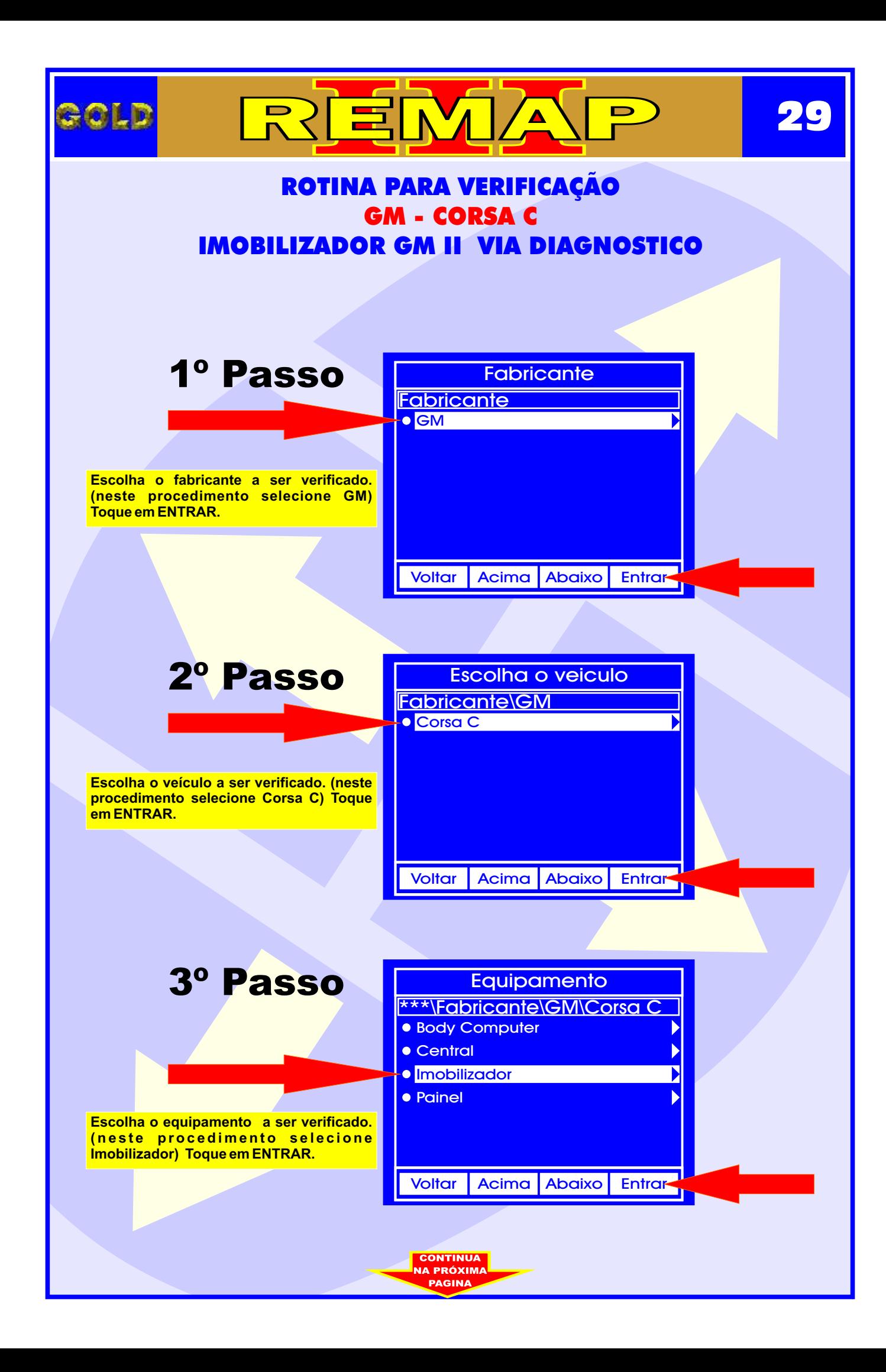

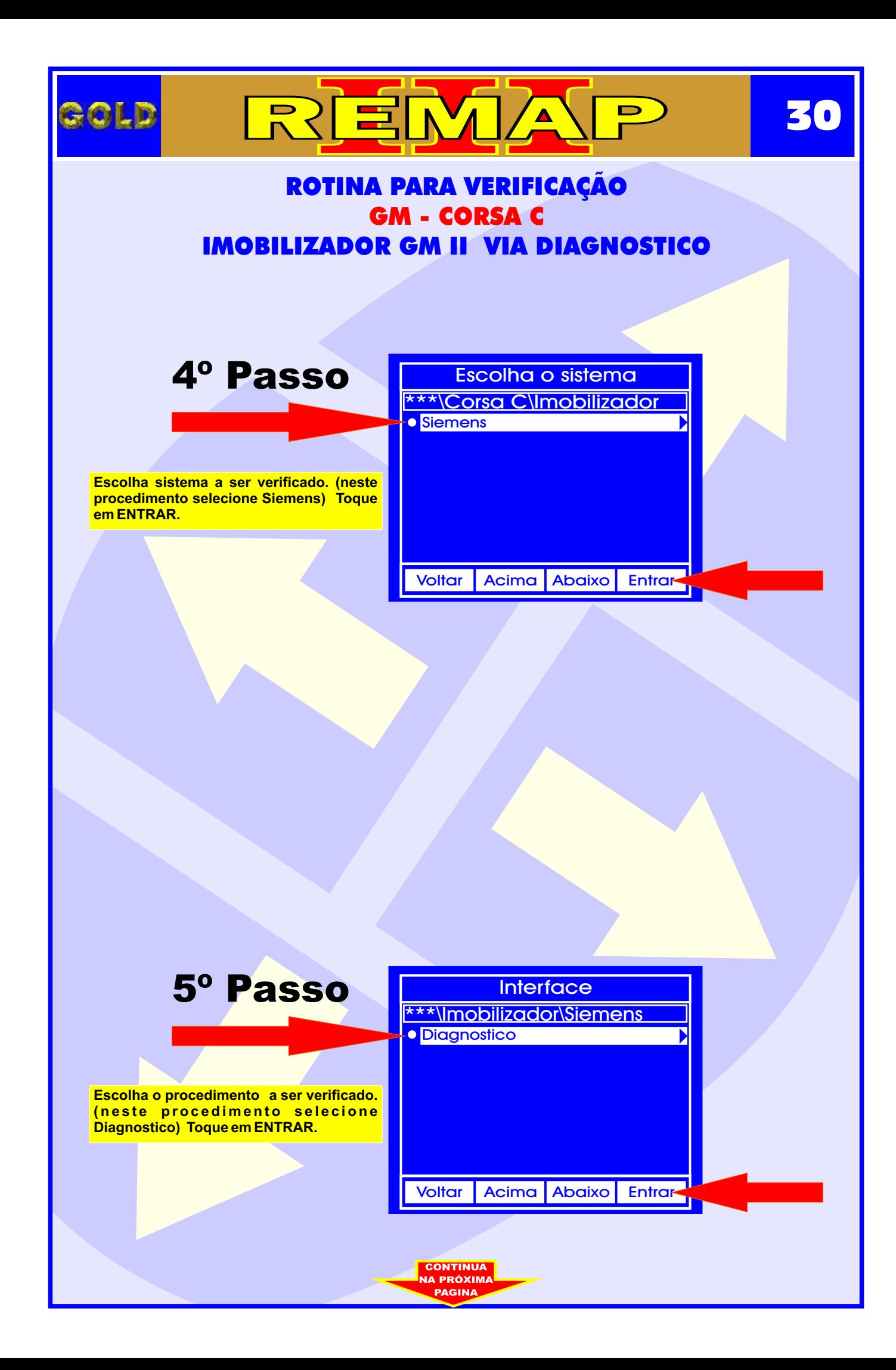

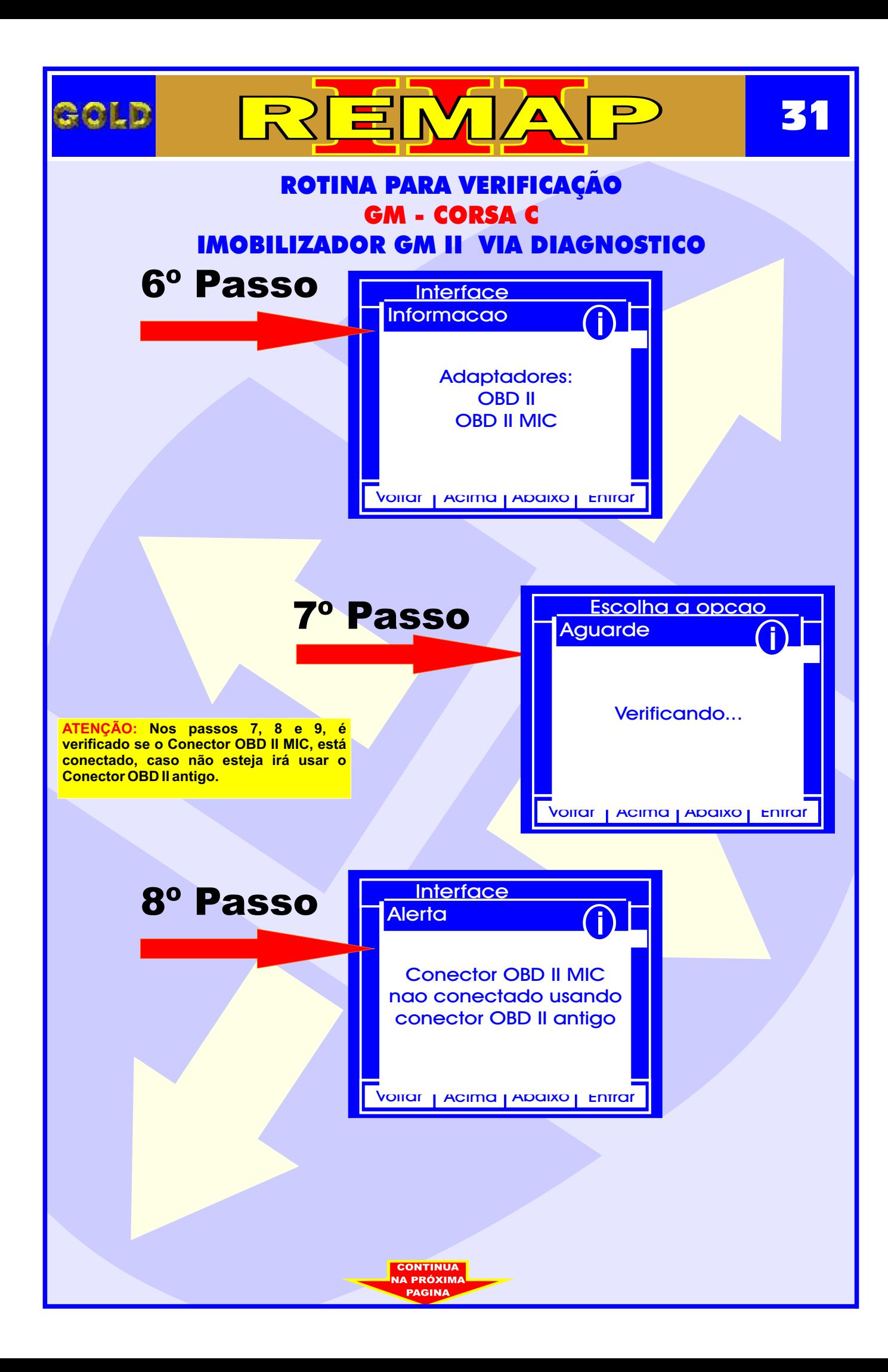

<span id="page-31-0"></span>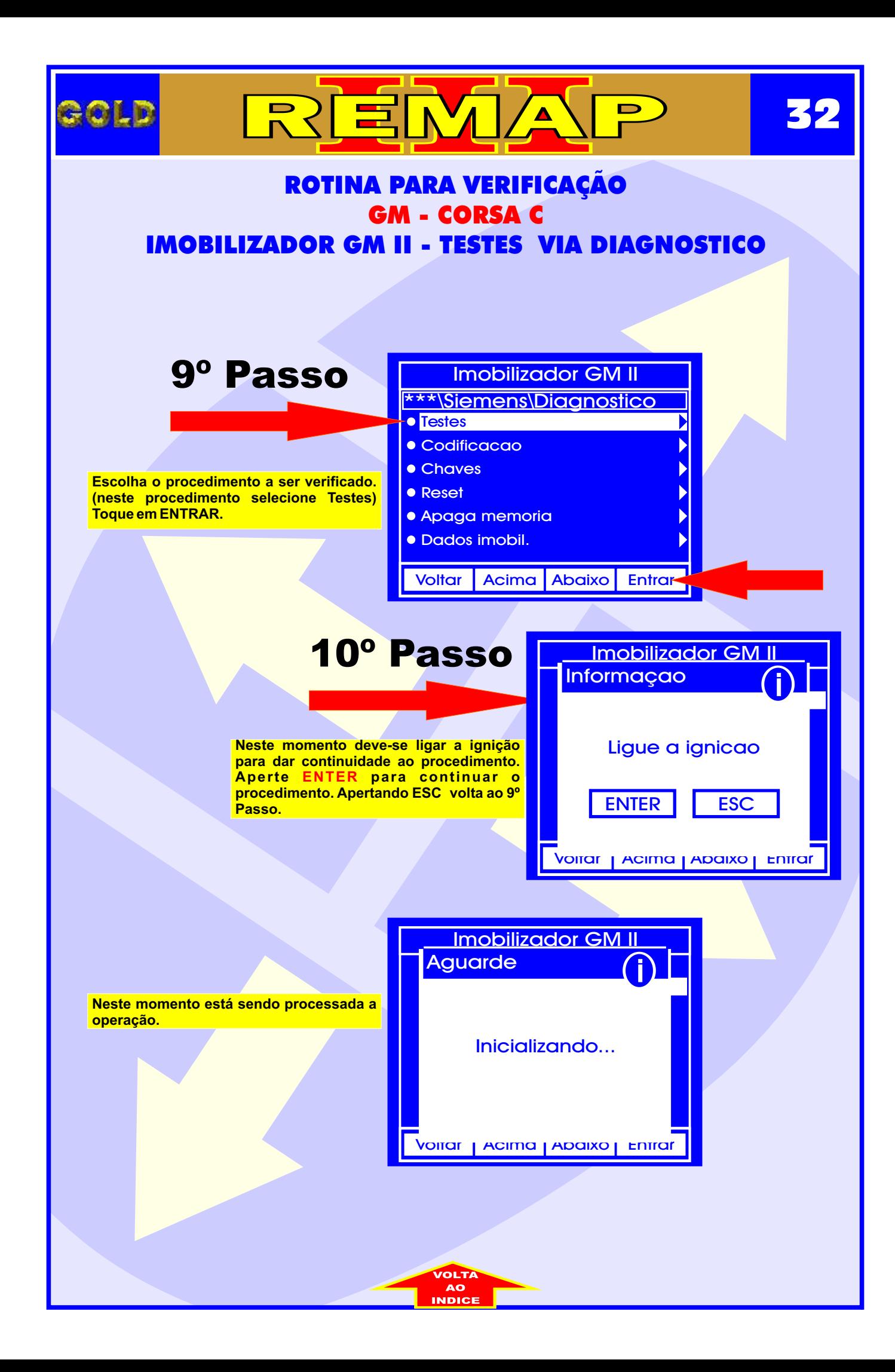

<span id="page-32-0"></span>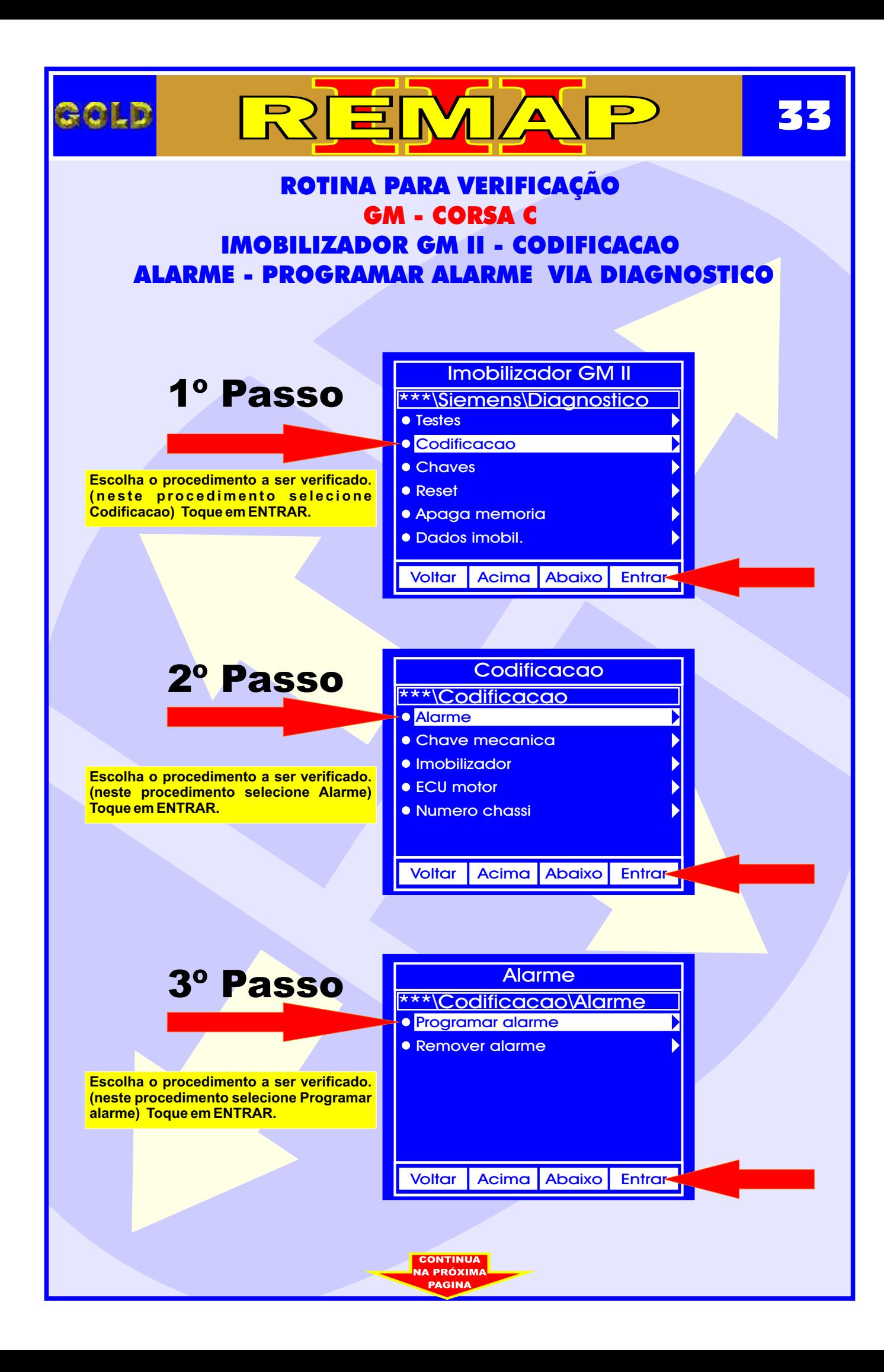

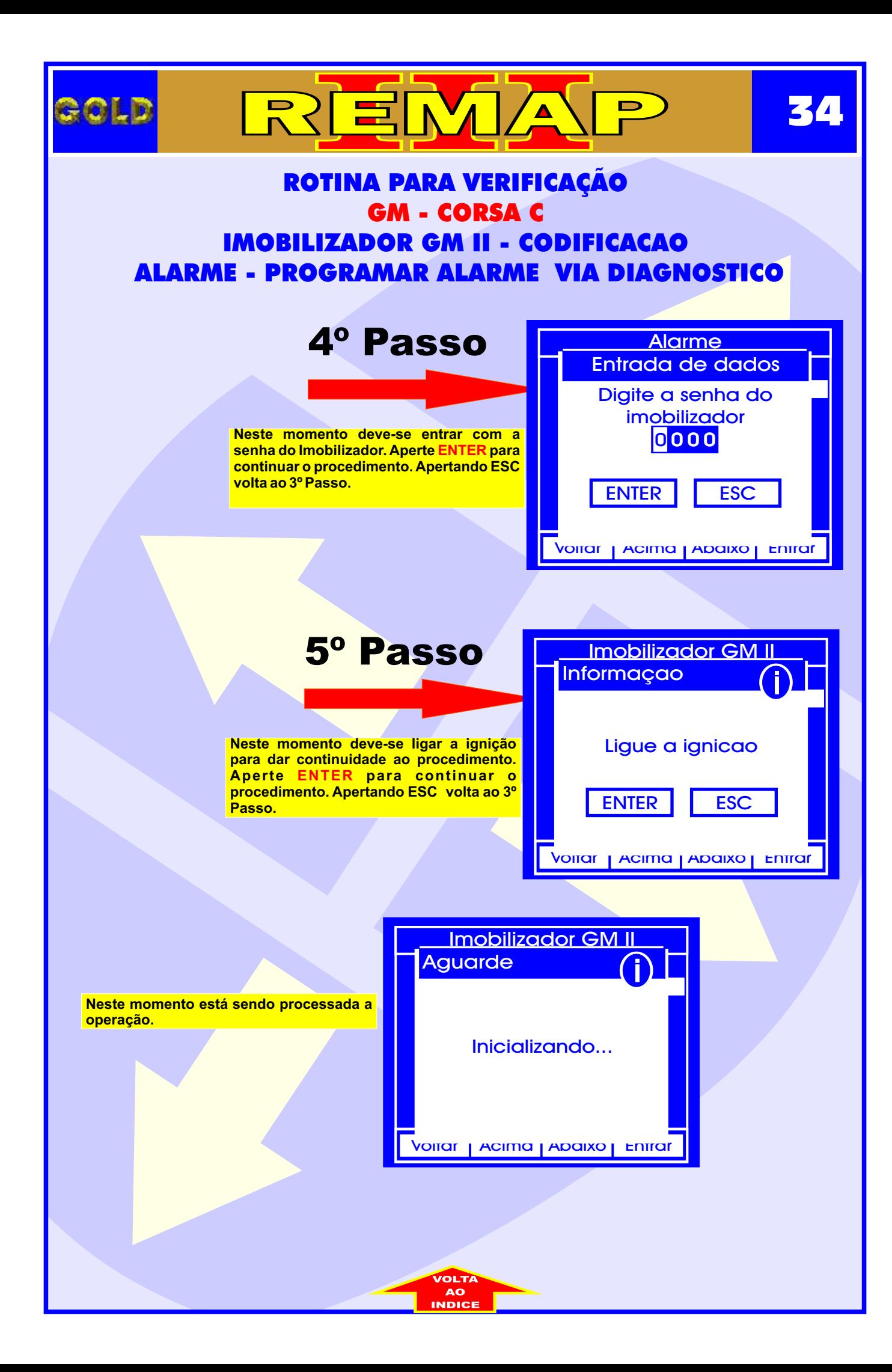

<span id="page-34-0"></span>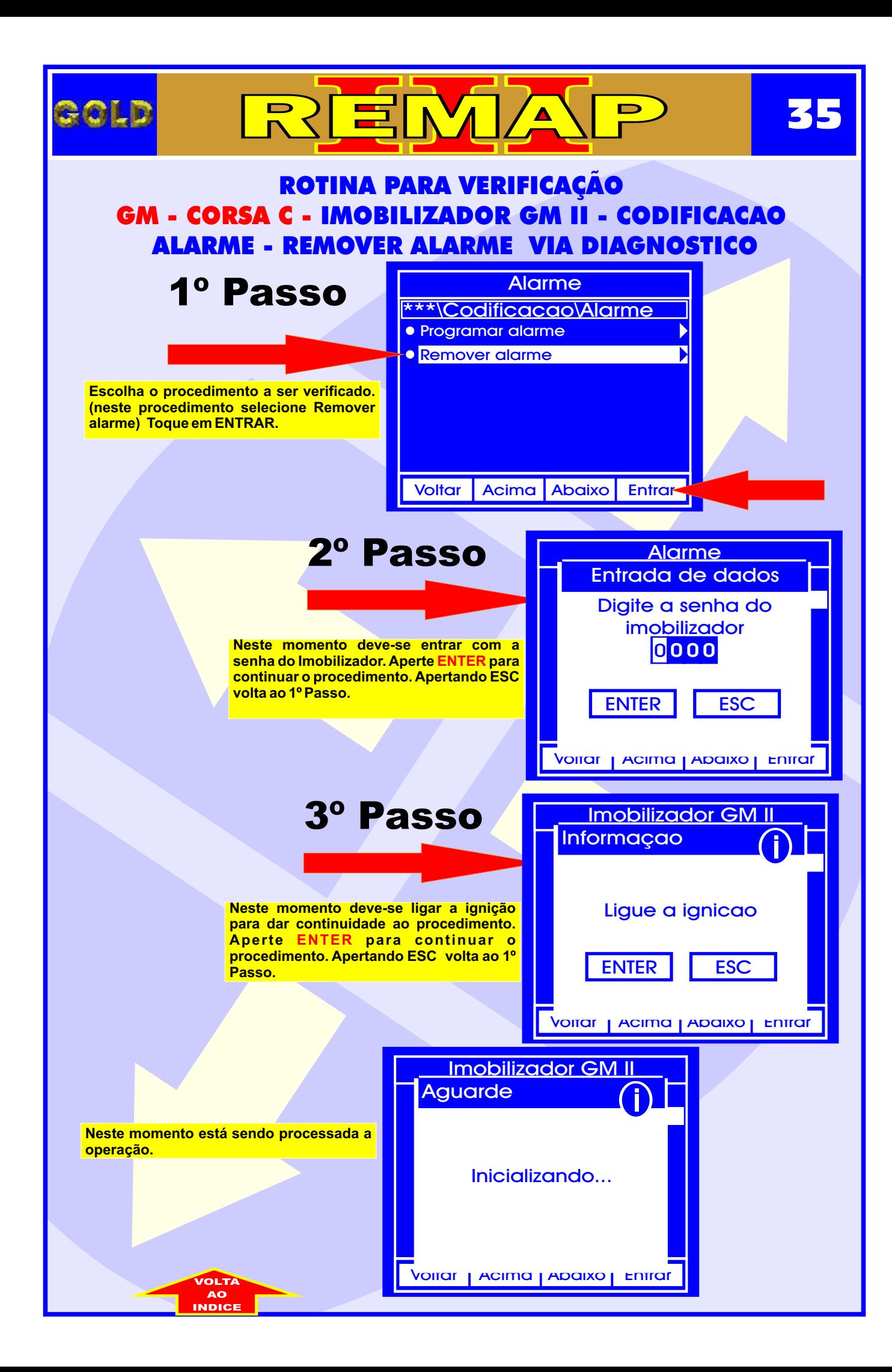

<span id="page-35-0"></span>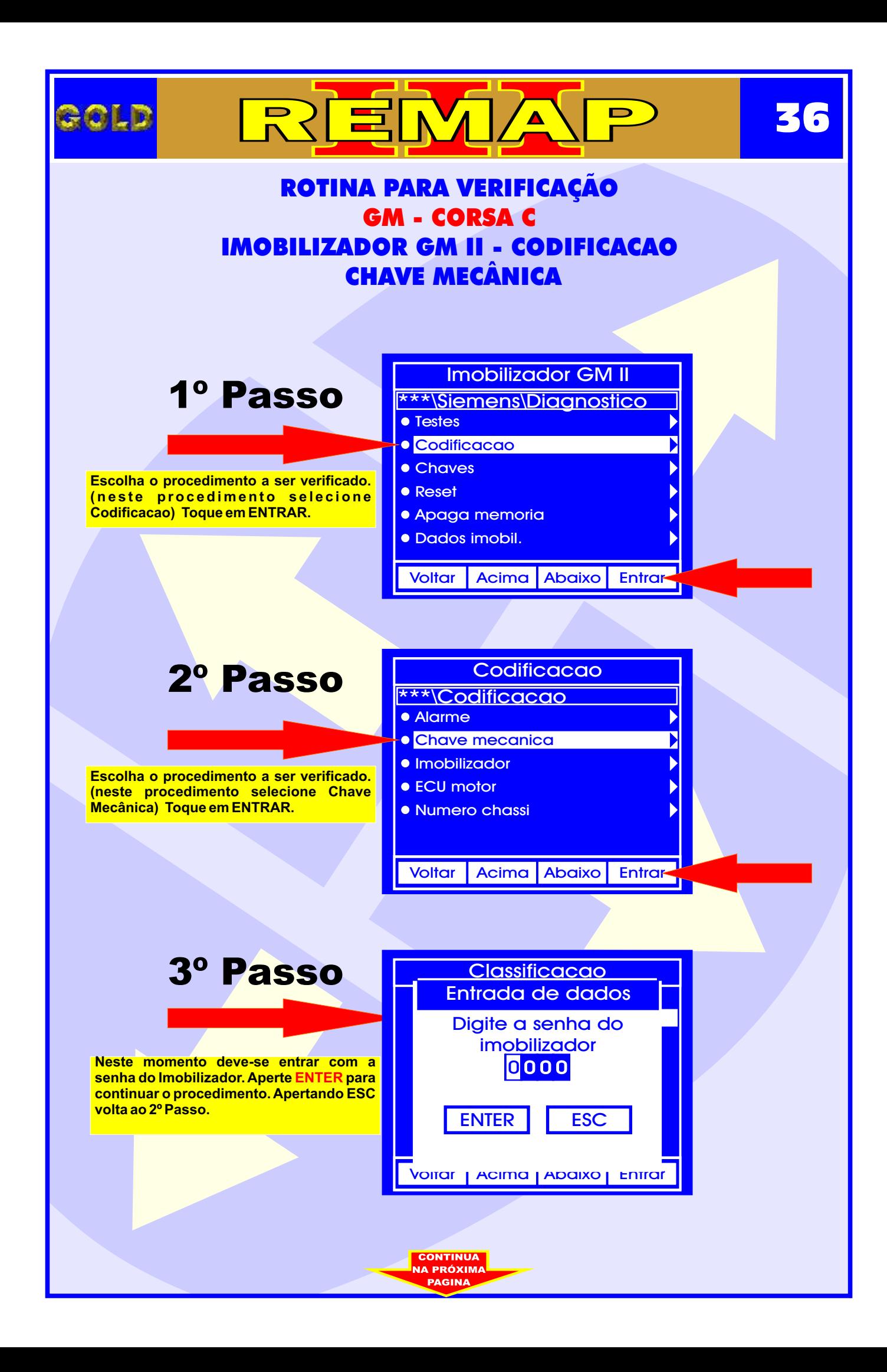
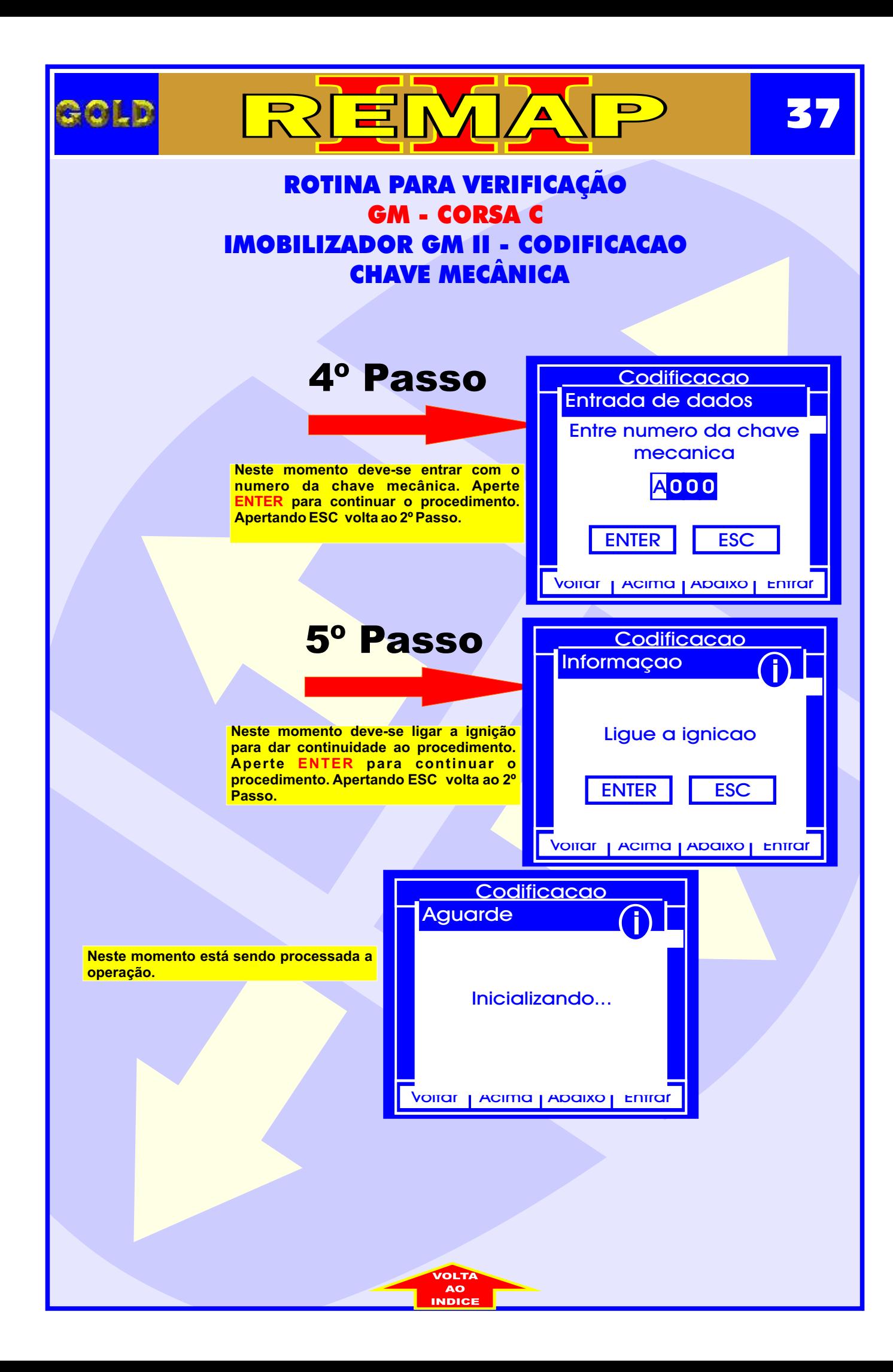

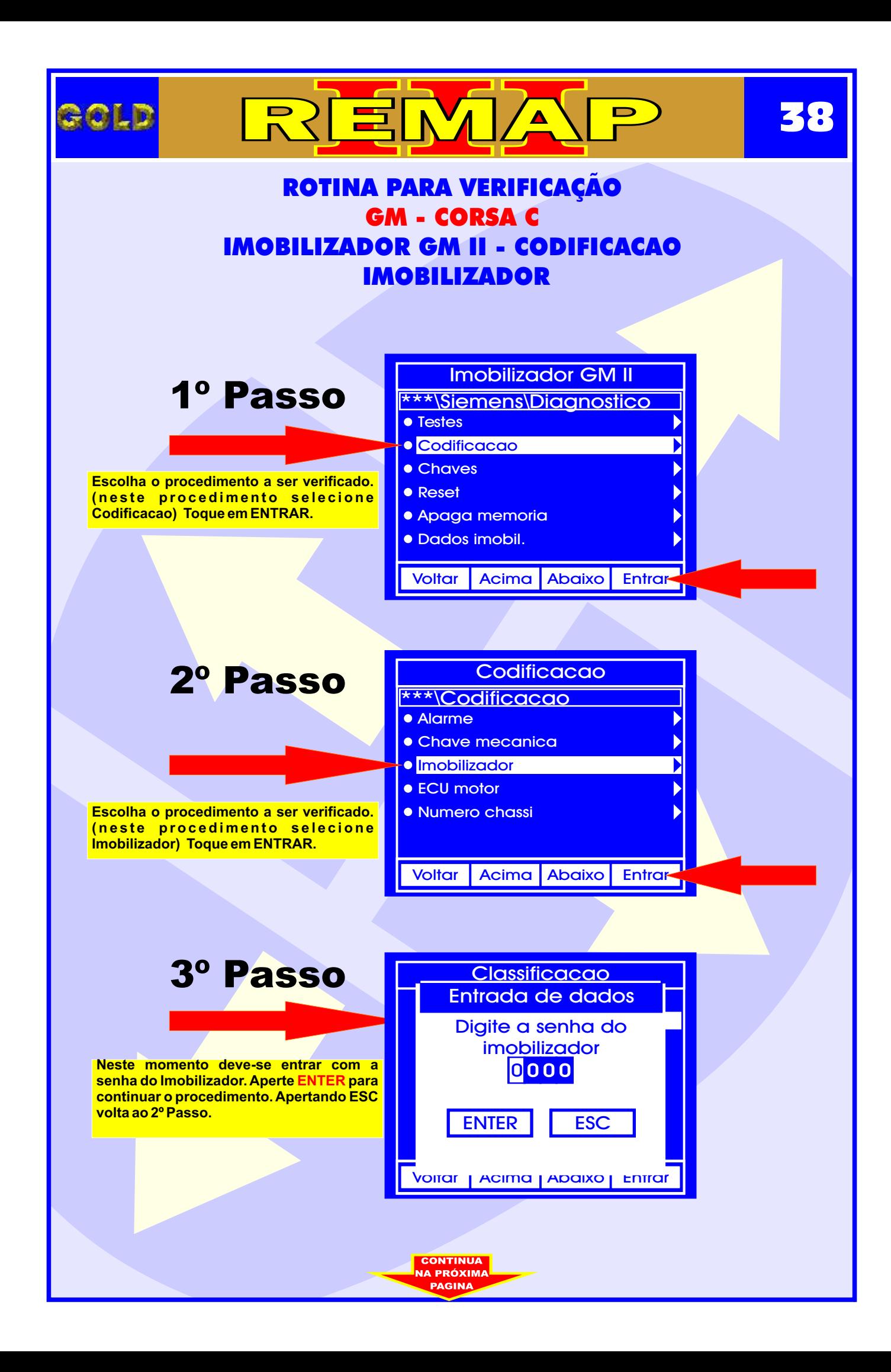

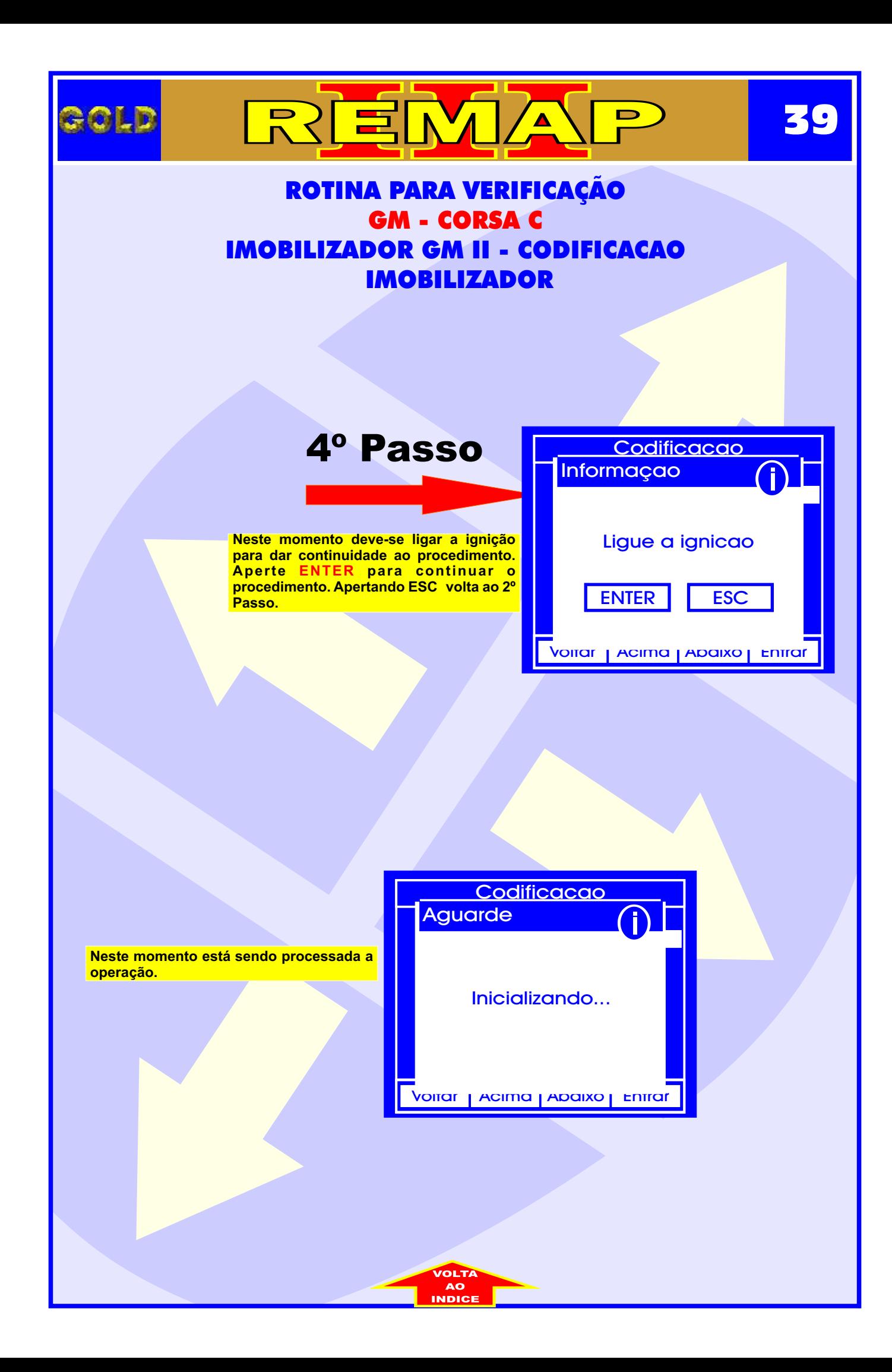

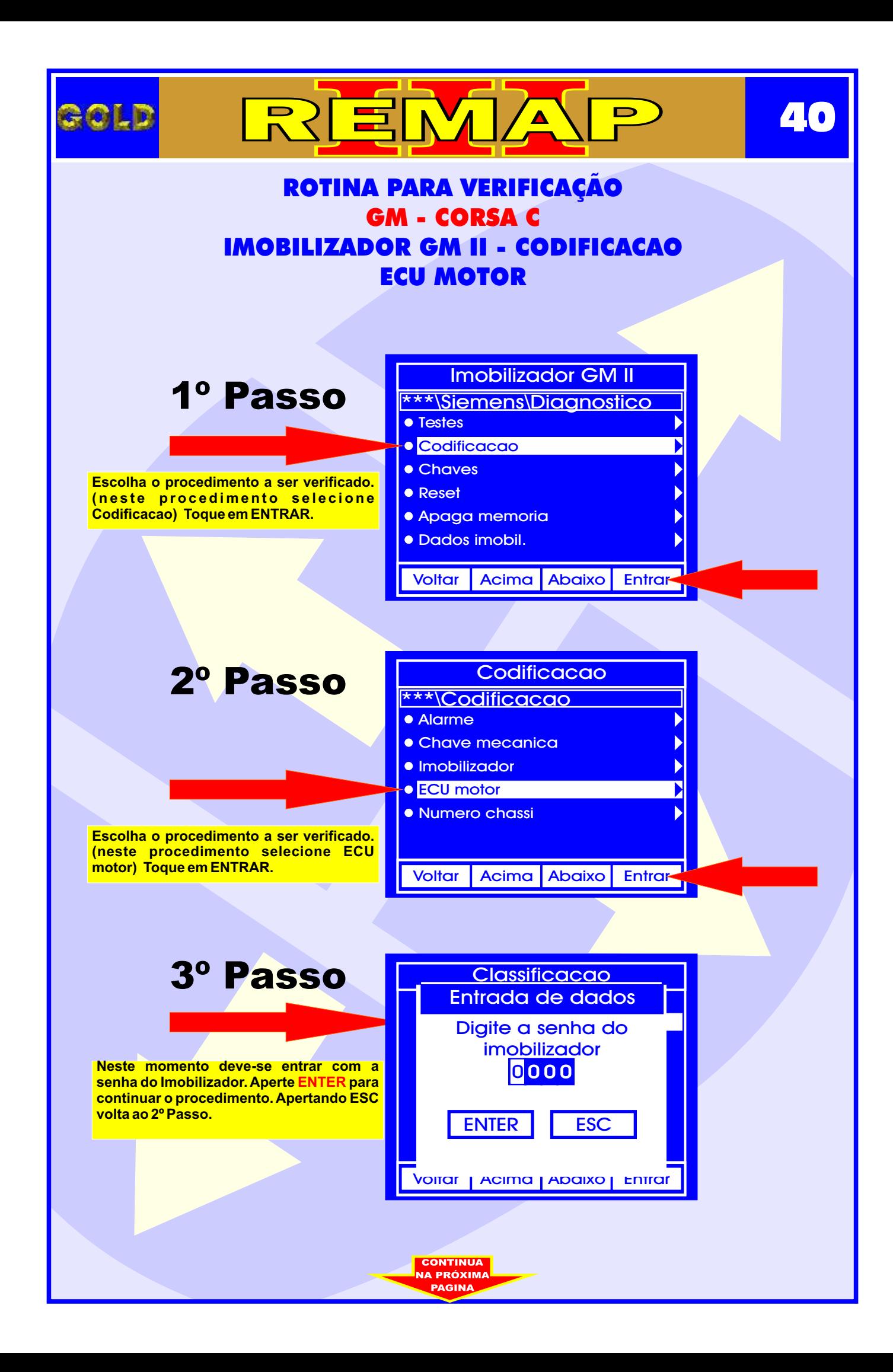

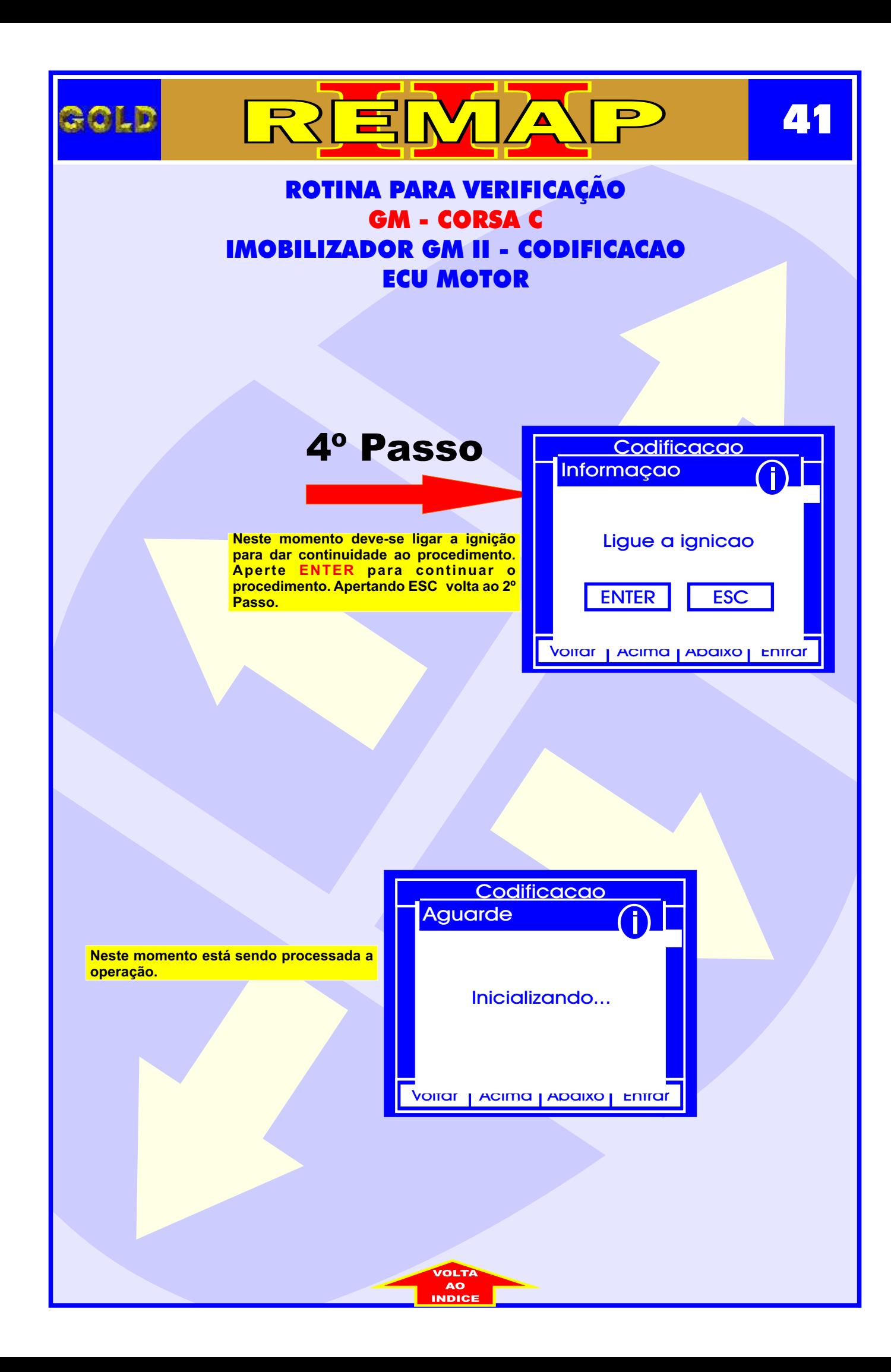

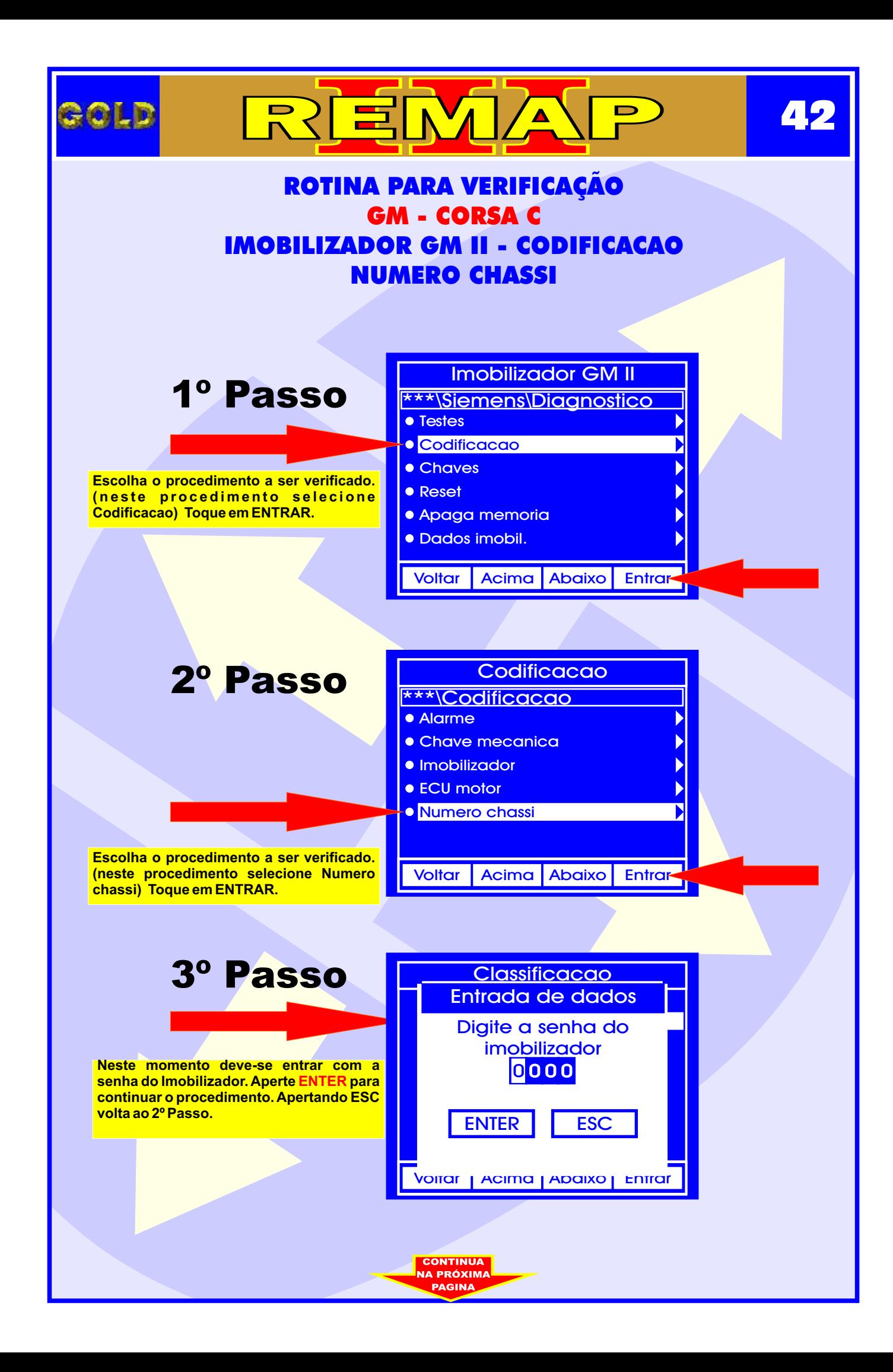

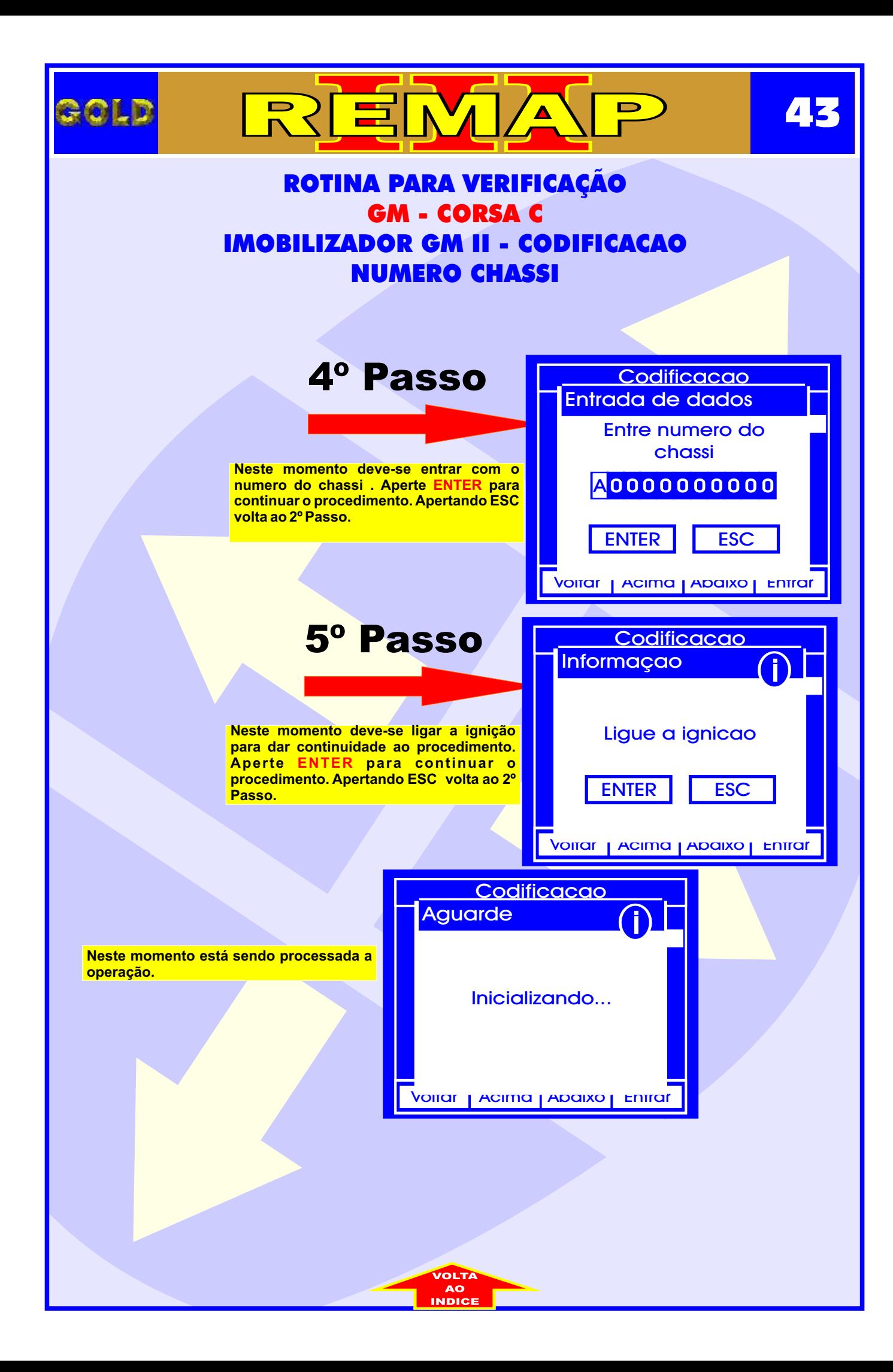

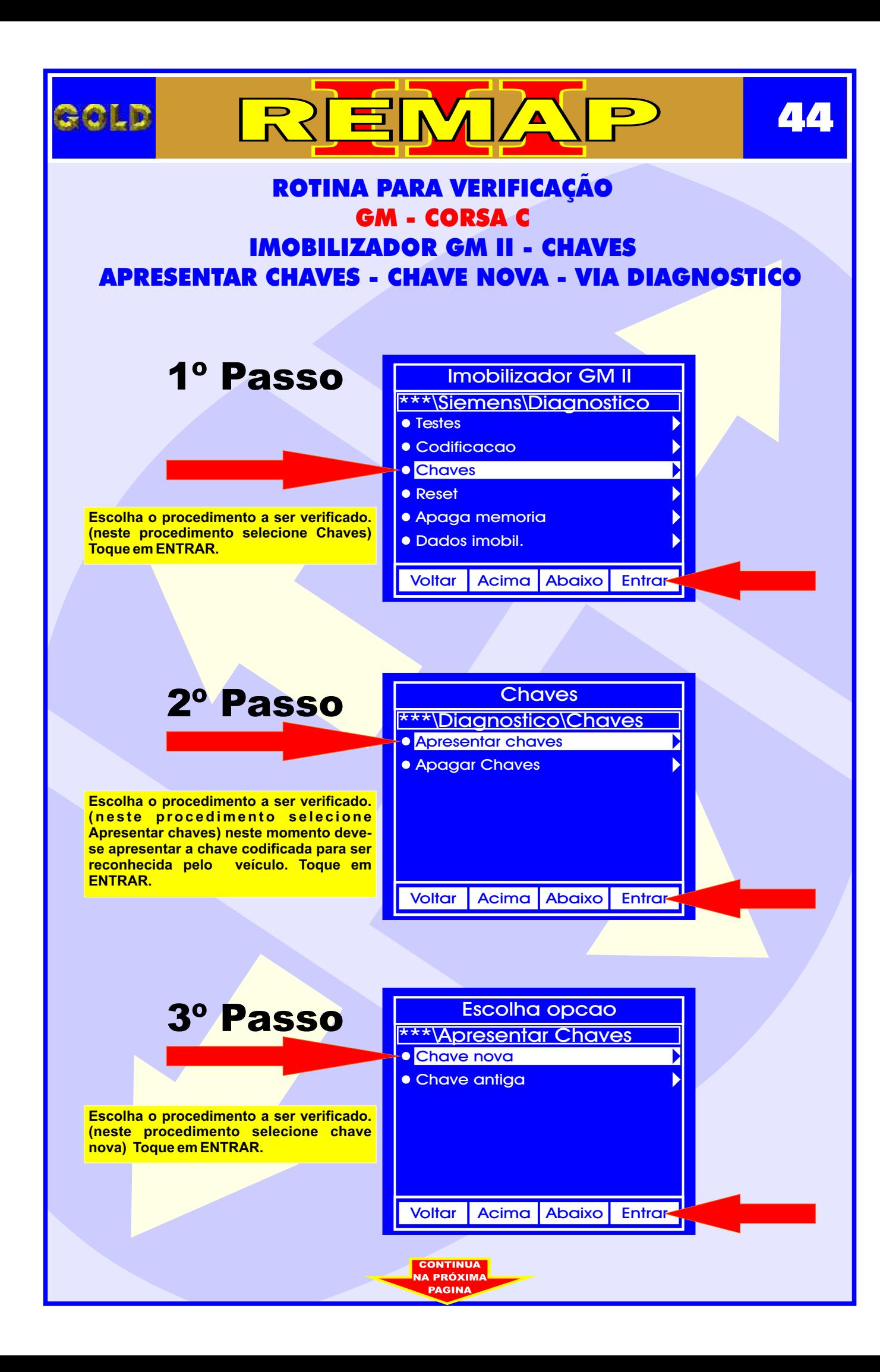

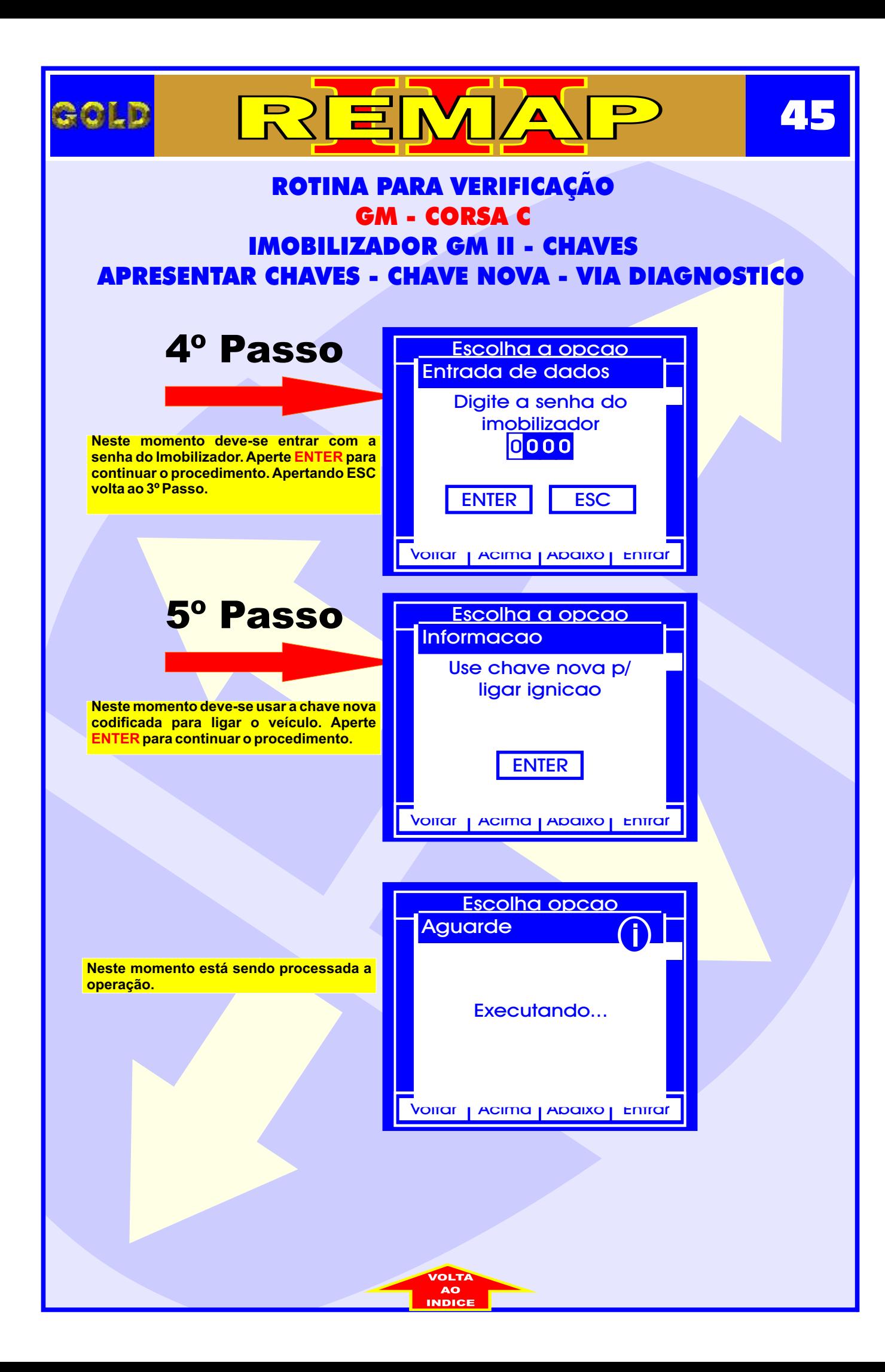

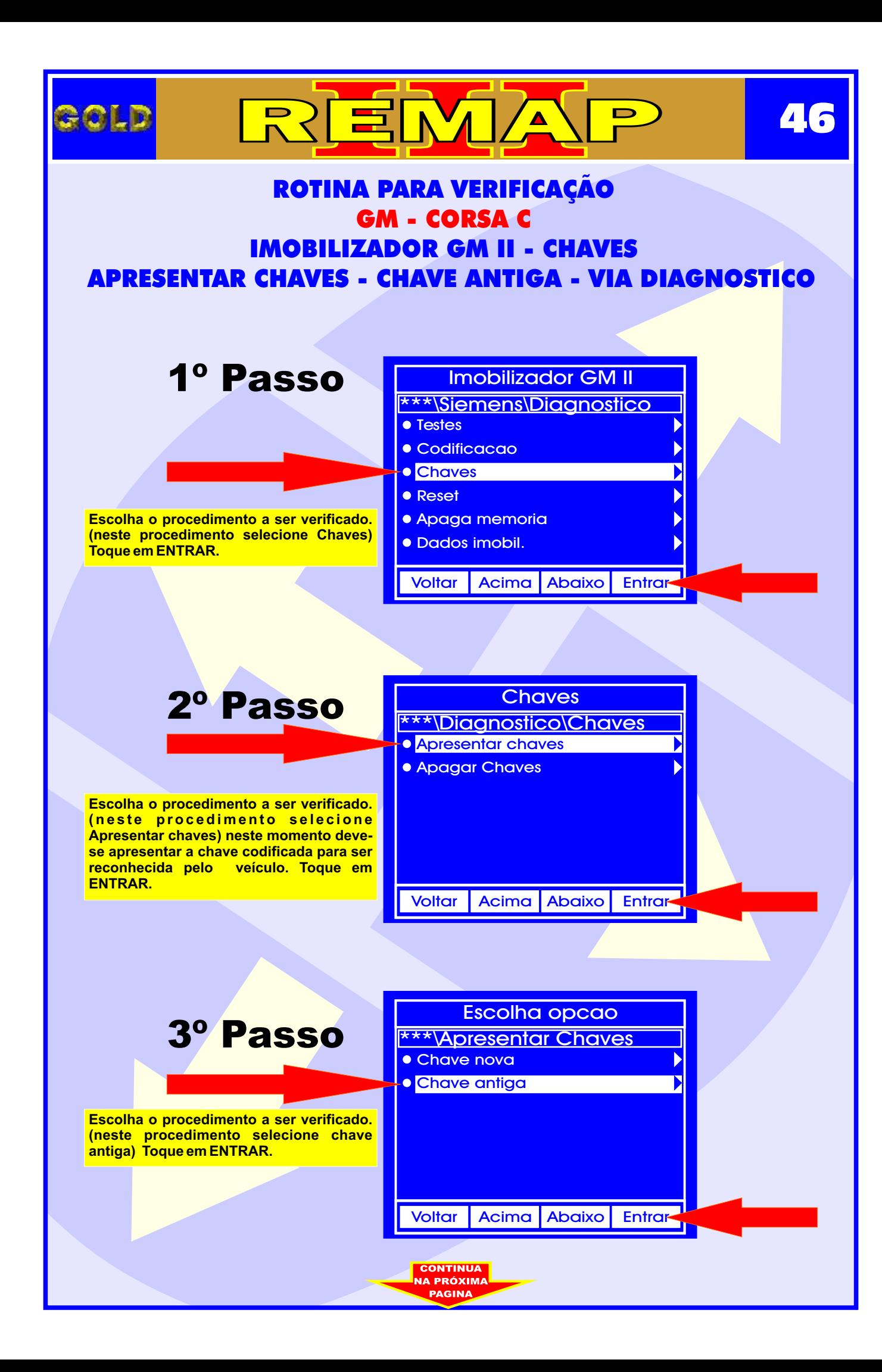

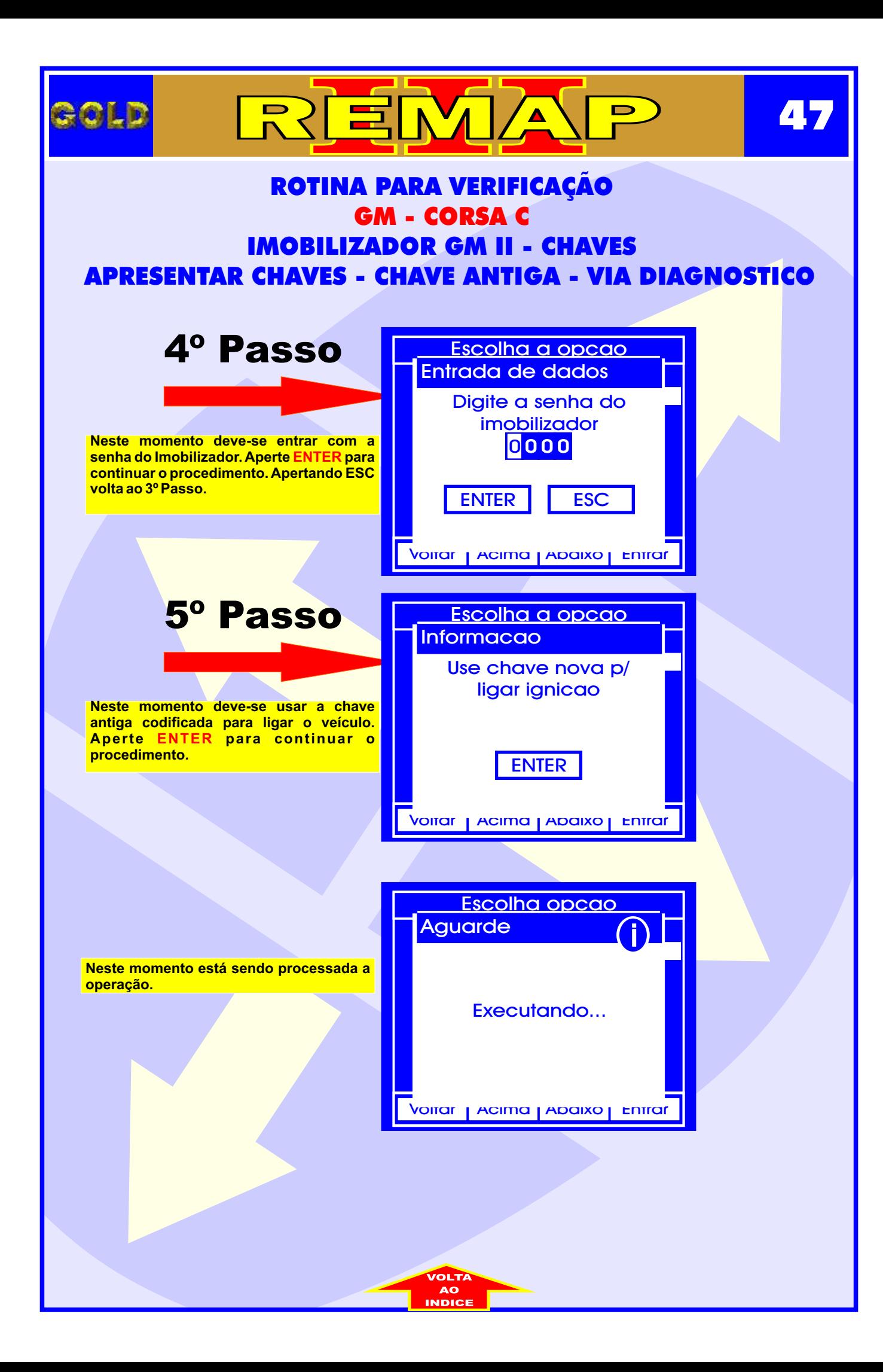

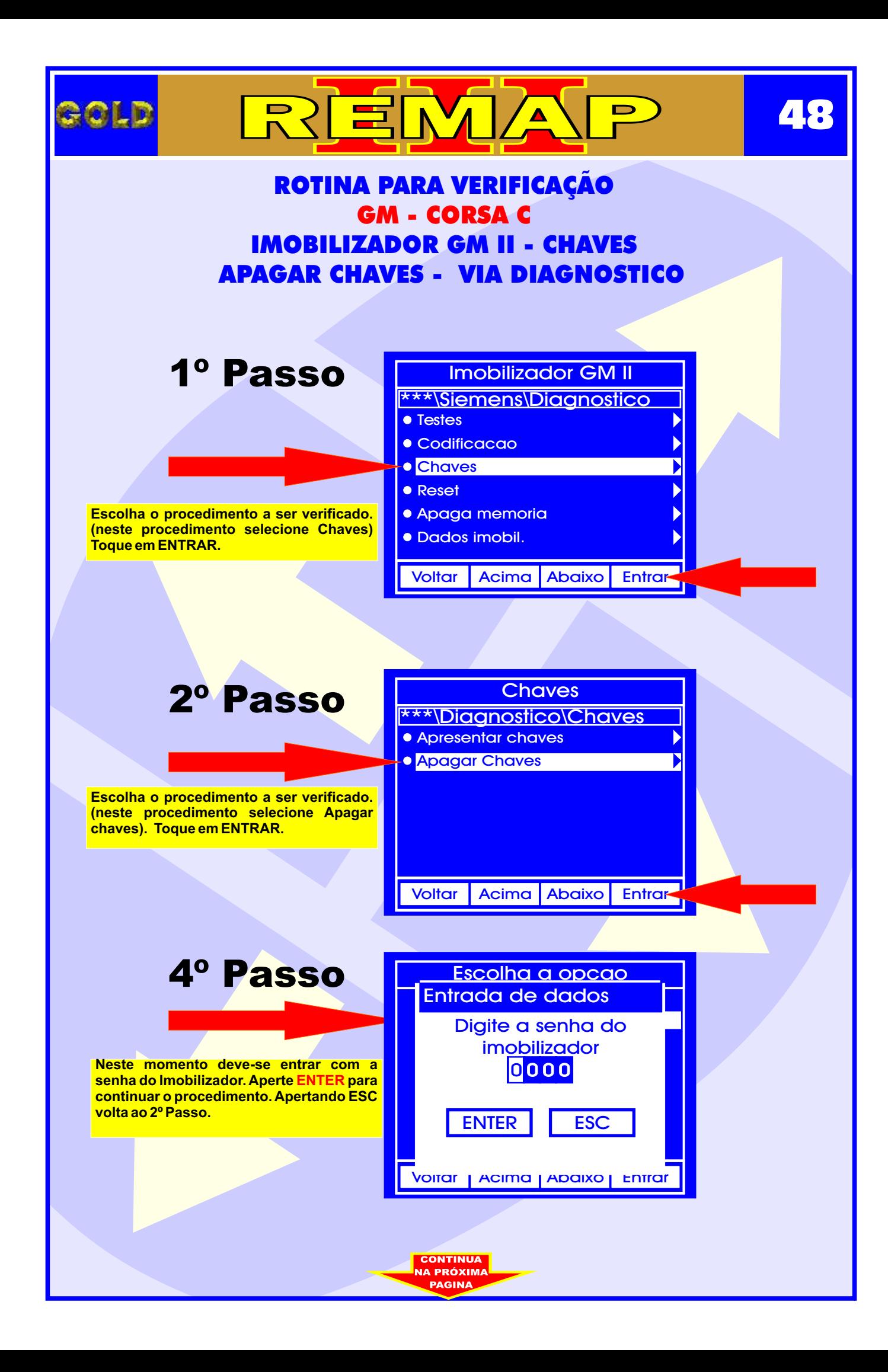

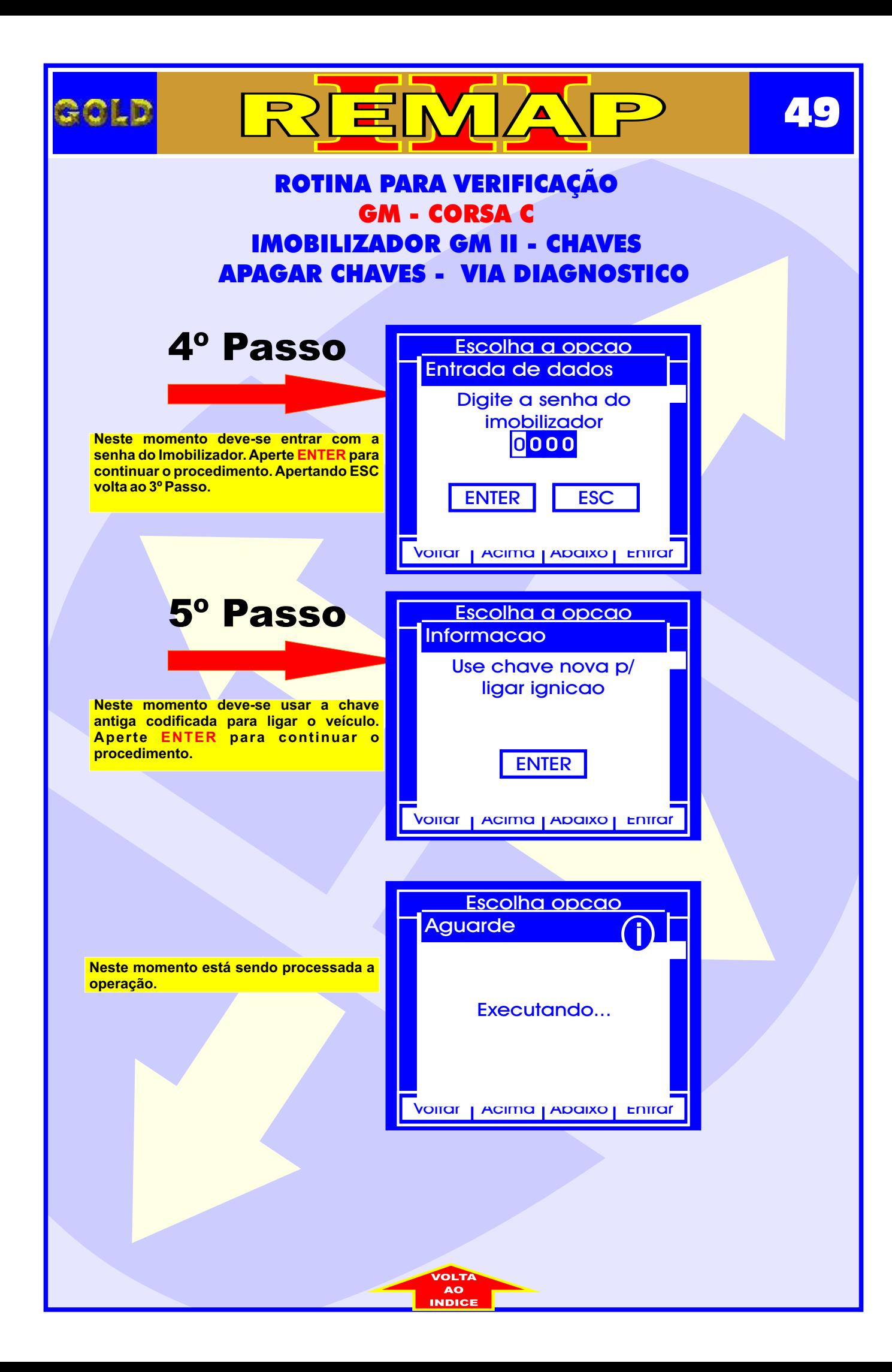

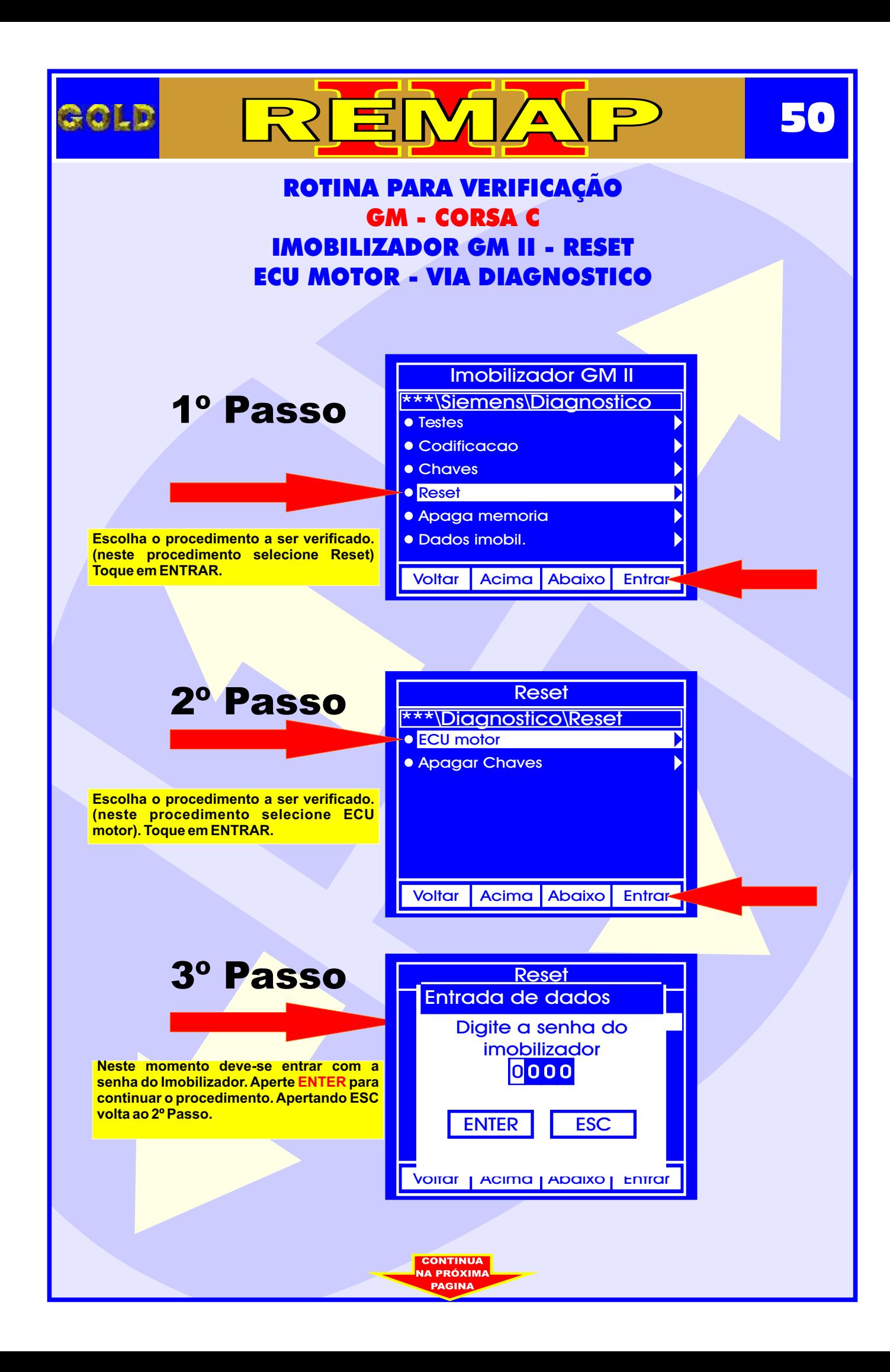

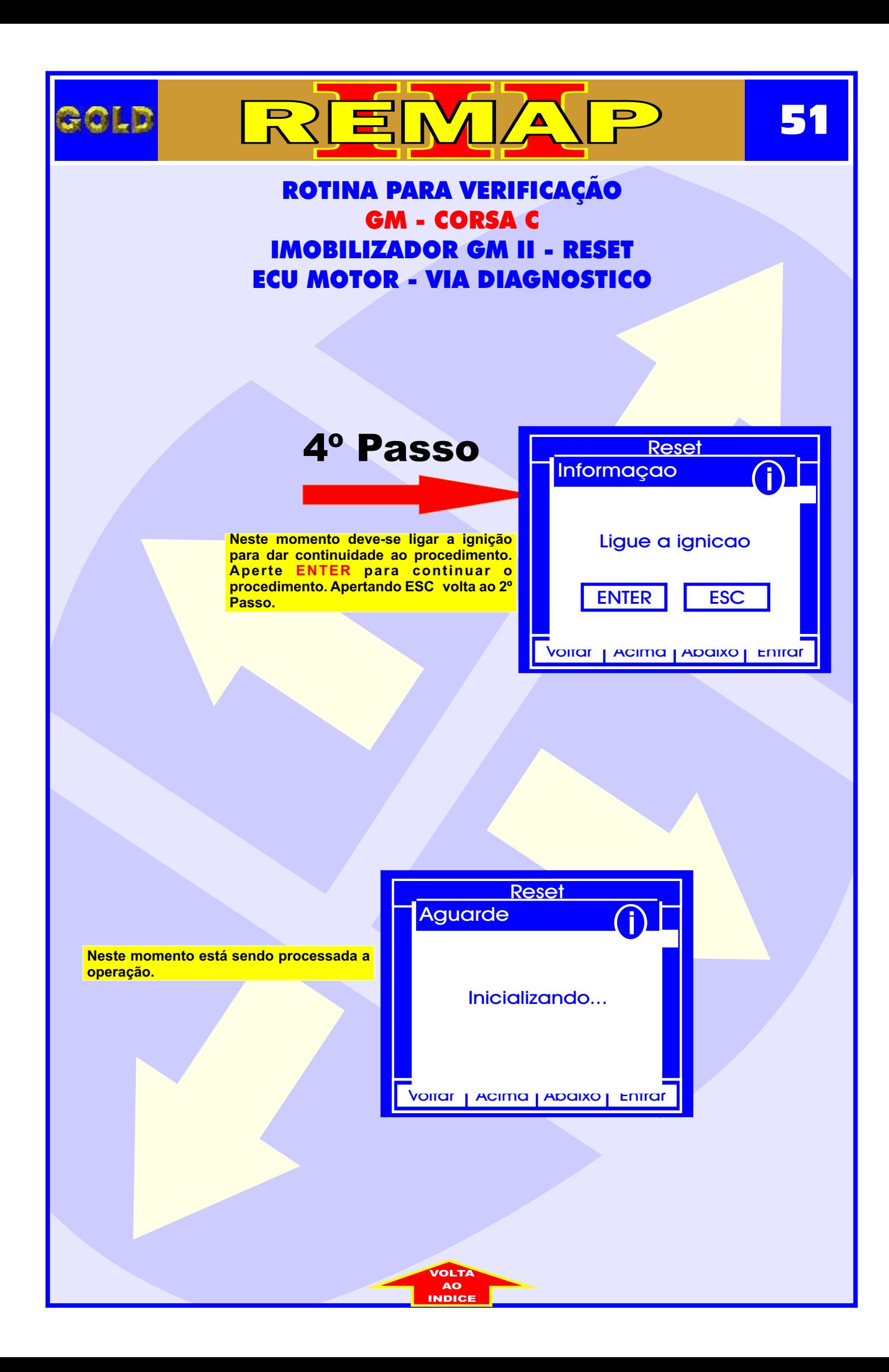

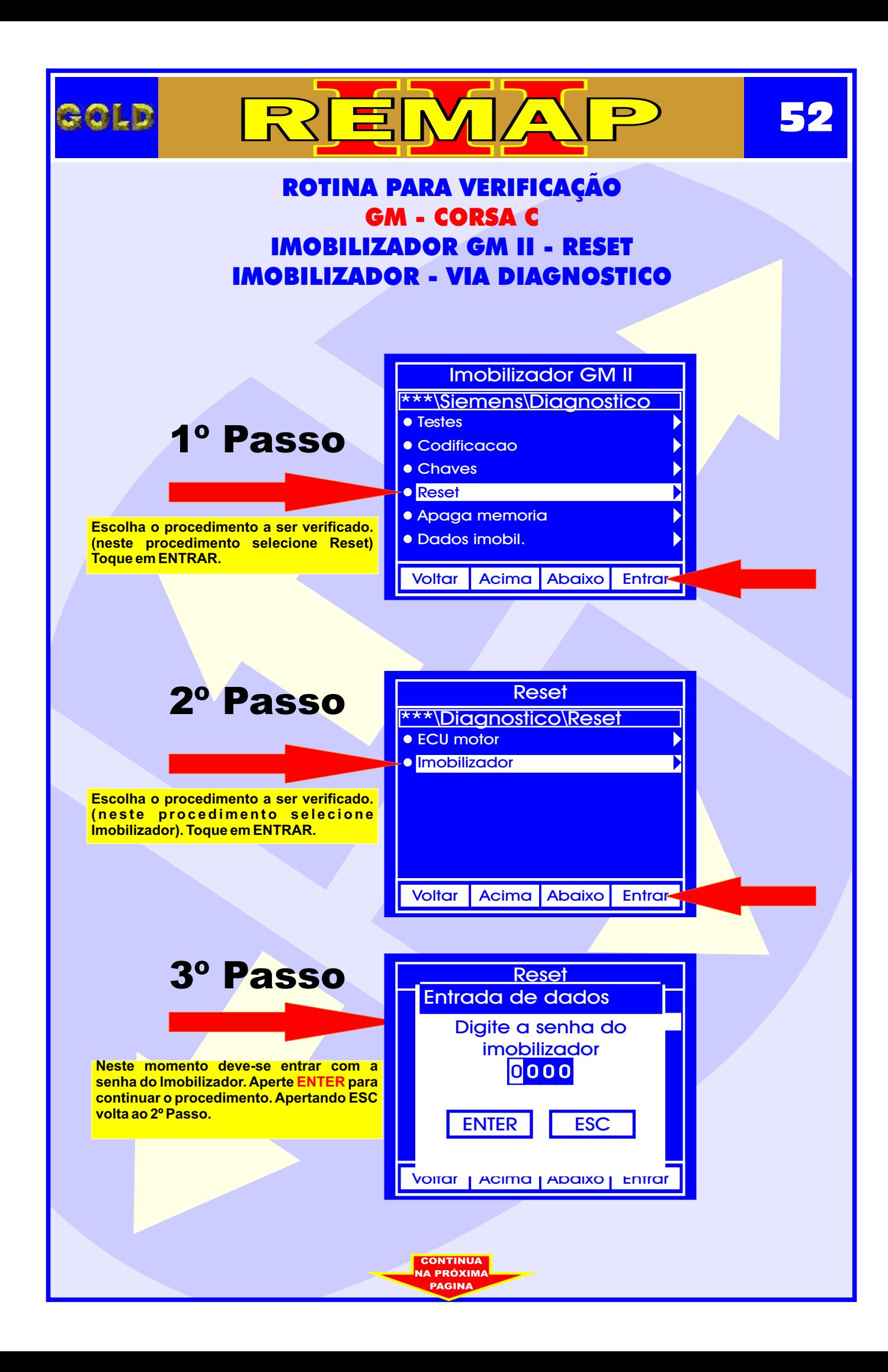

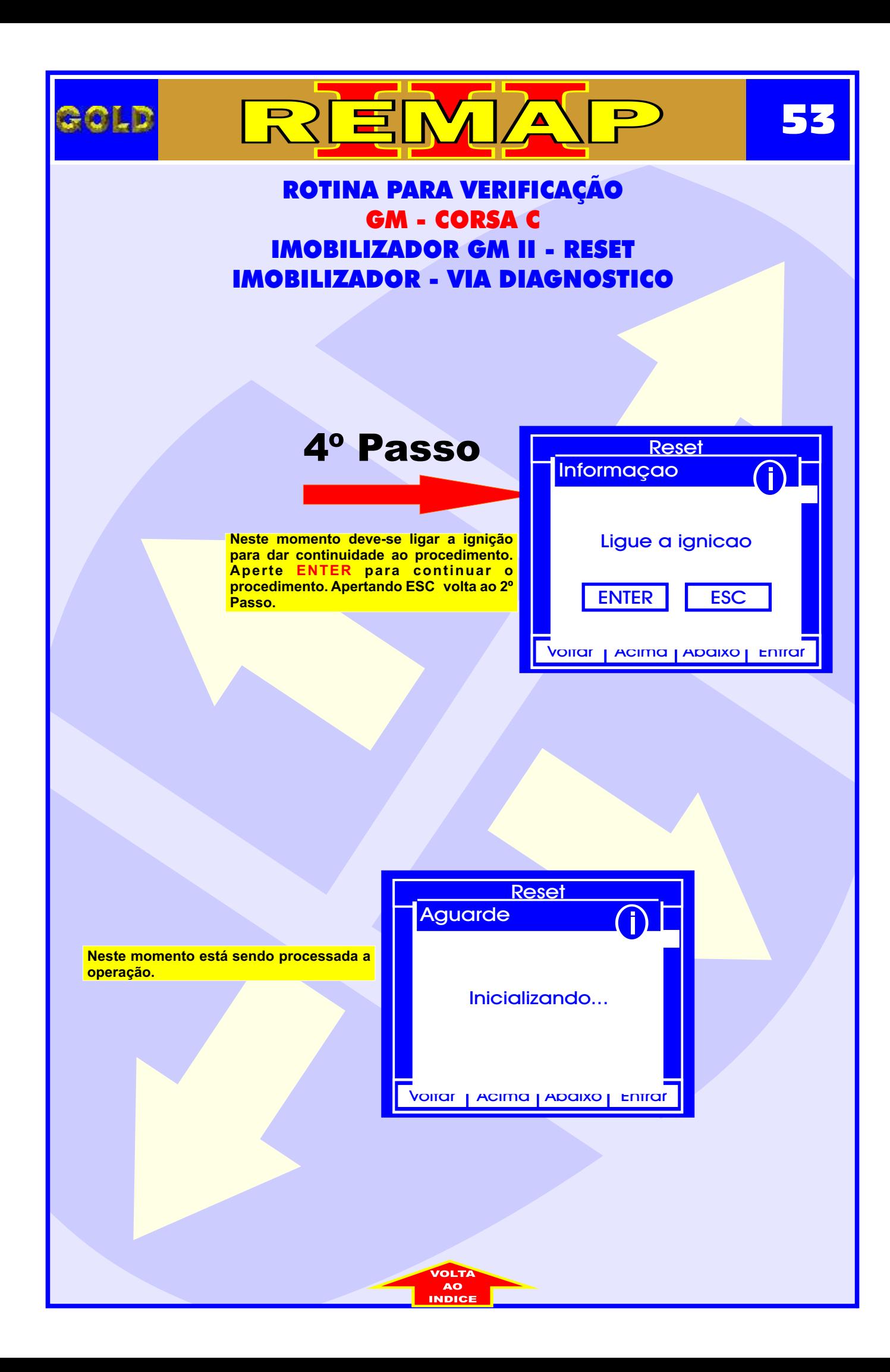

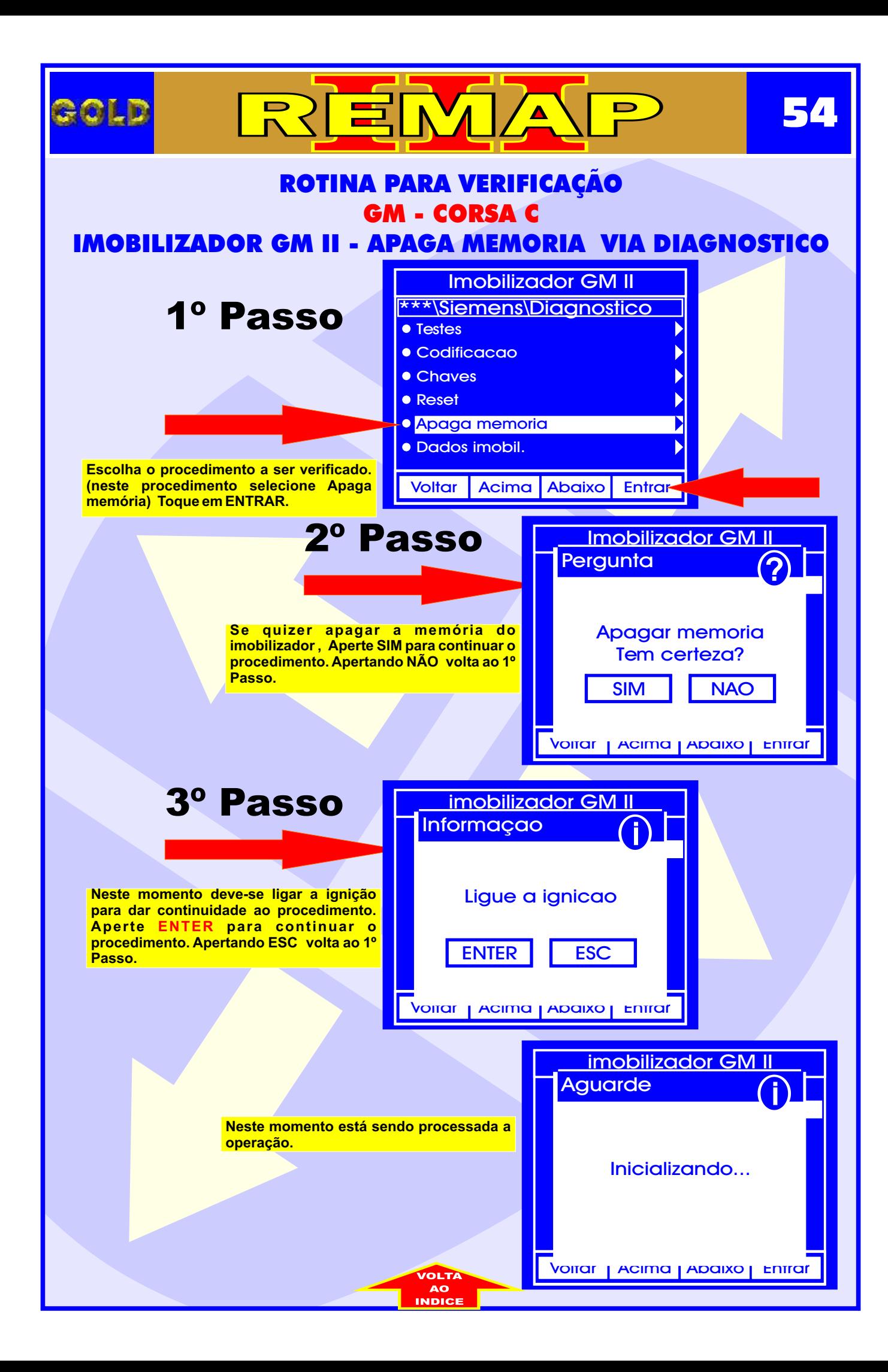

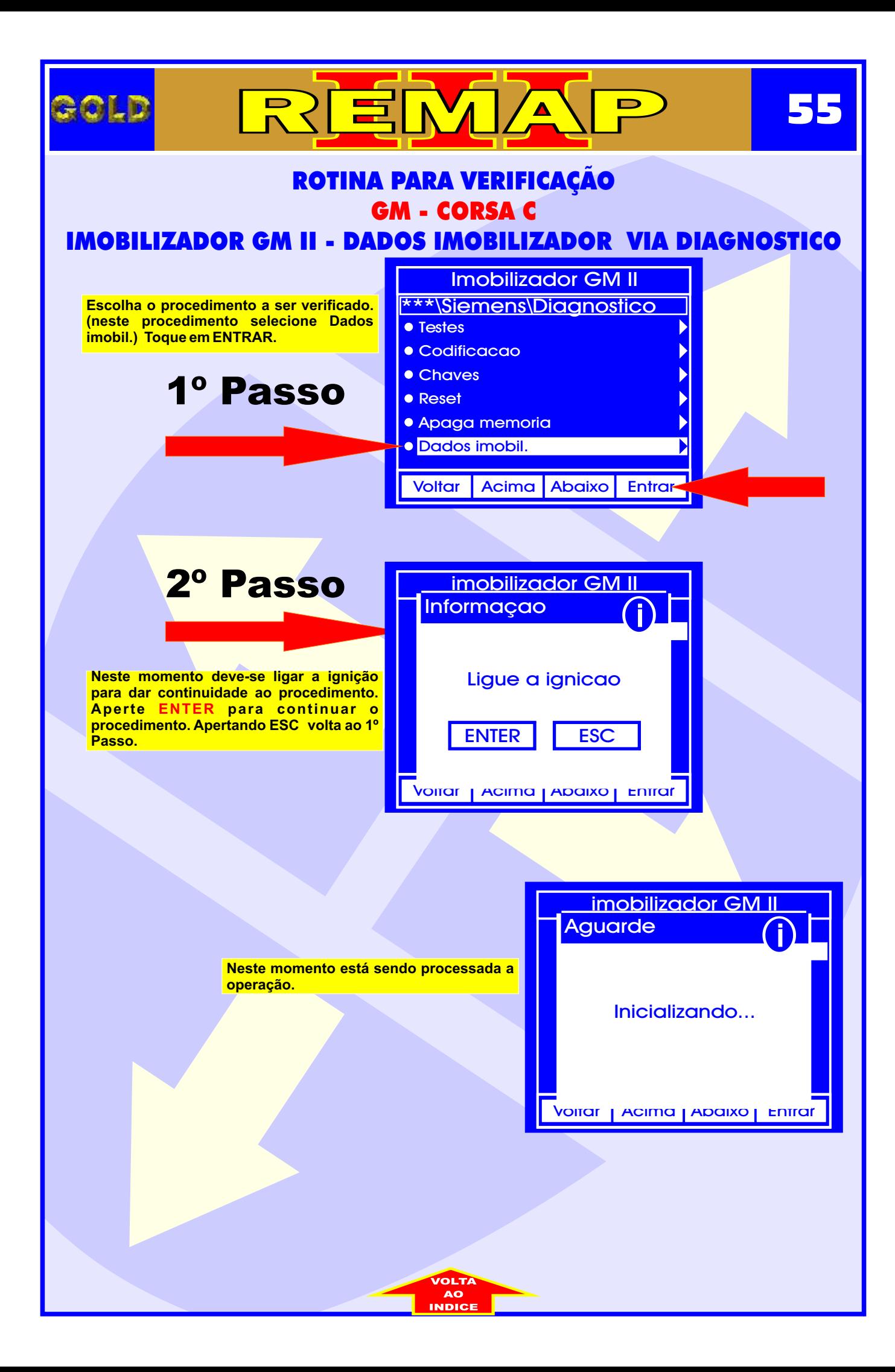

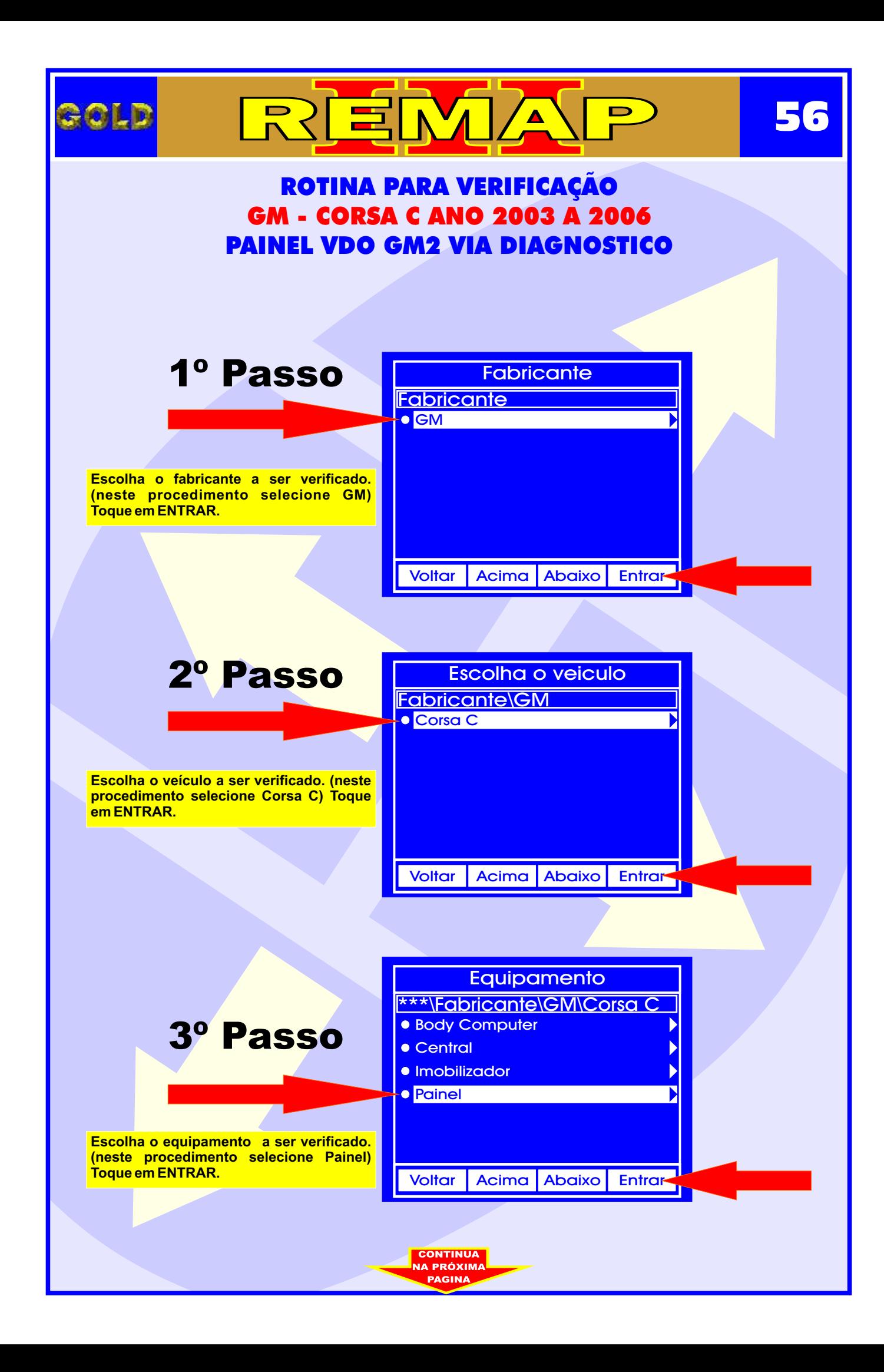

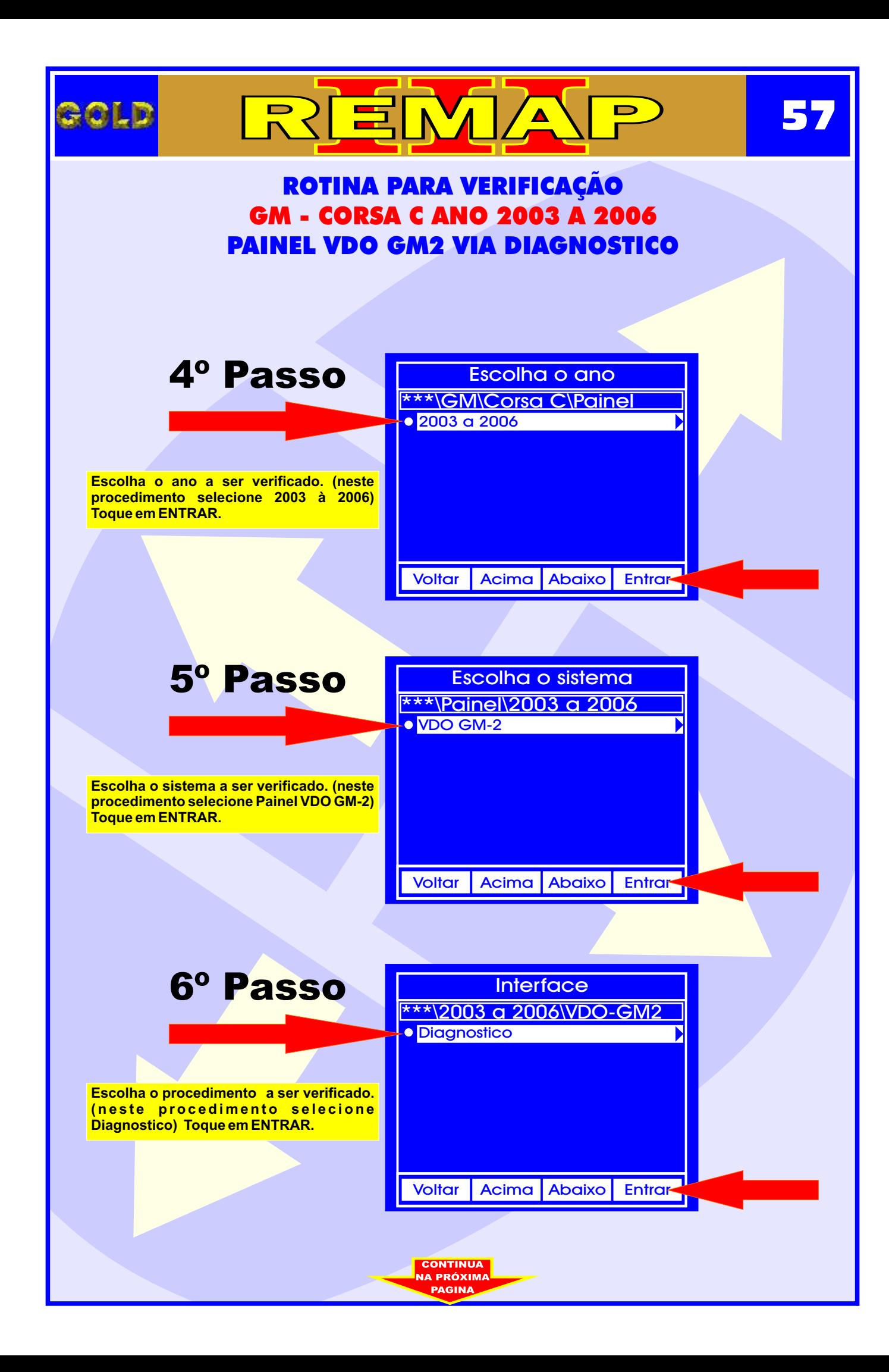

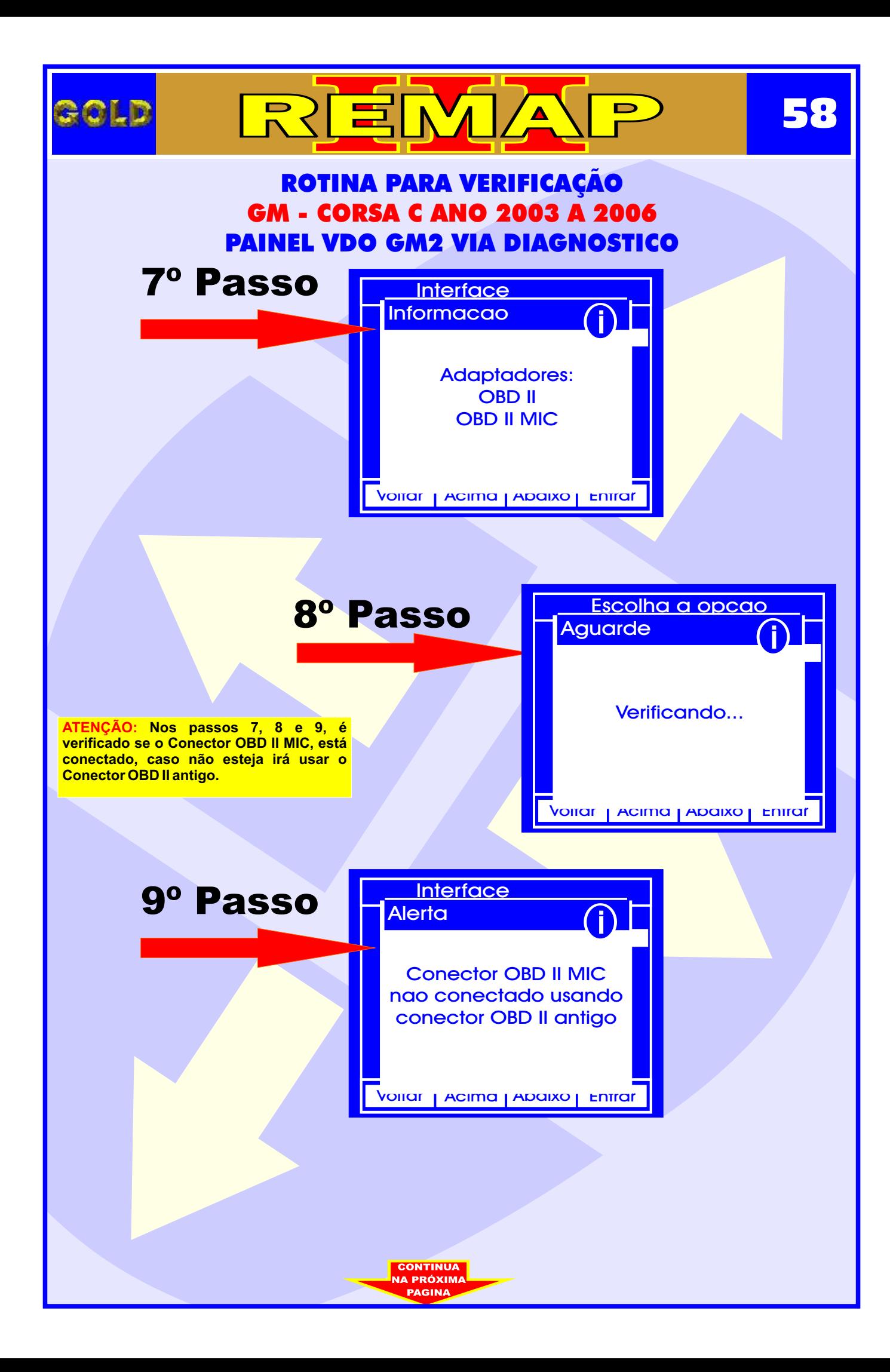

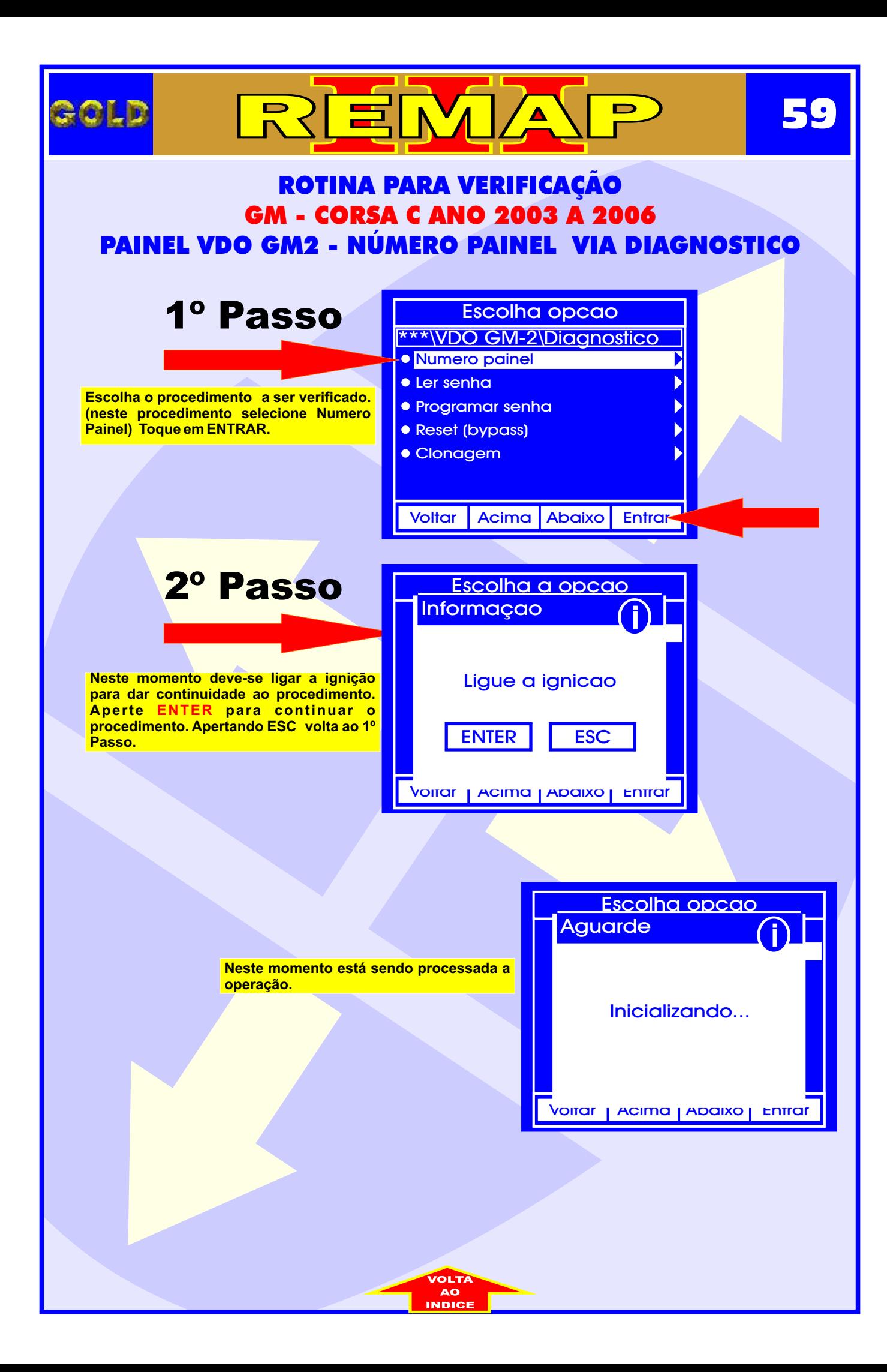

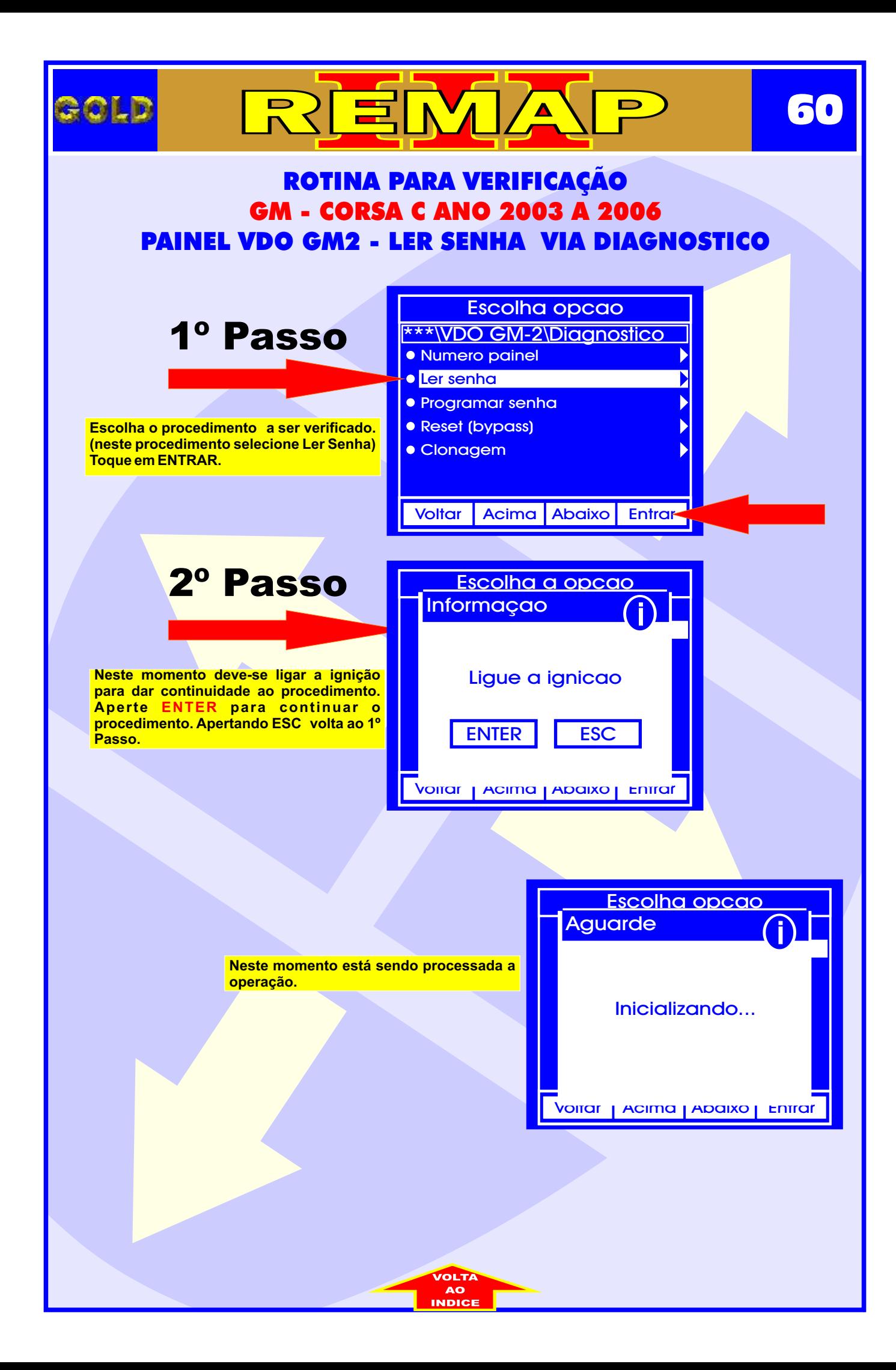

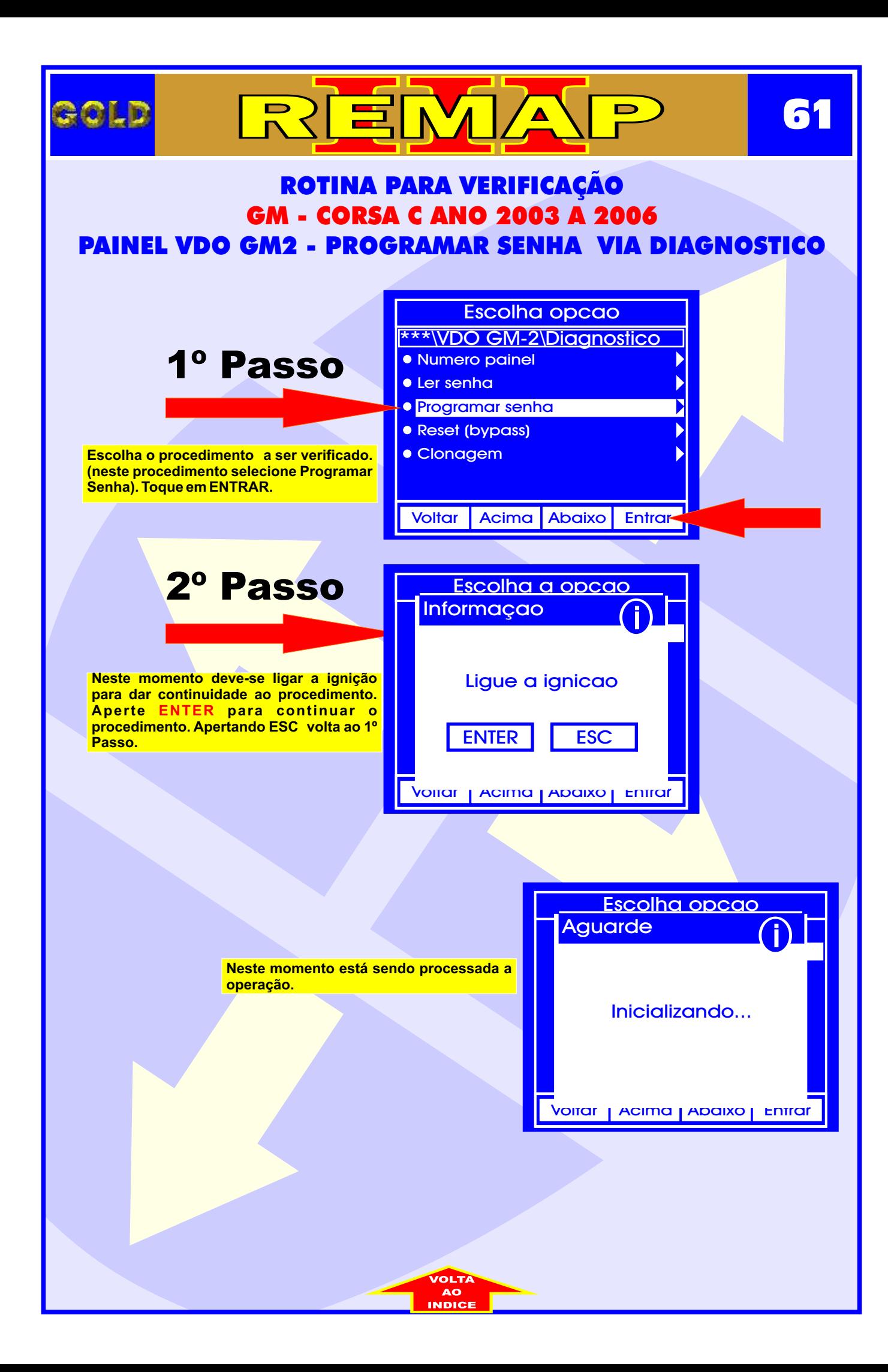

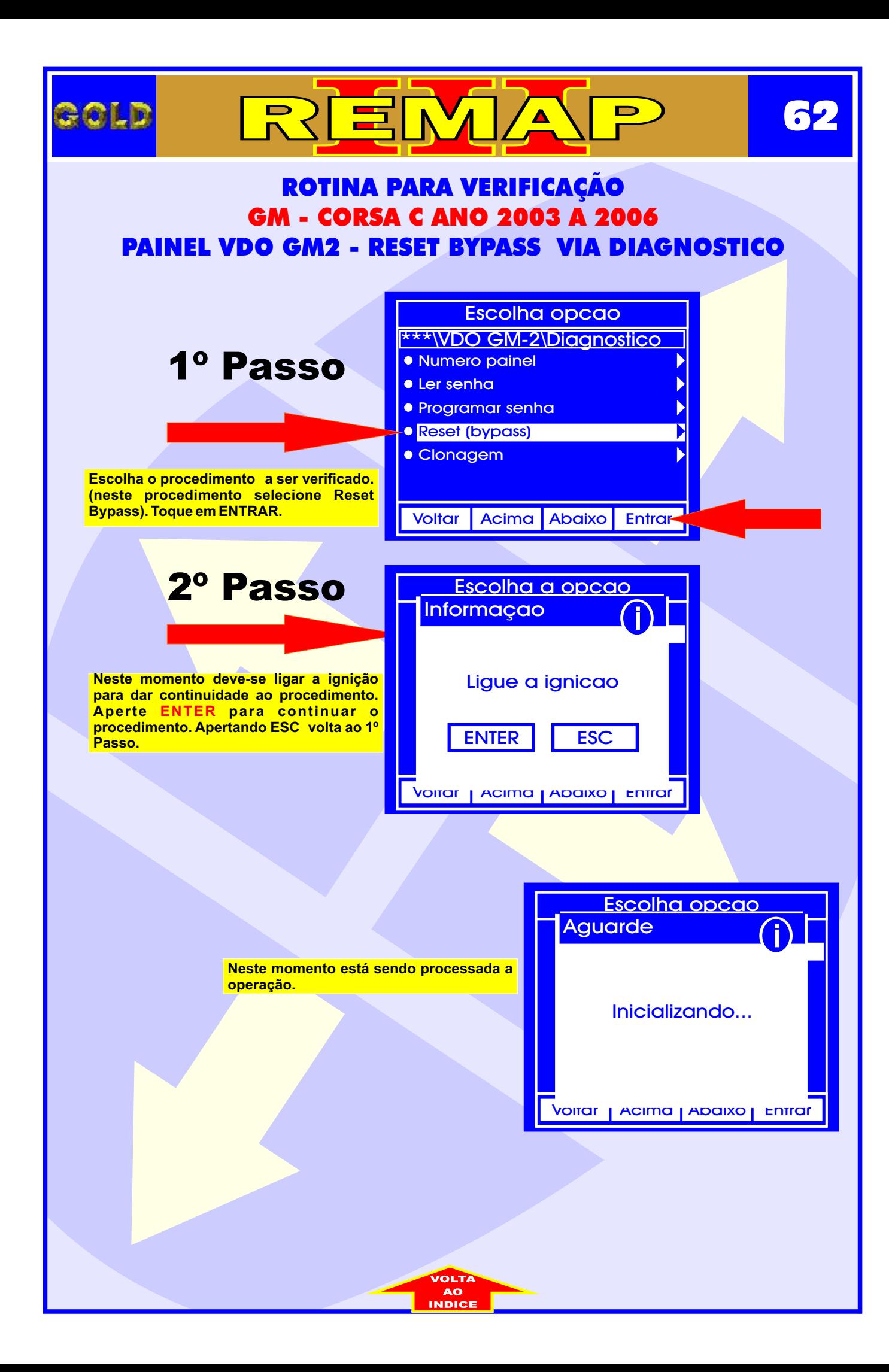

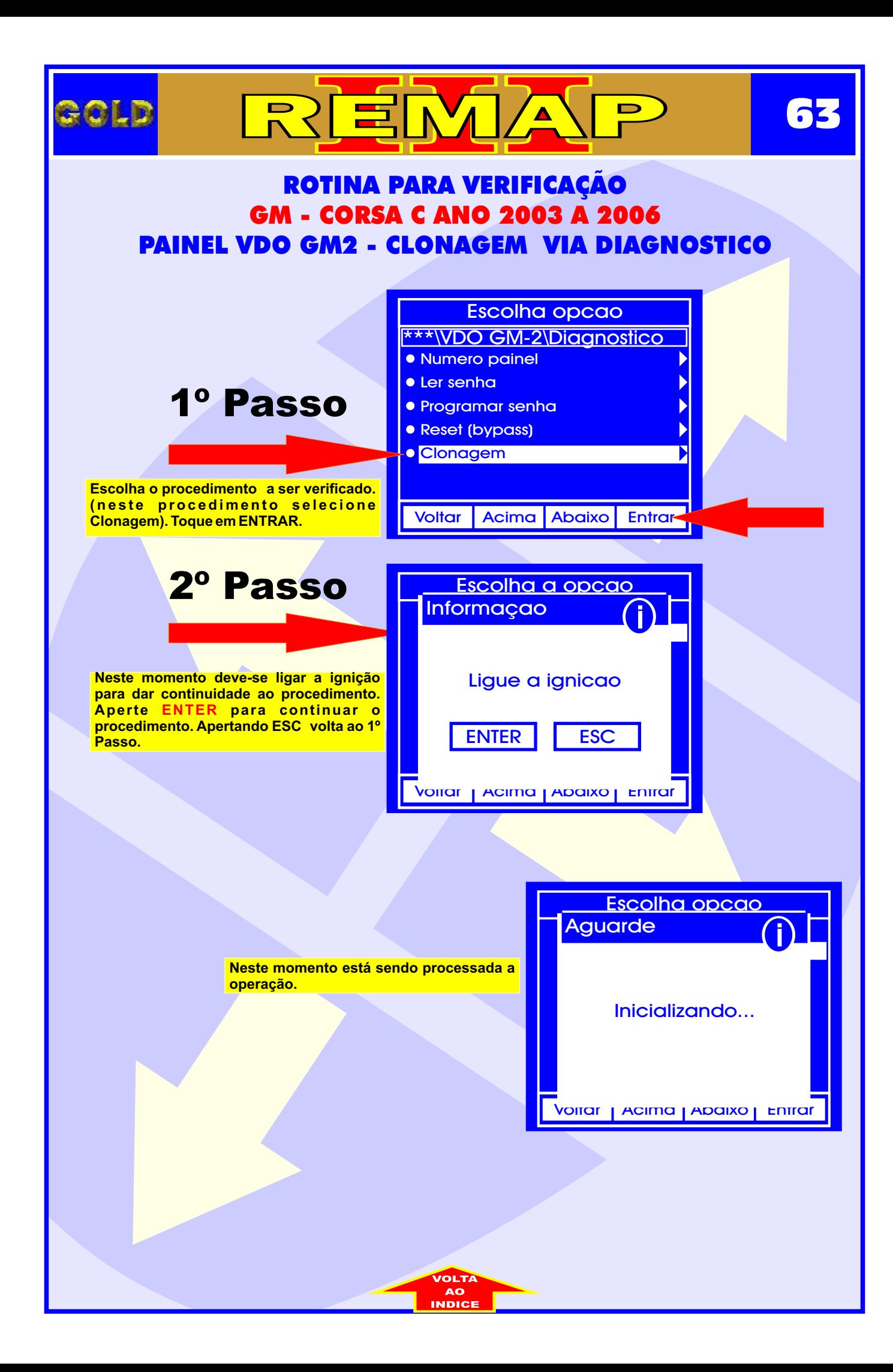

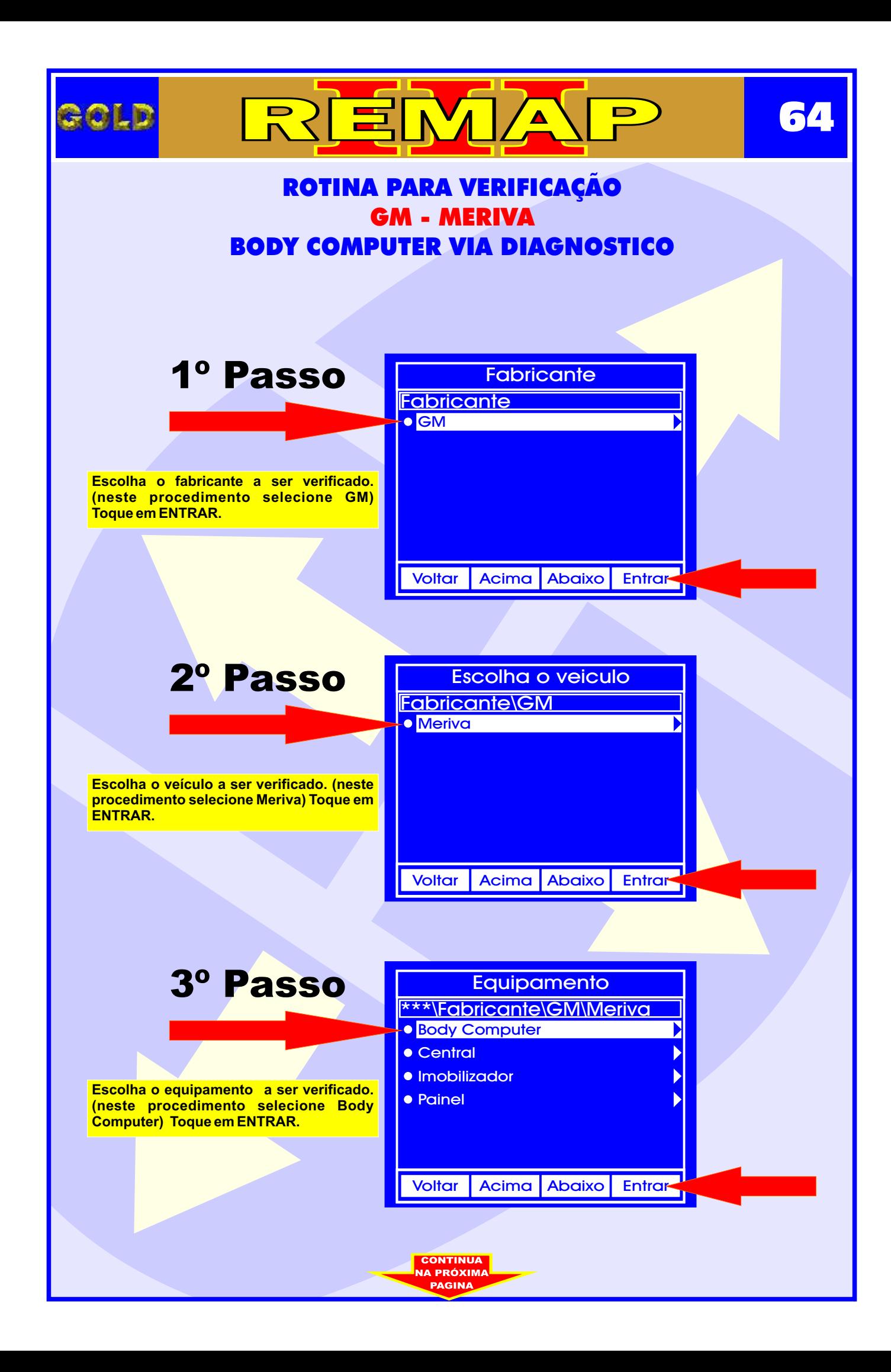

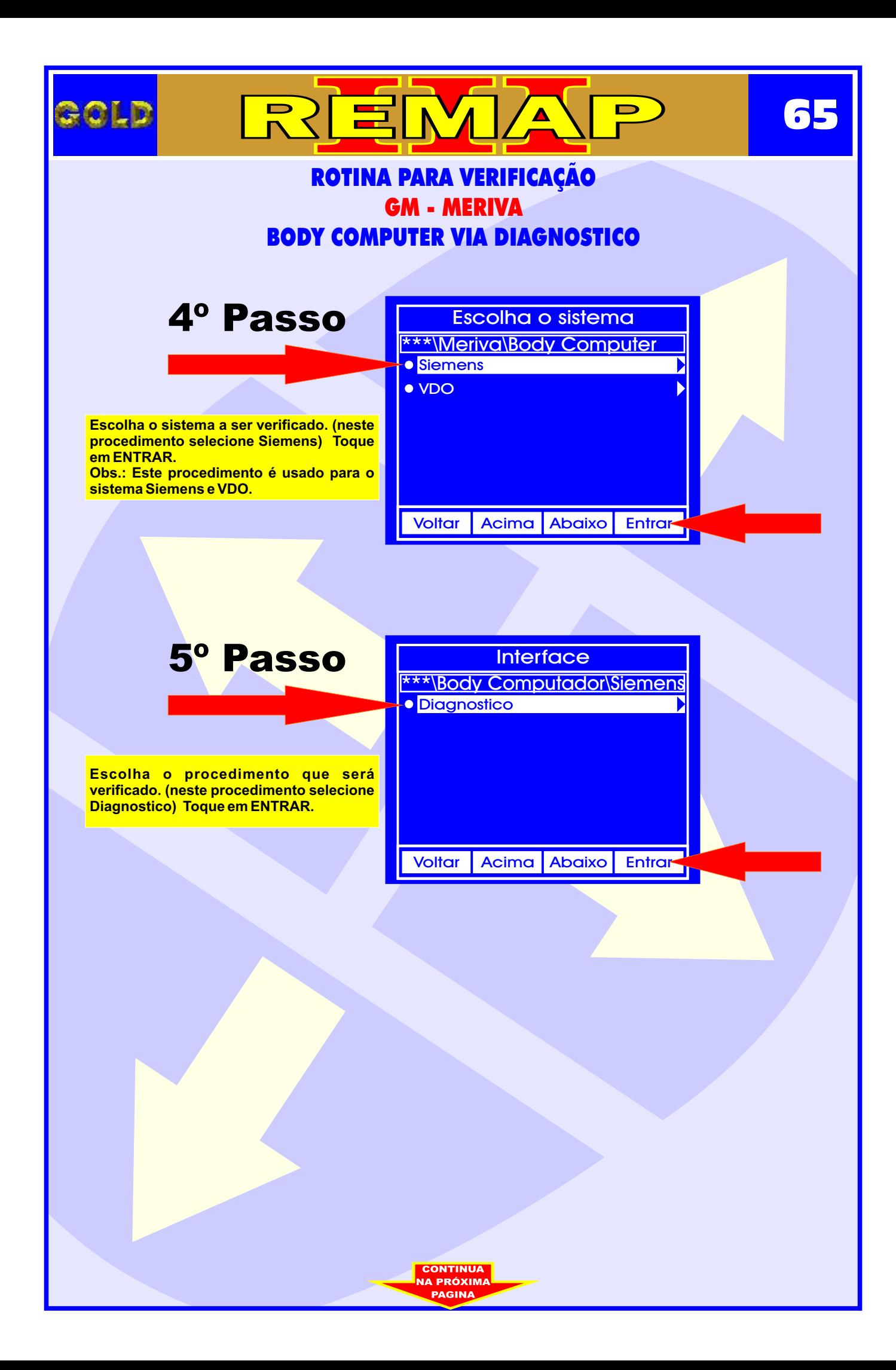

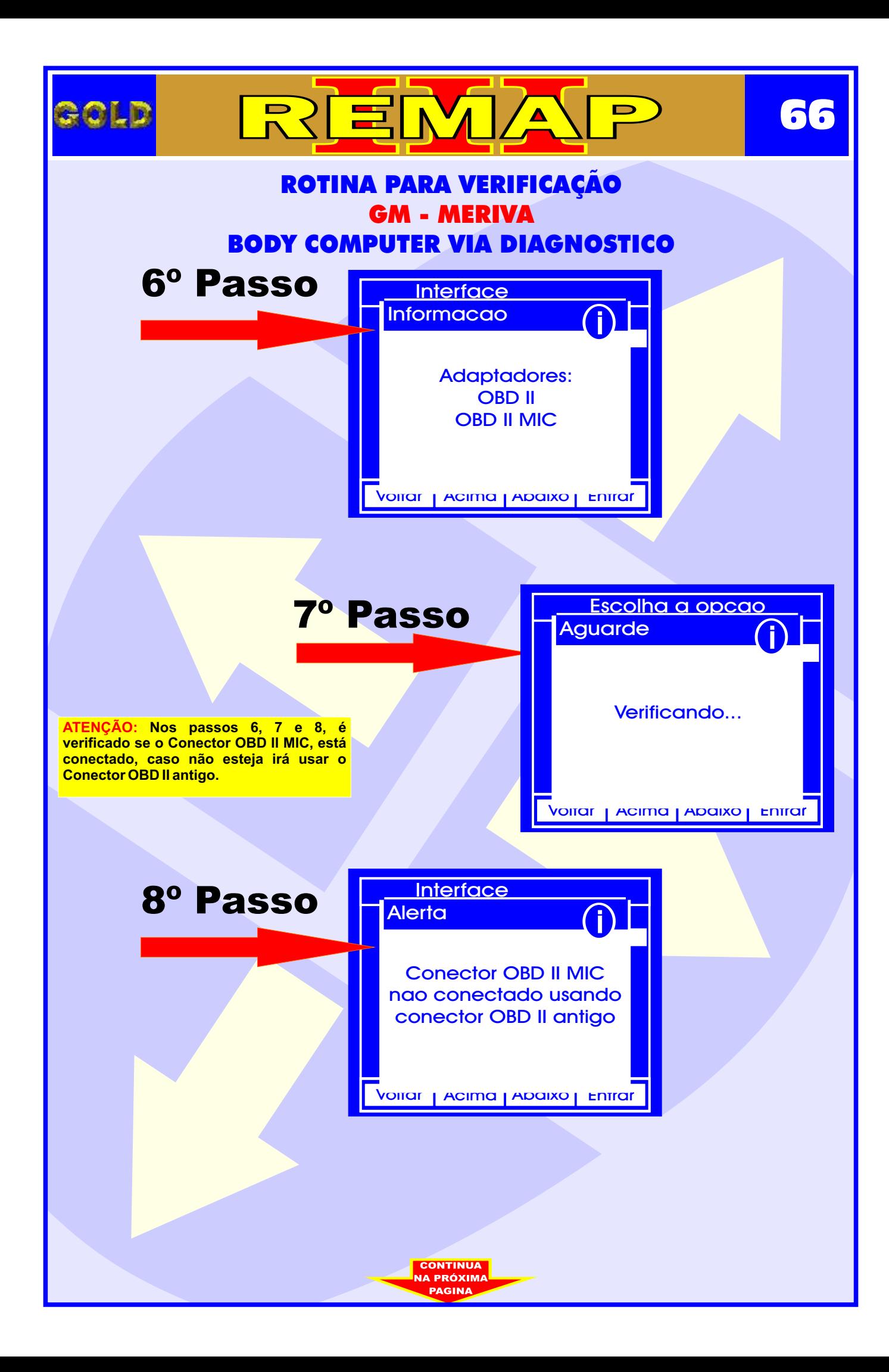

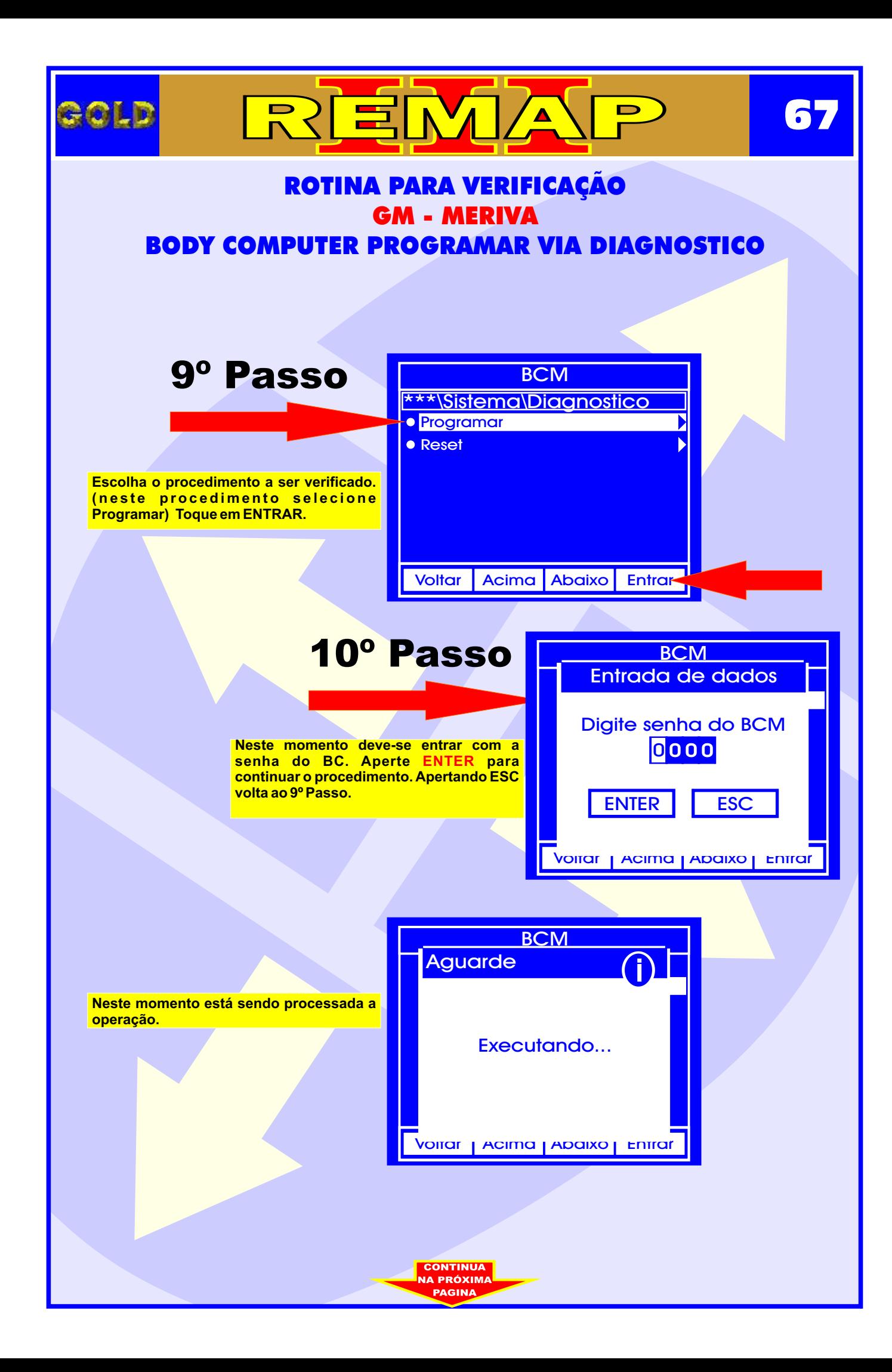

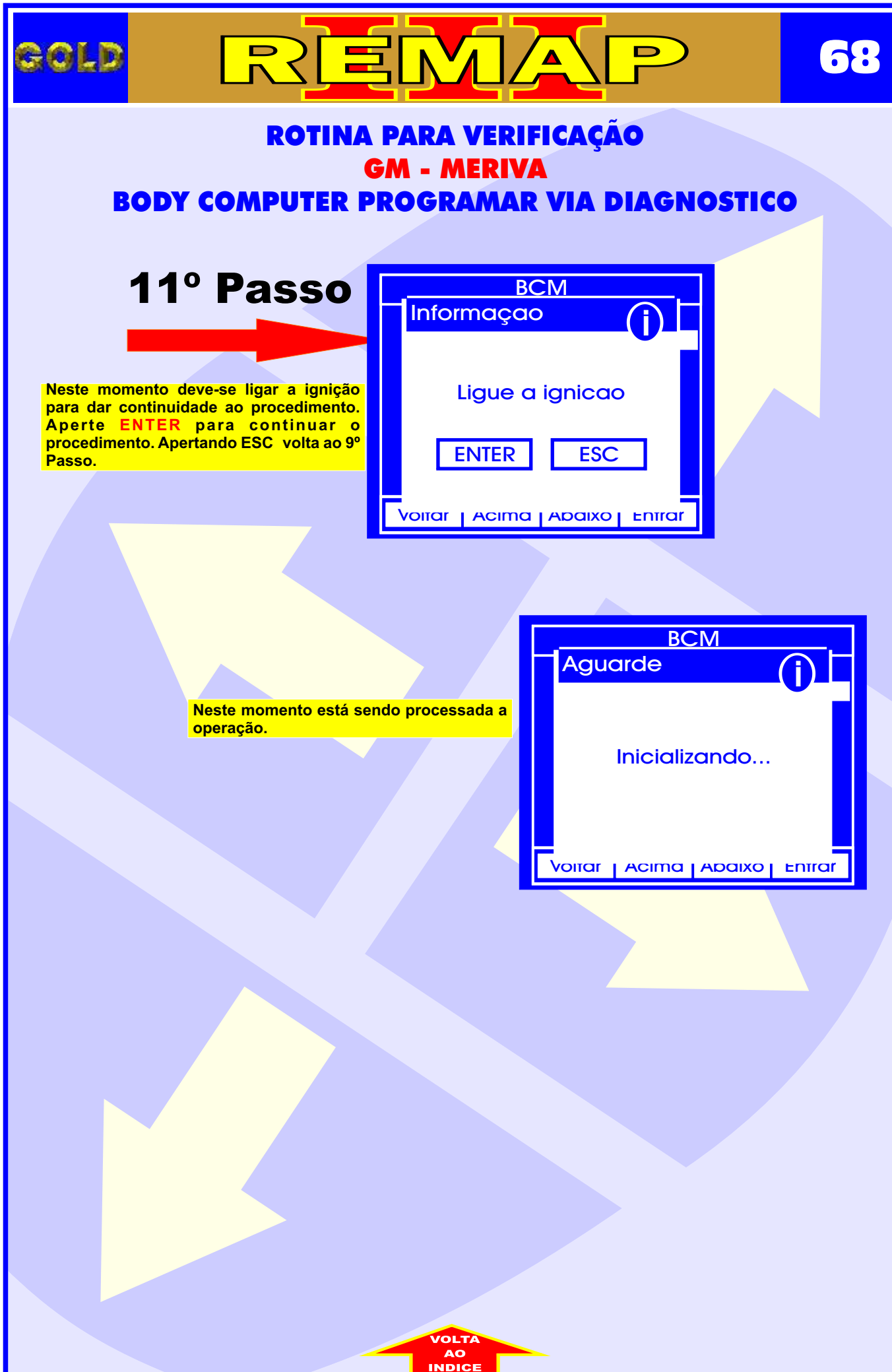

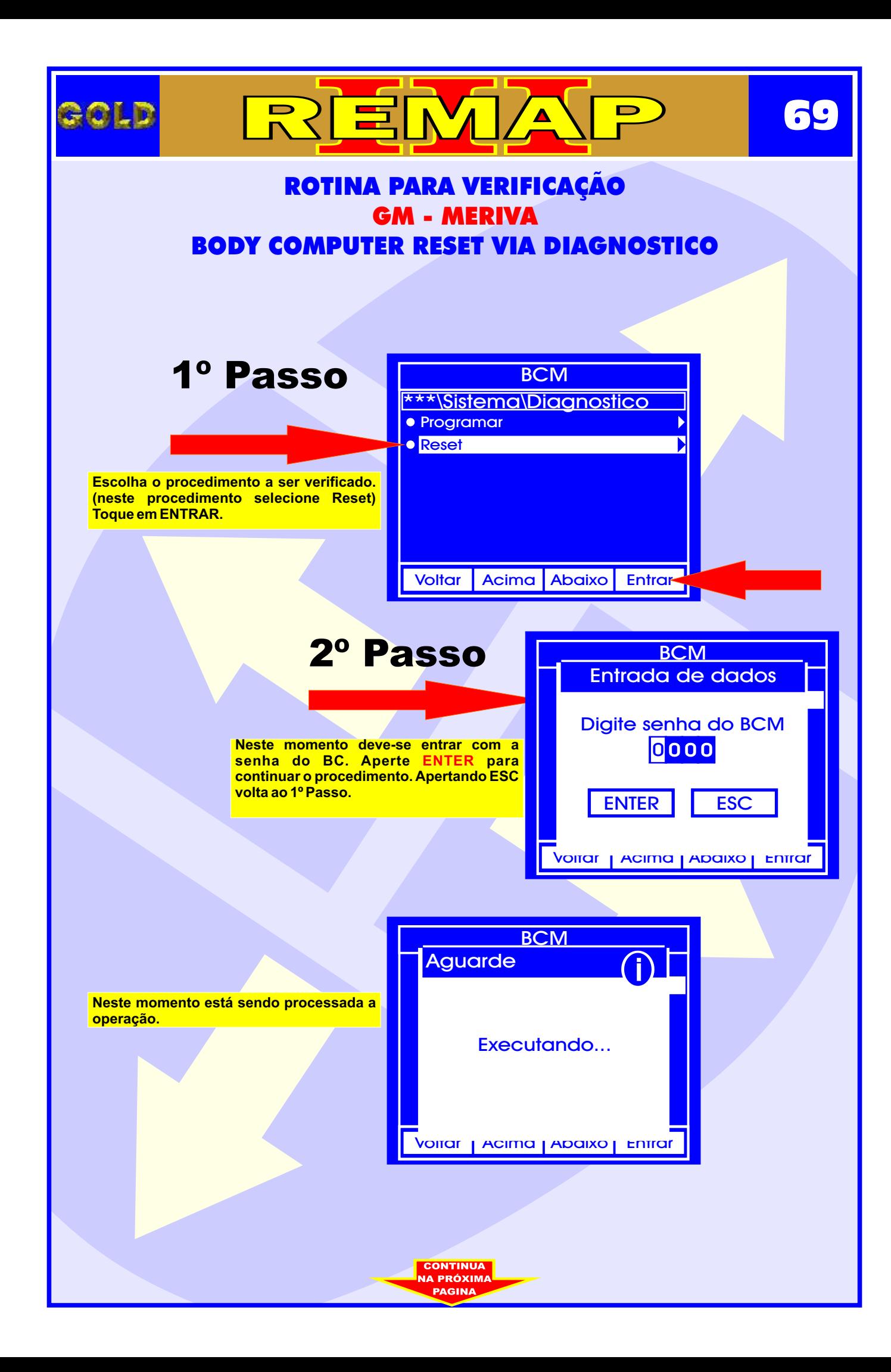

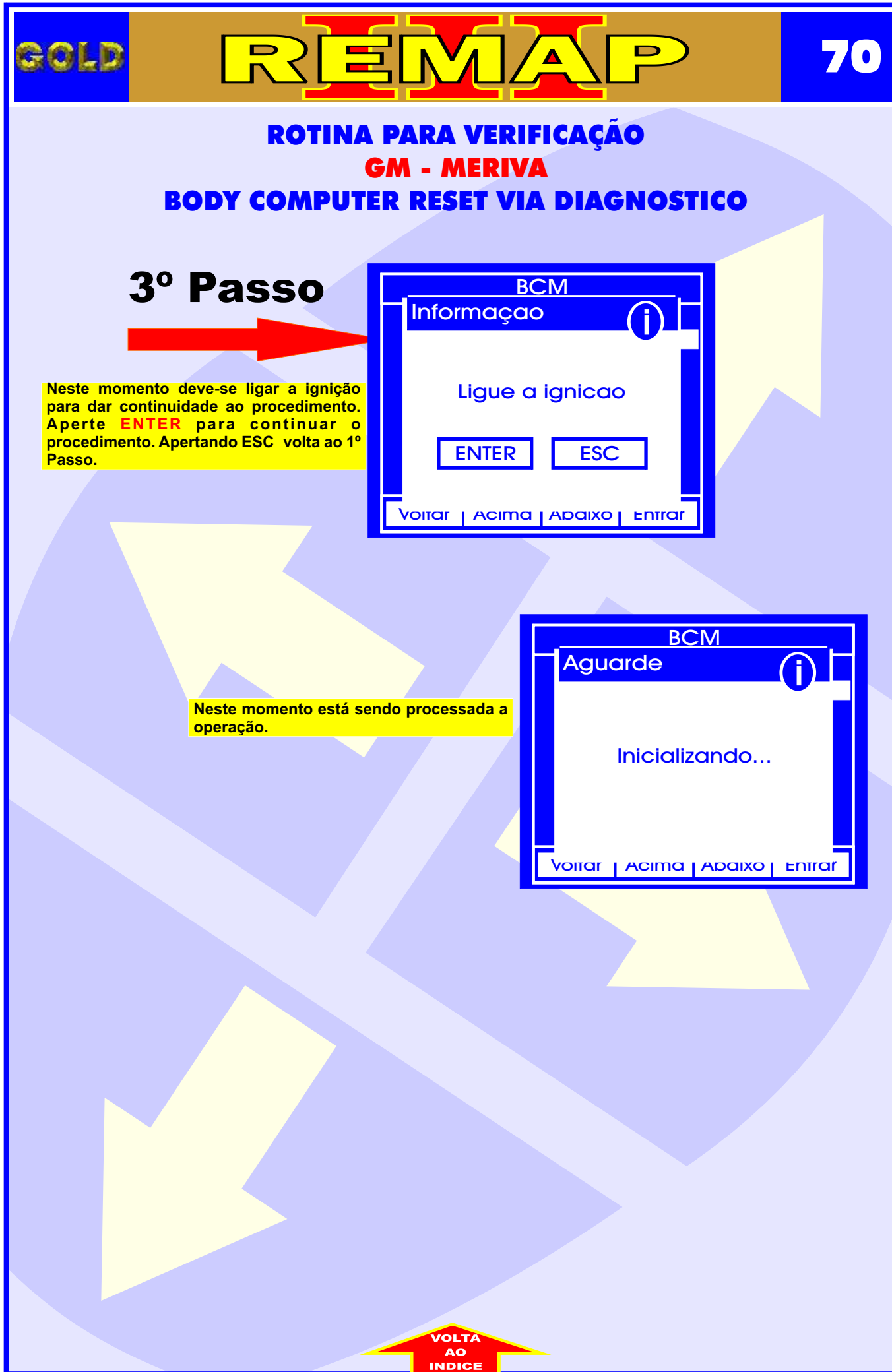

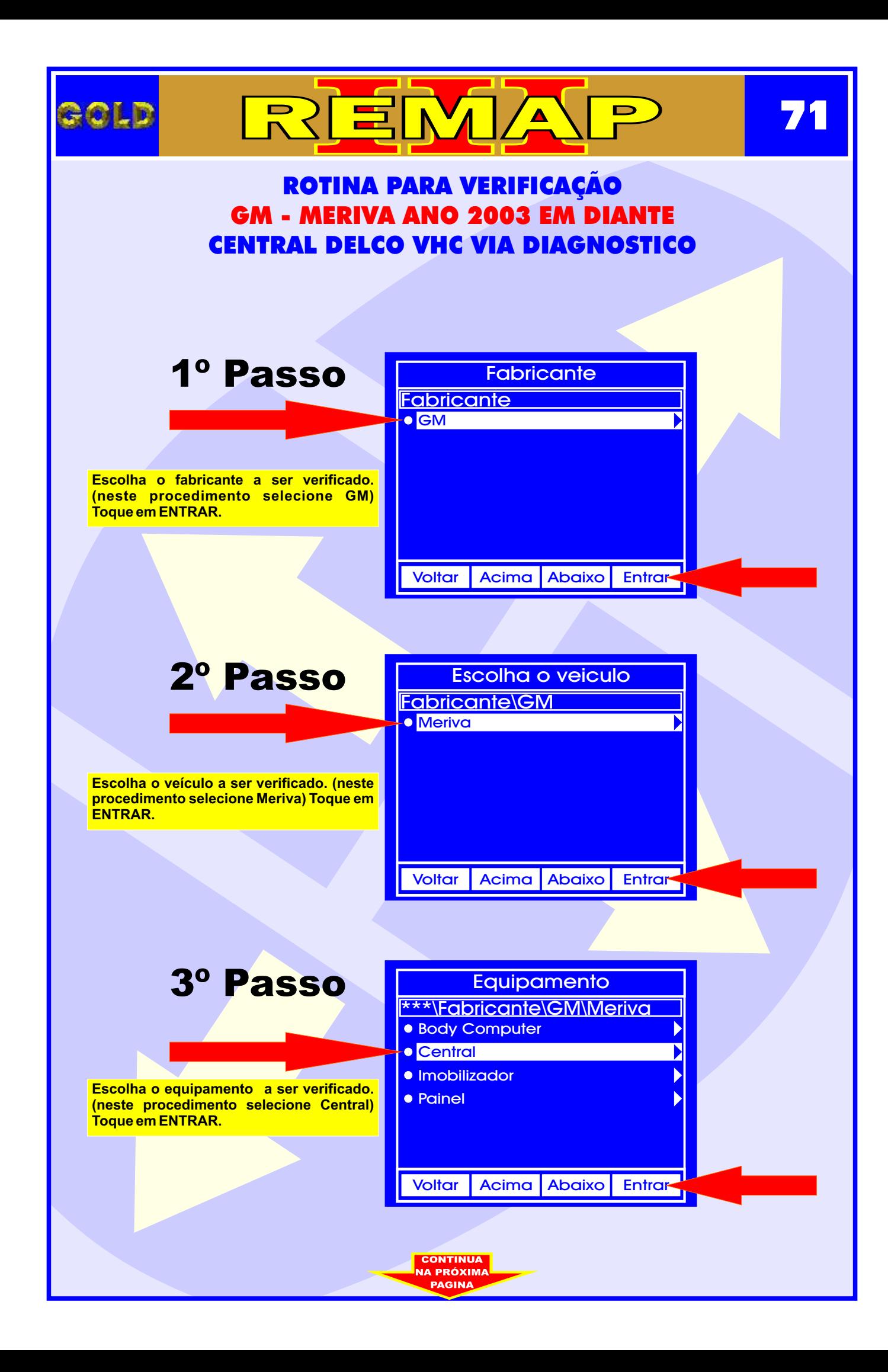

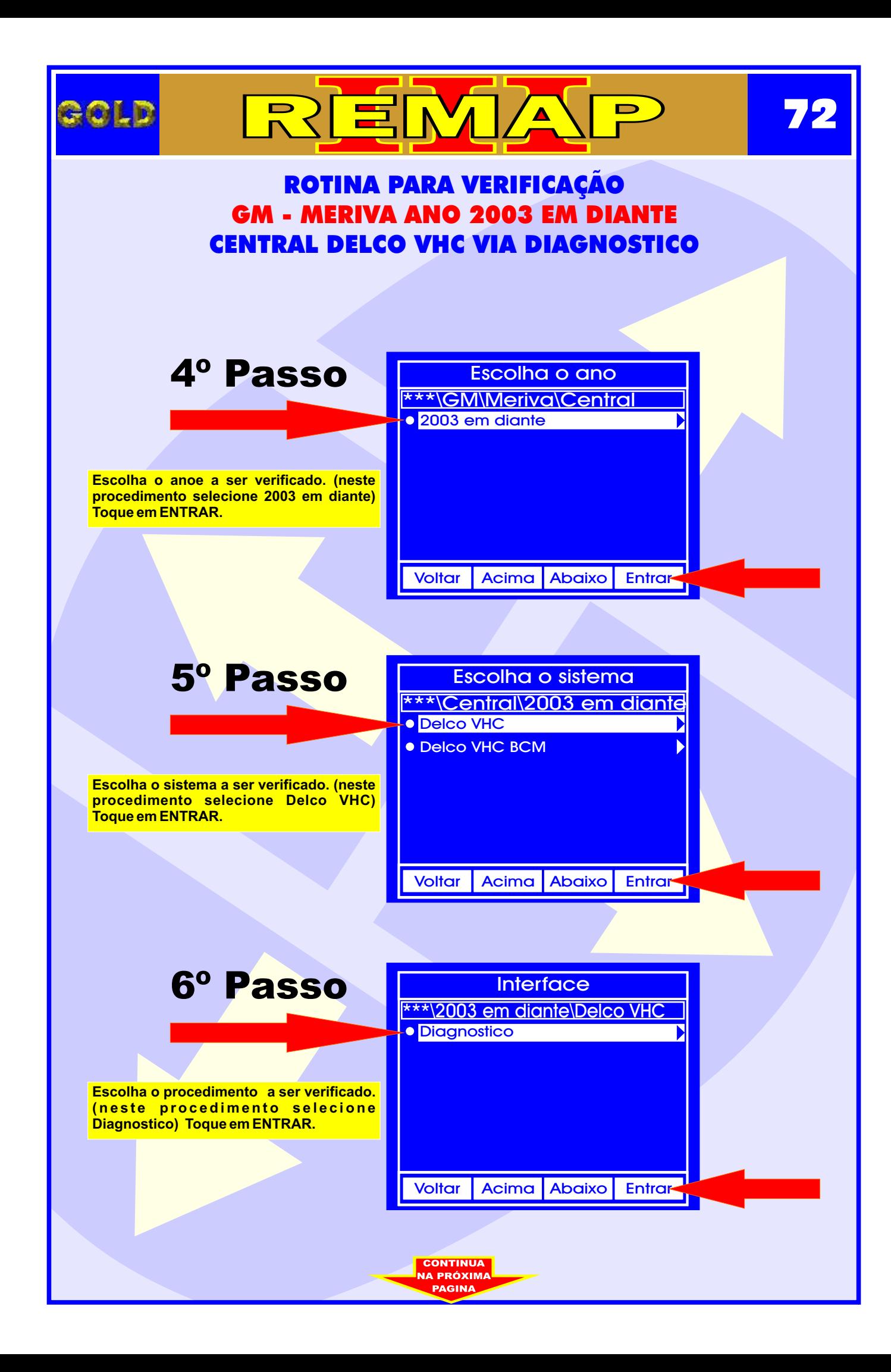
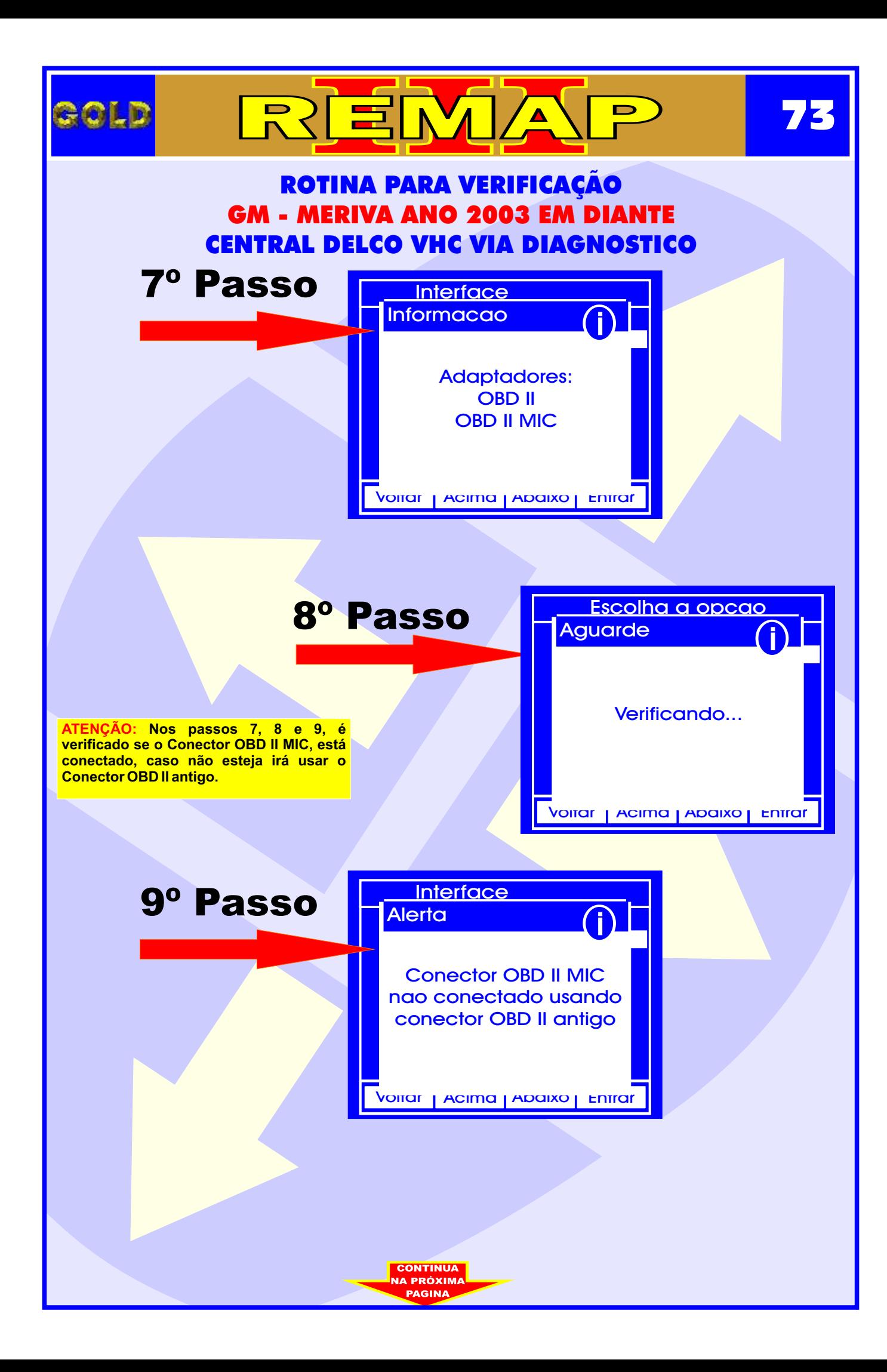

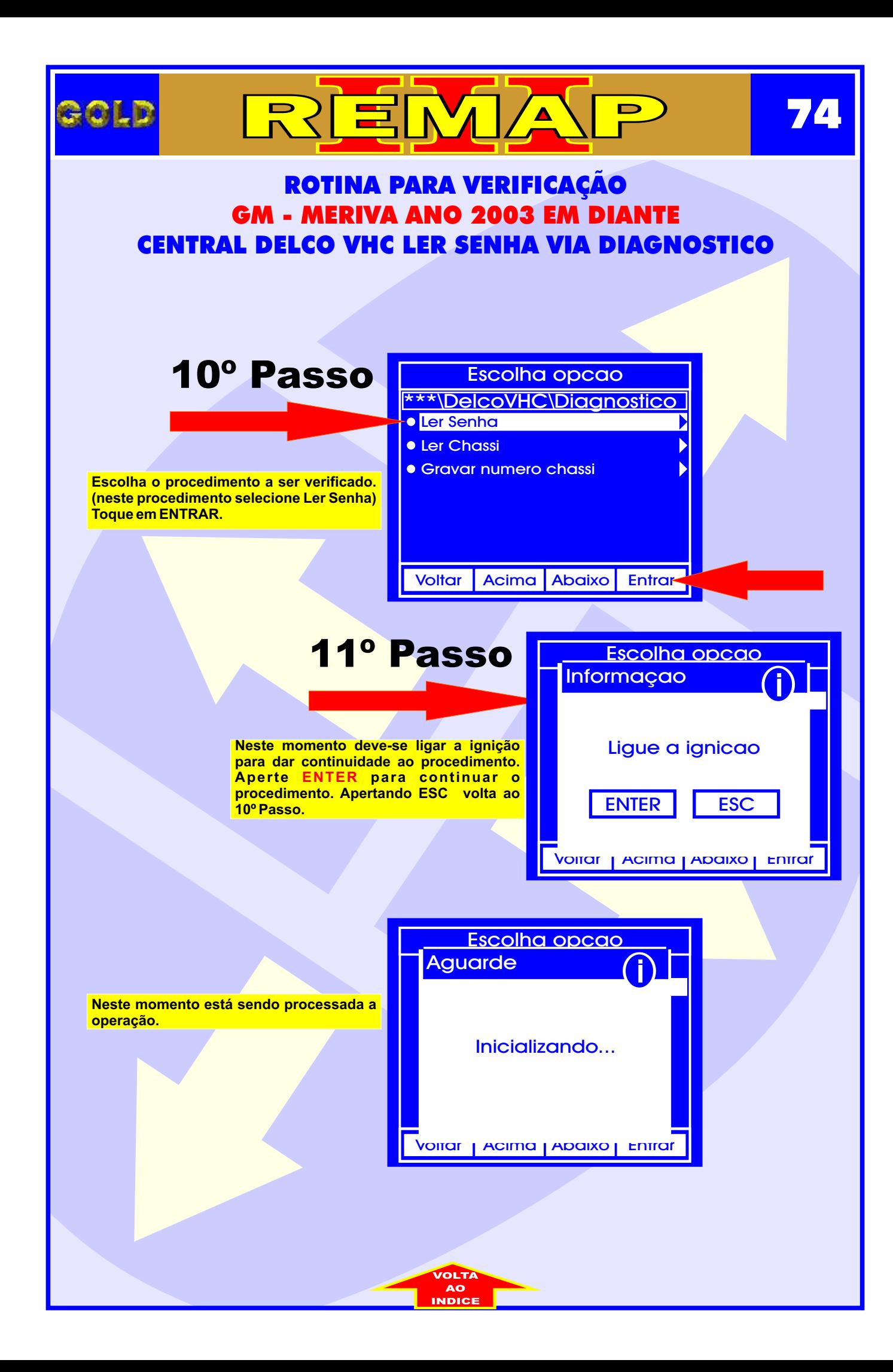

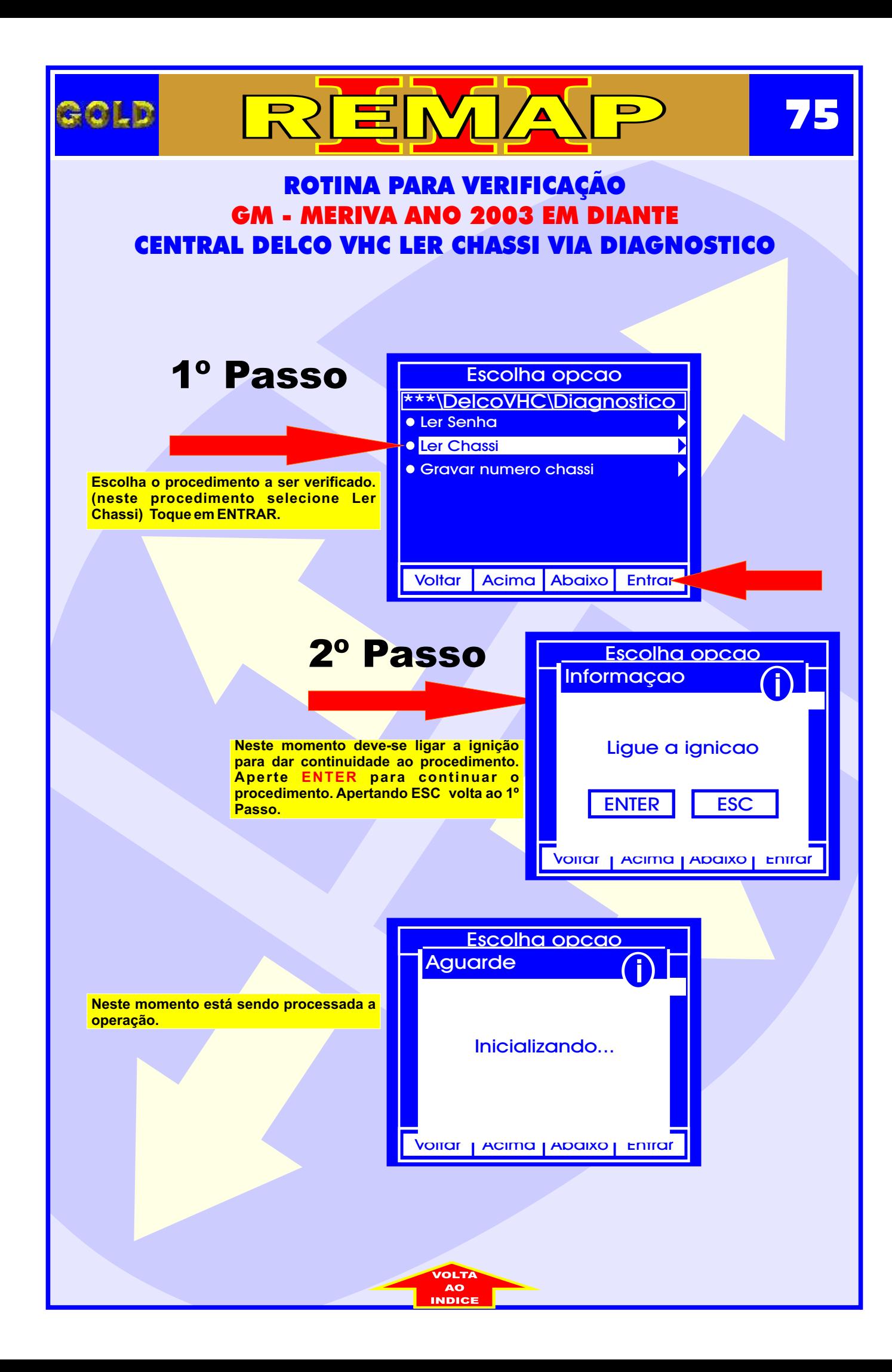

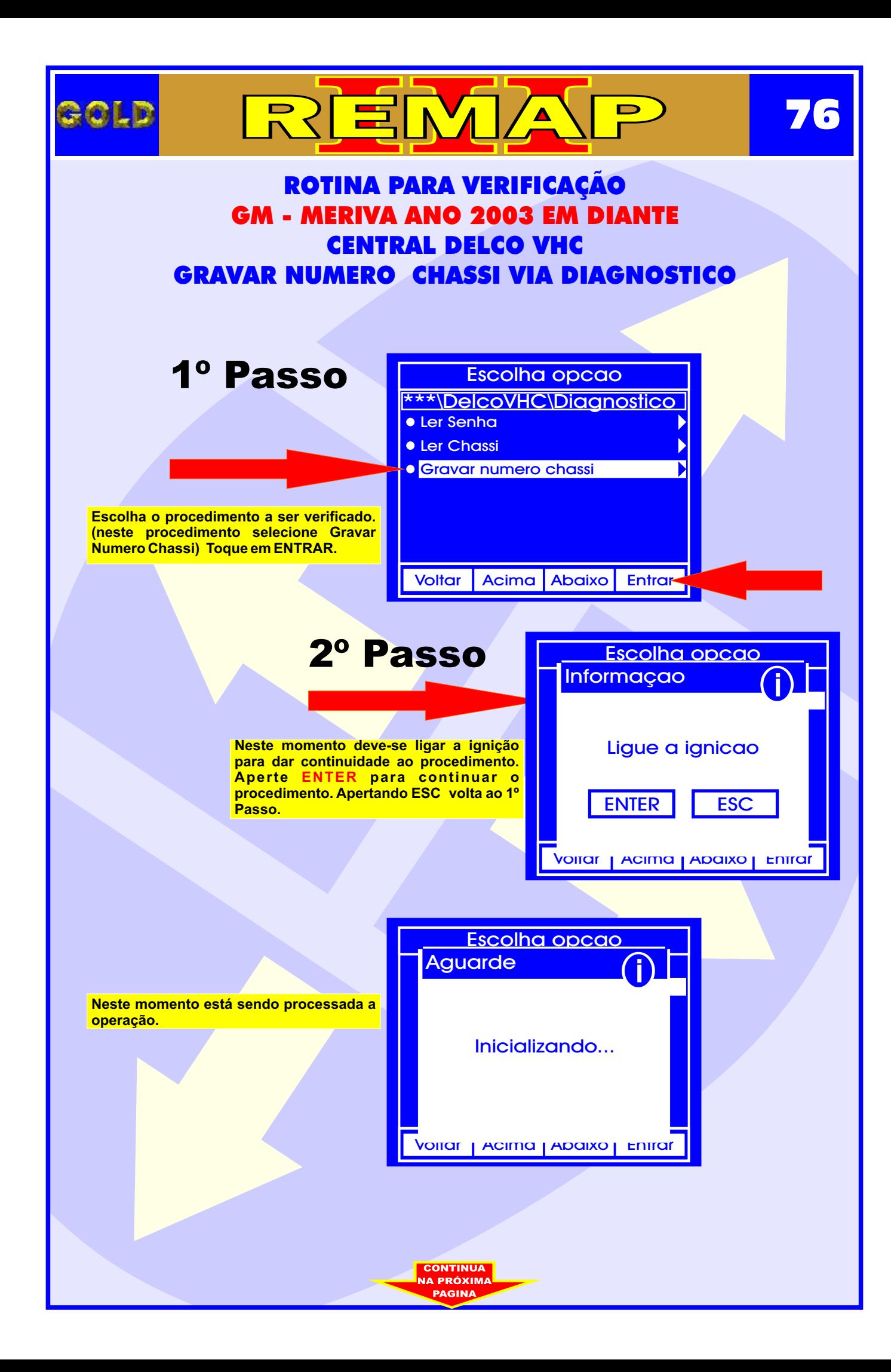

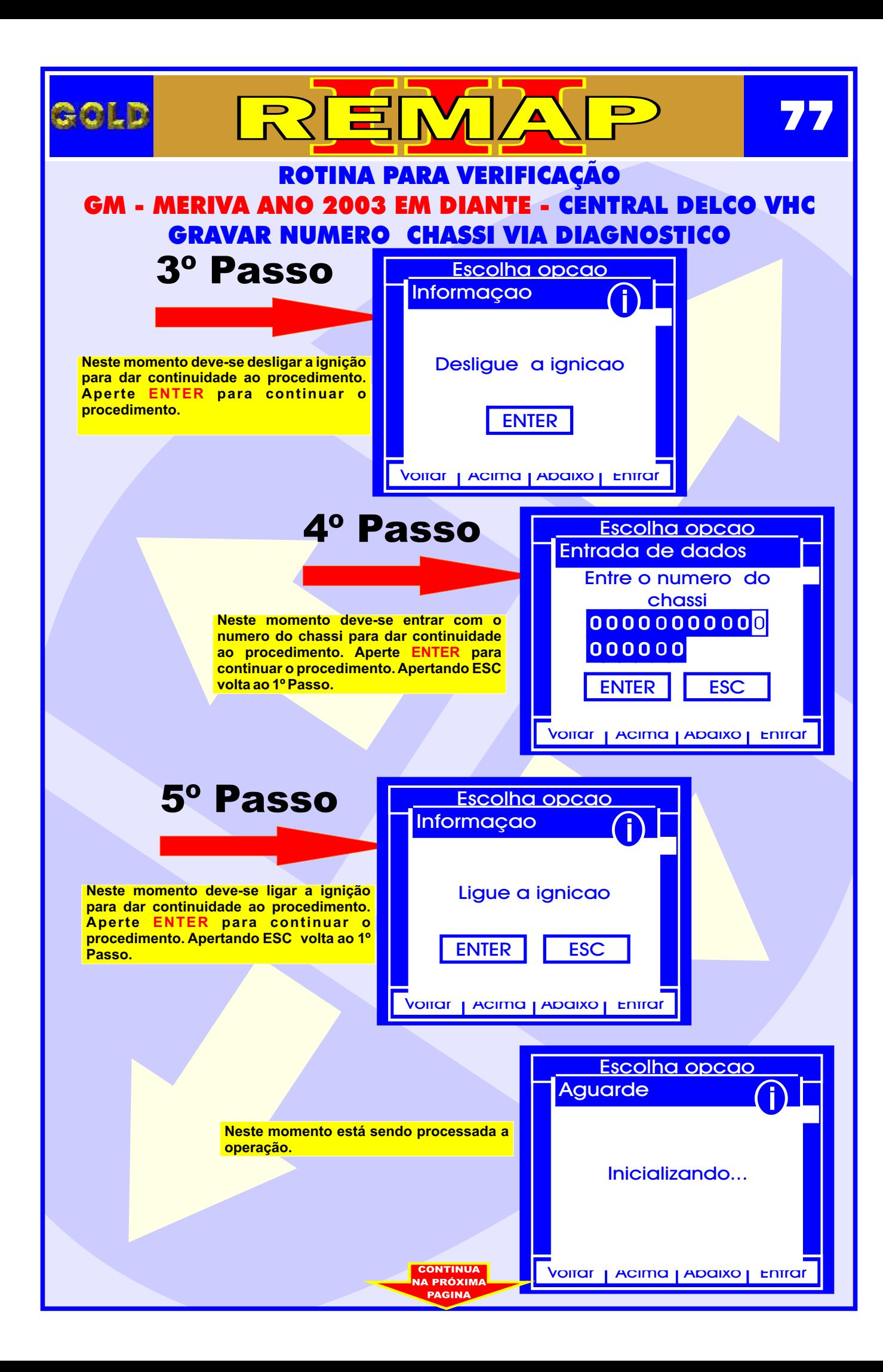

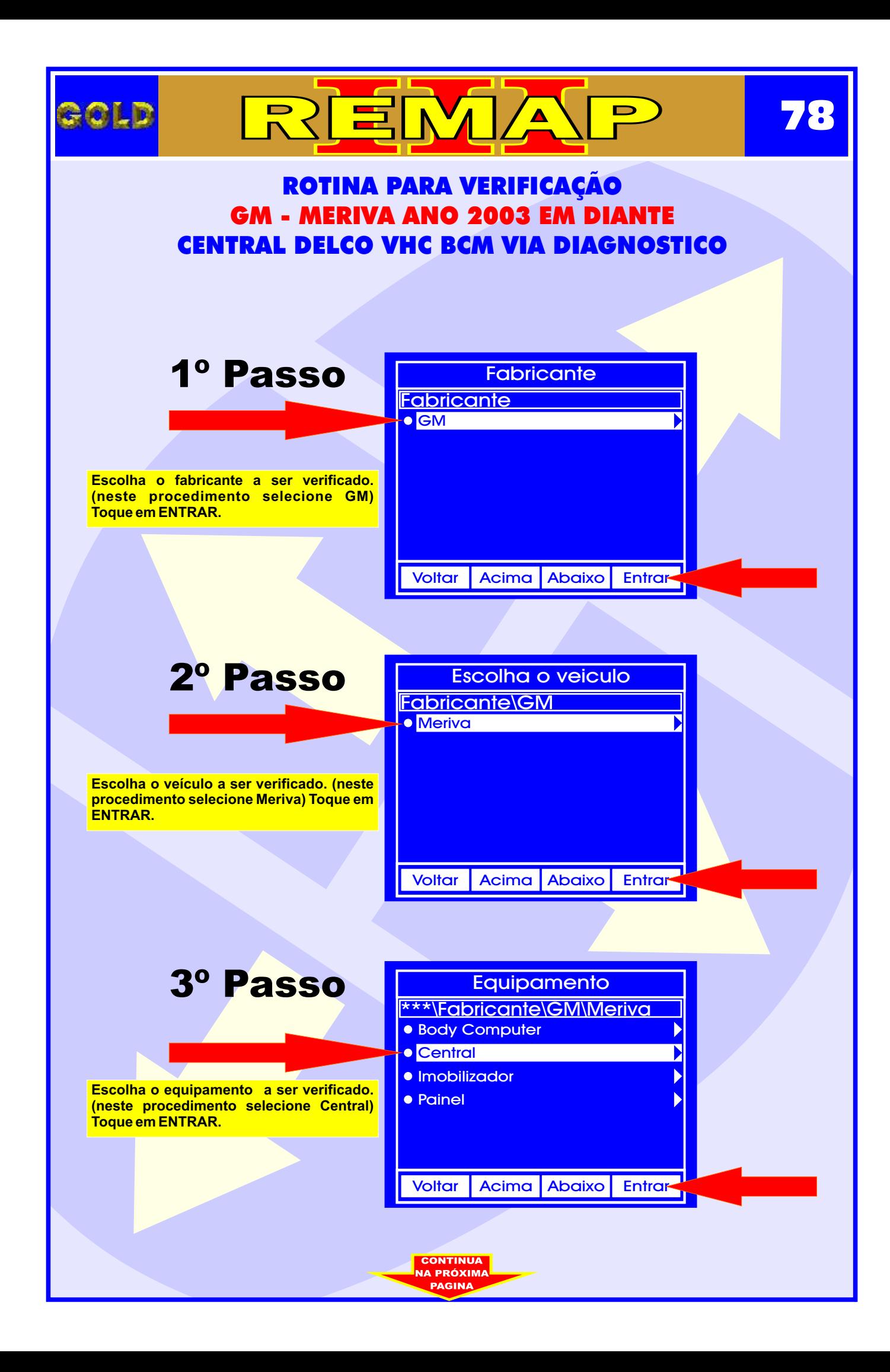

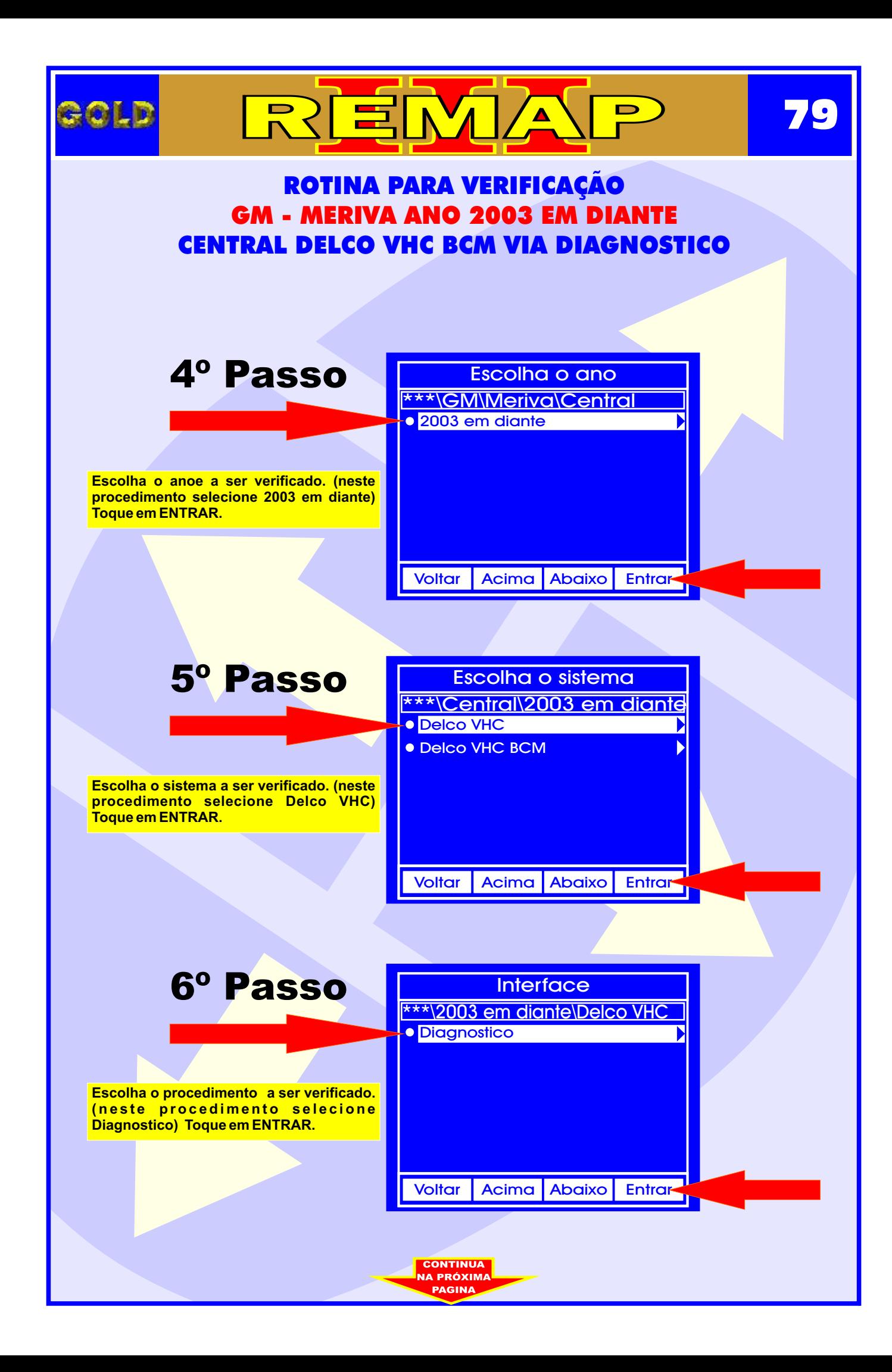

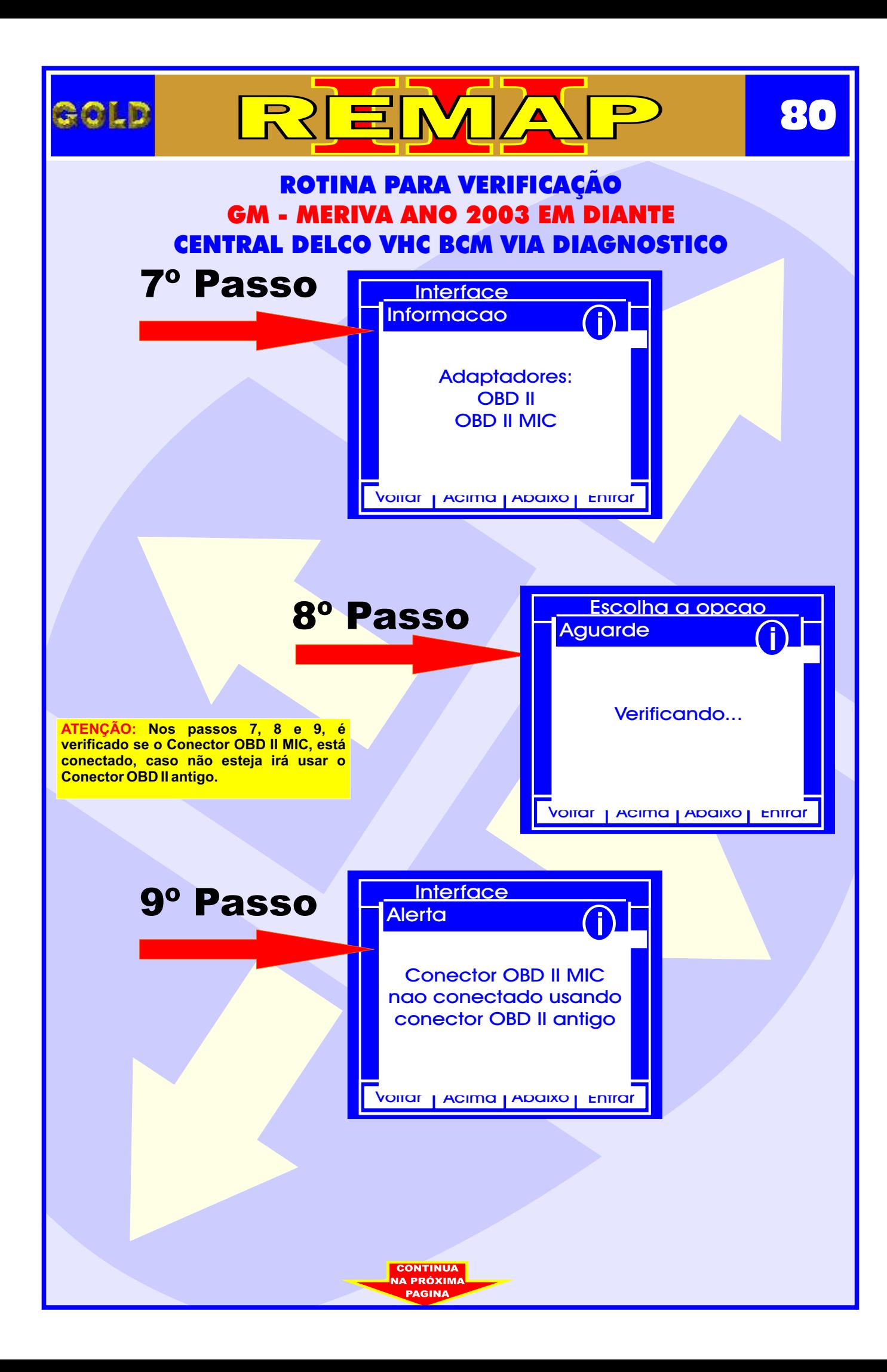

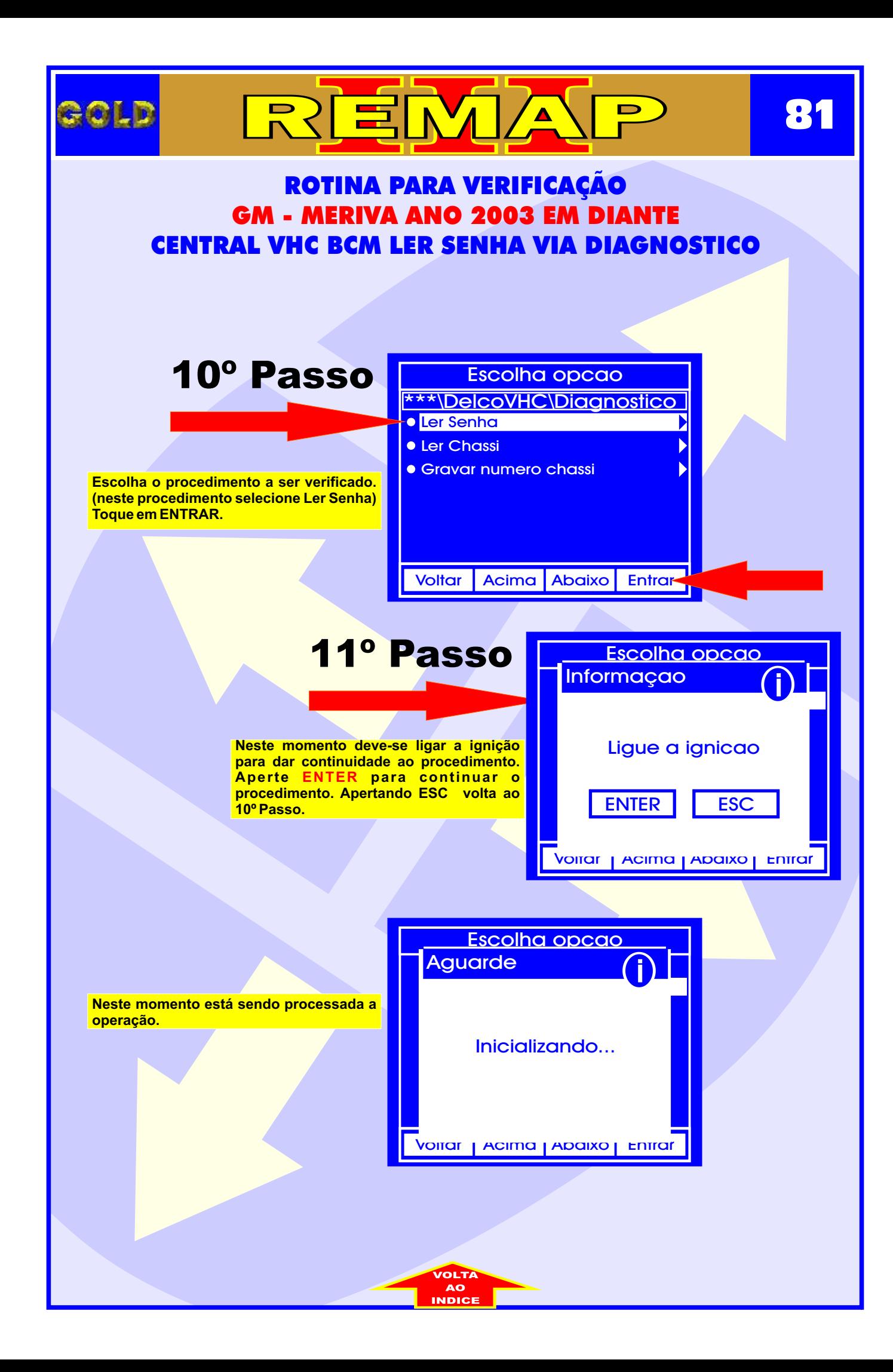

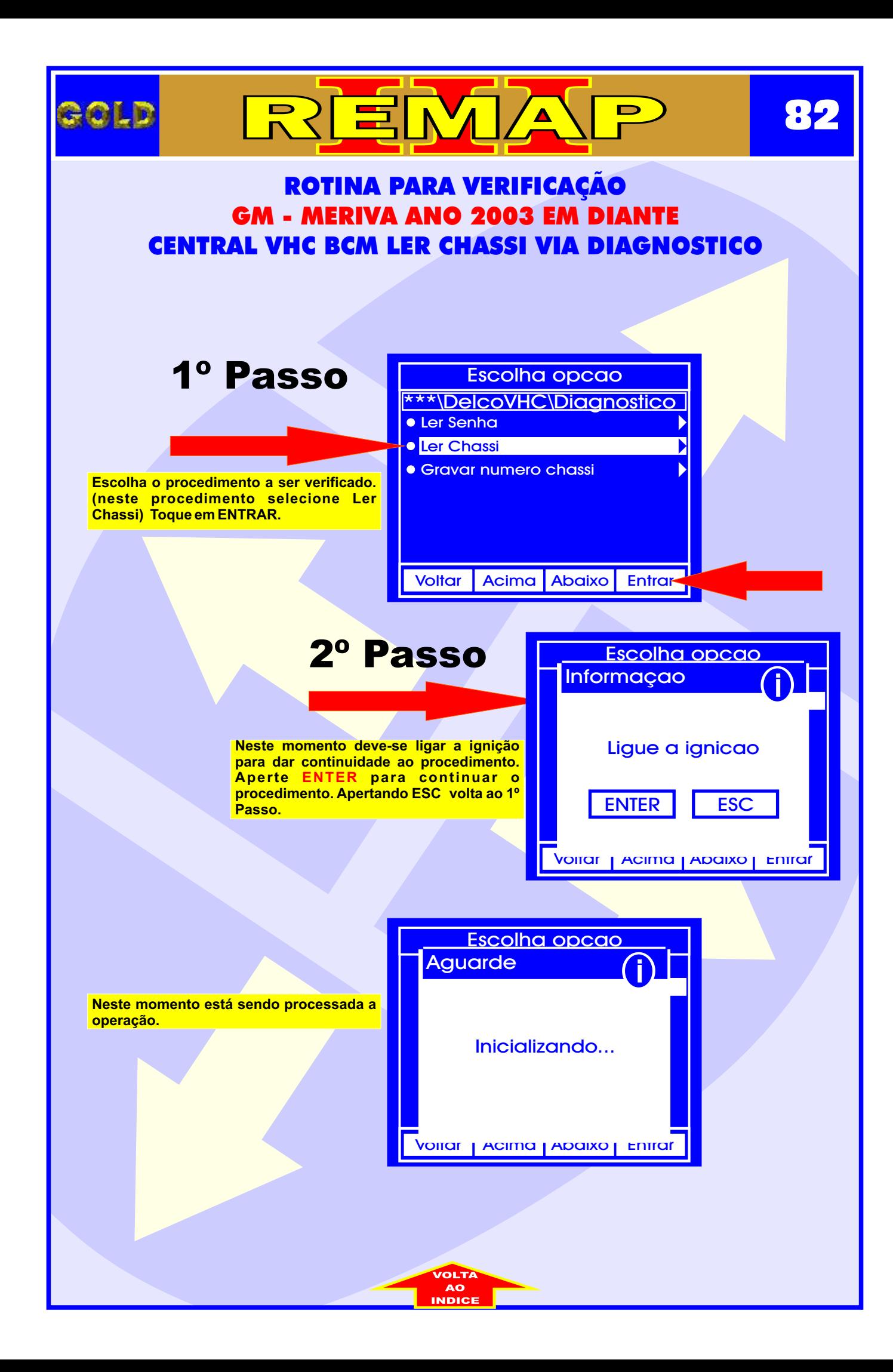

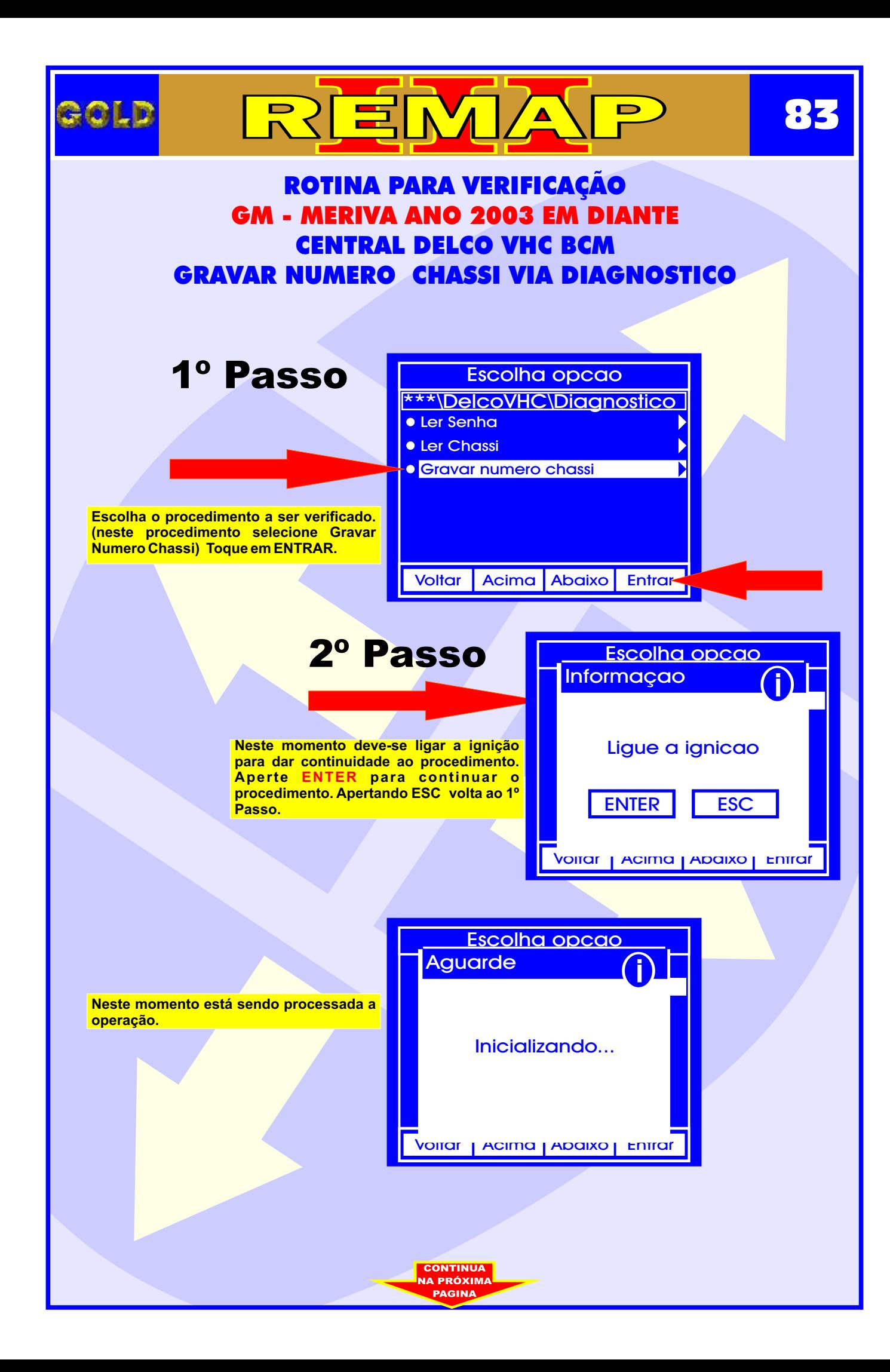

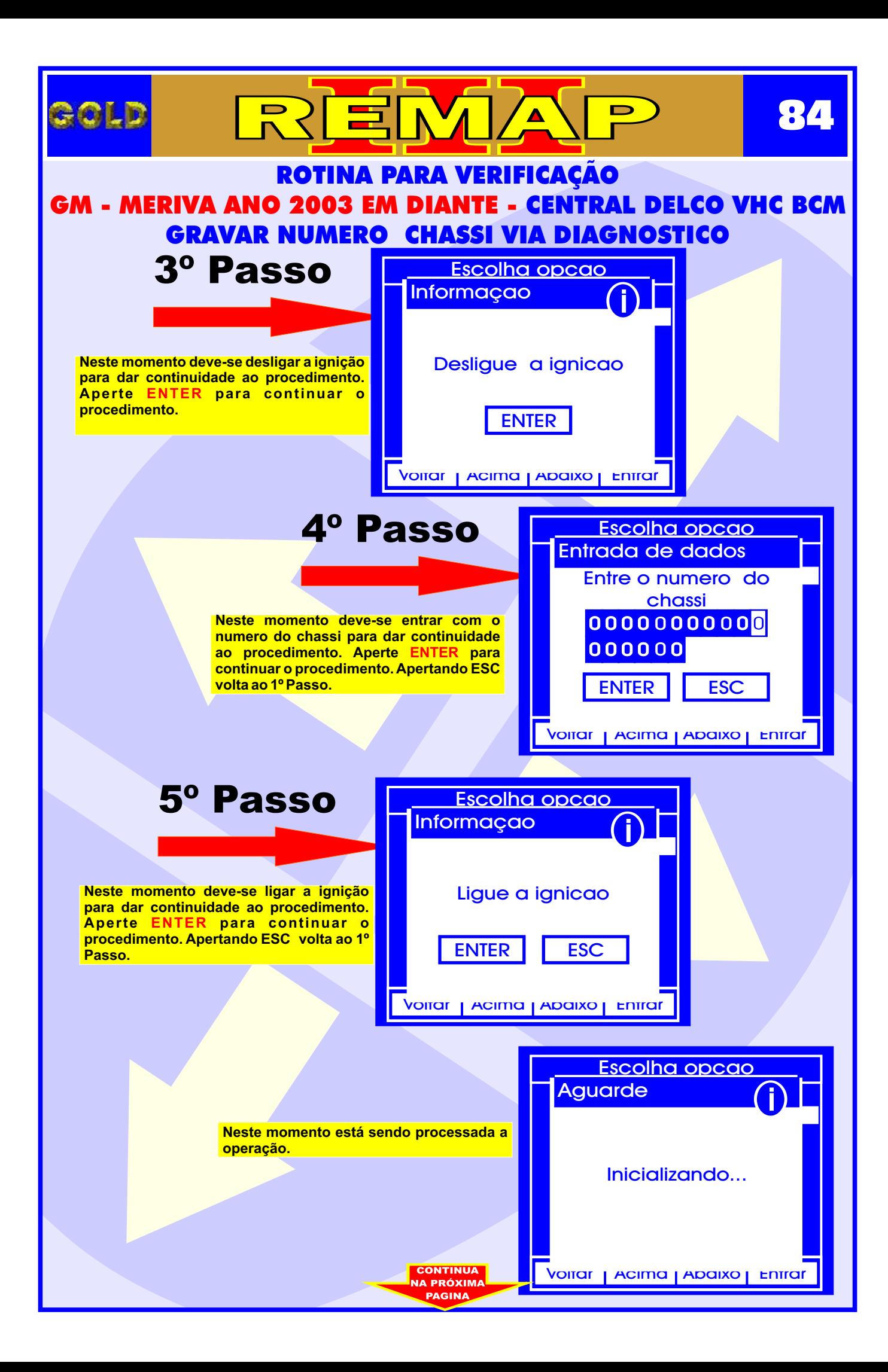

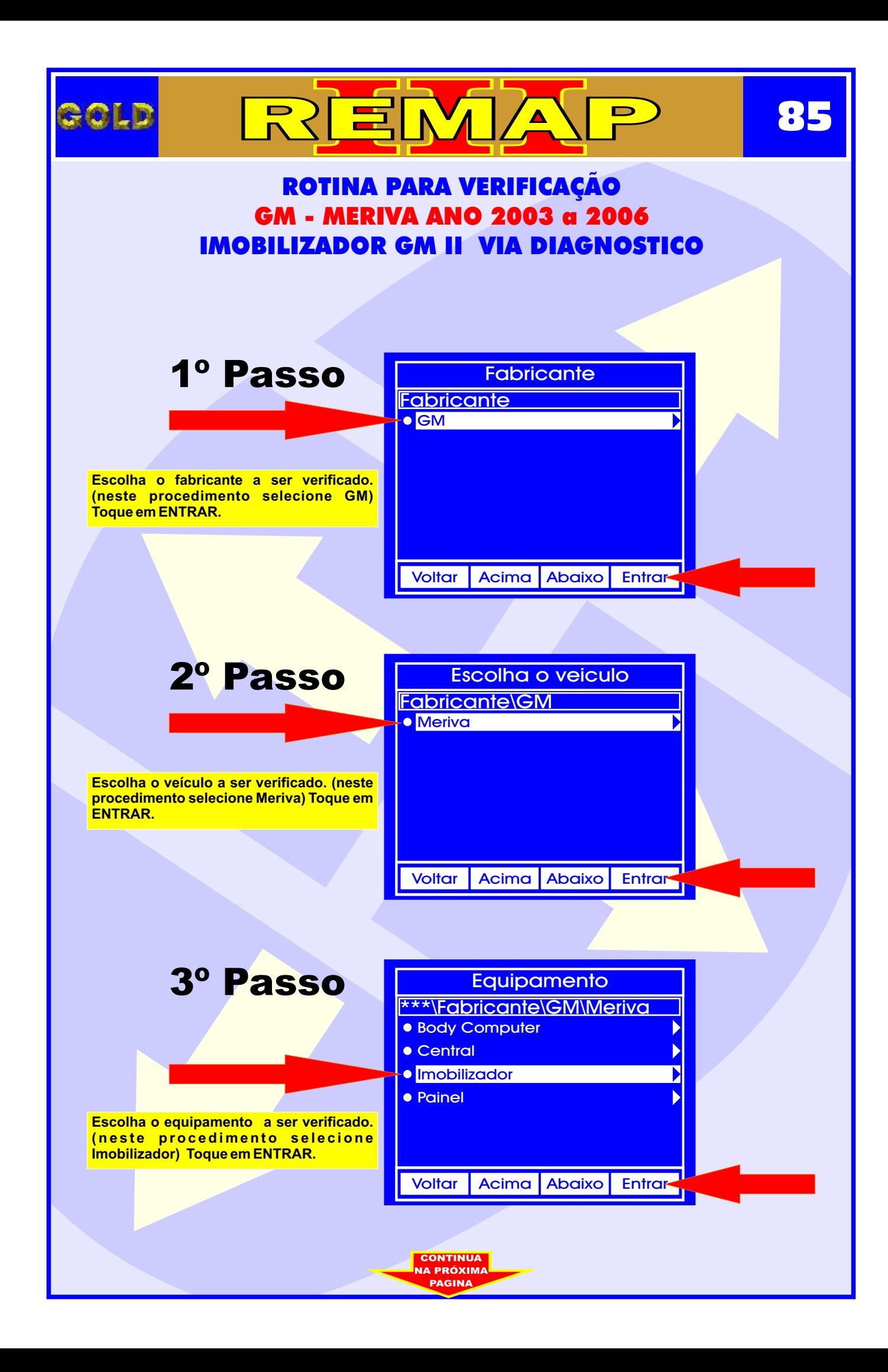

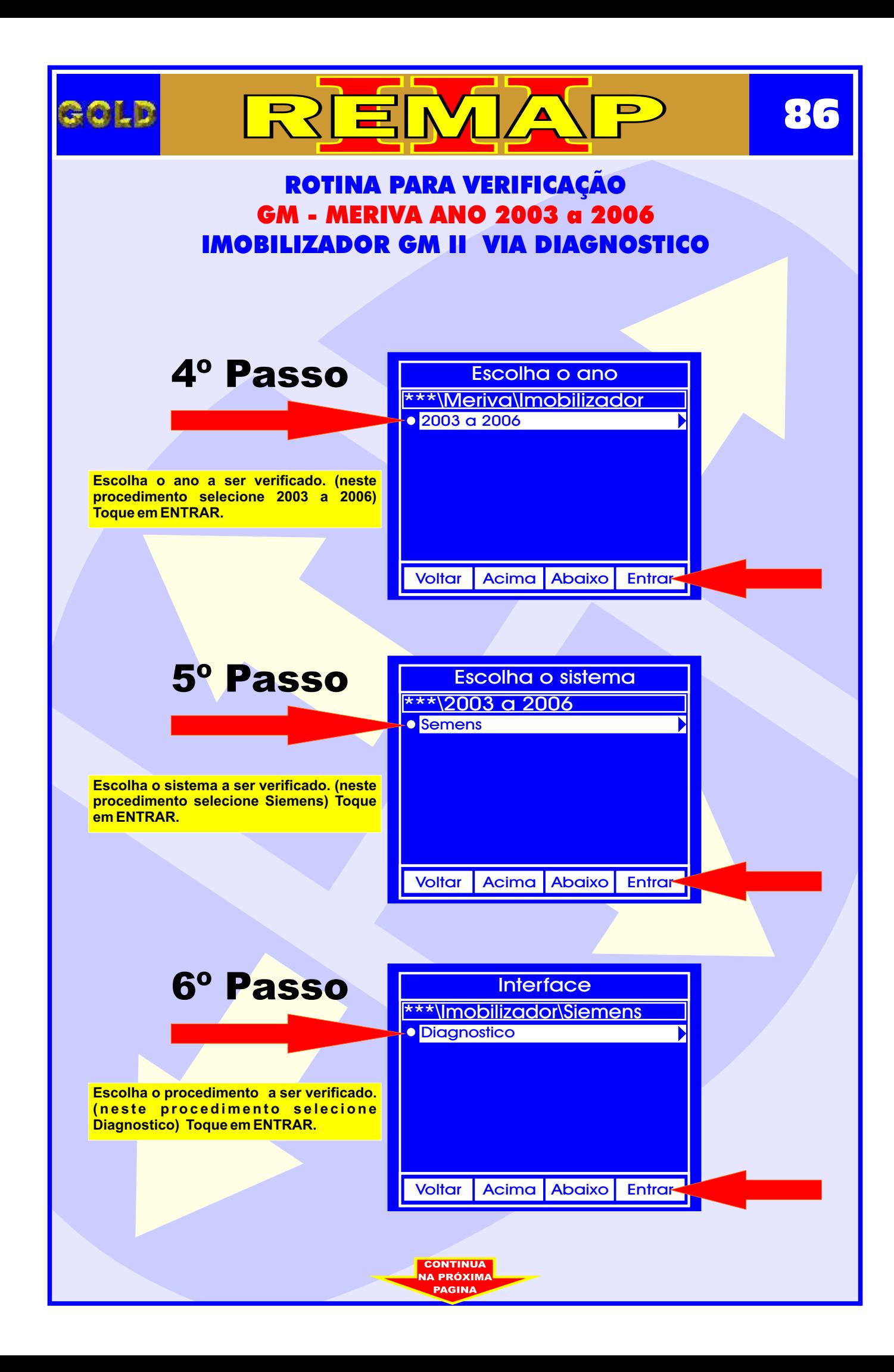

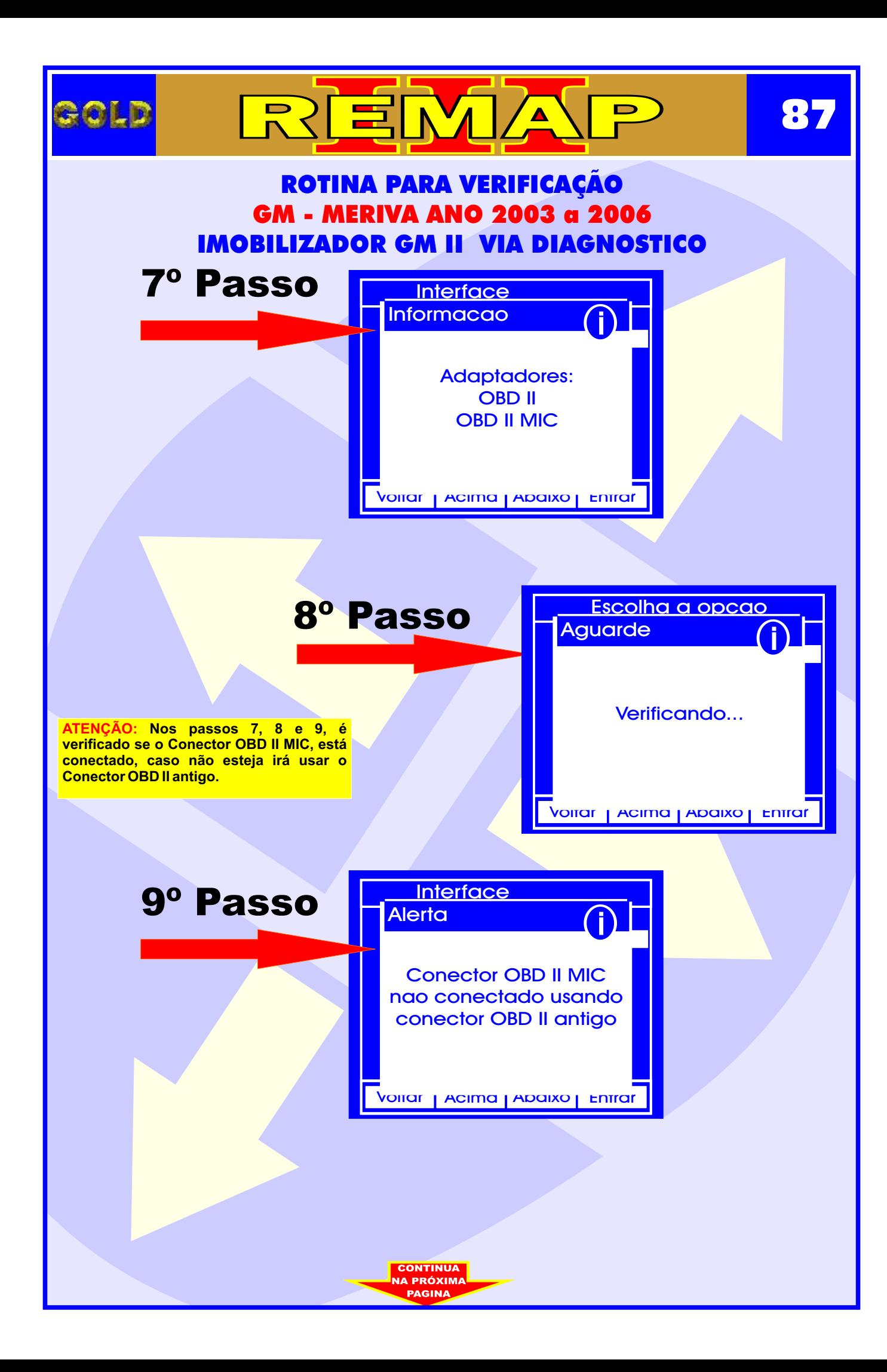

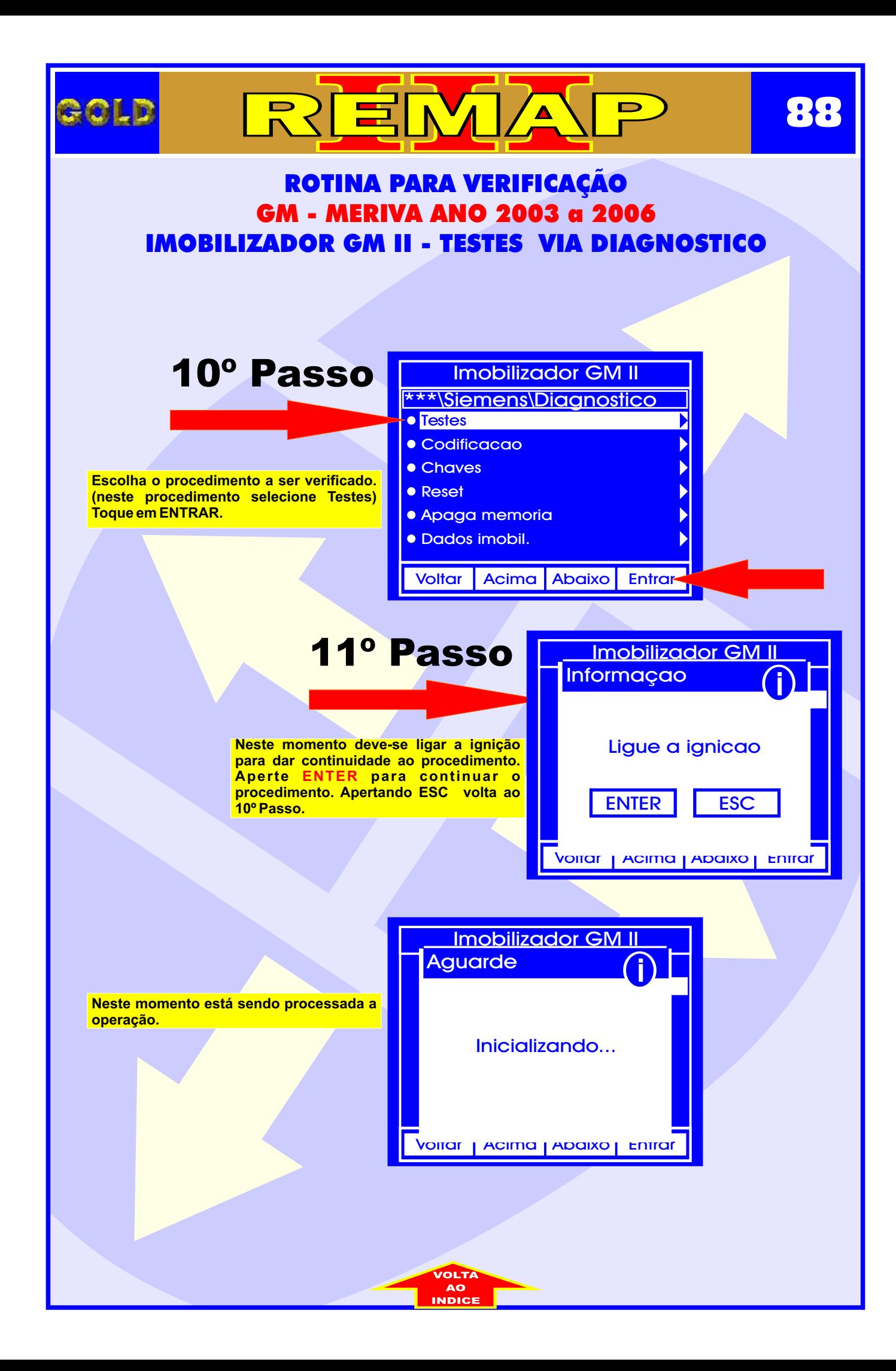

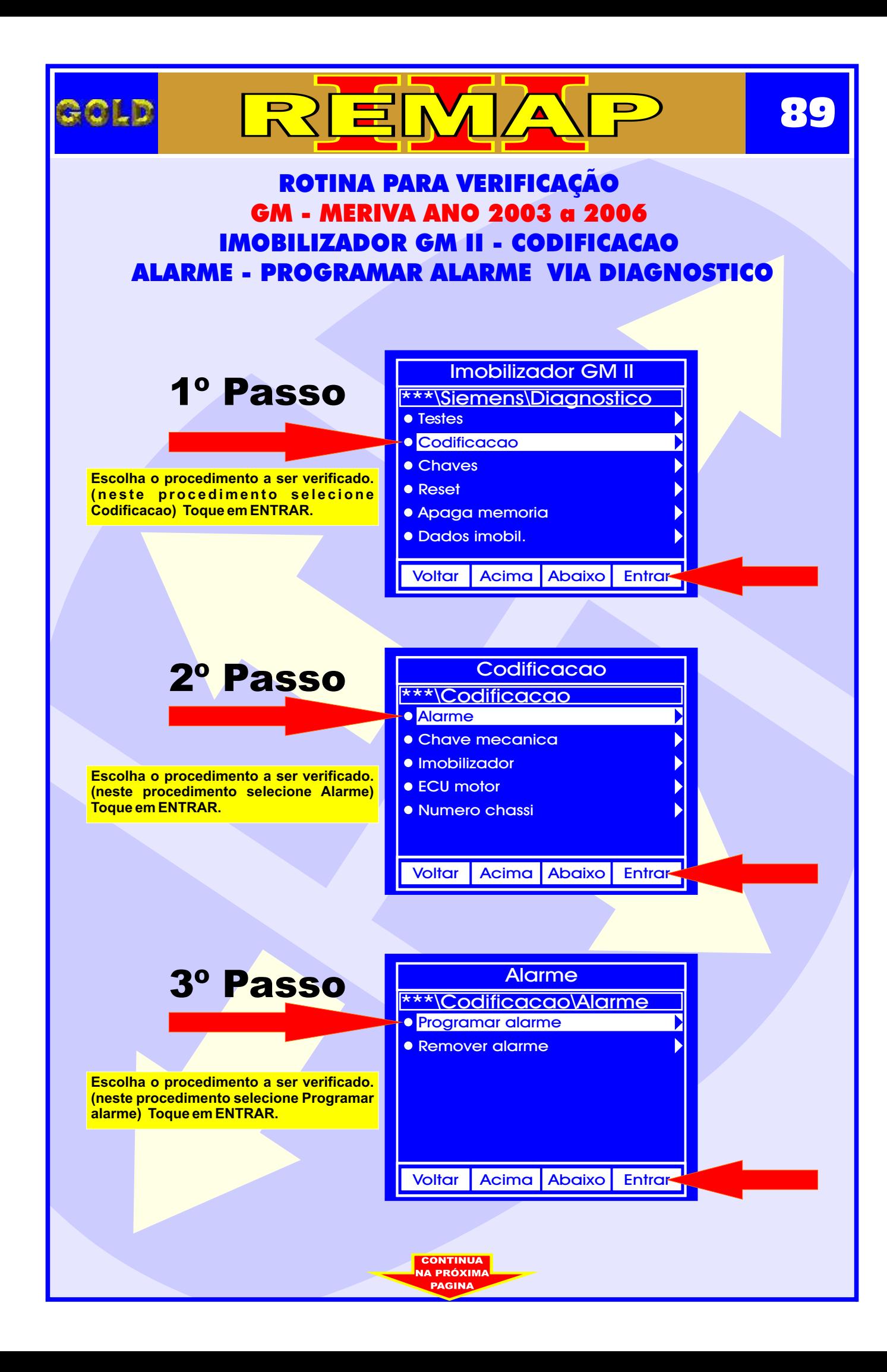

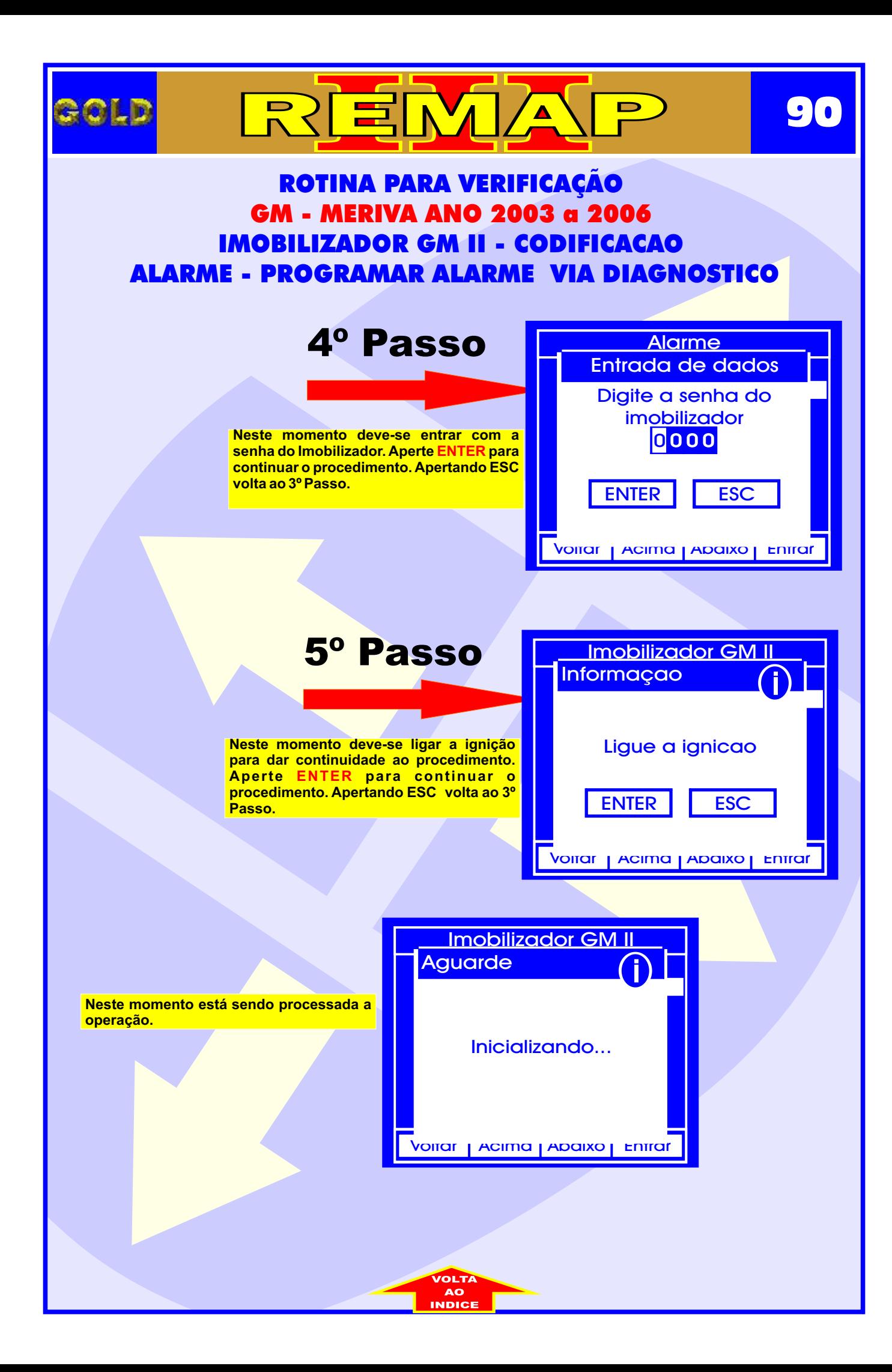

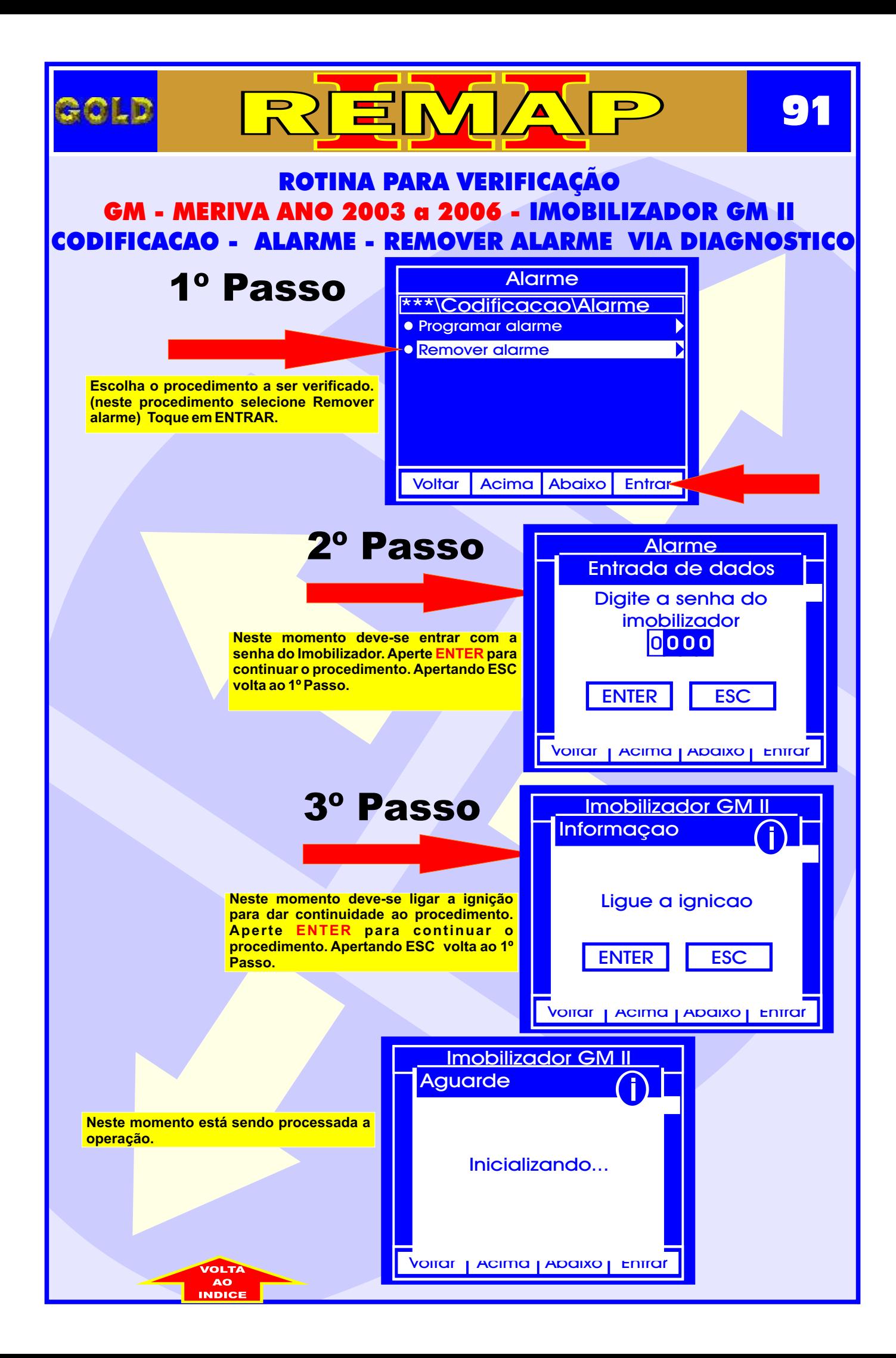

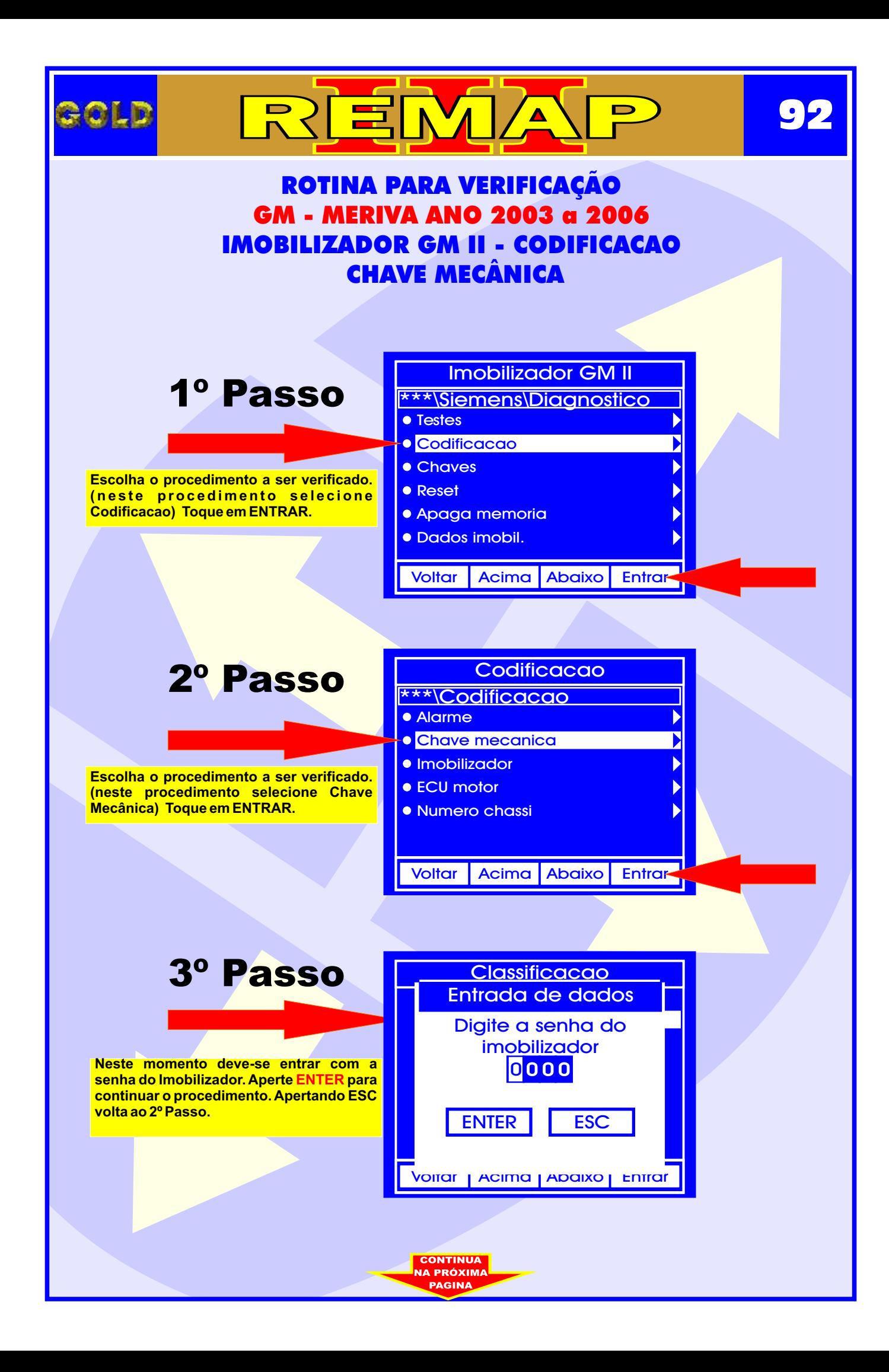

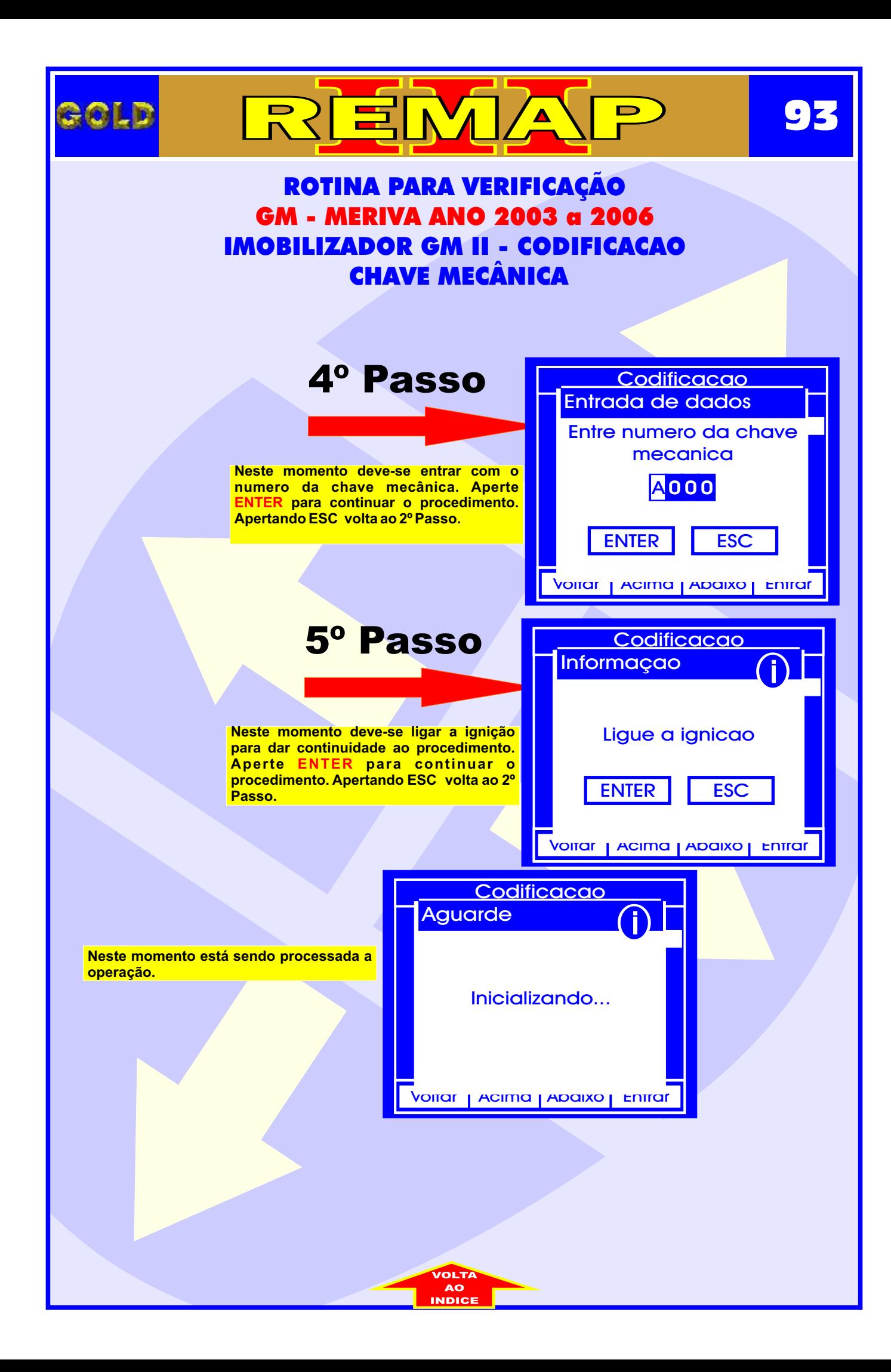

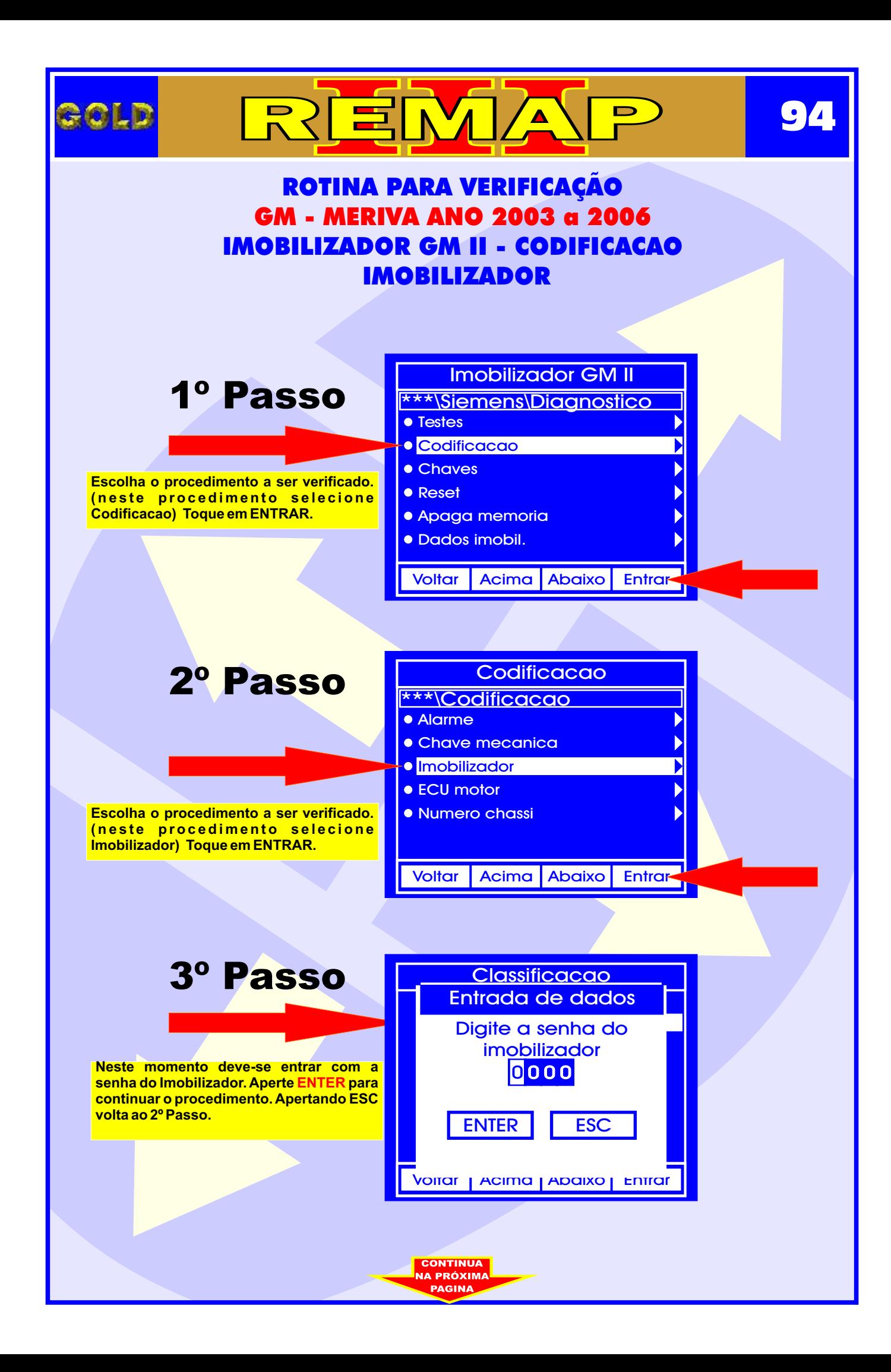

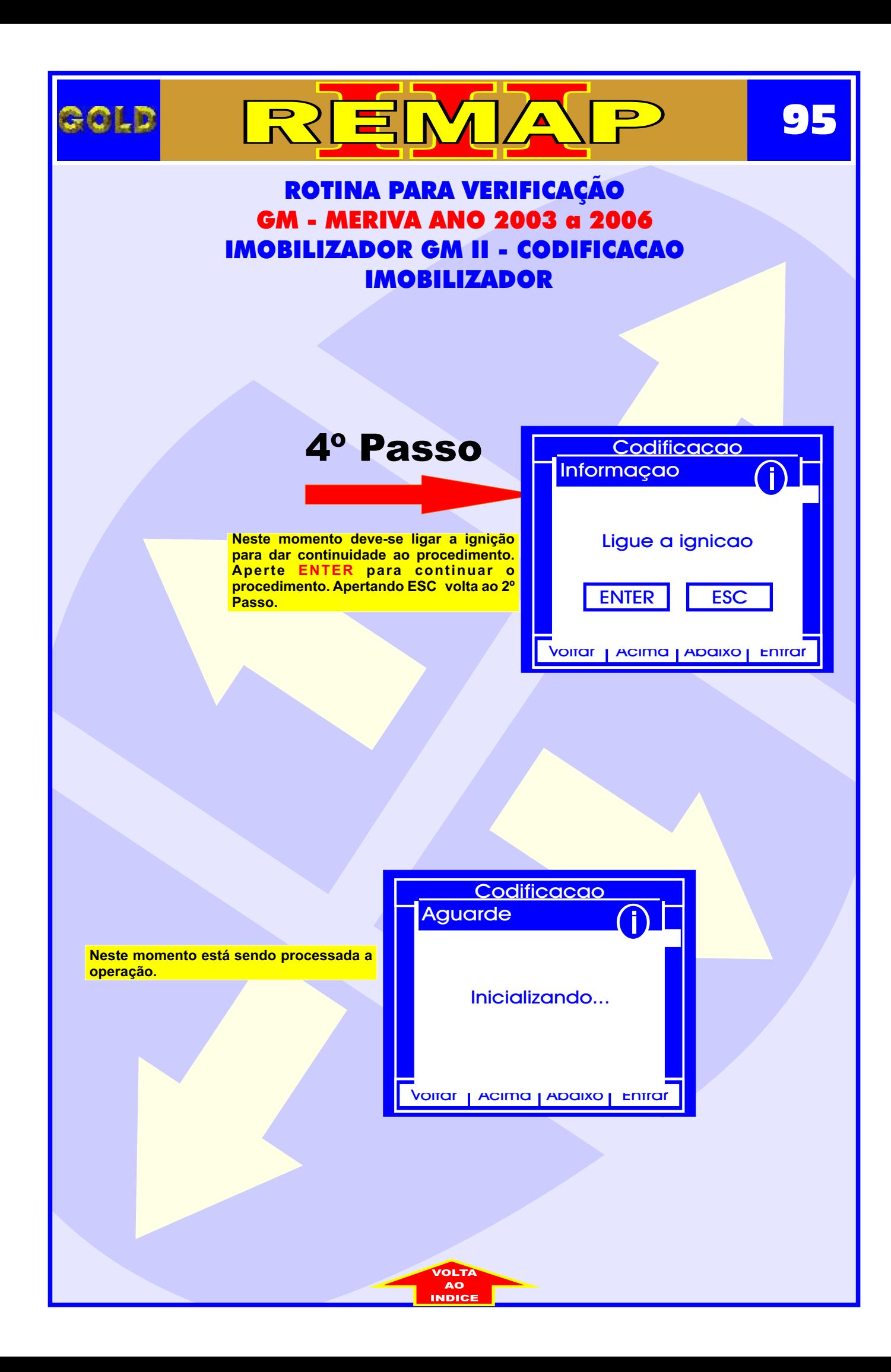

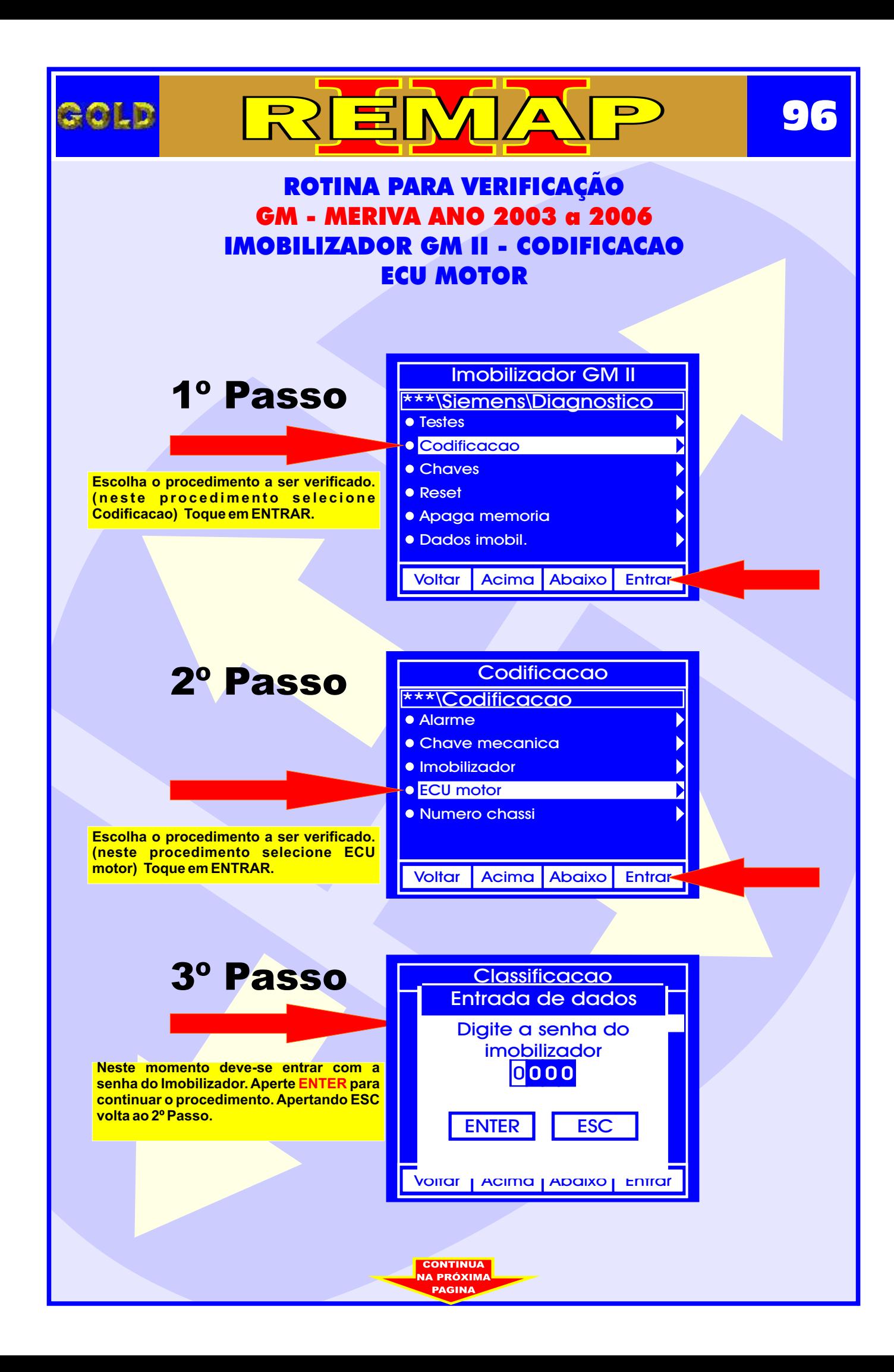

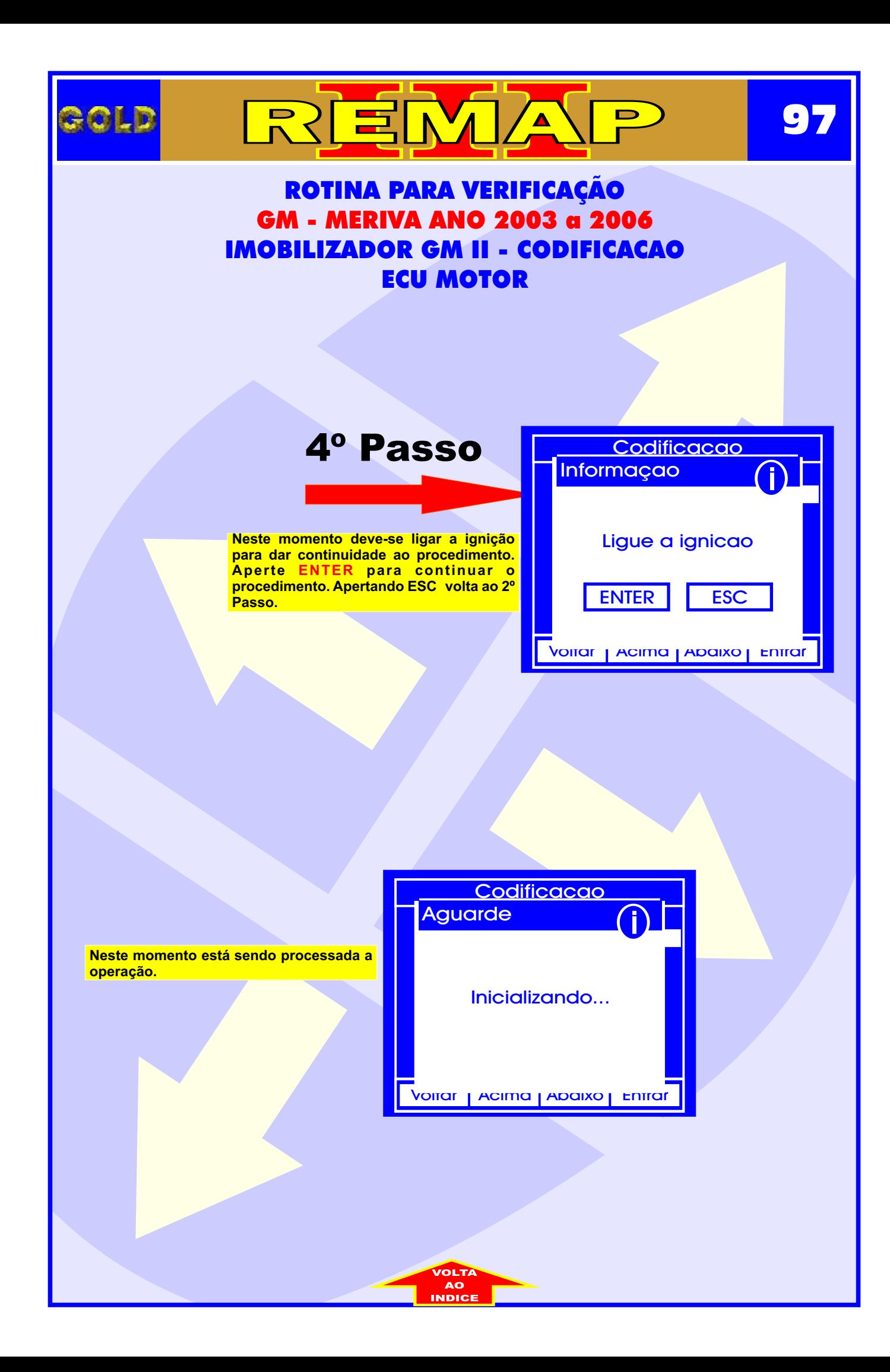

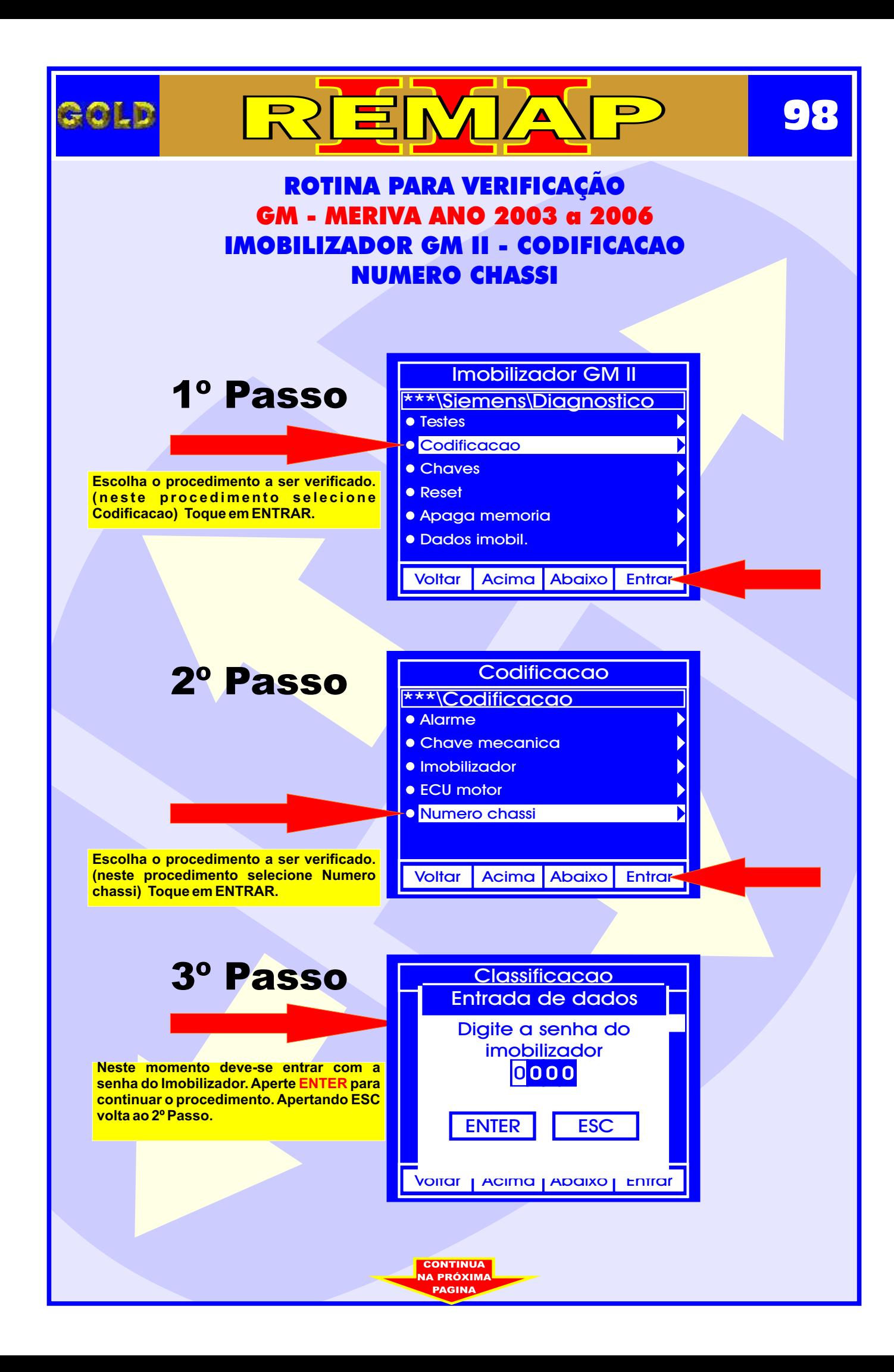

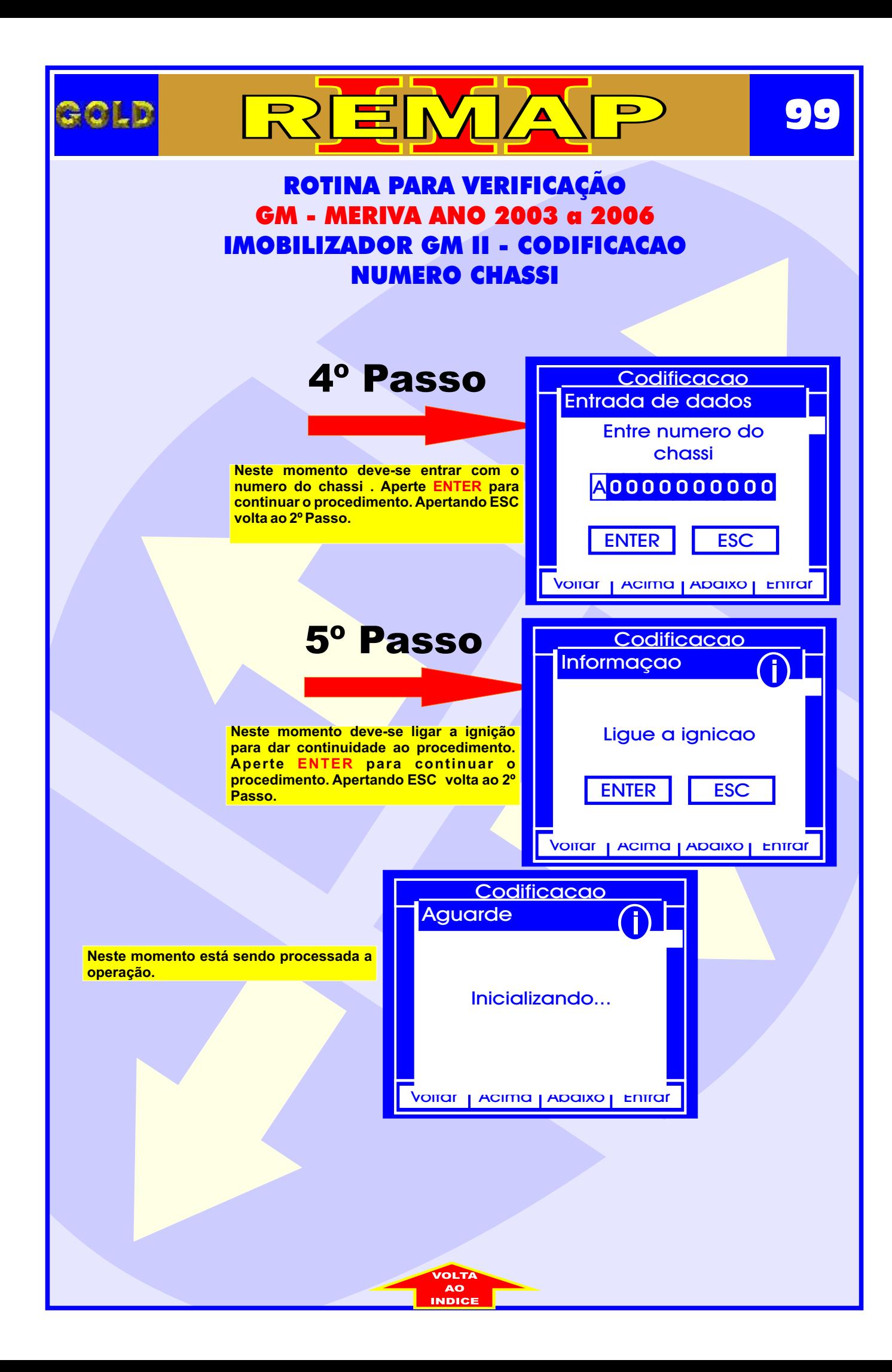

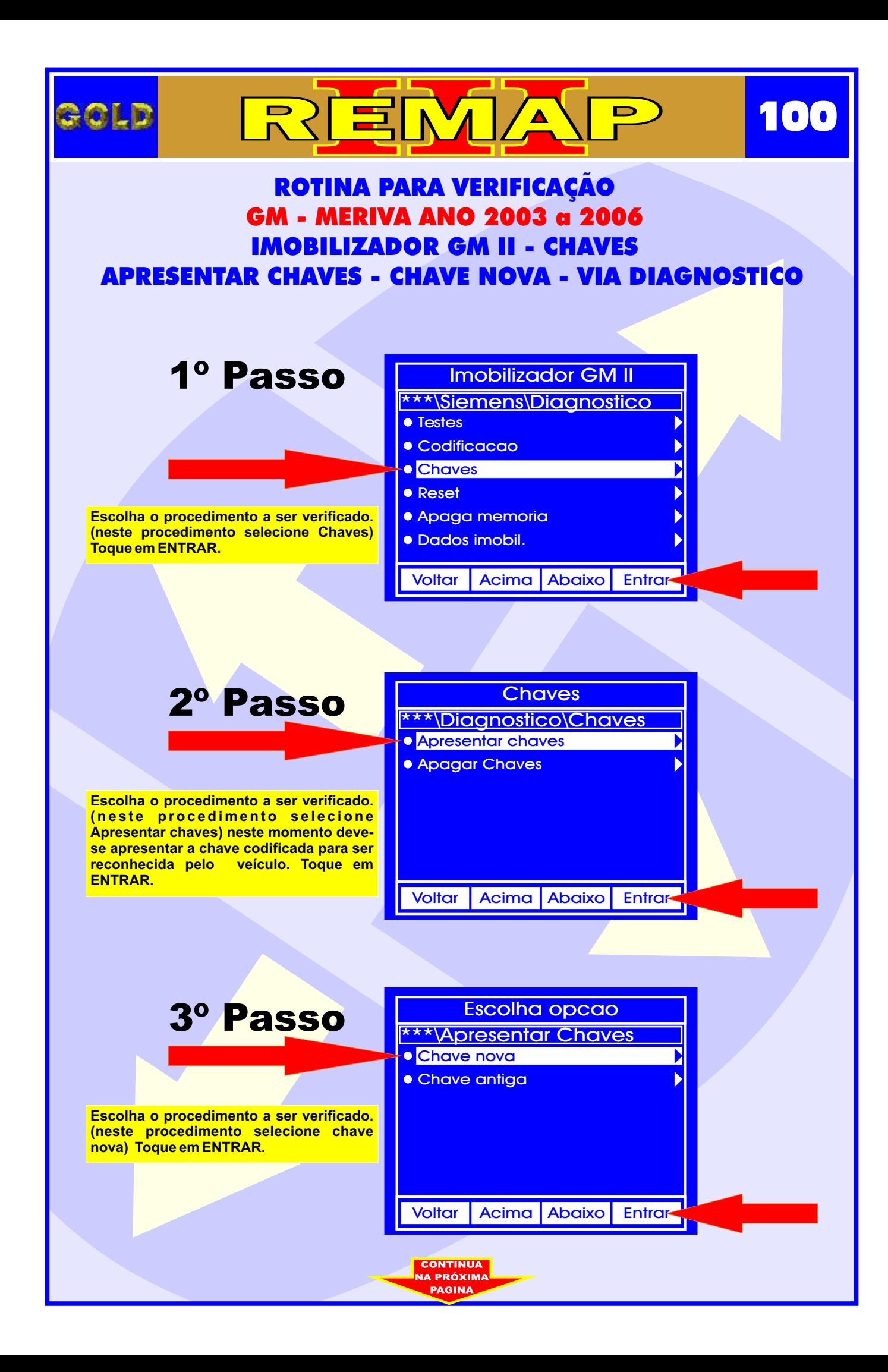

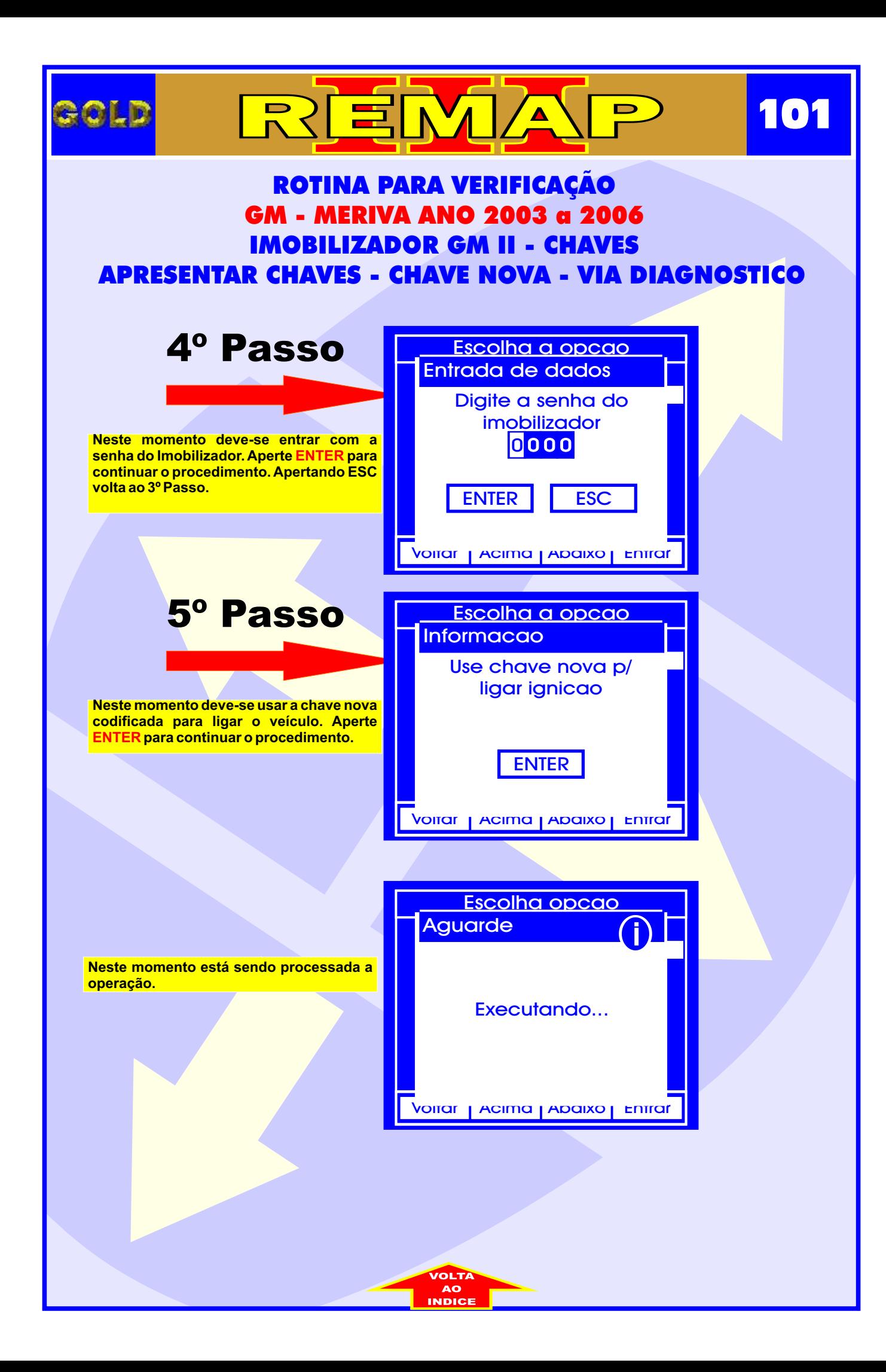

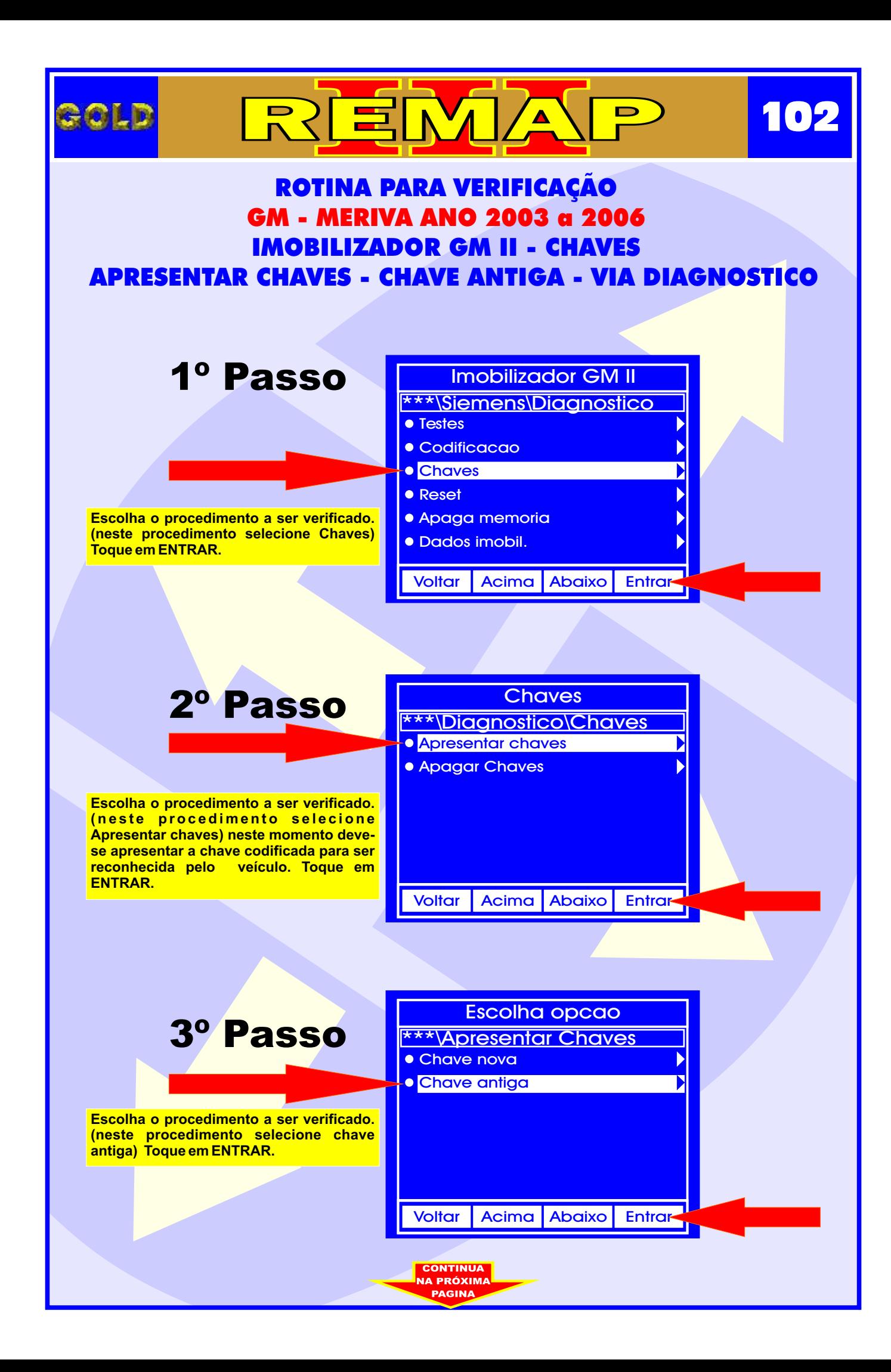

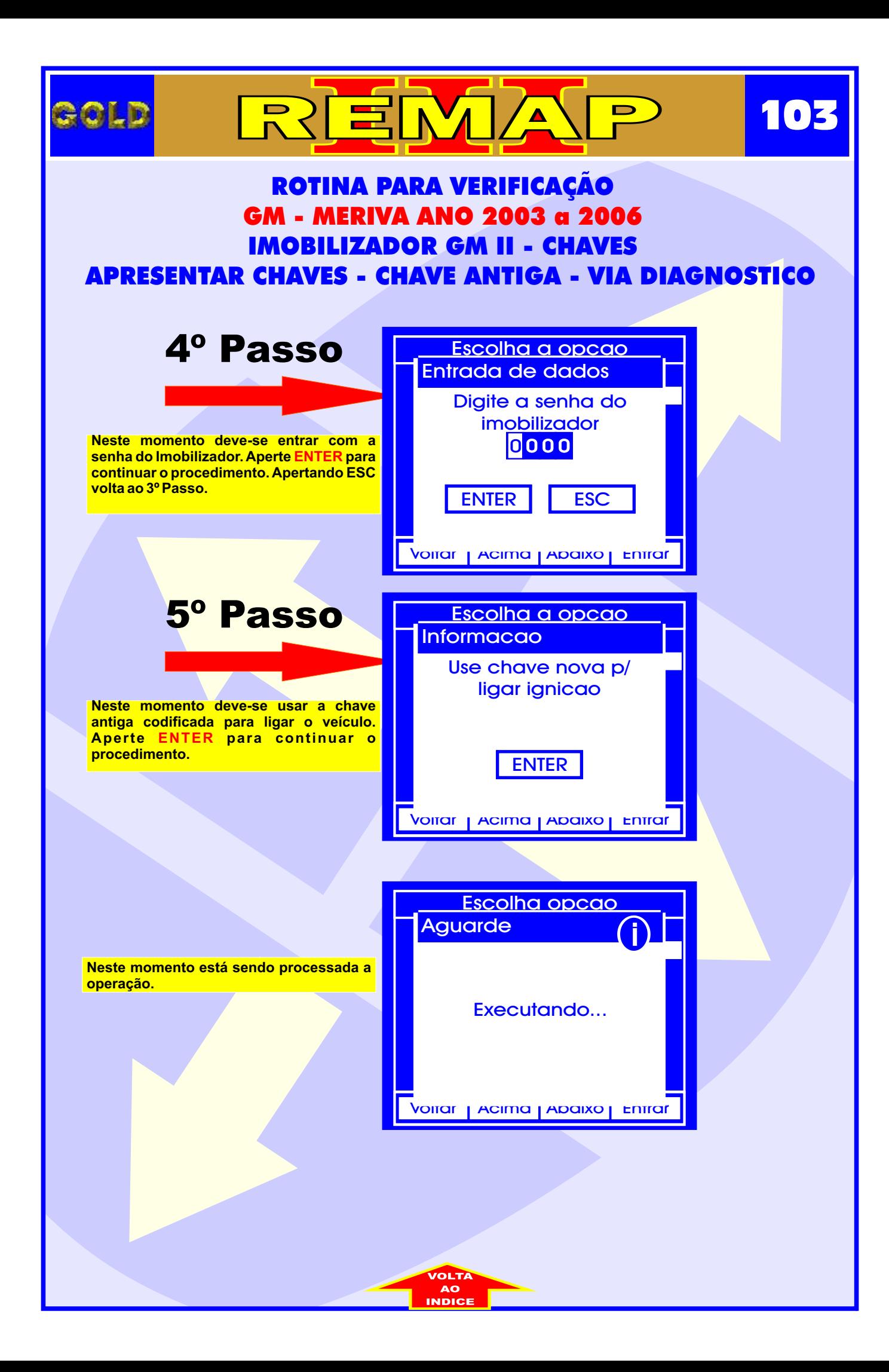

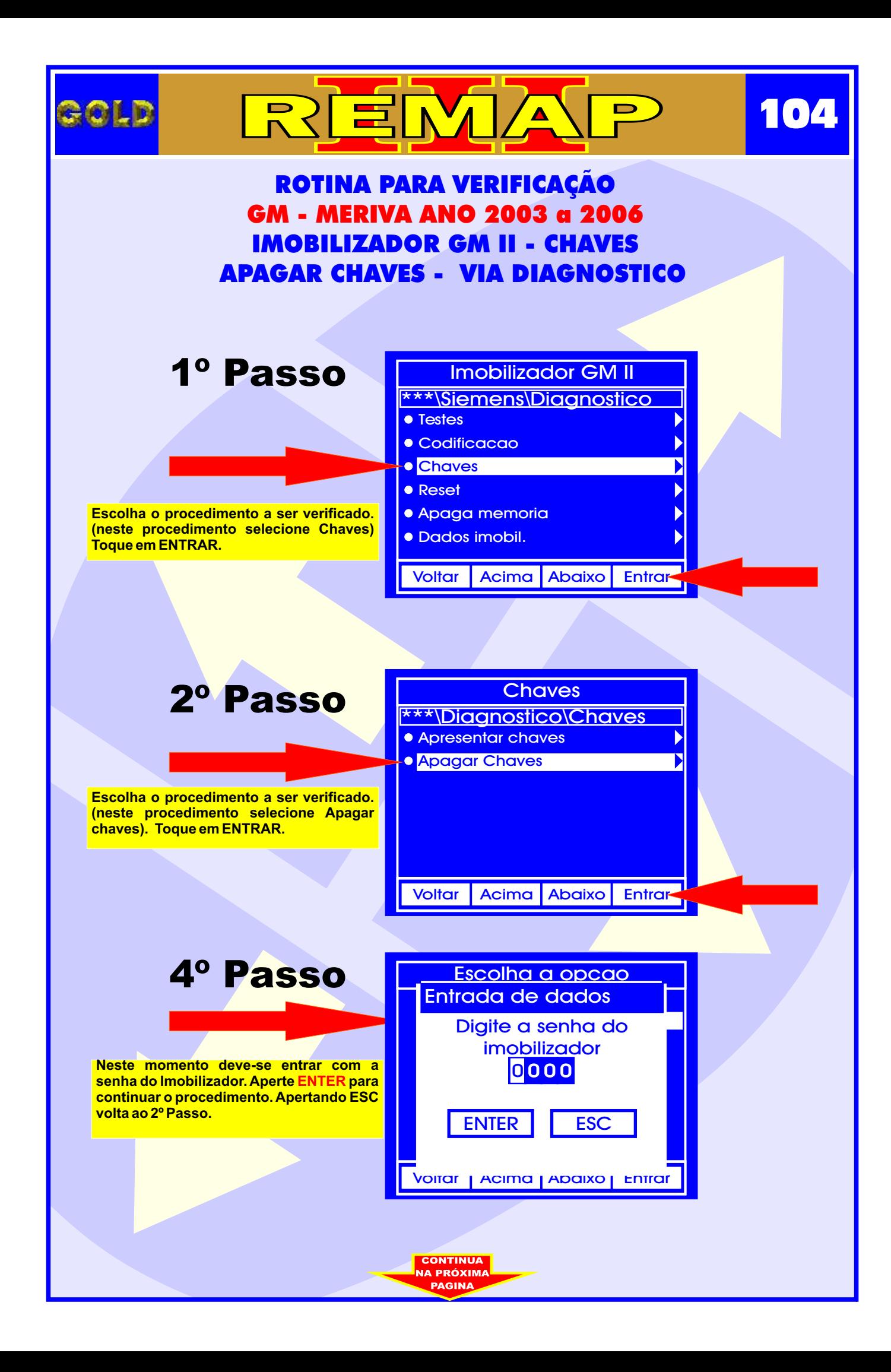

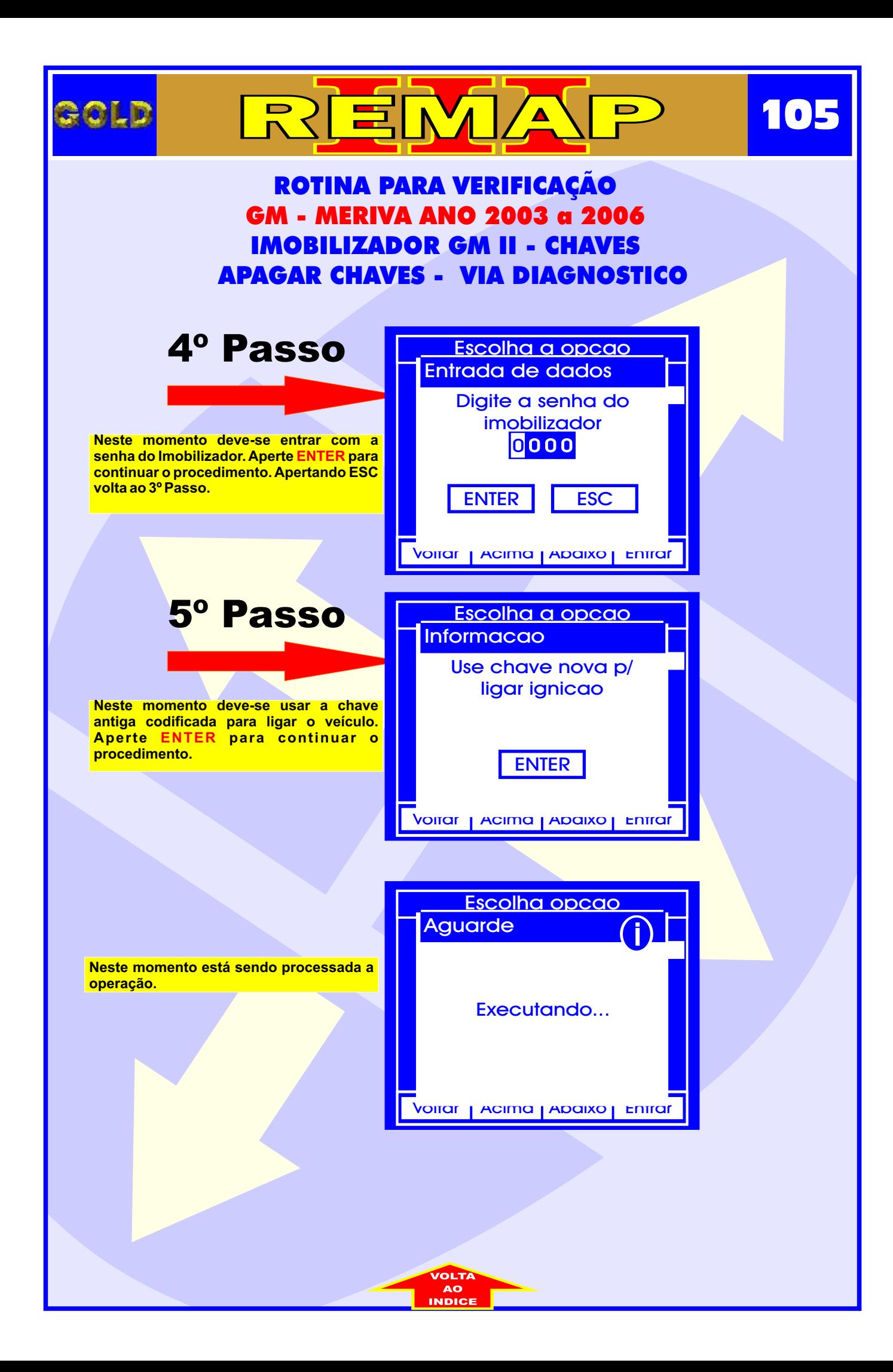

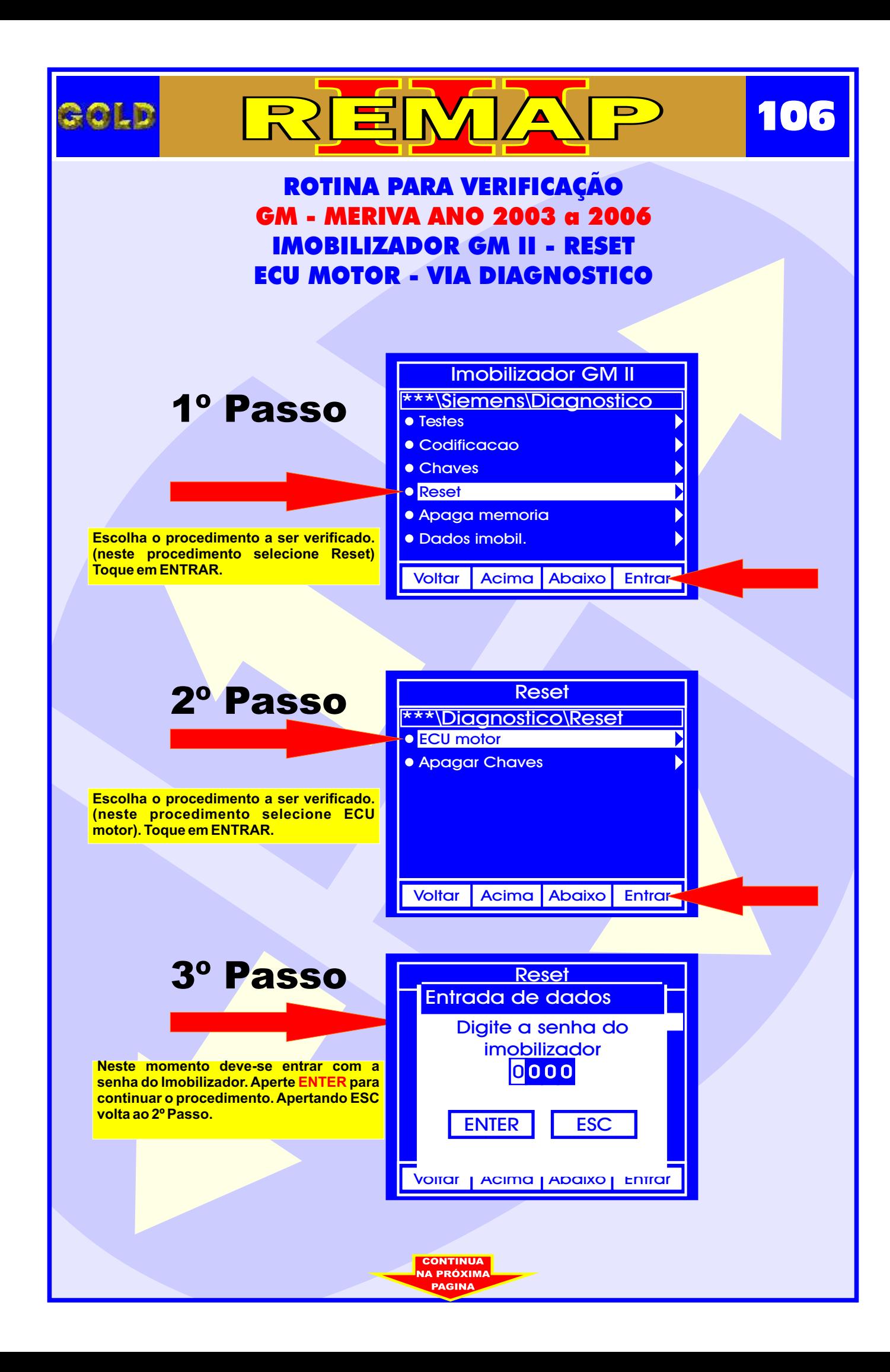

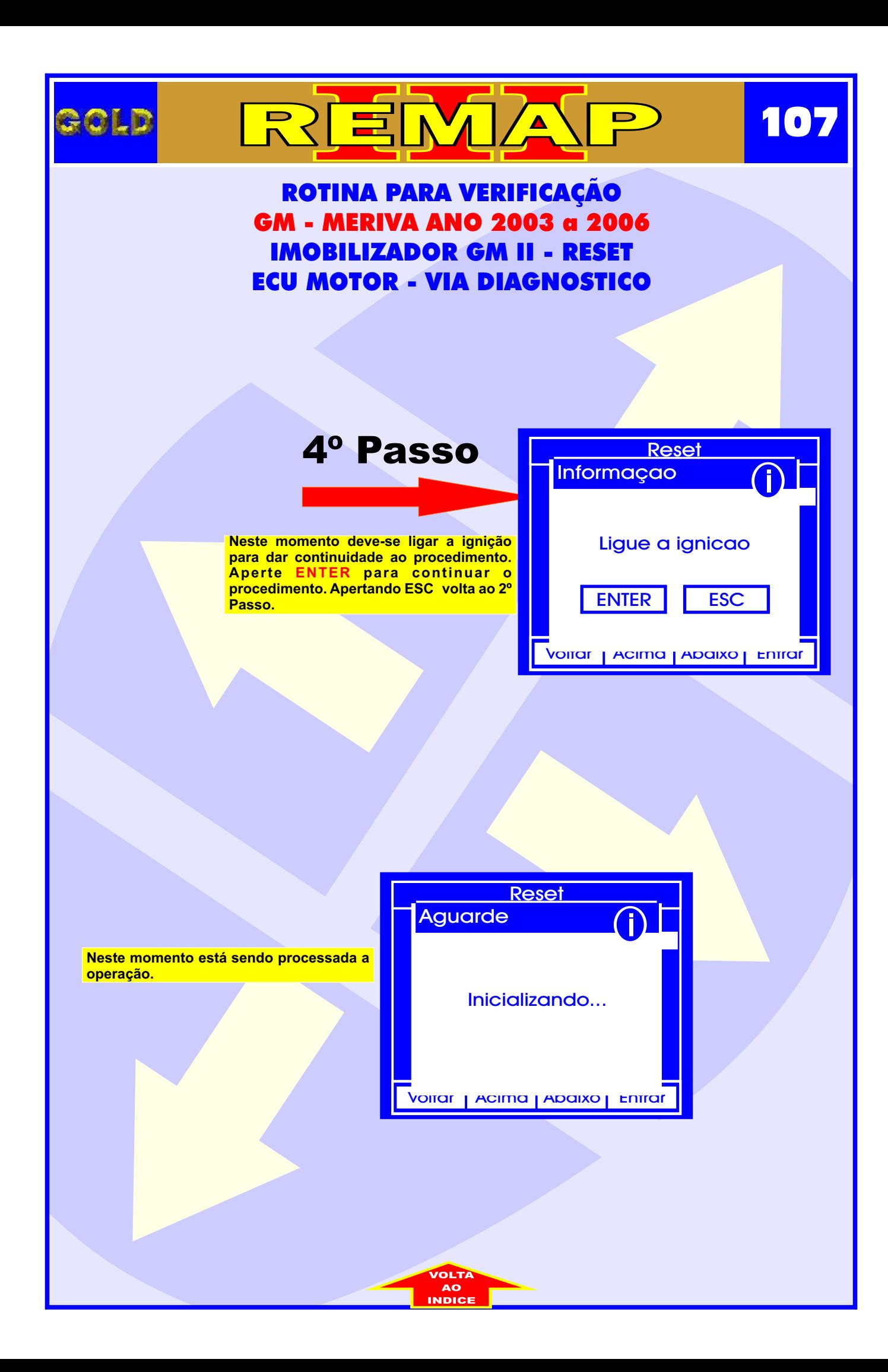

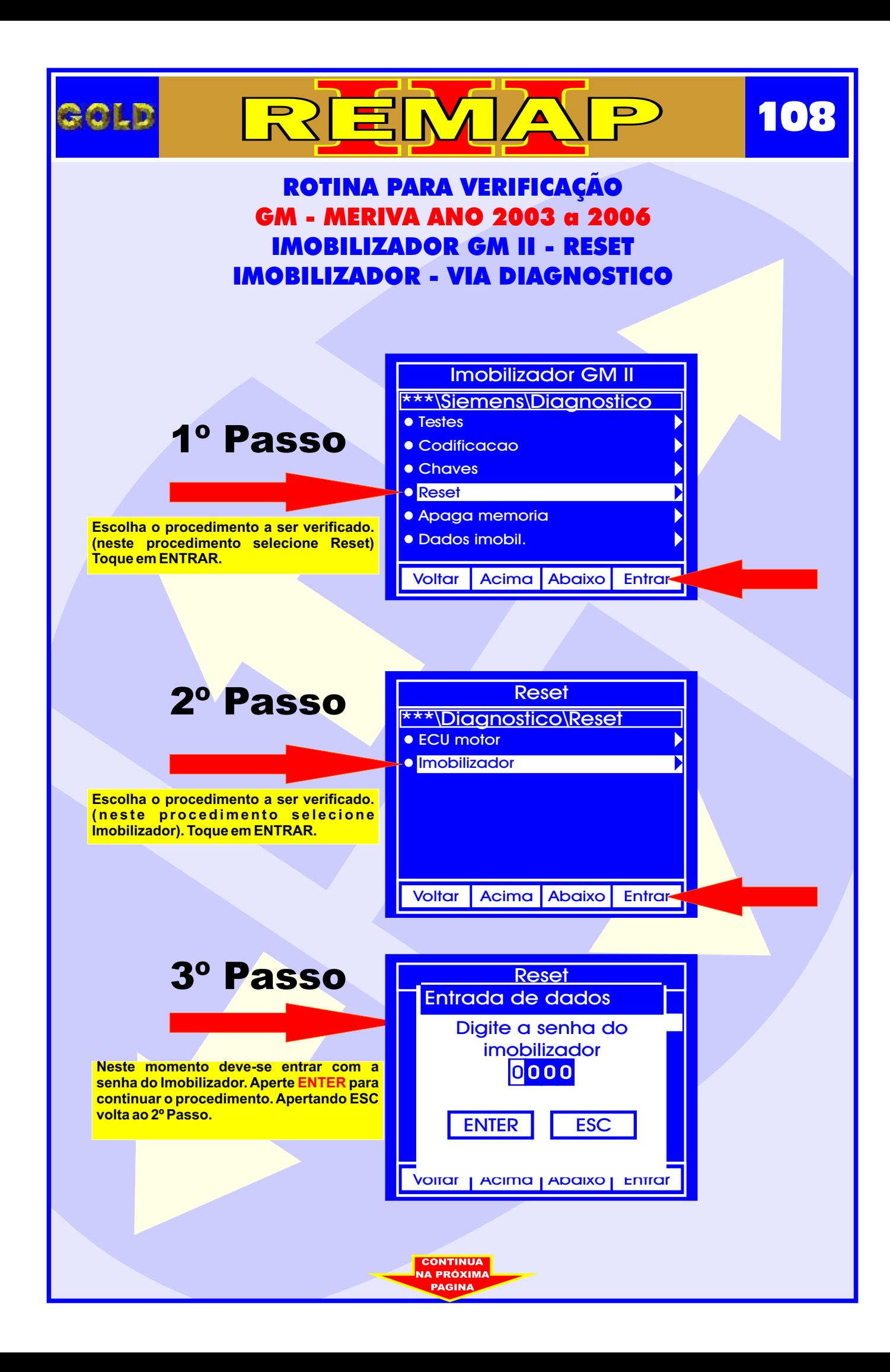
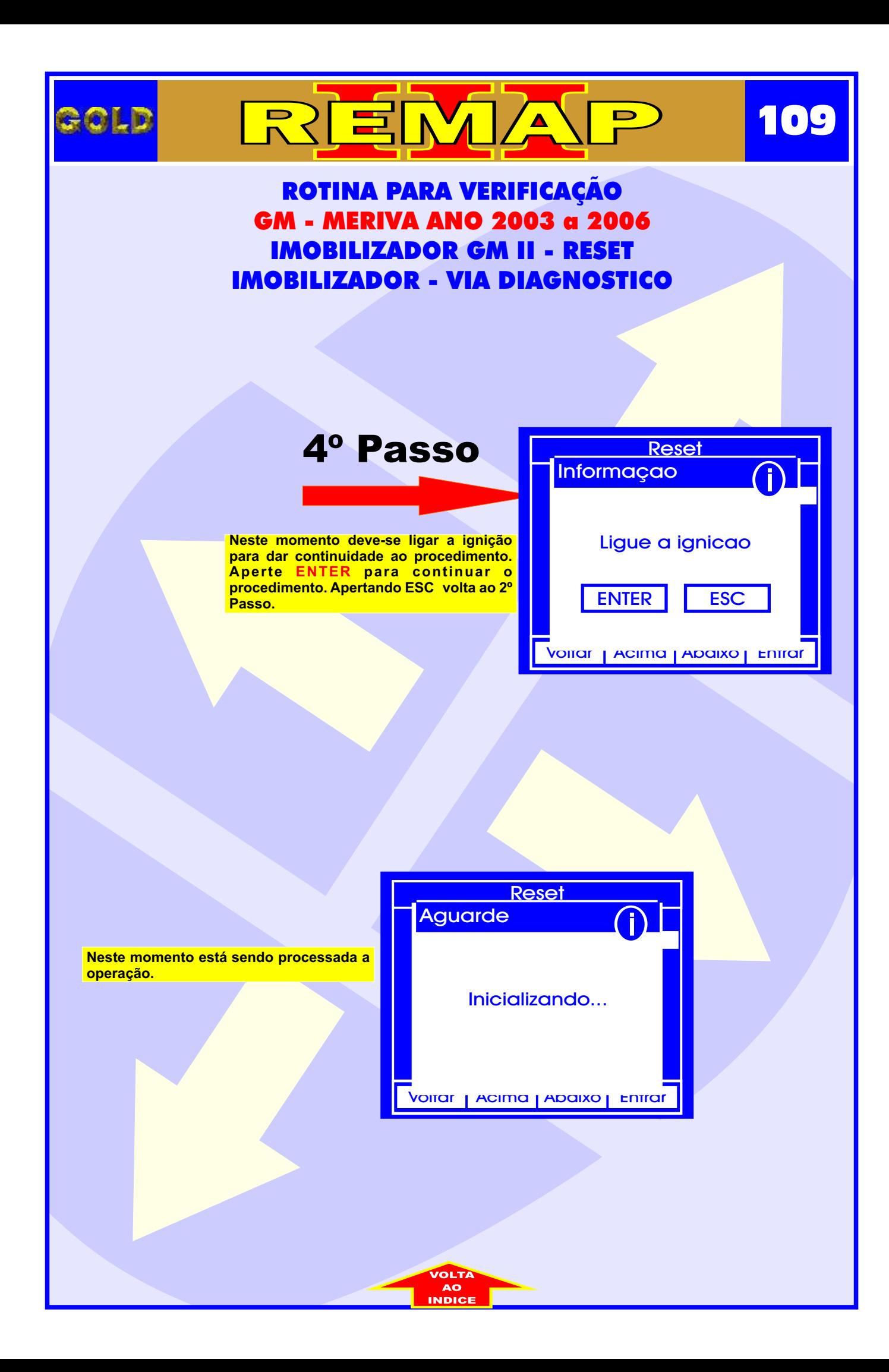

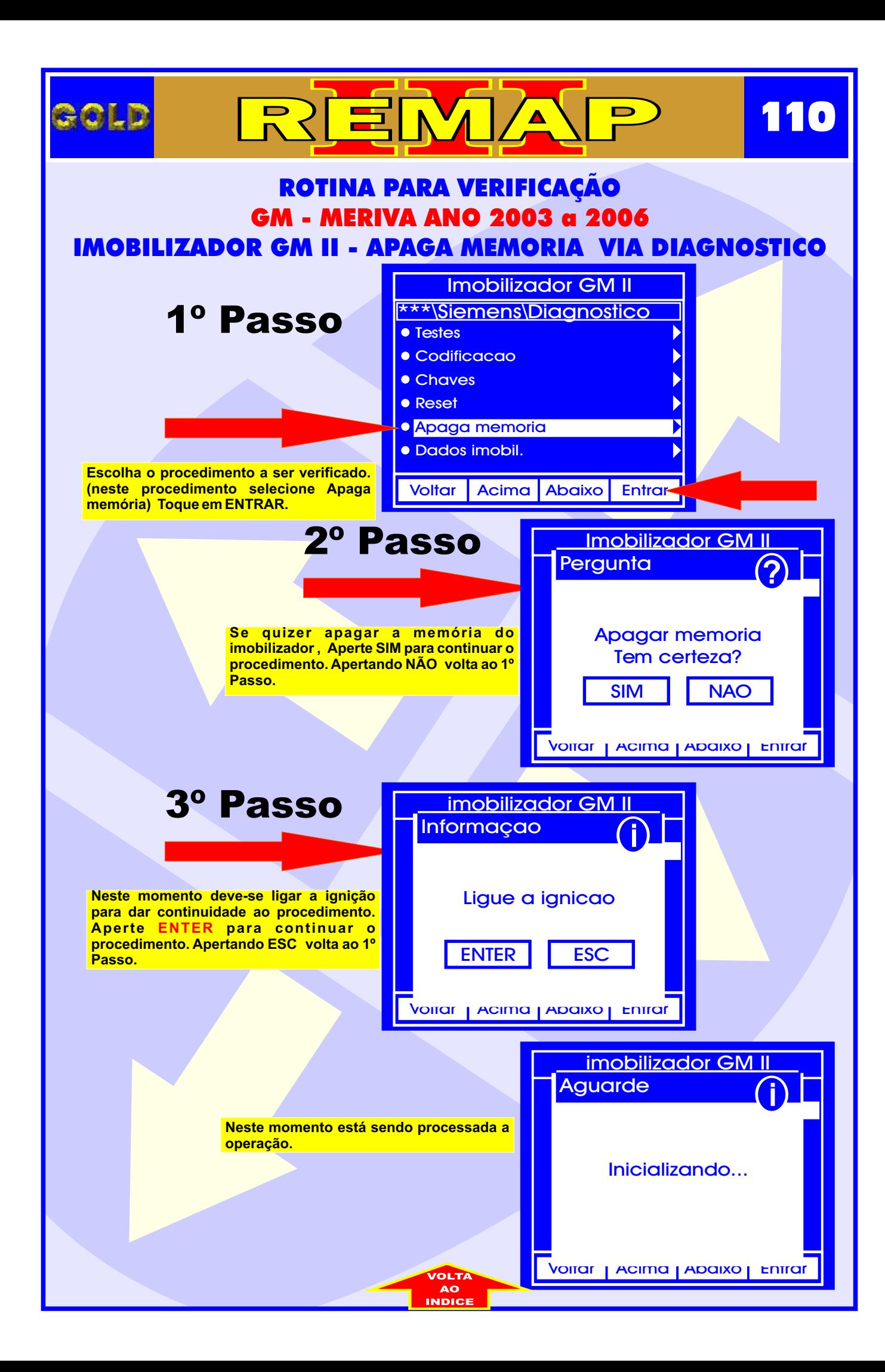

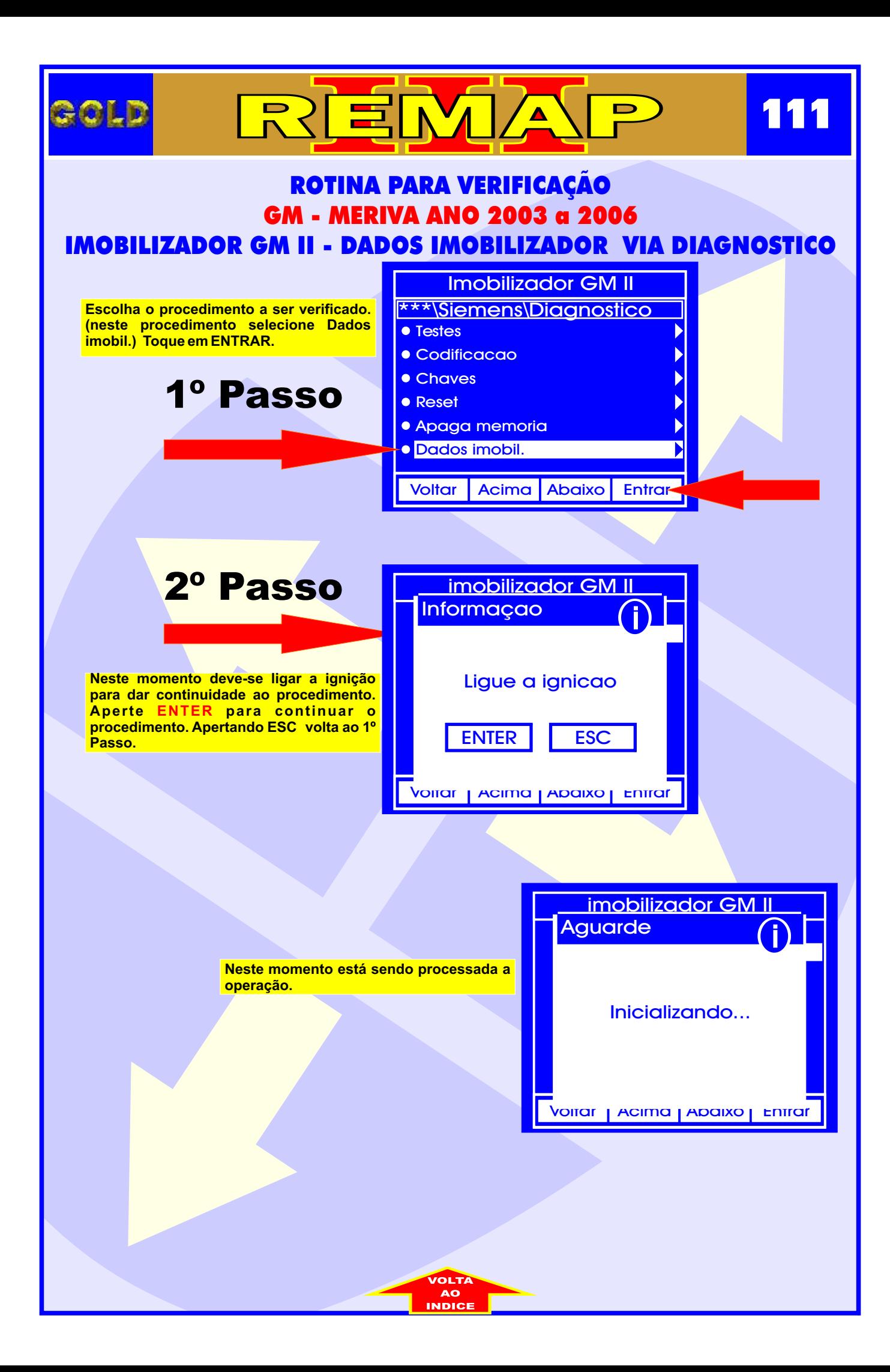

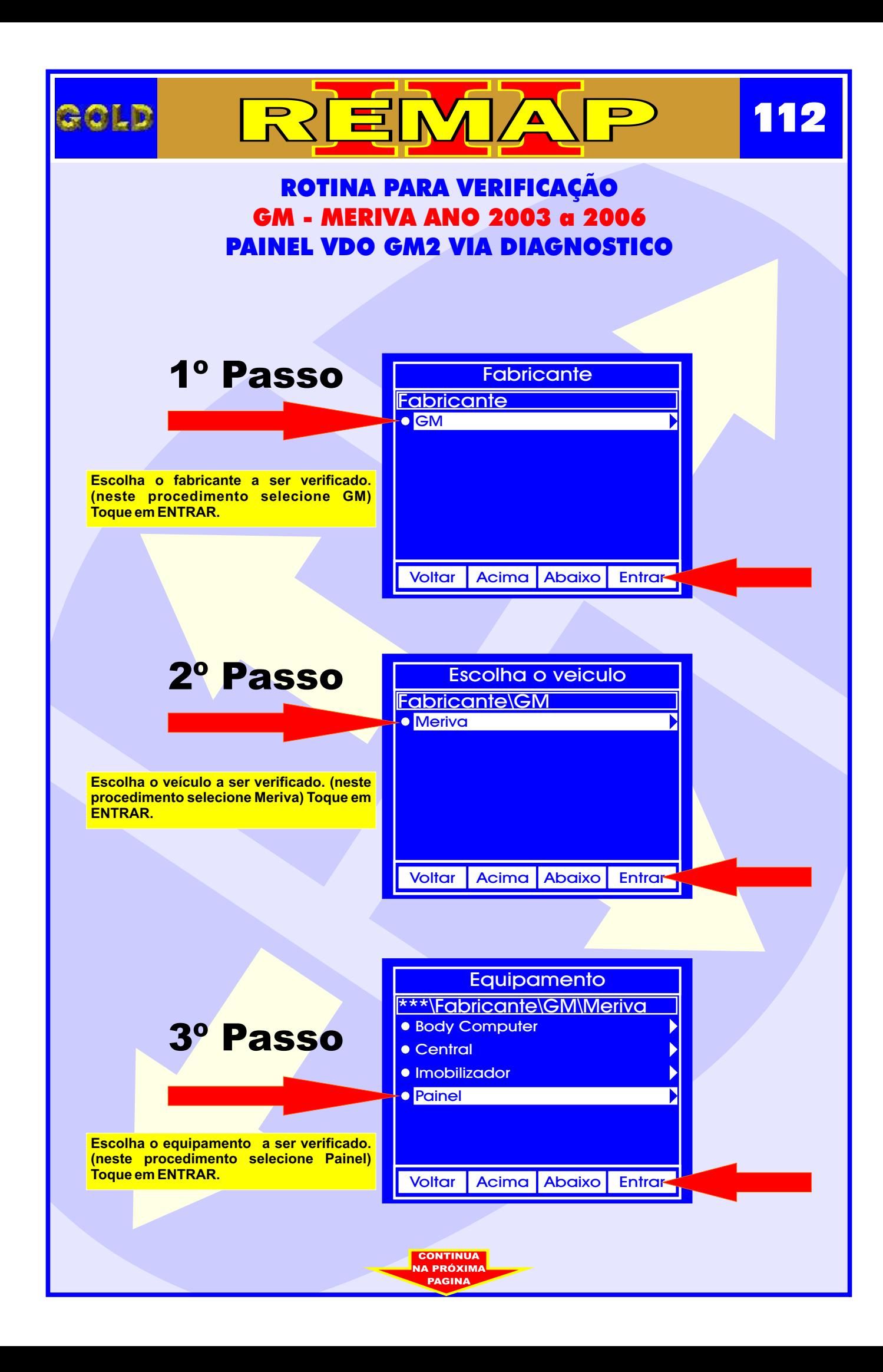

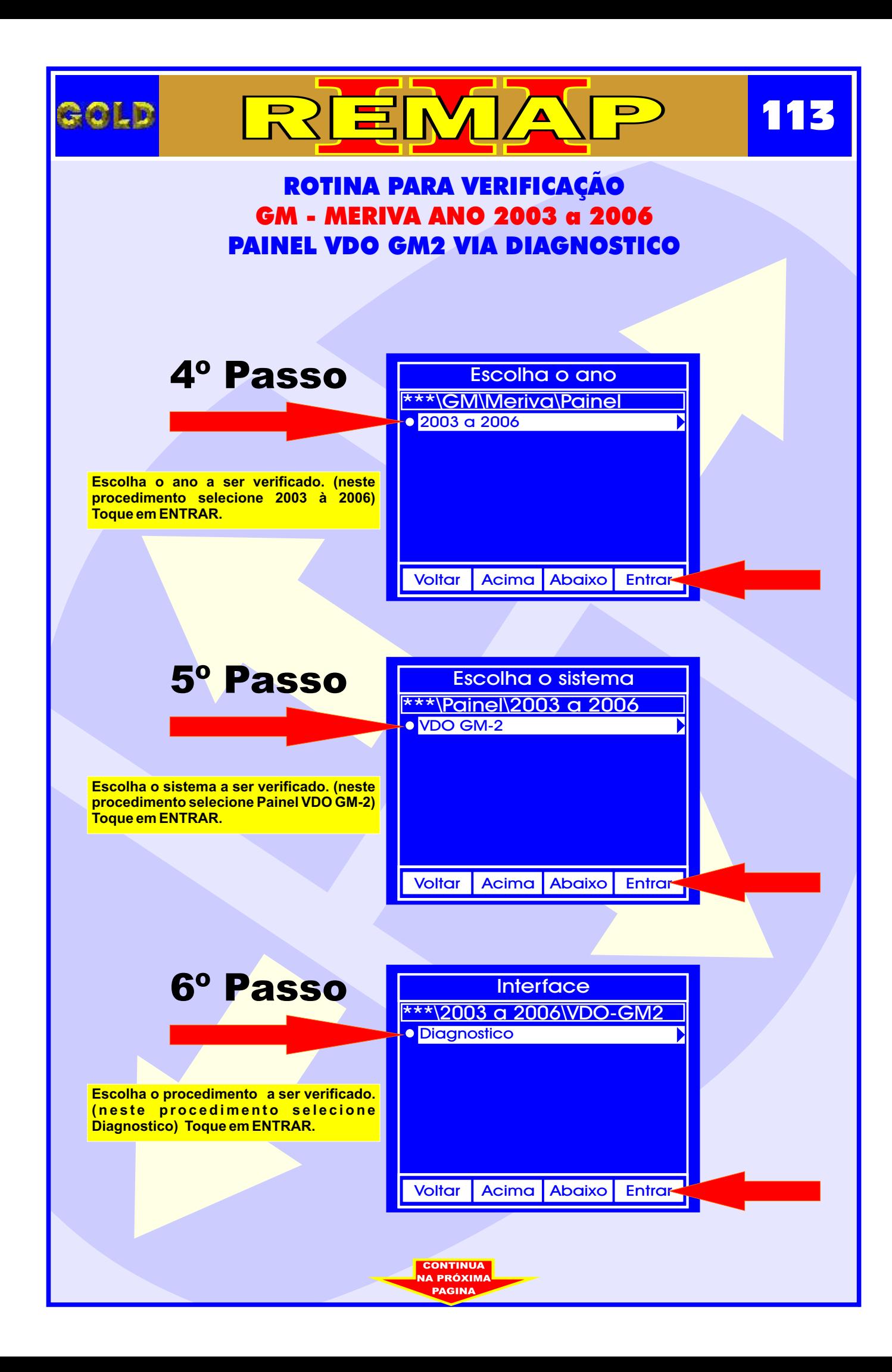

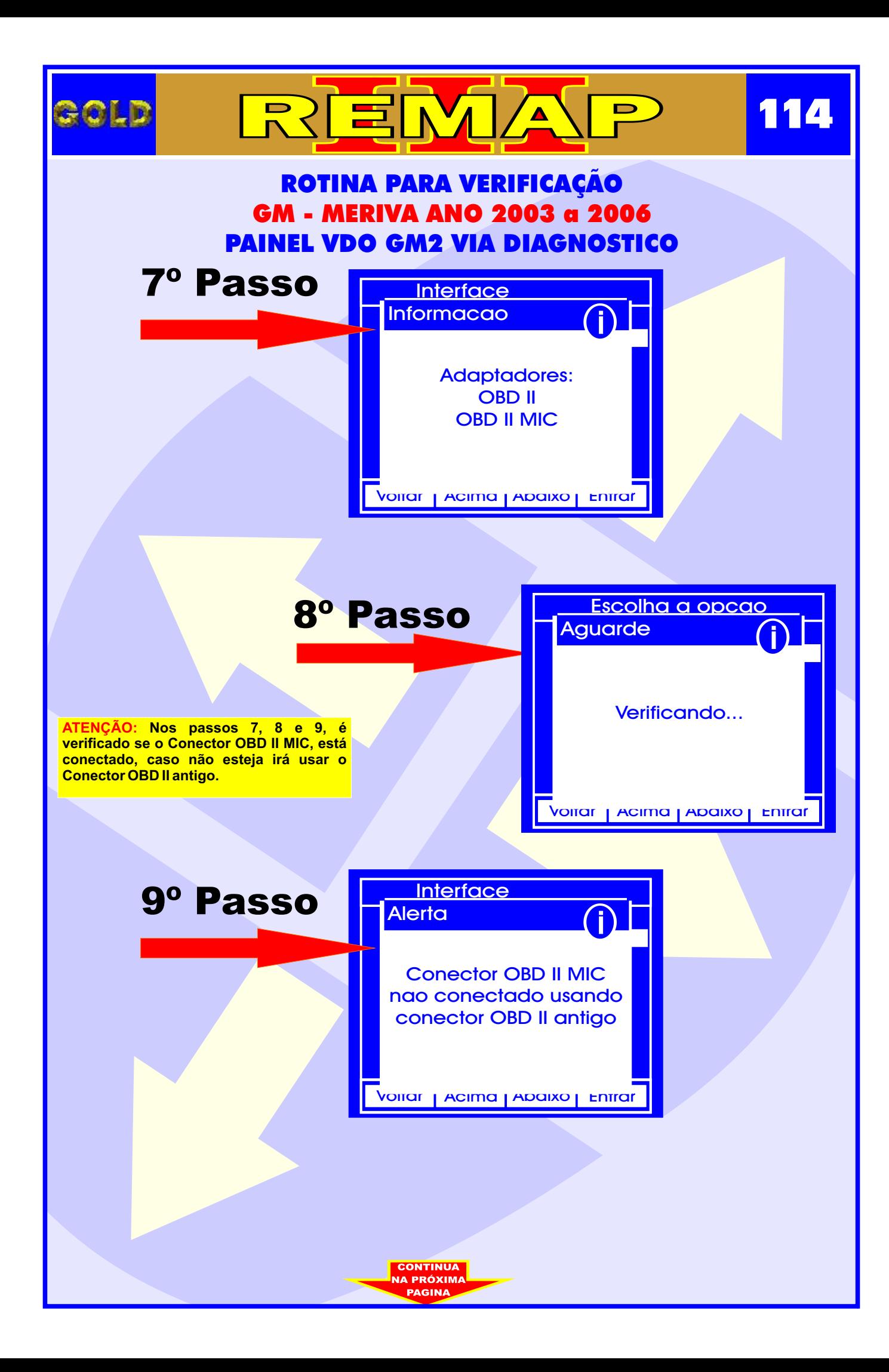

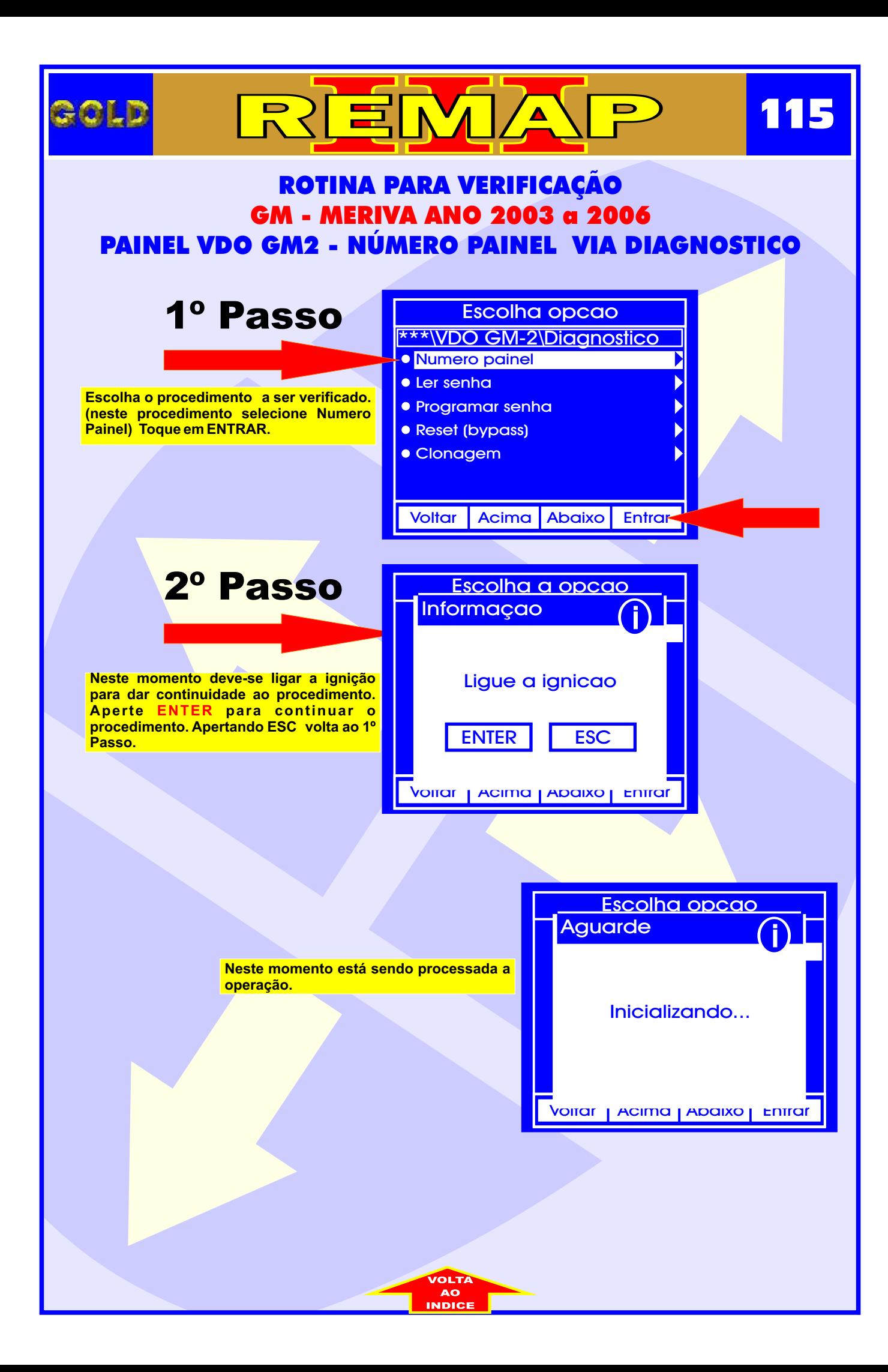

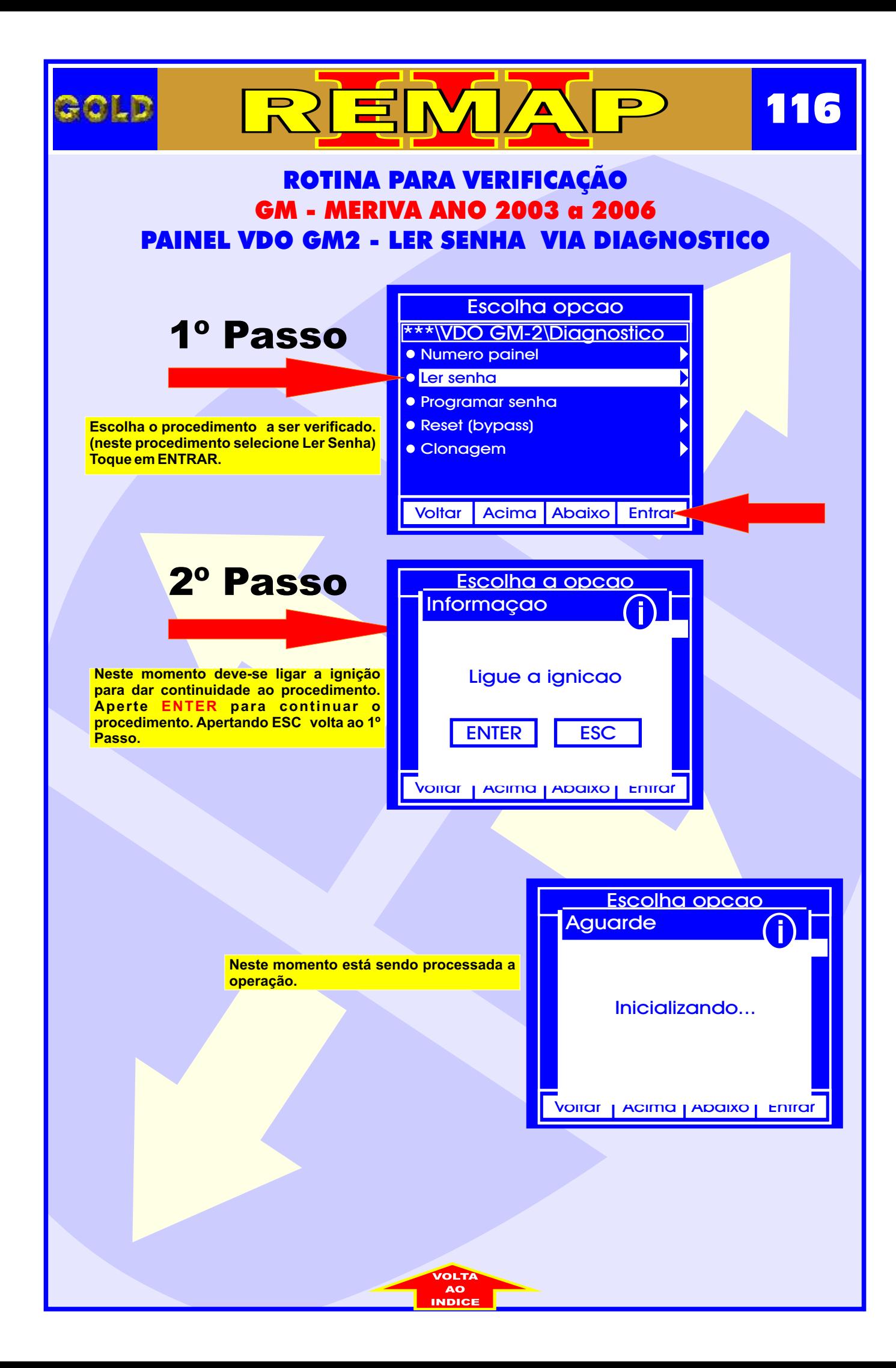

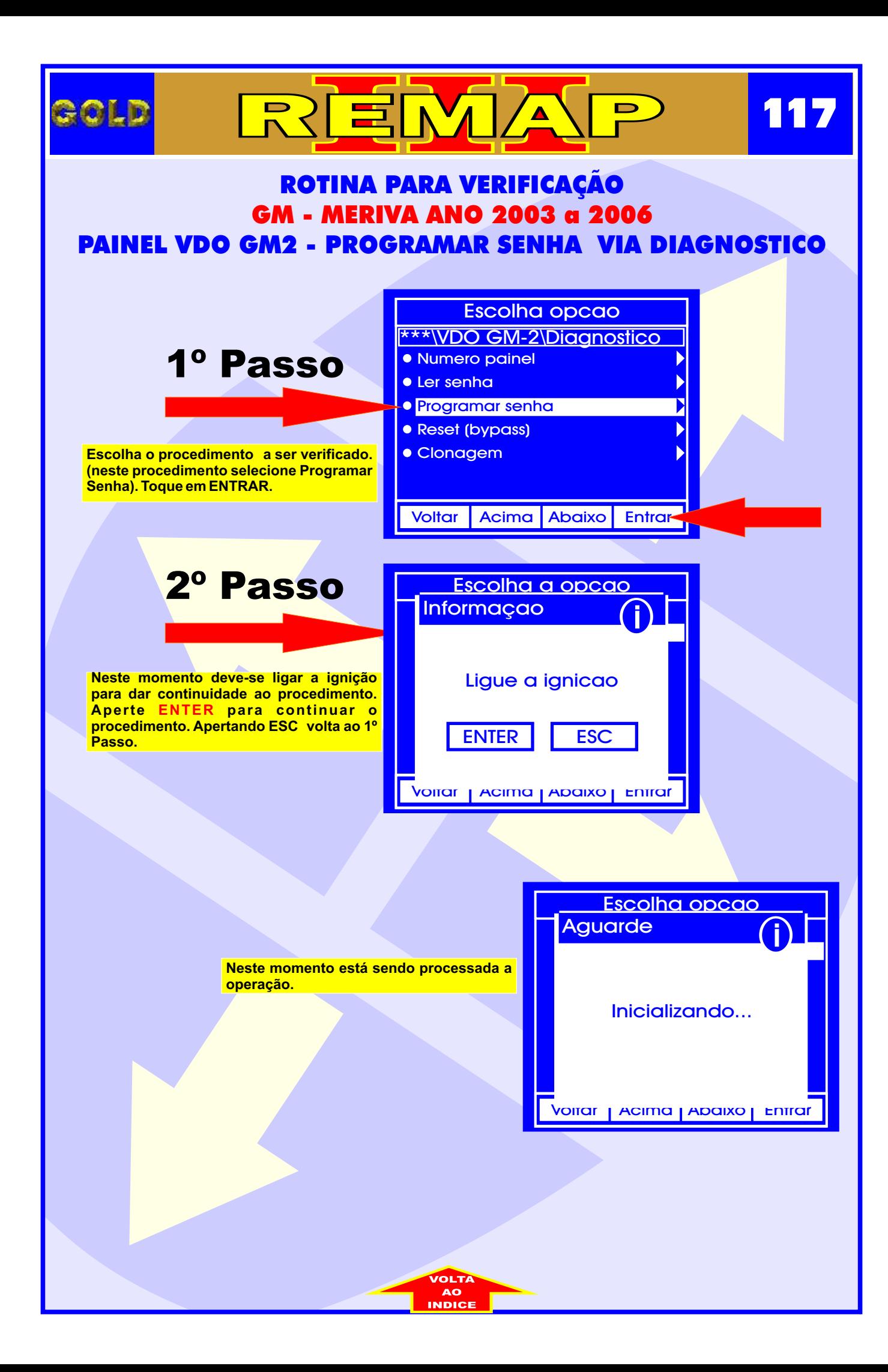

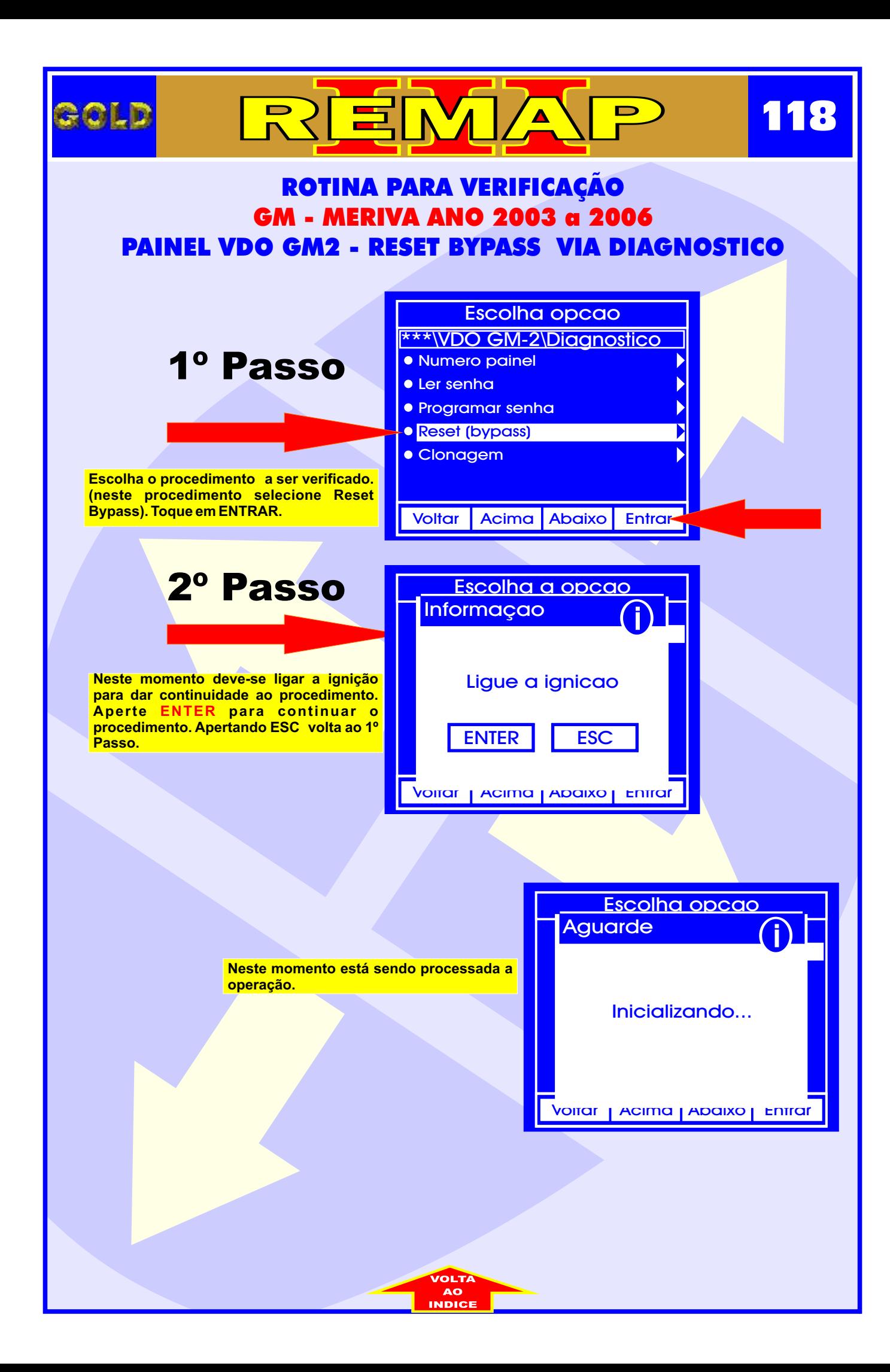

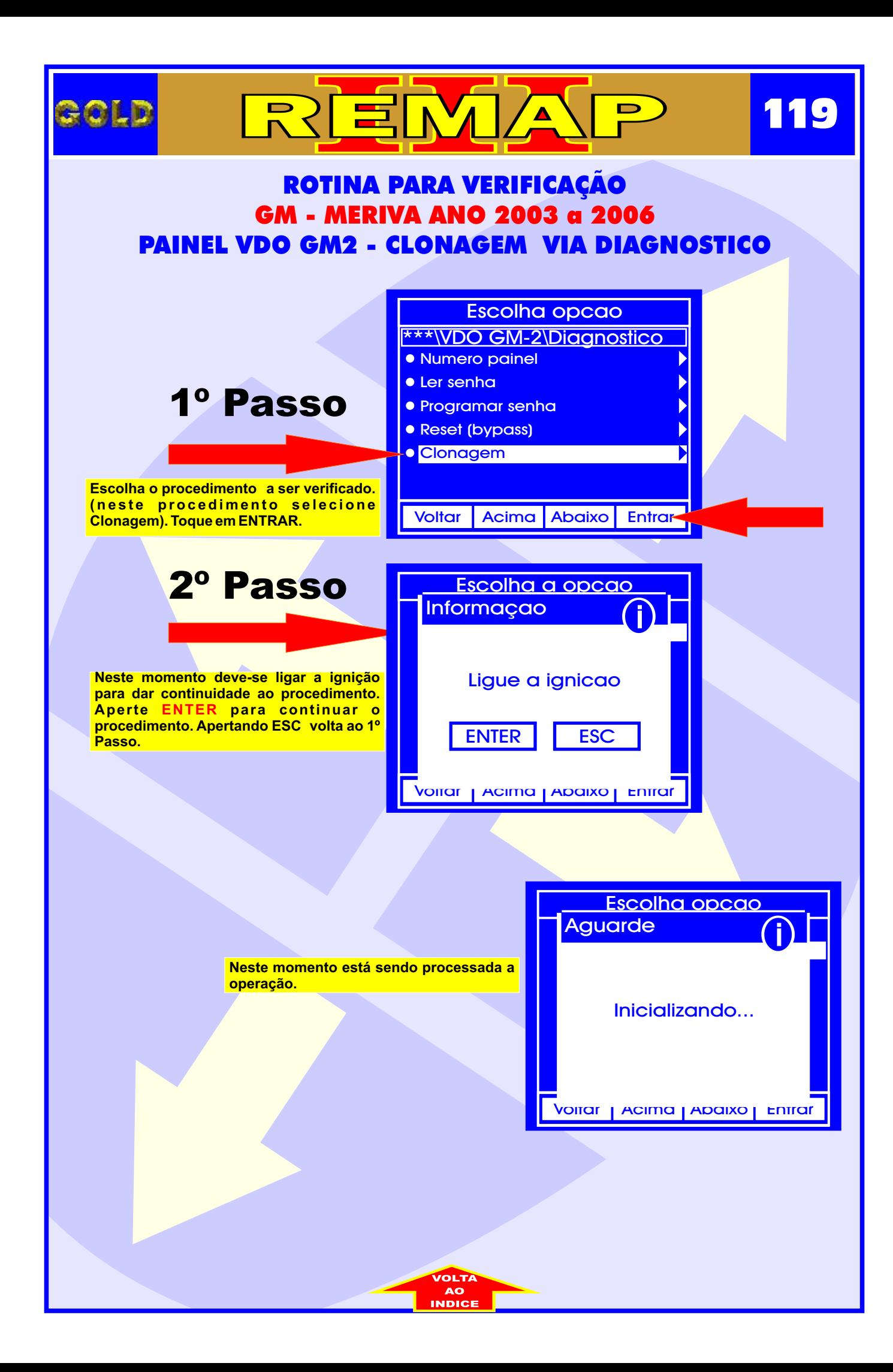

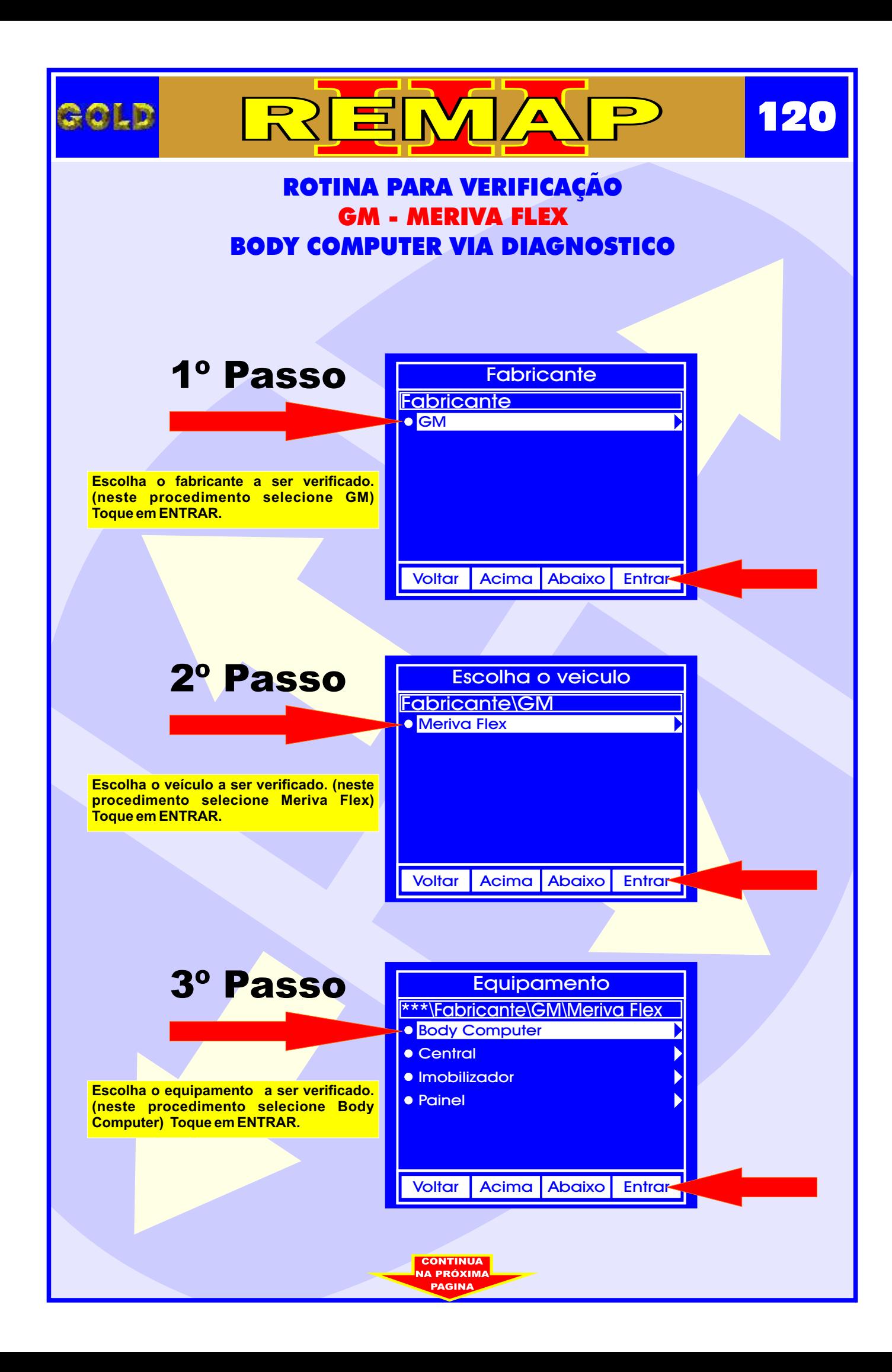

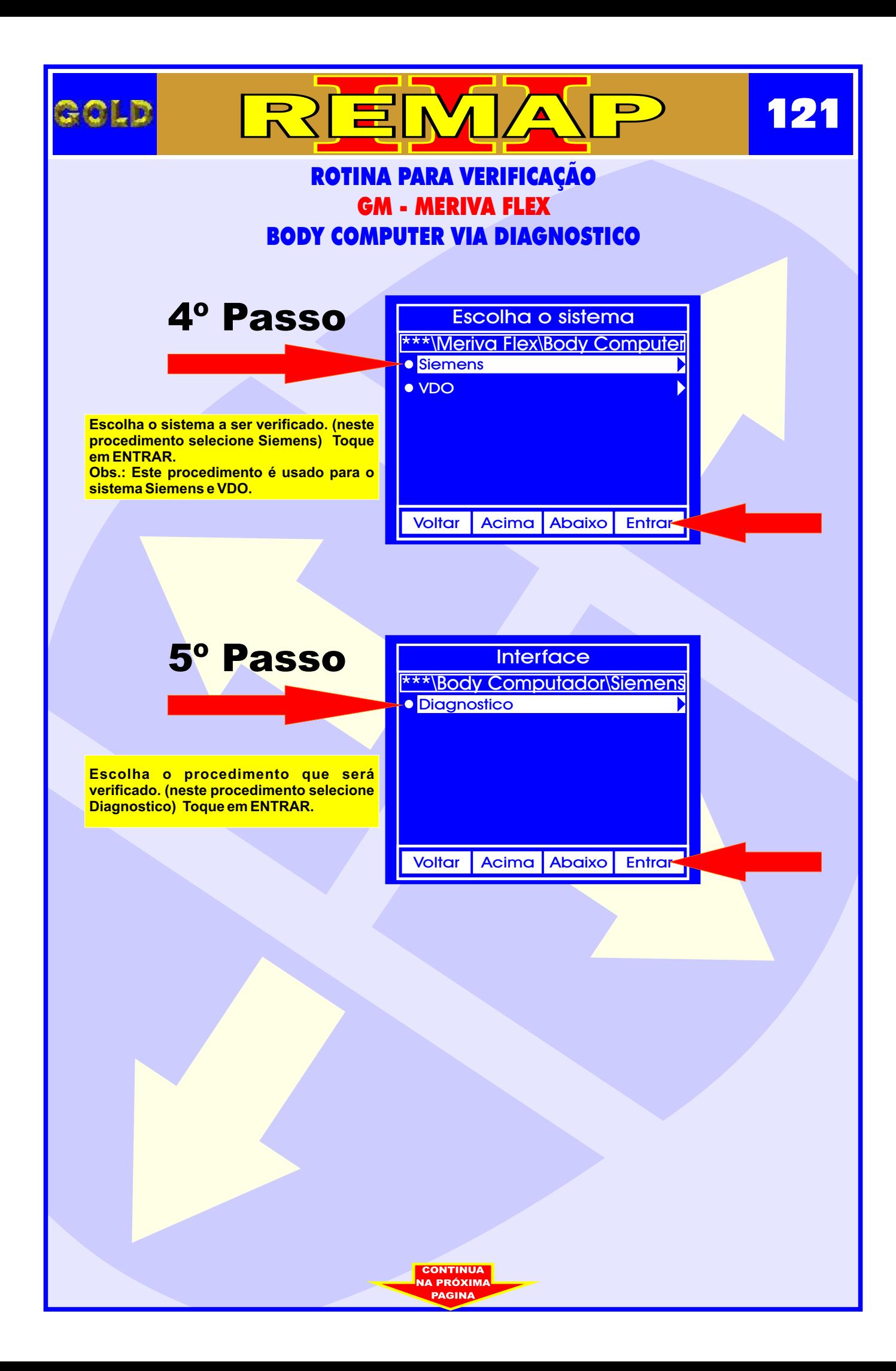

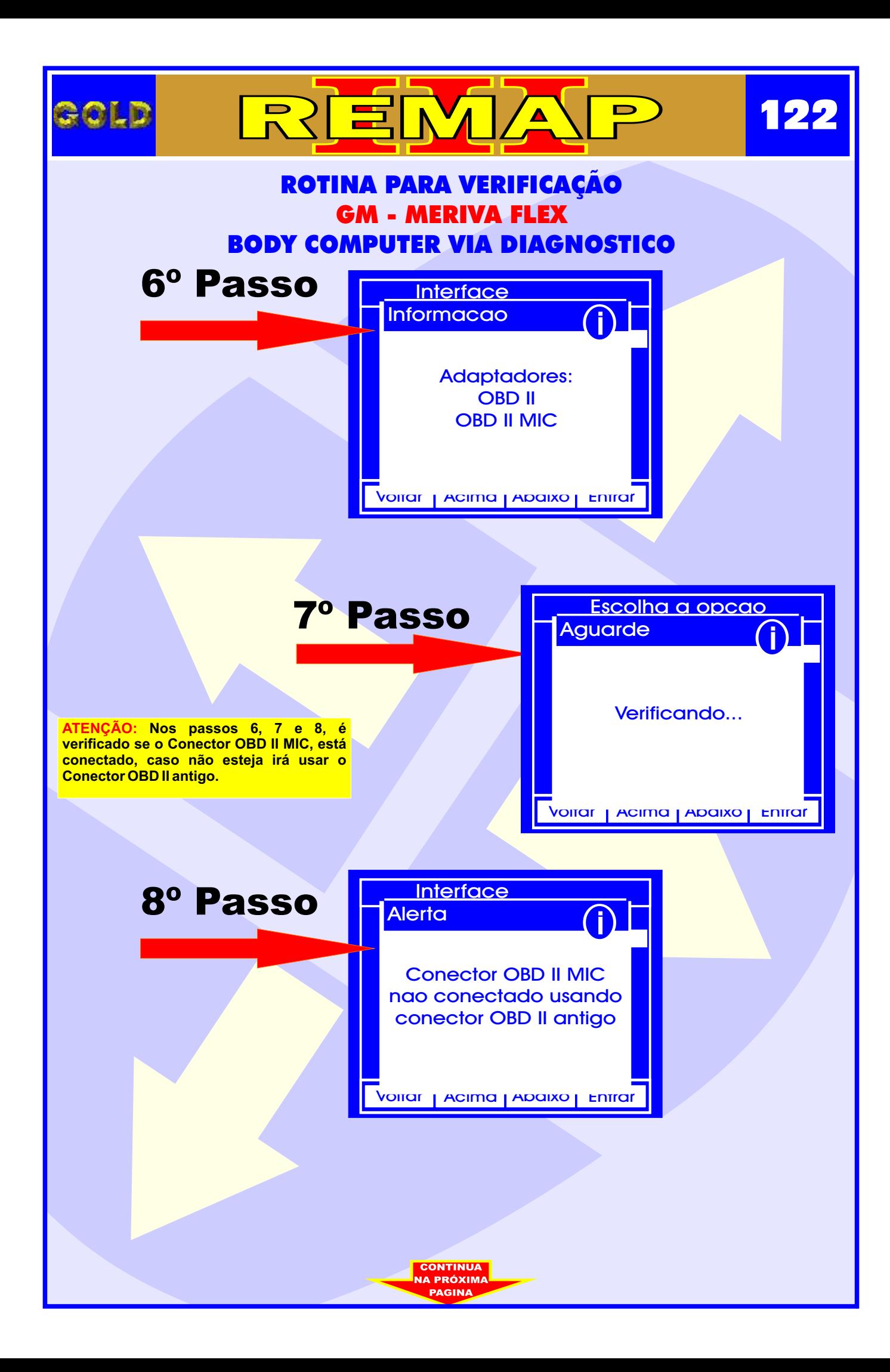

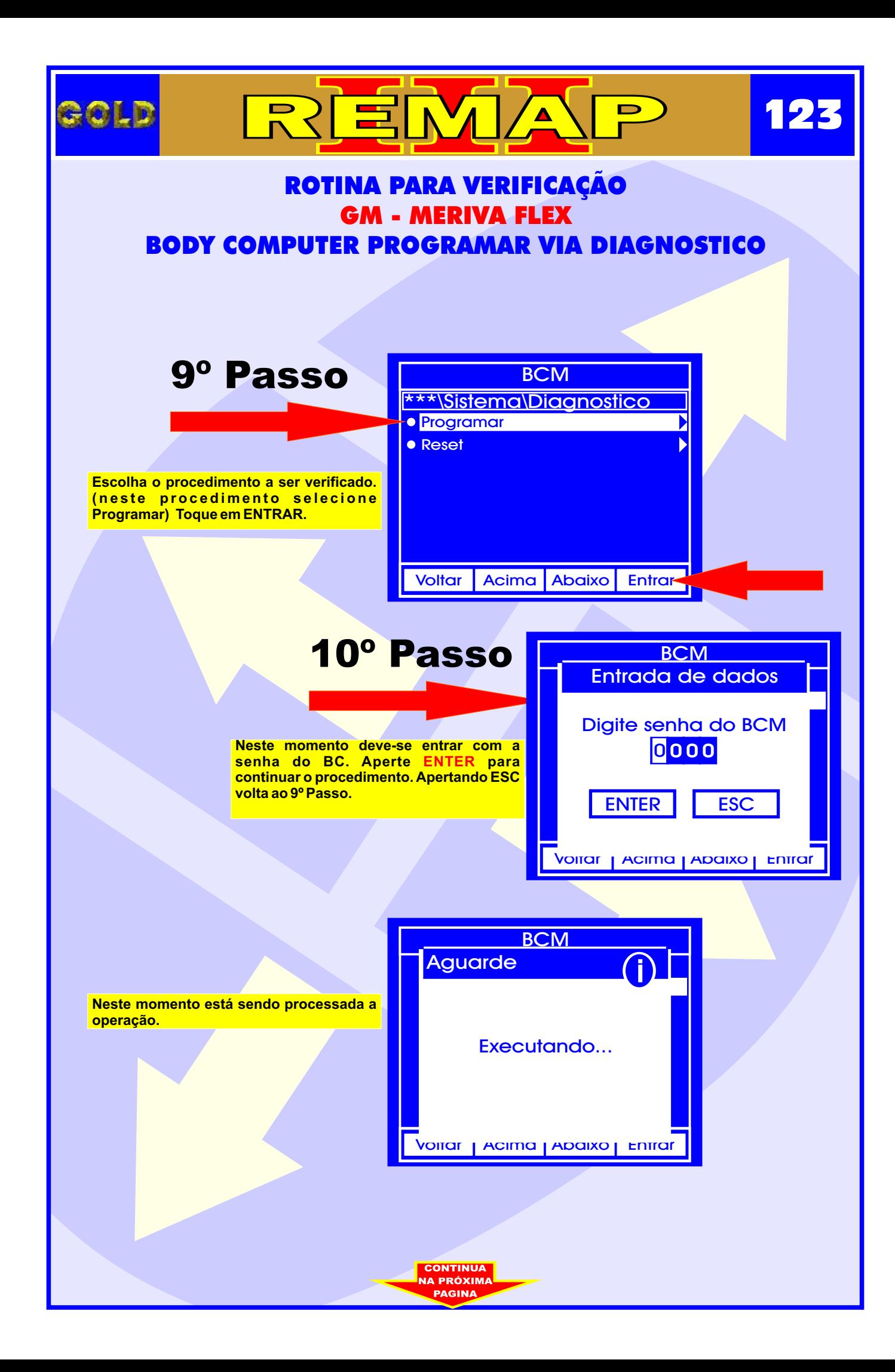

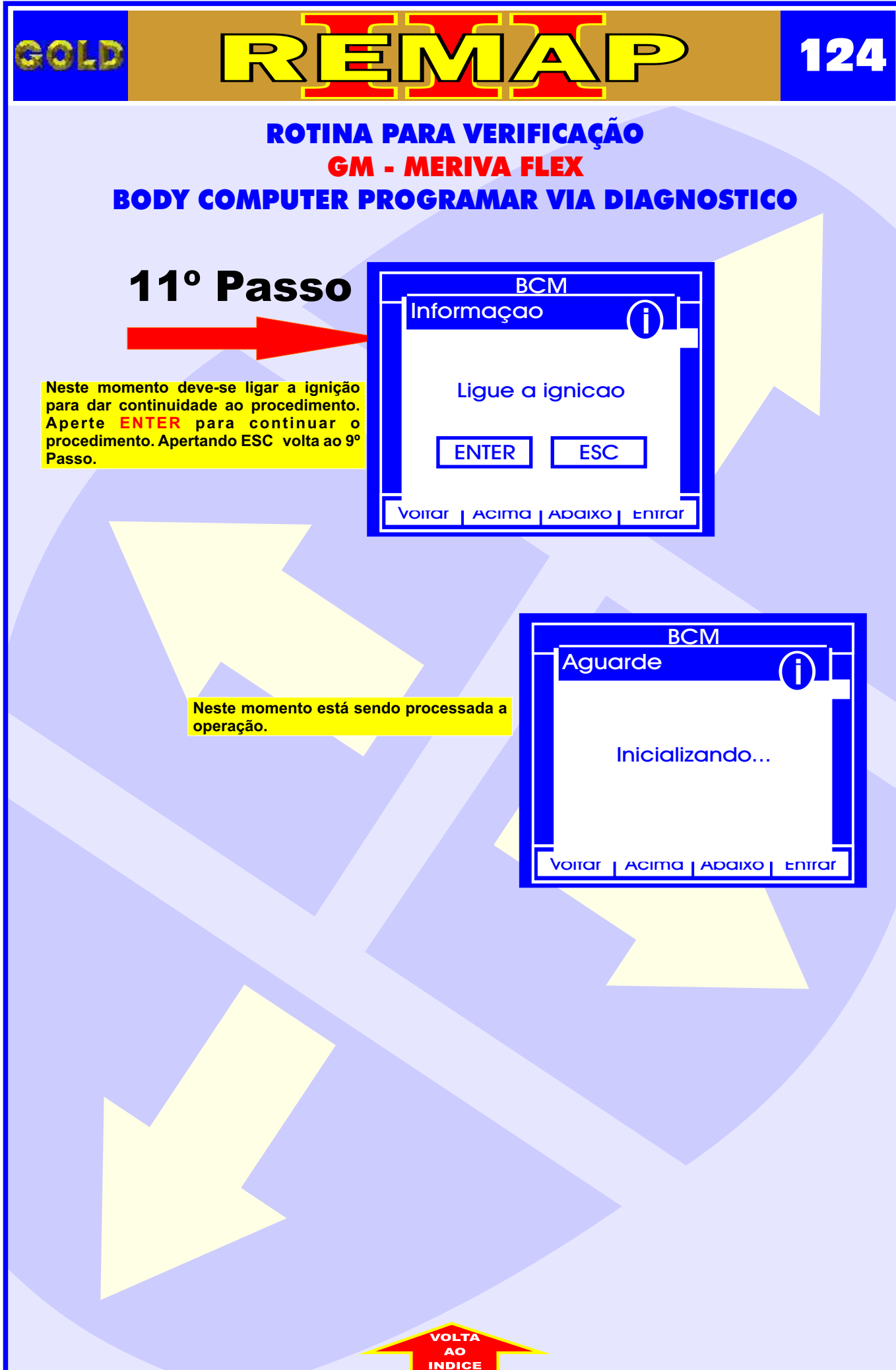

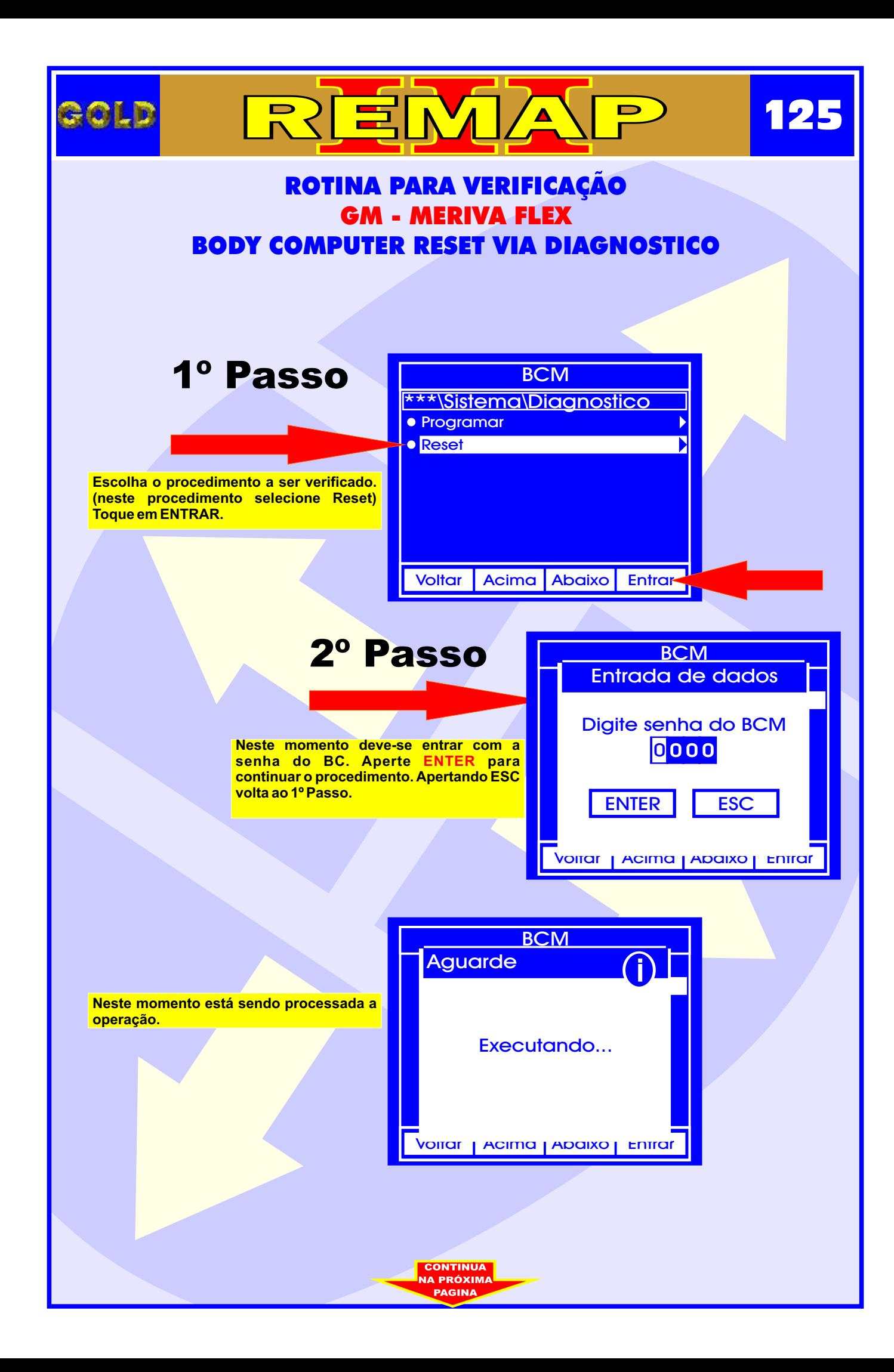

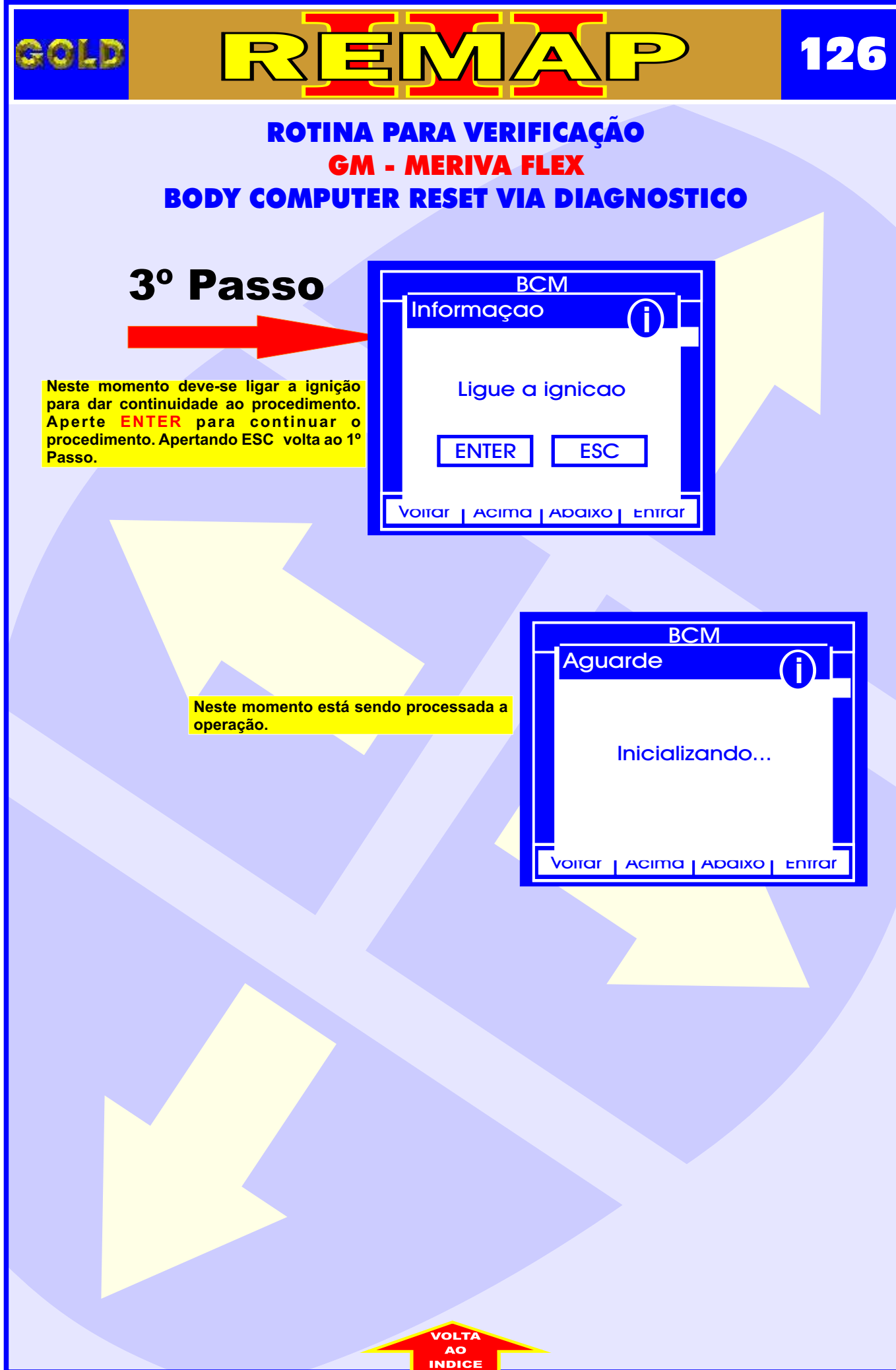

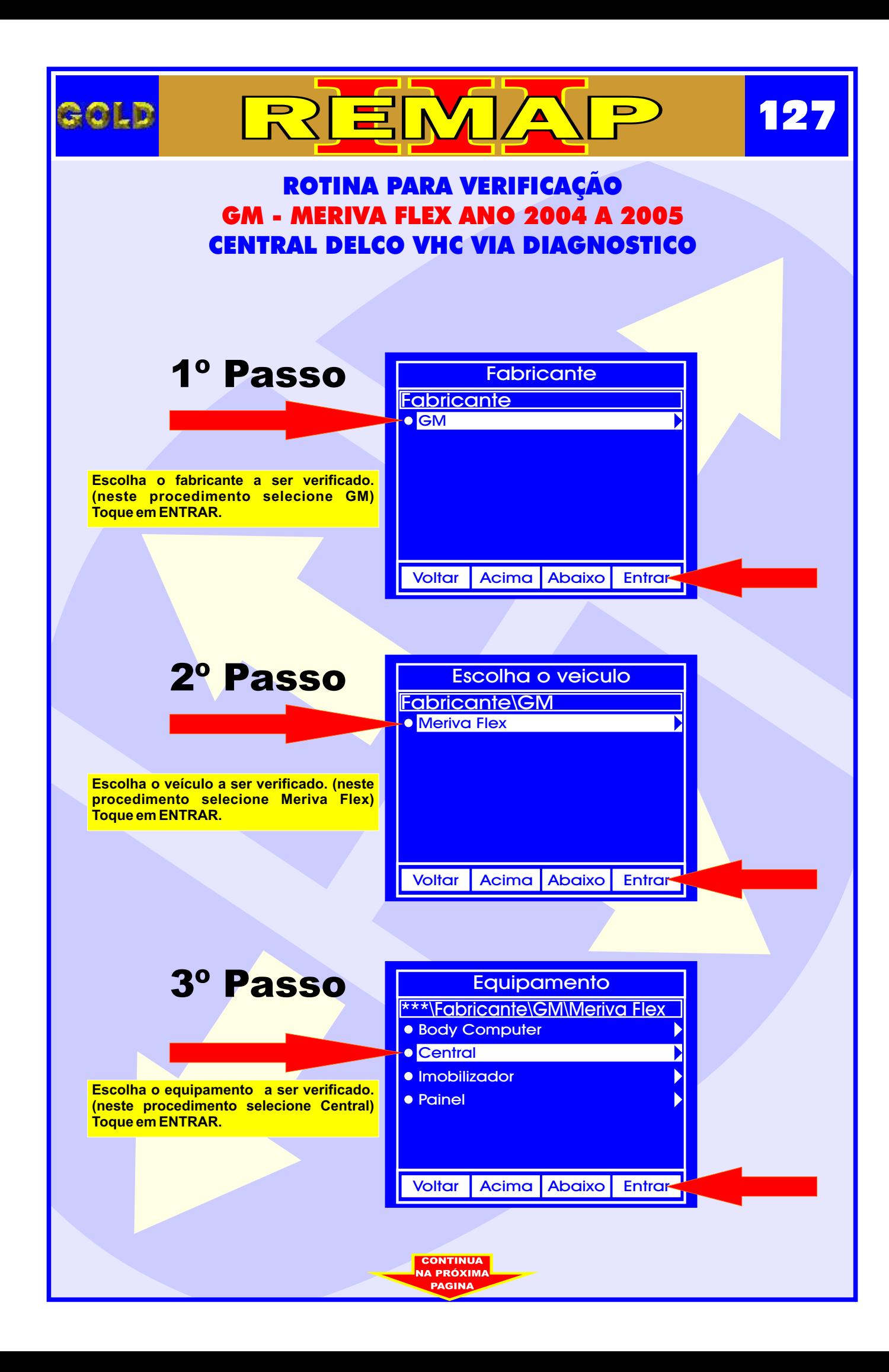

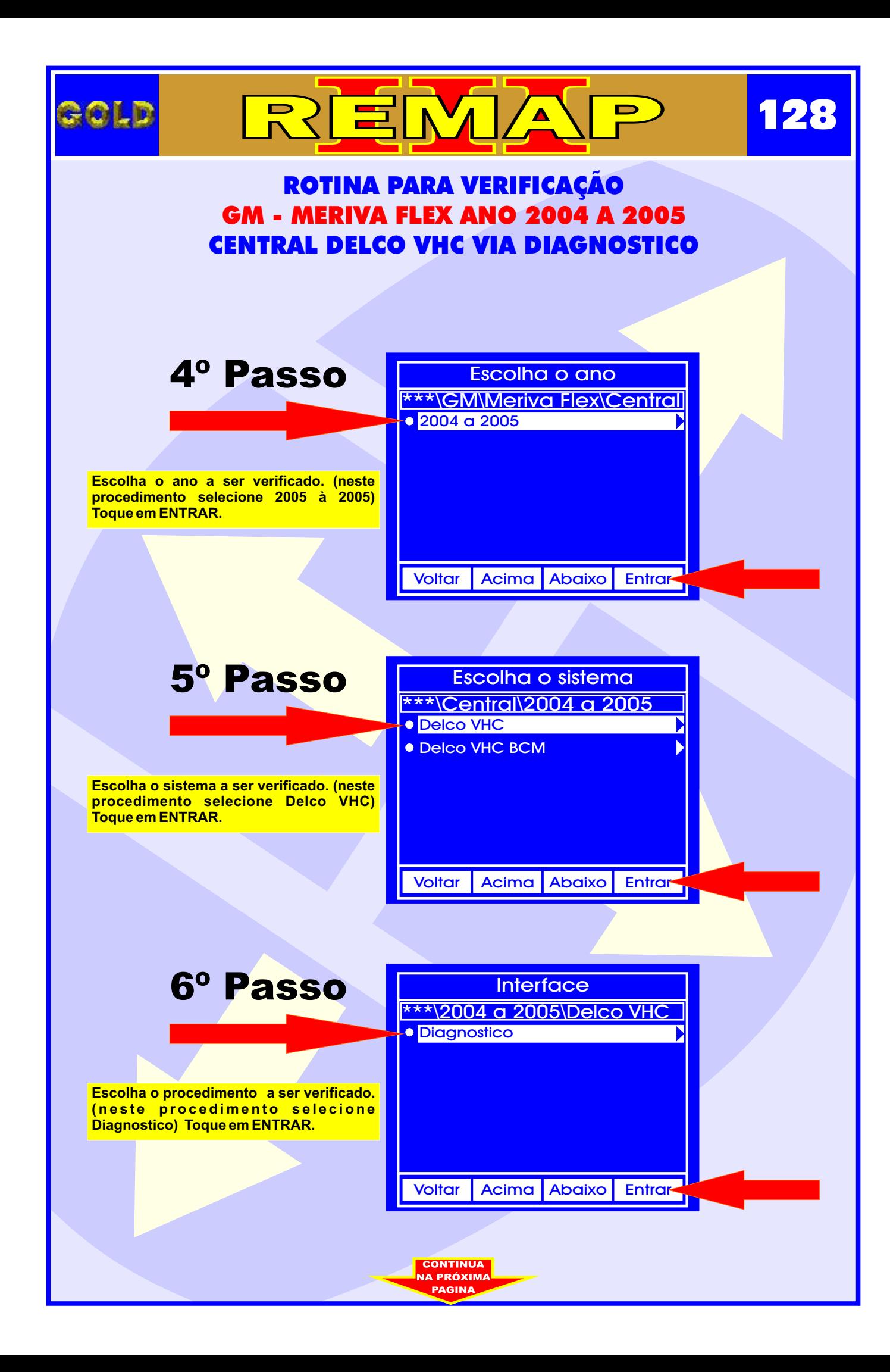

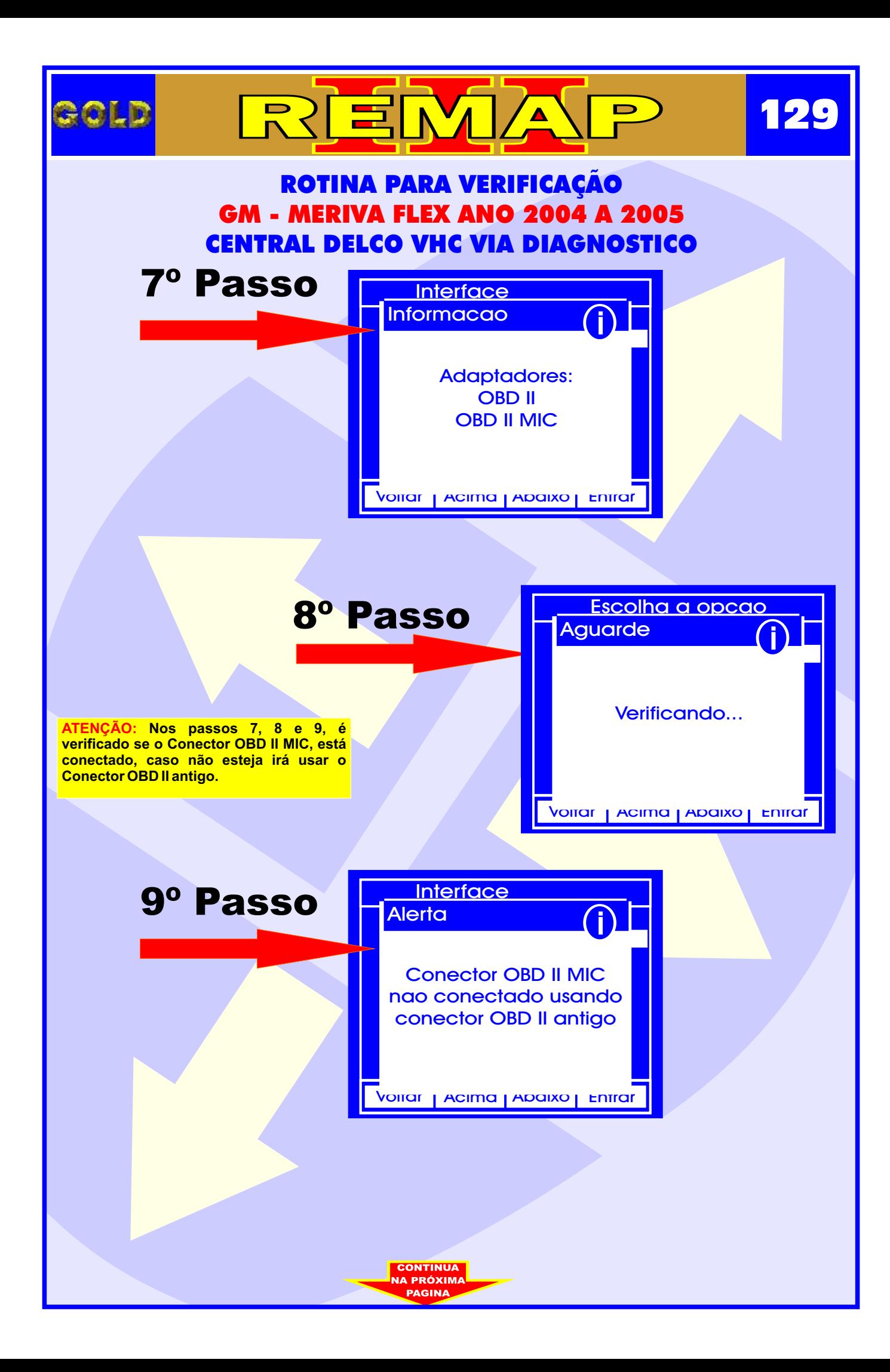

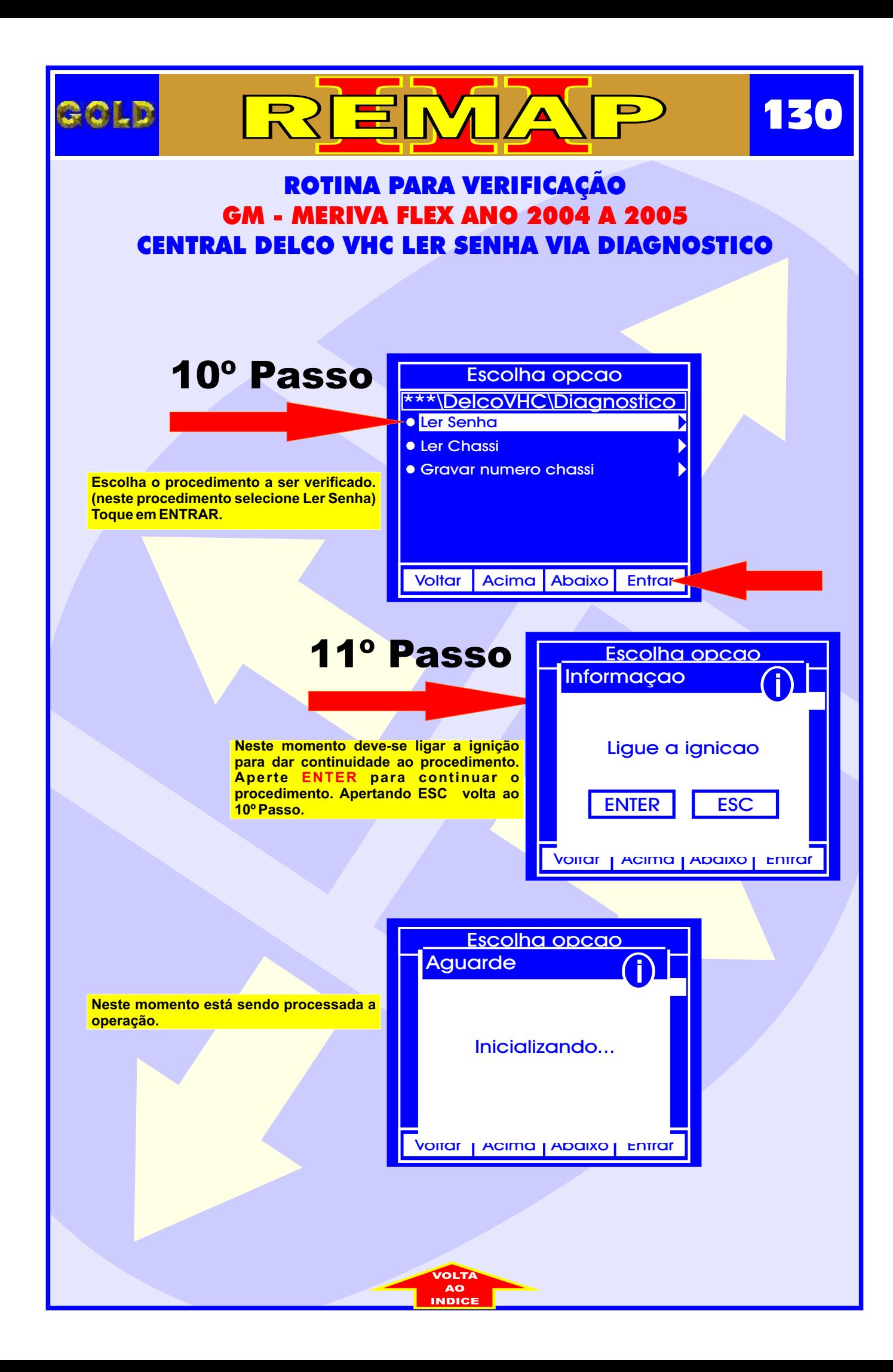

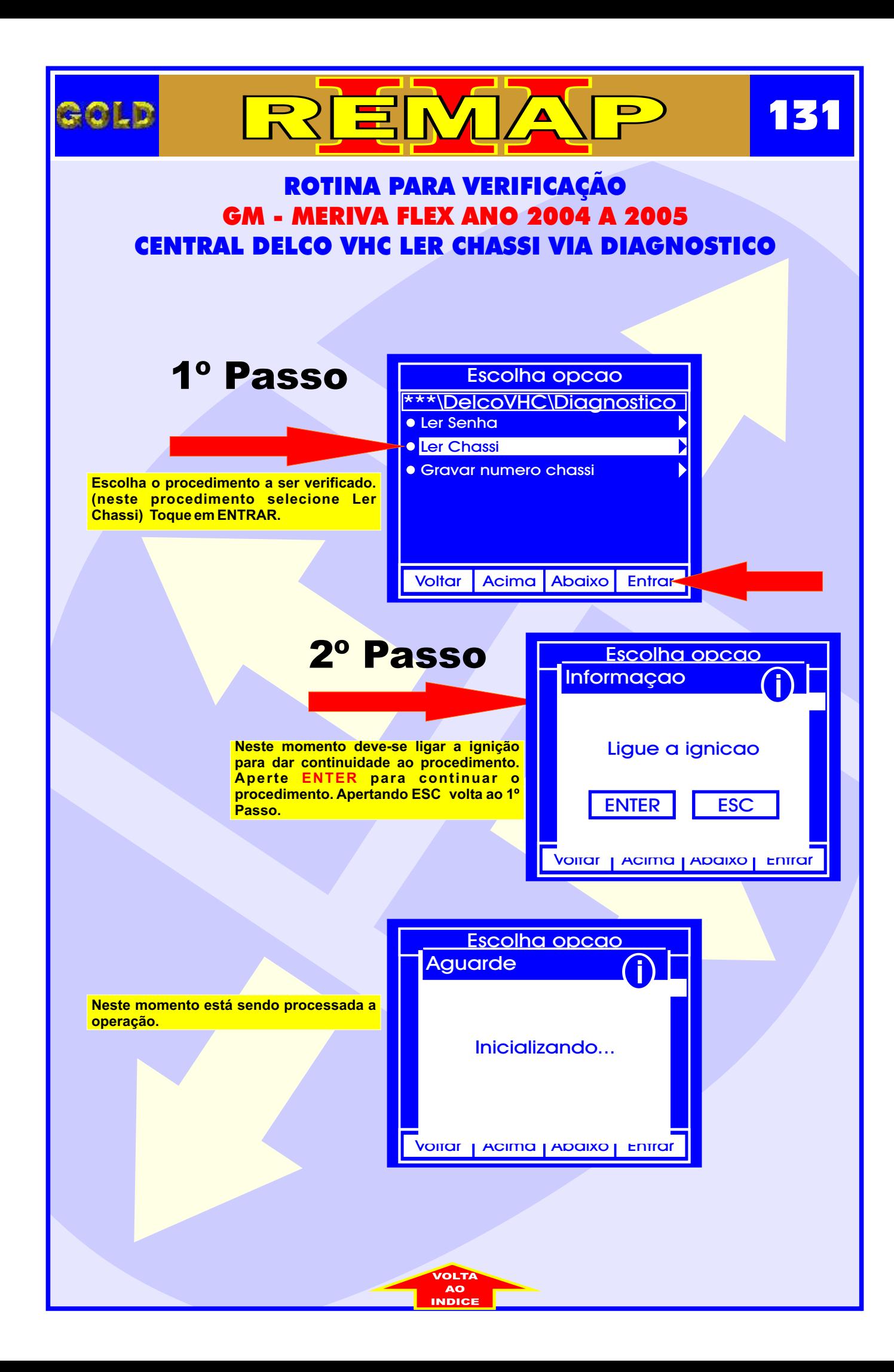

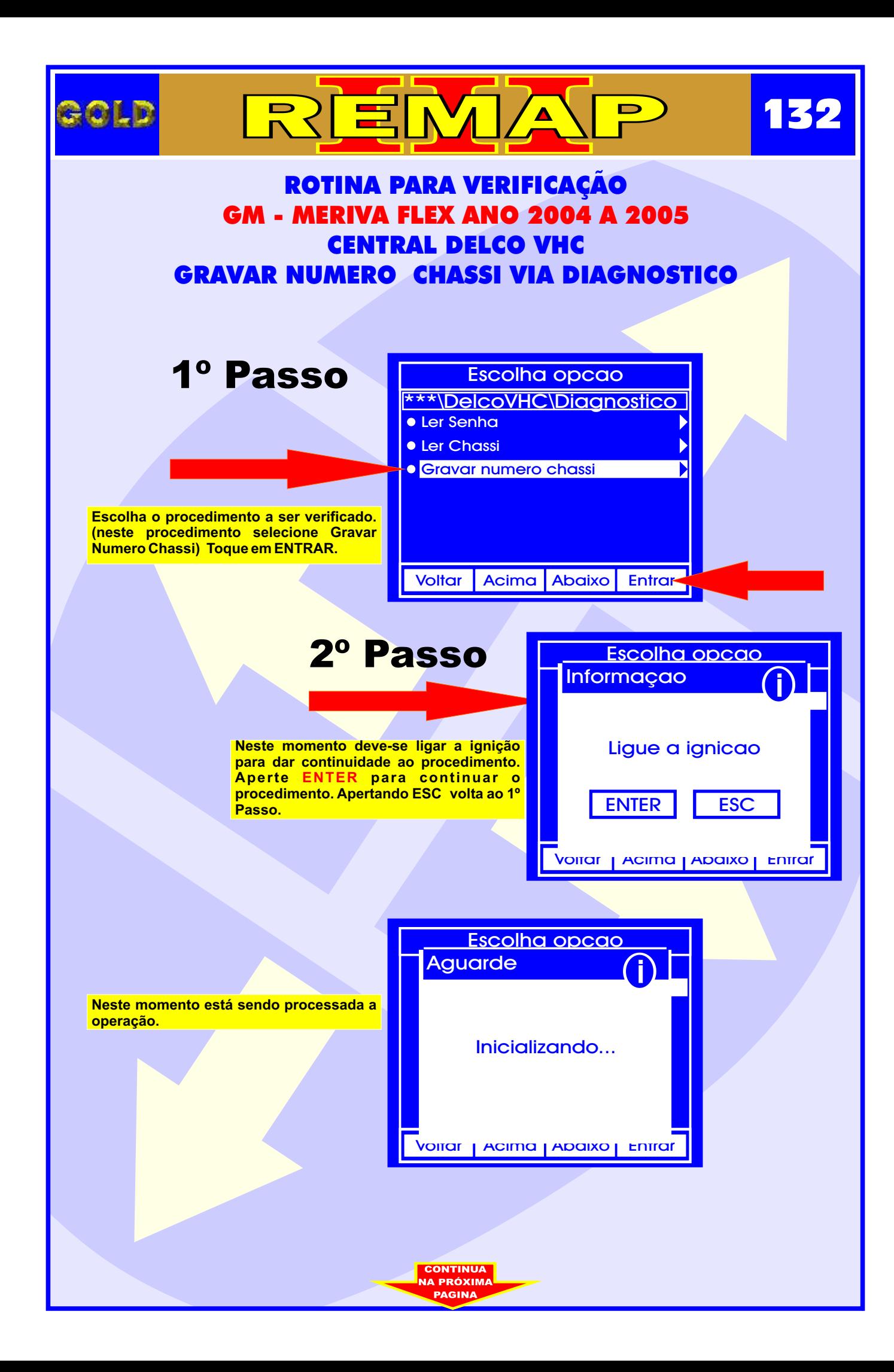

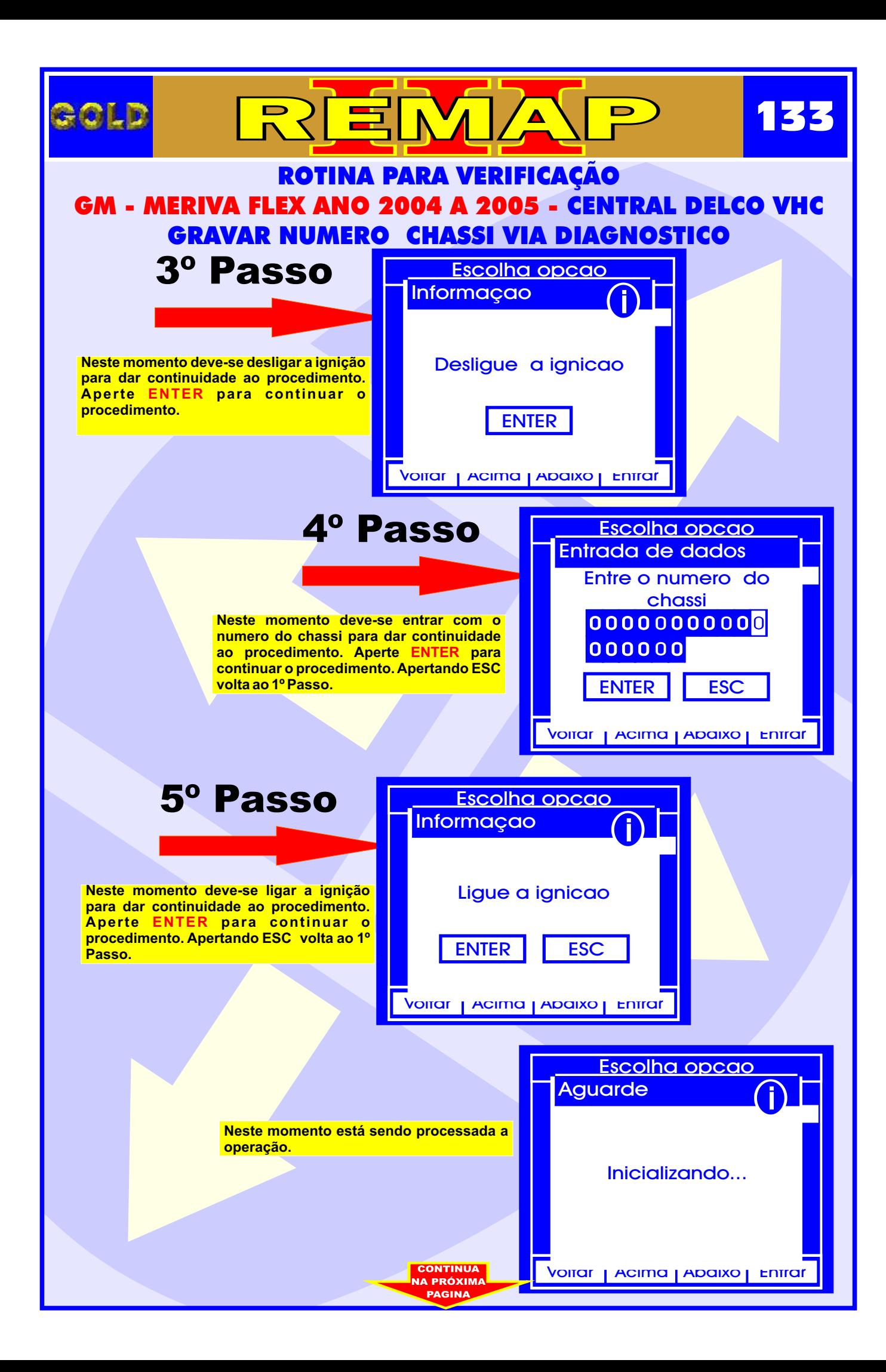

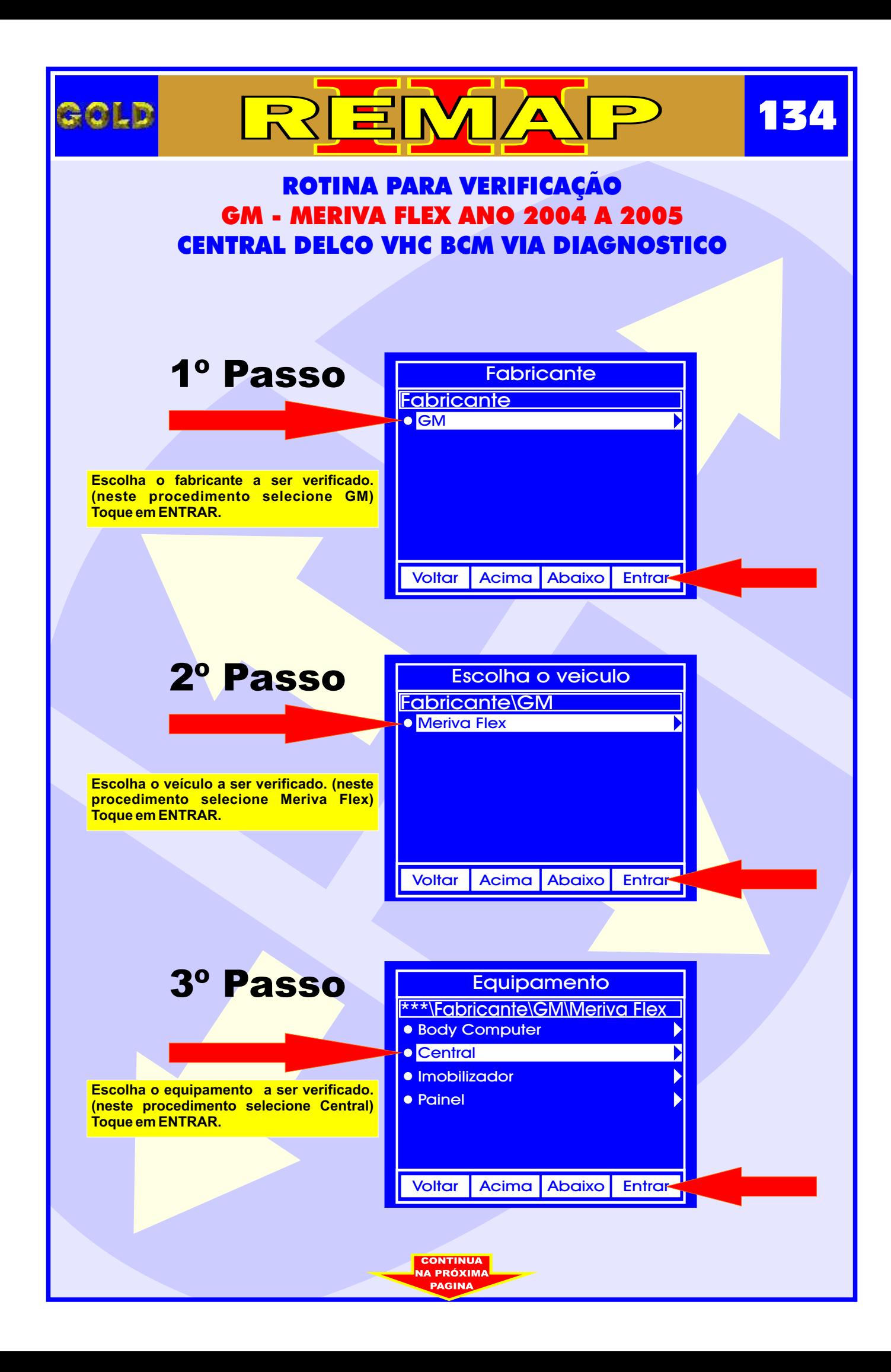

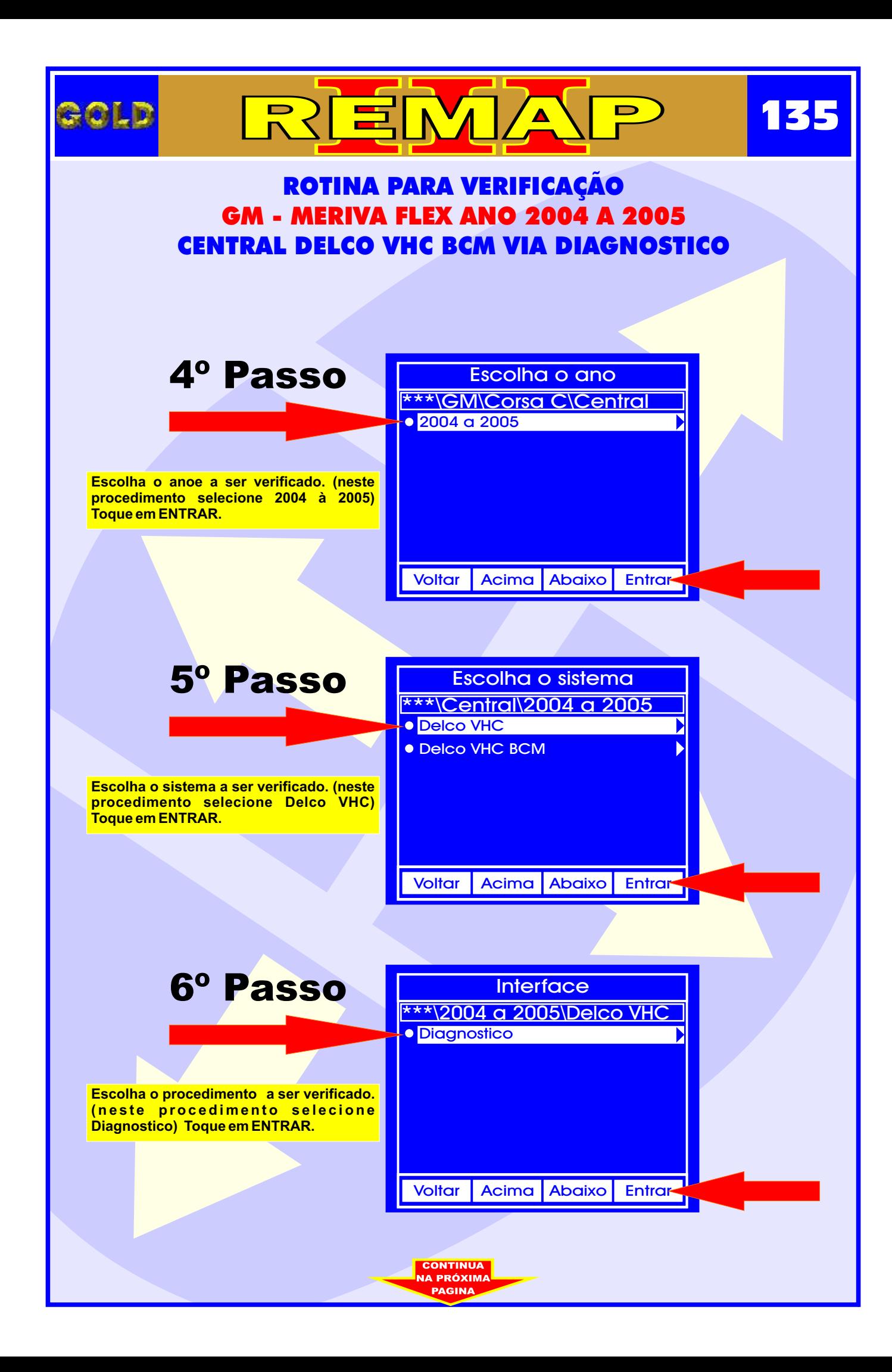

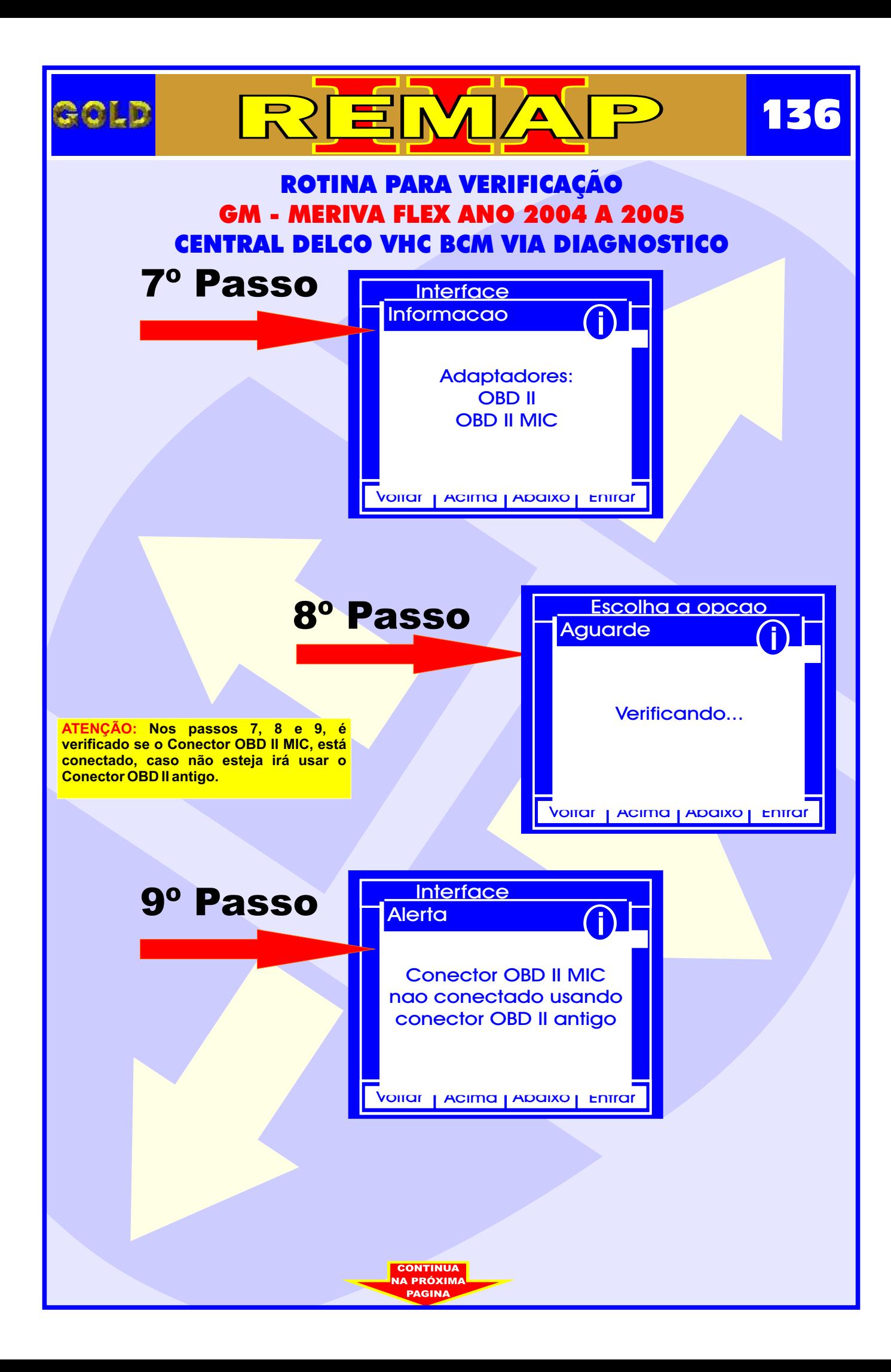

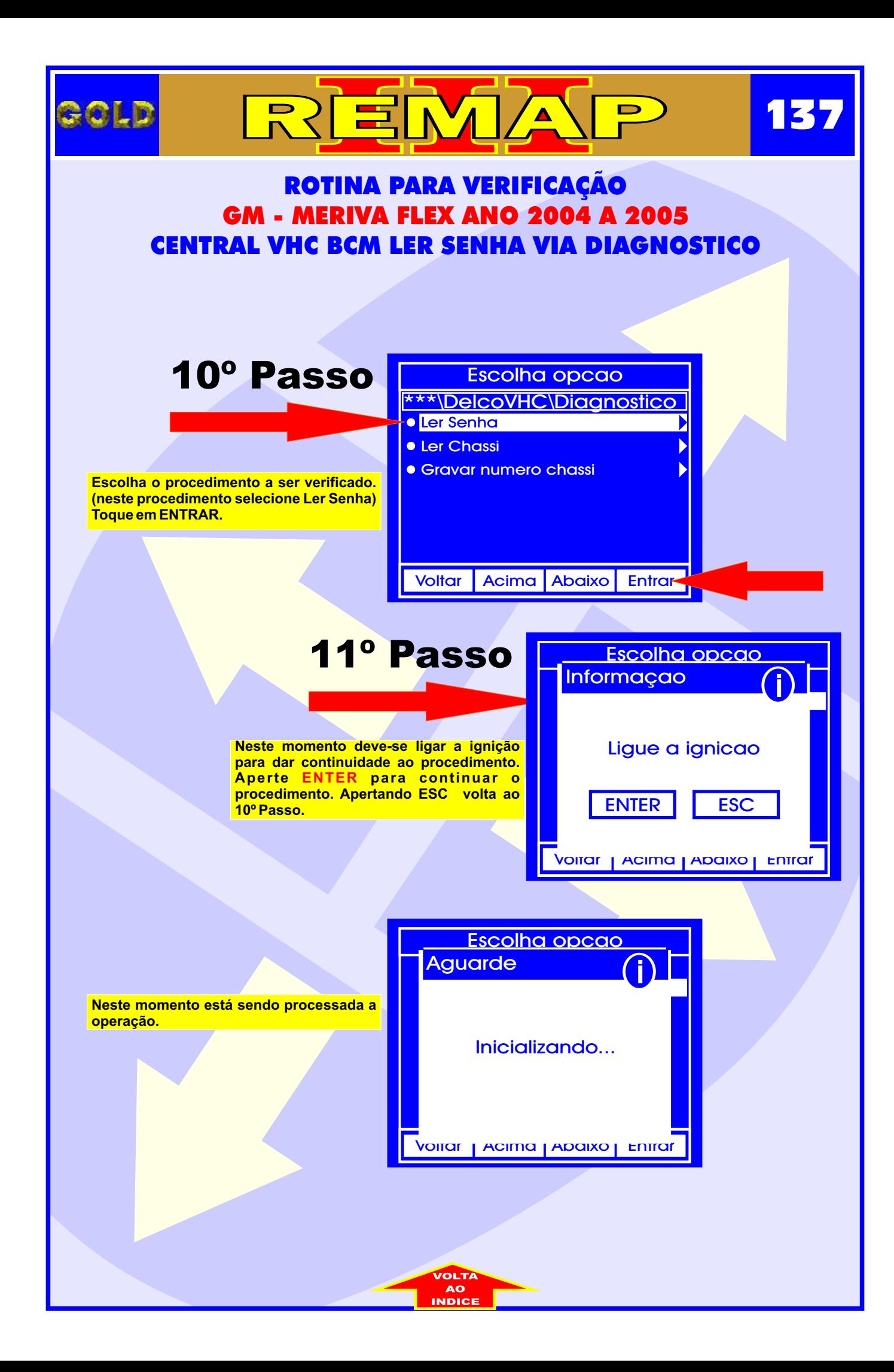

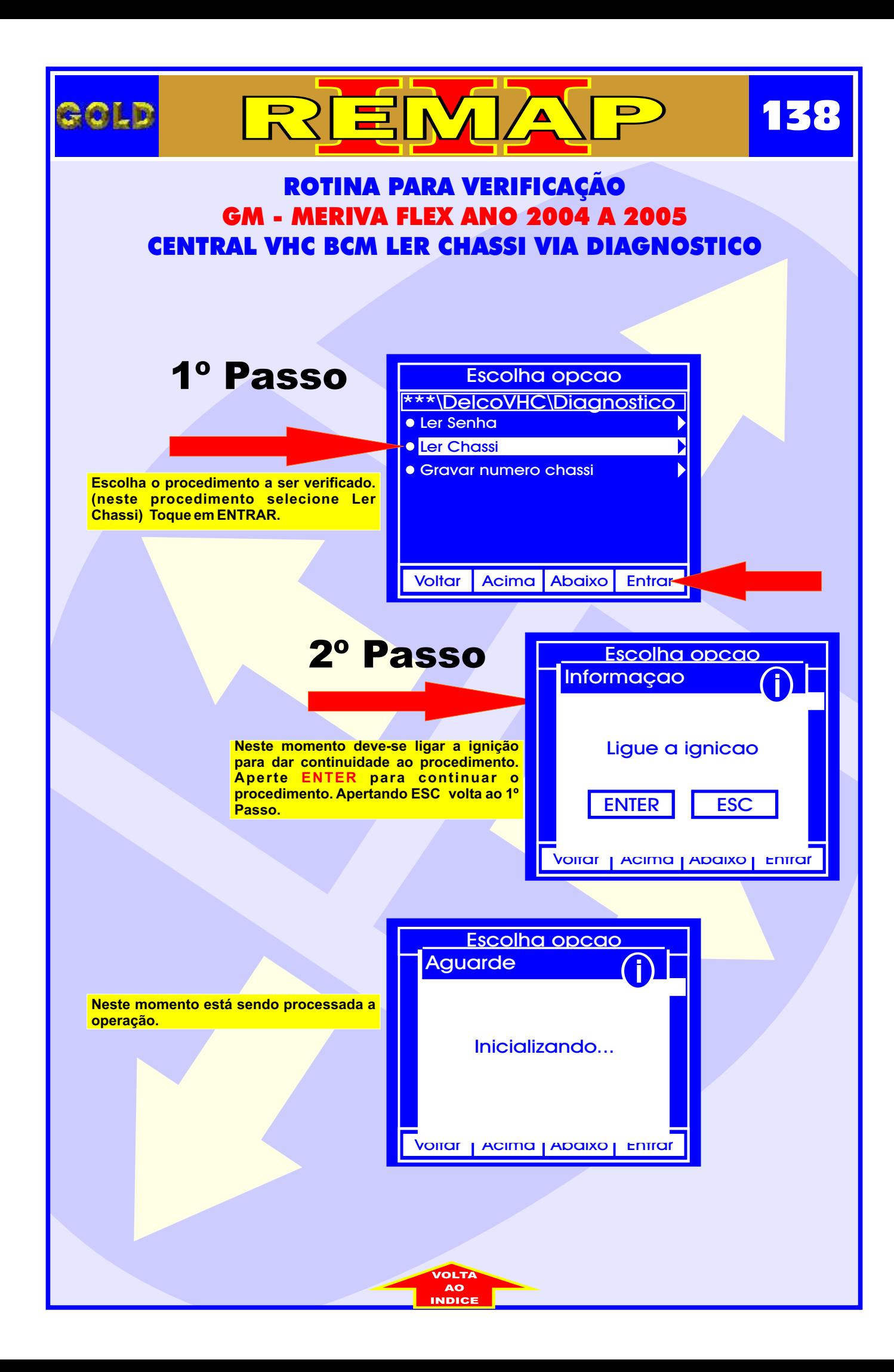

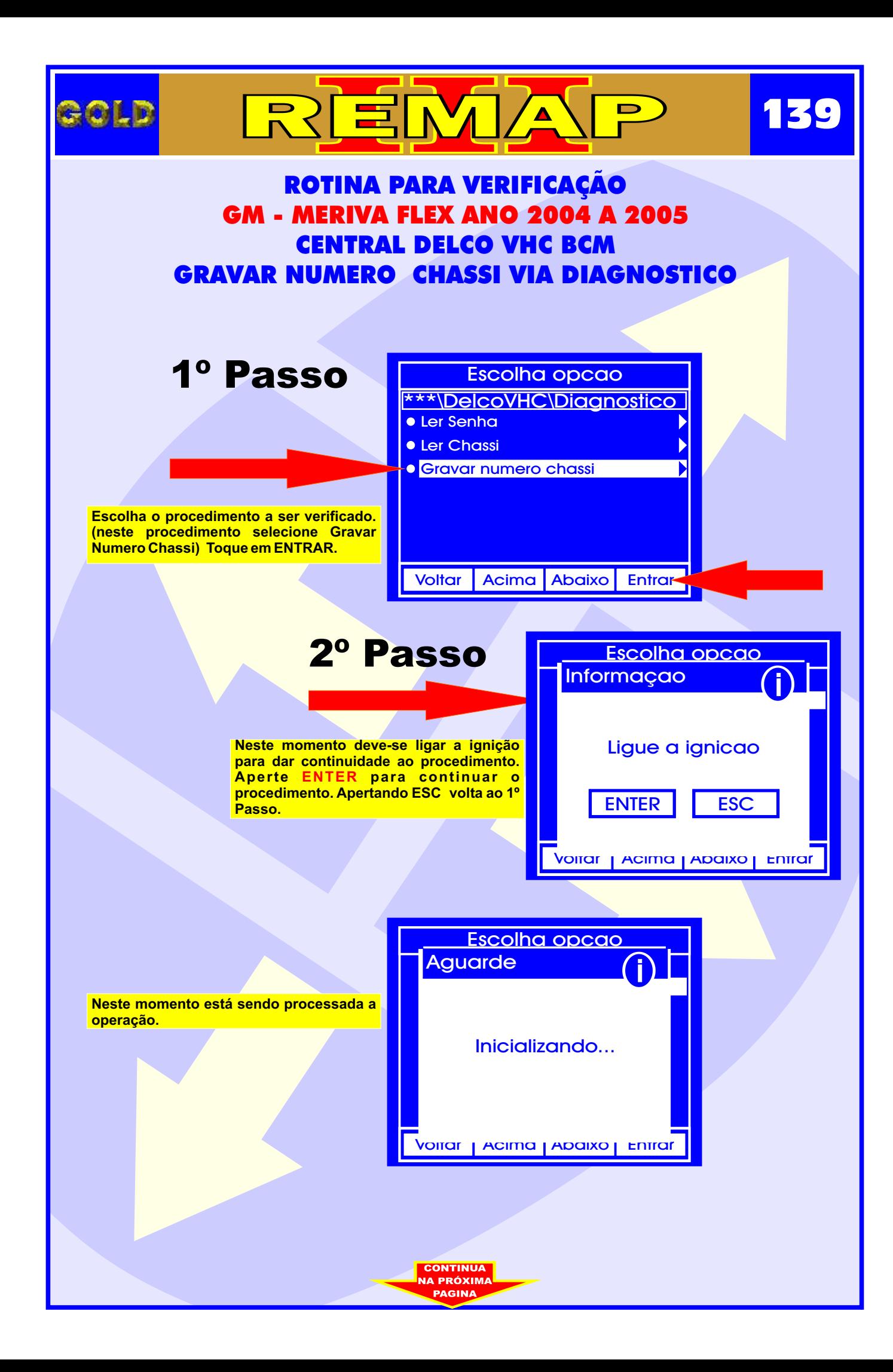

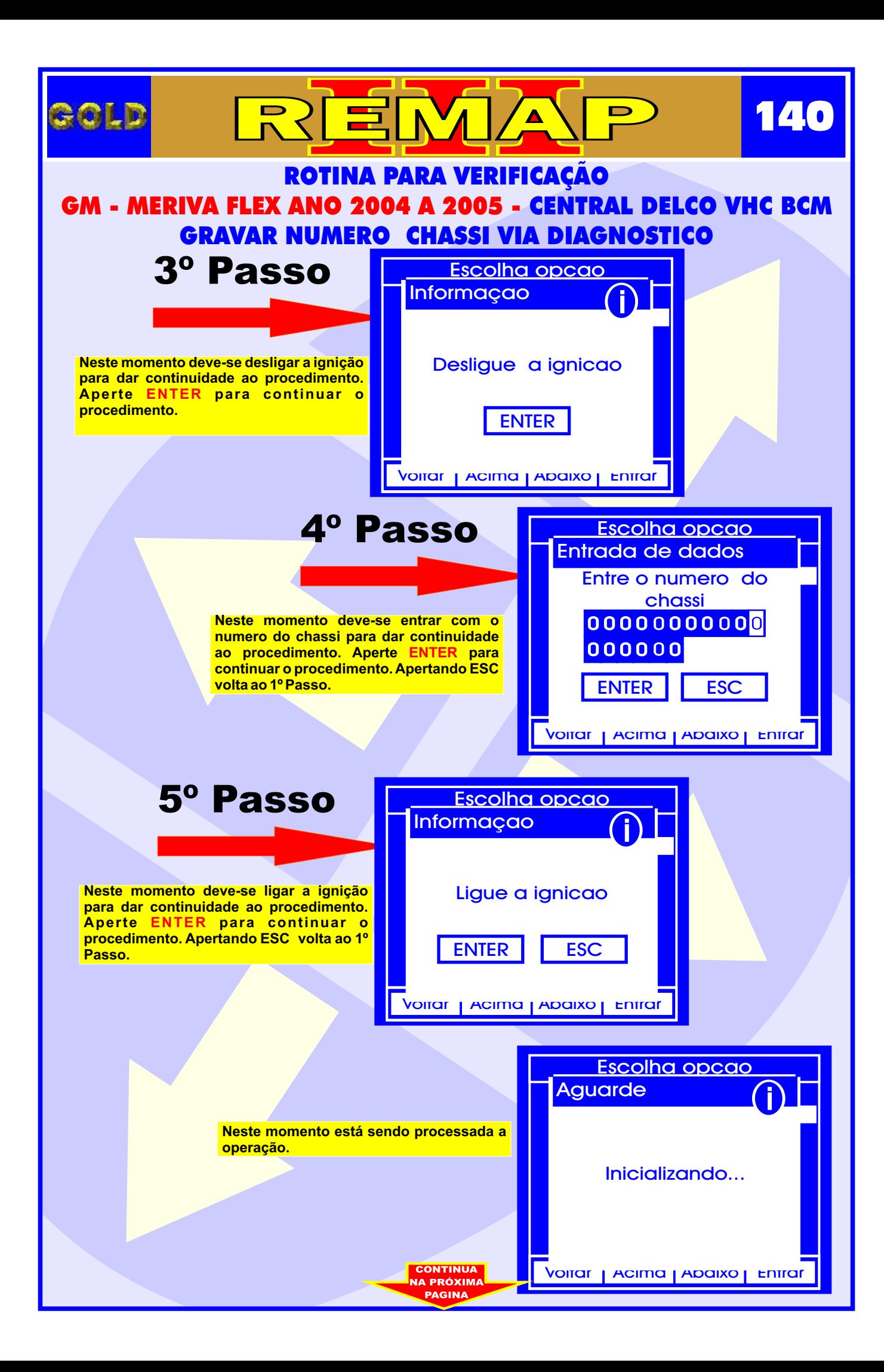

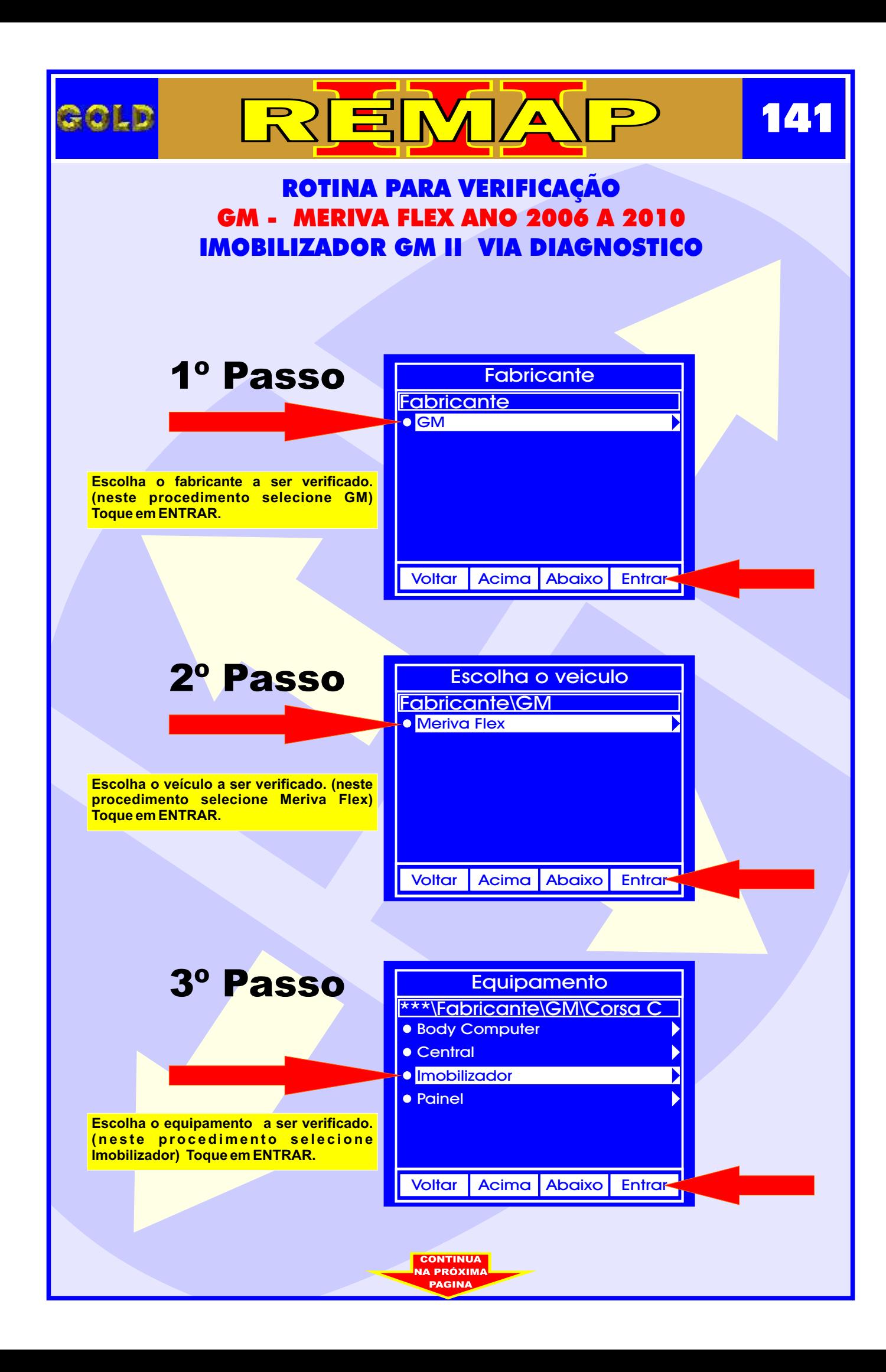

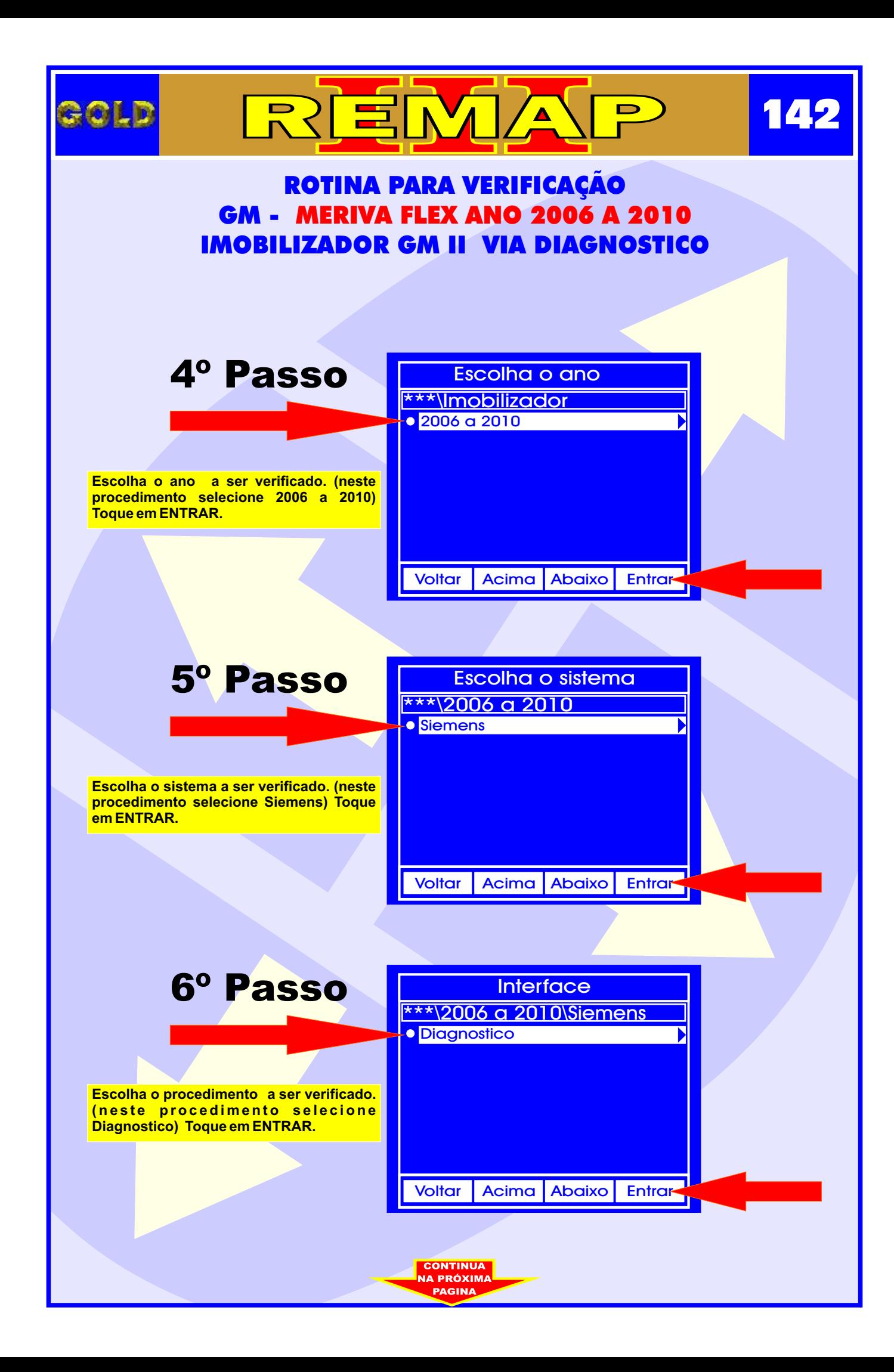

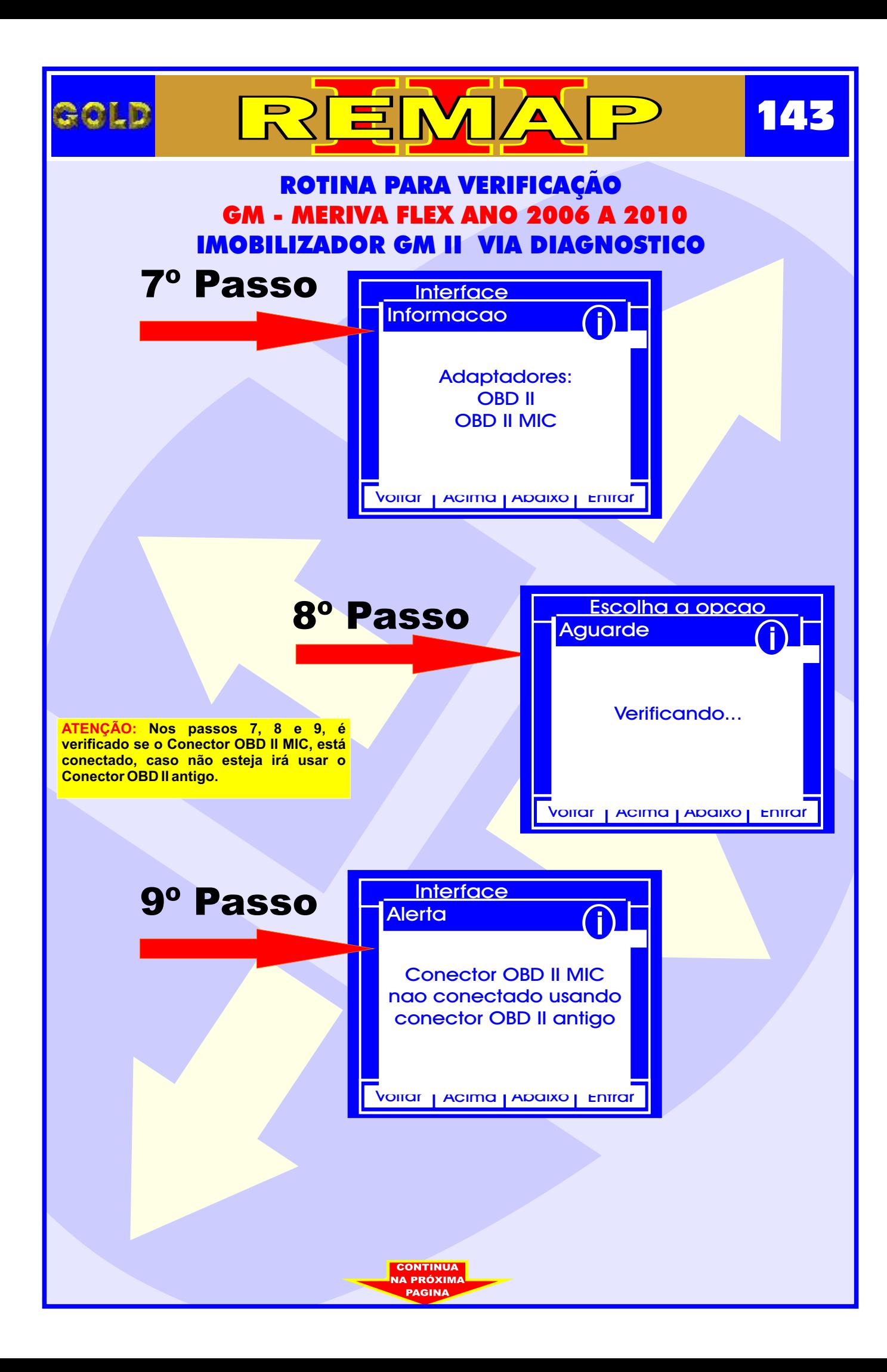

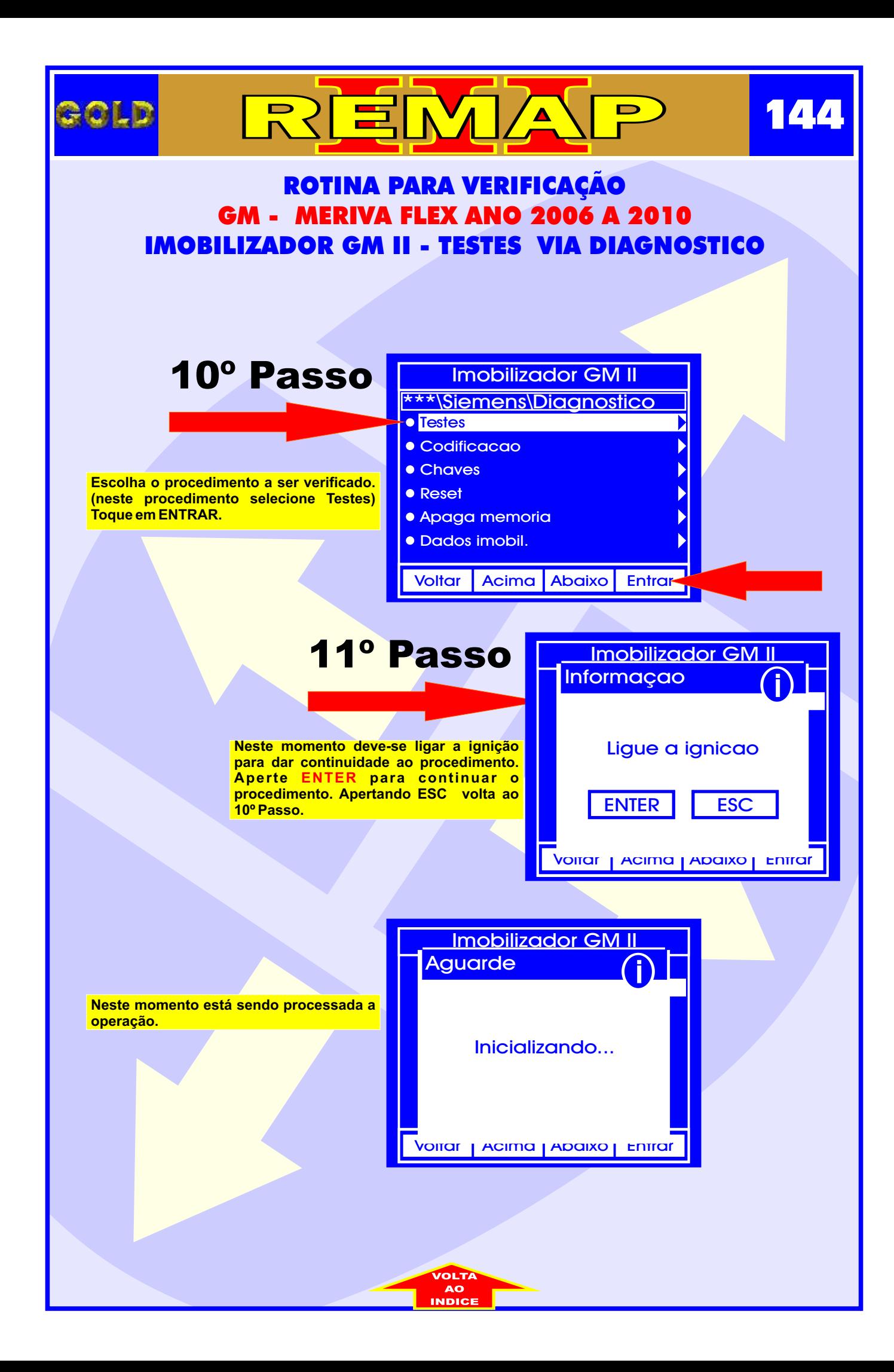
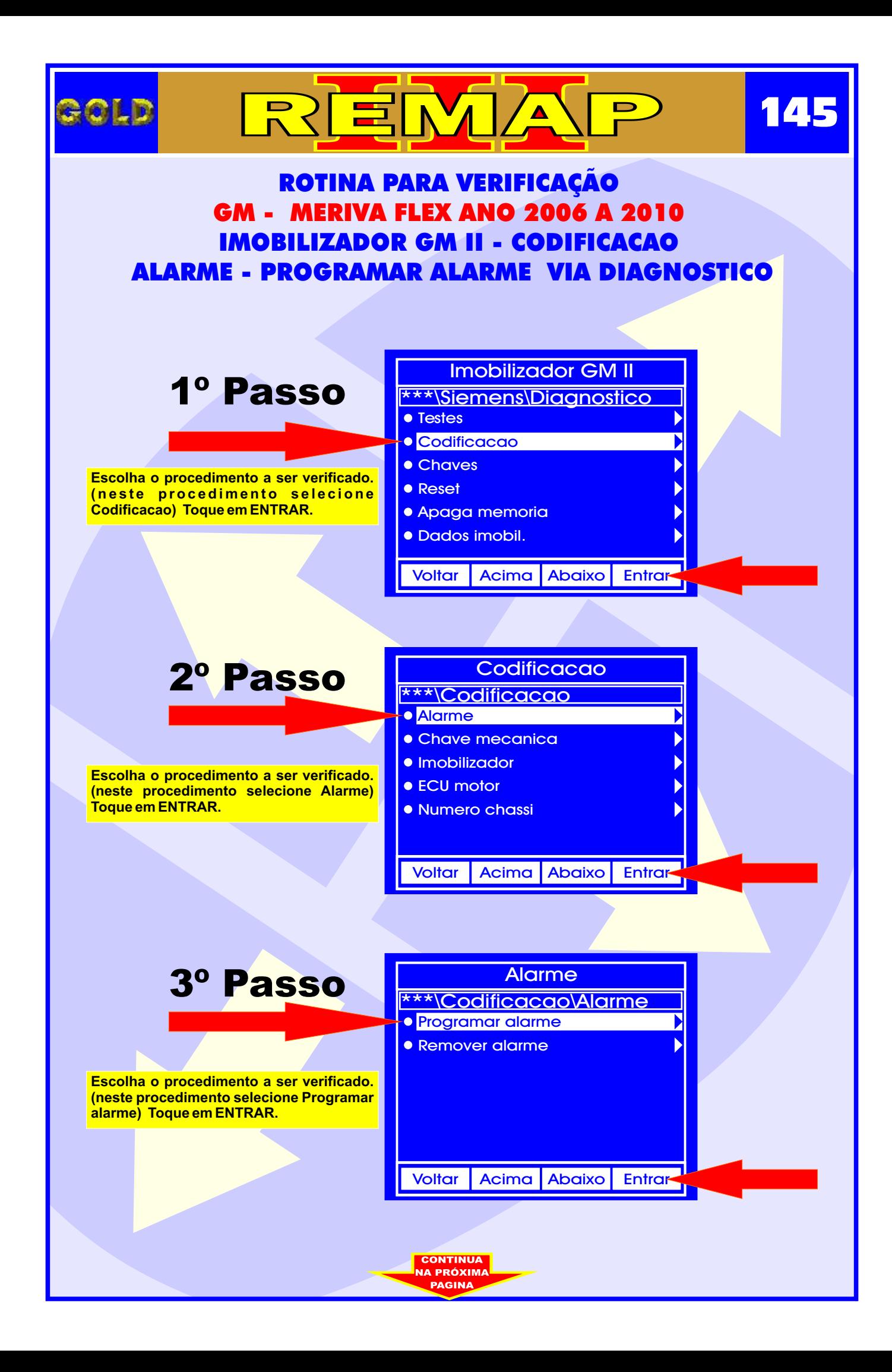

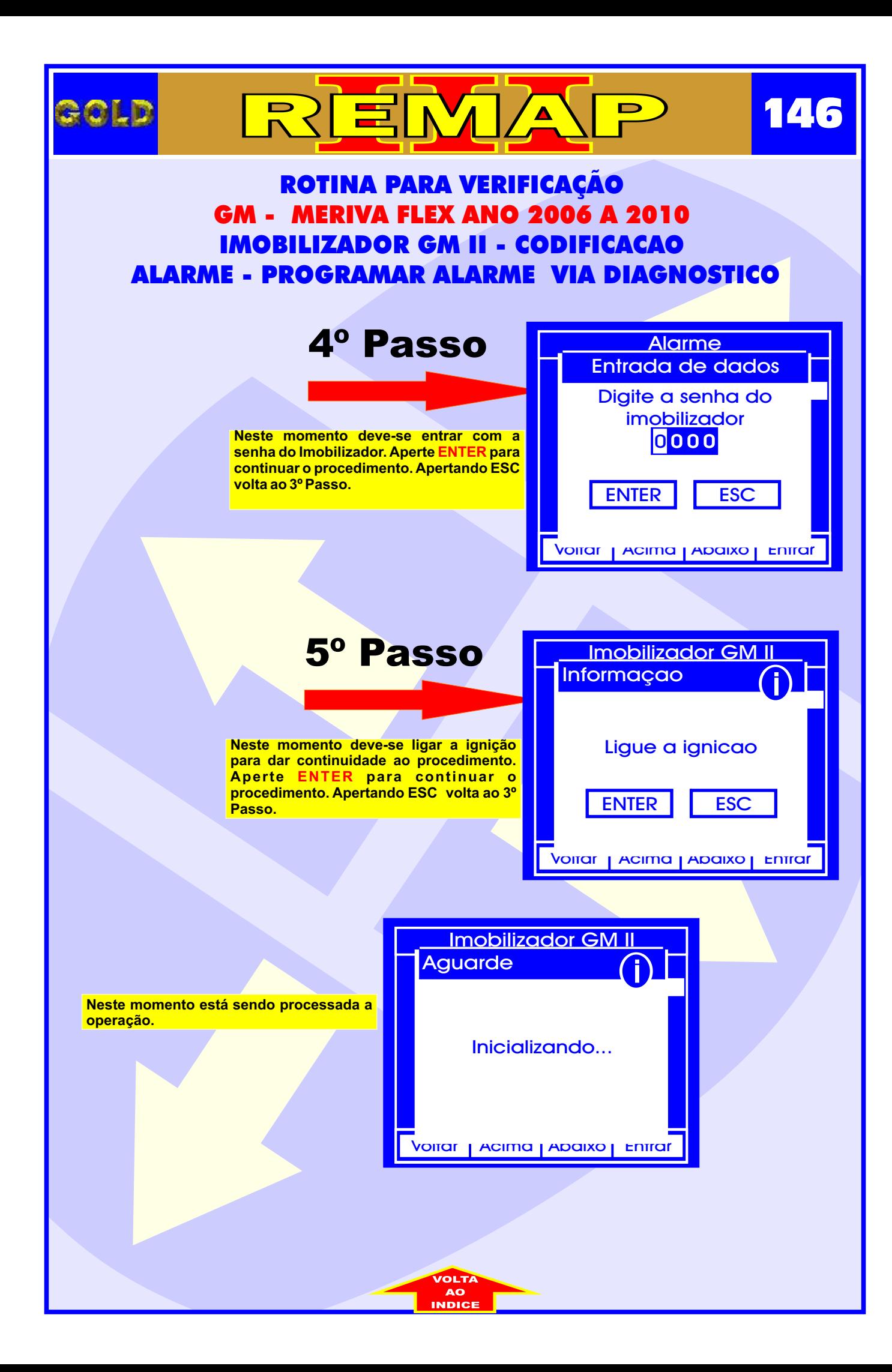

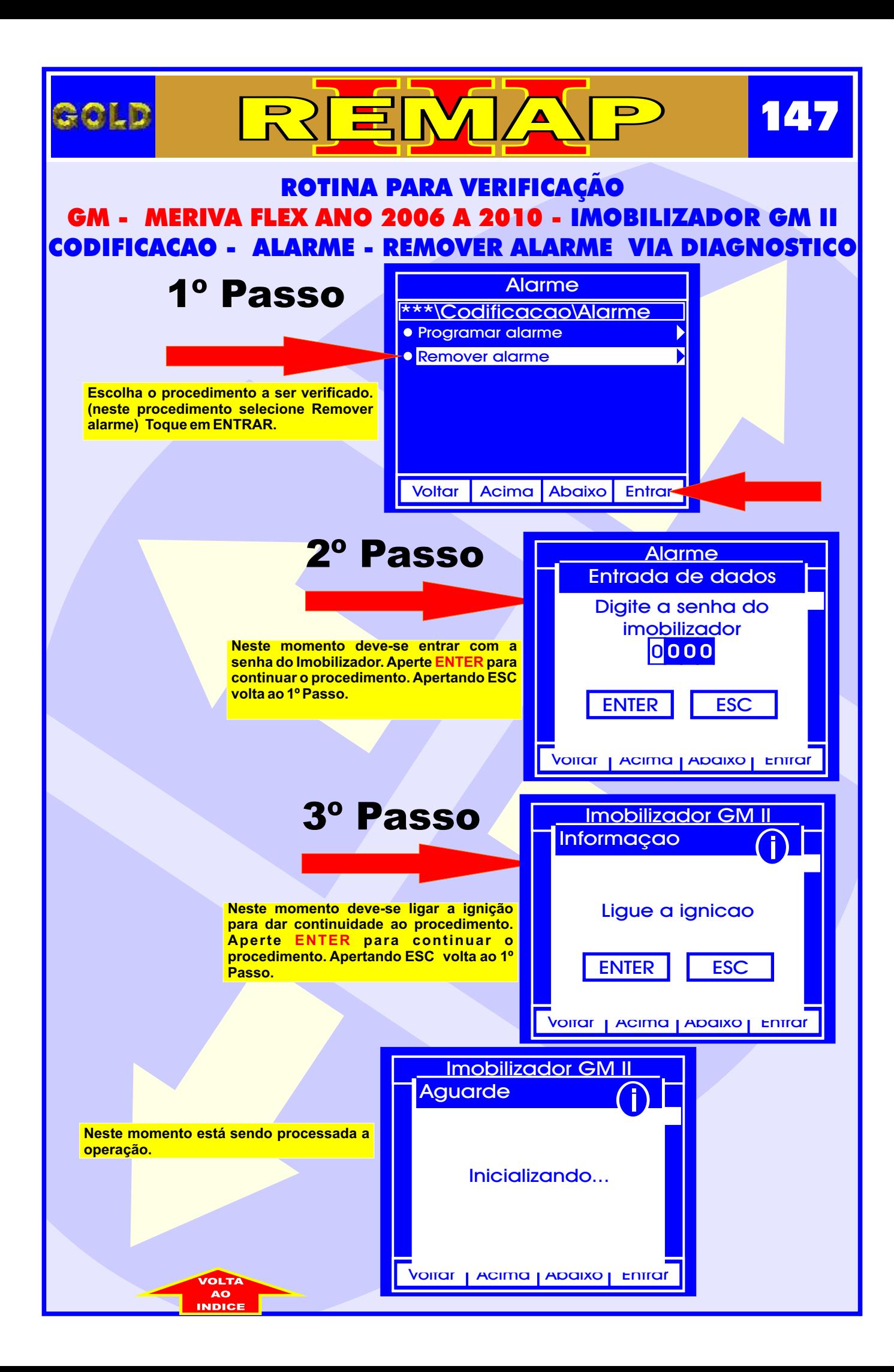

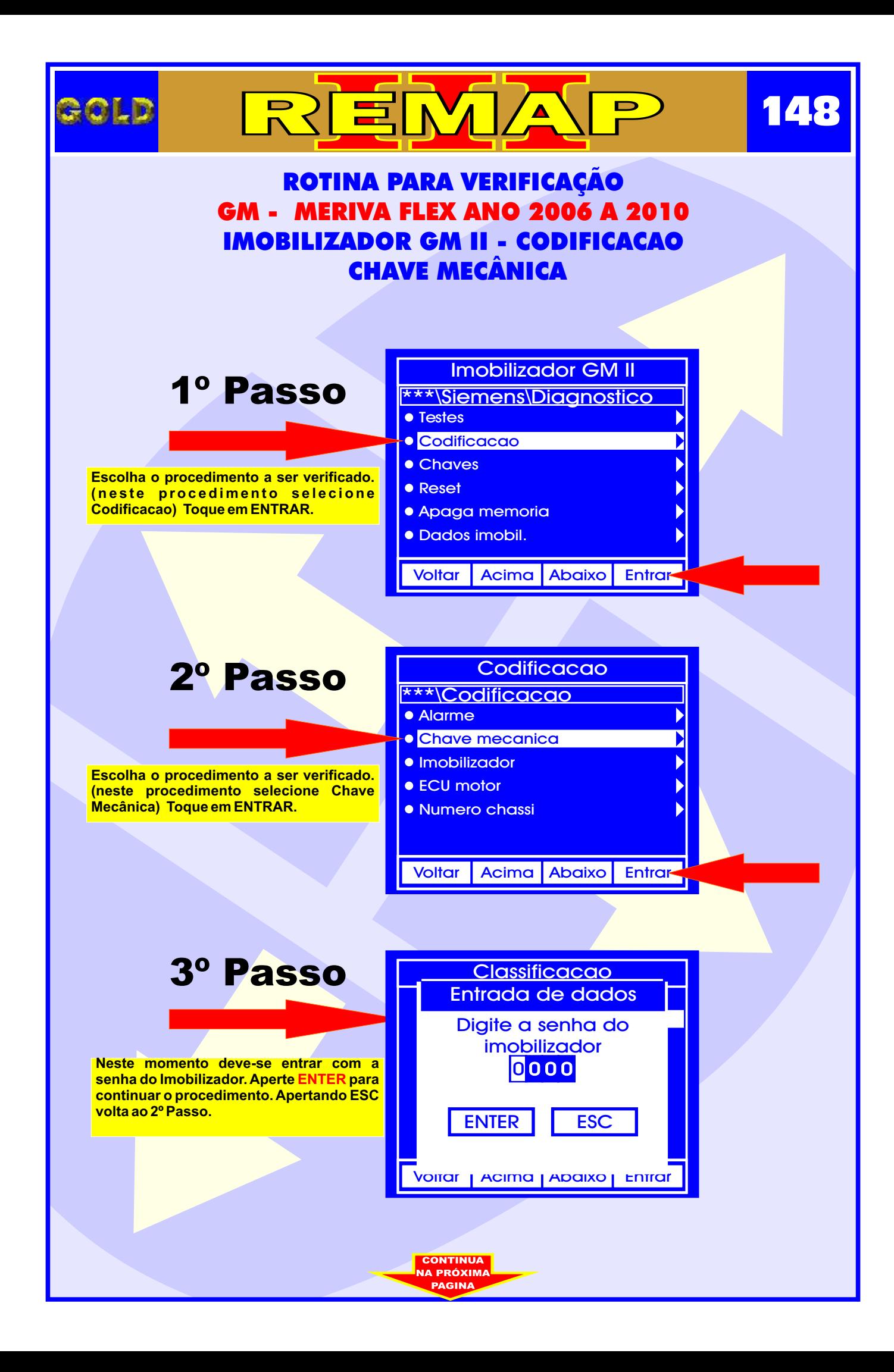

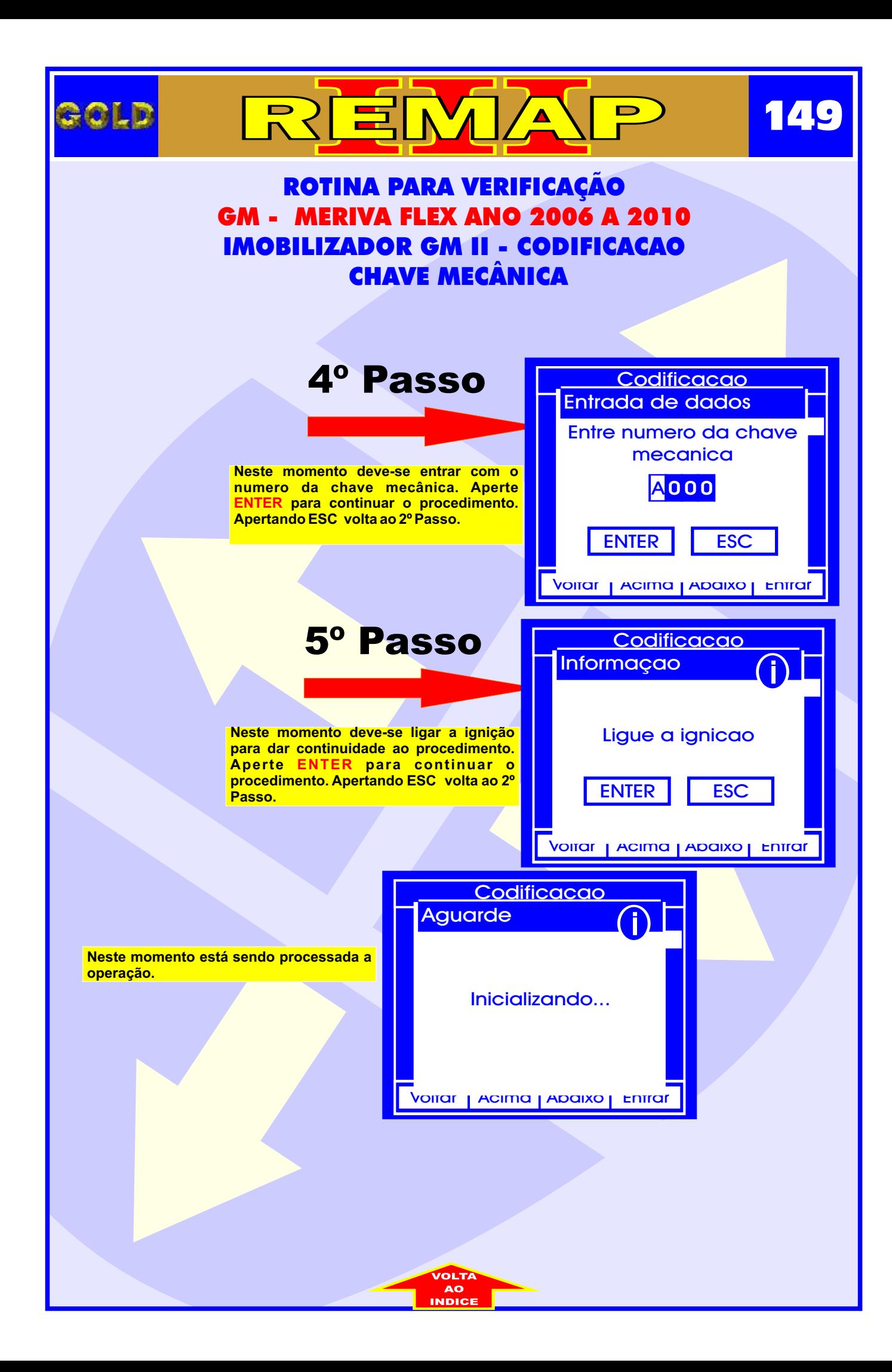

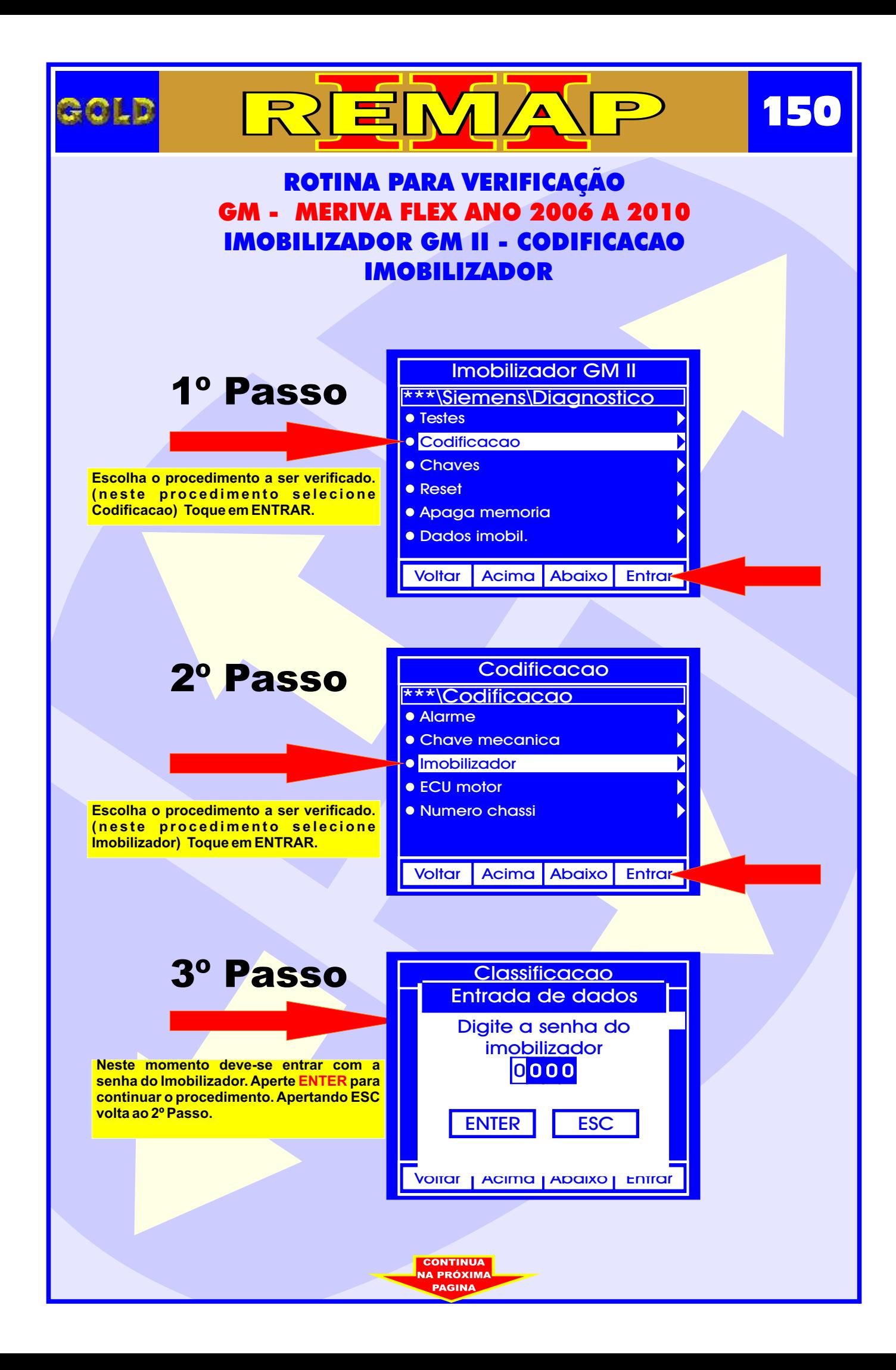

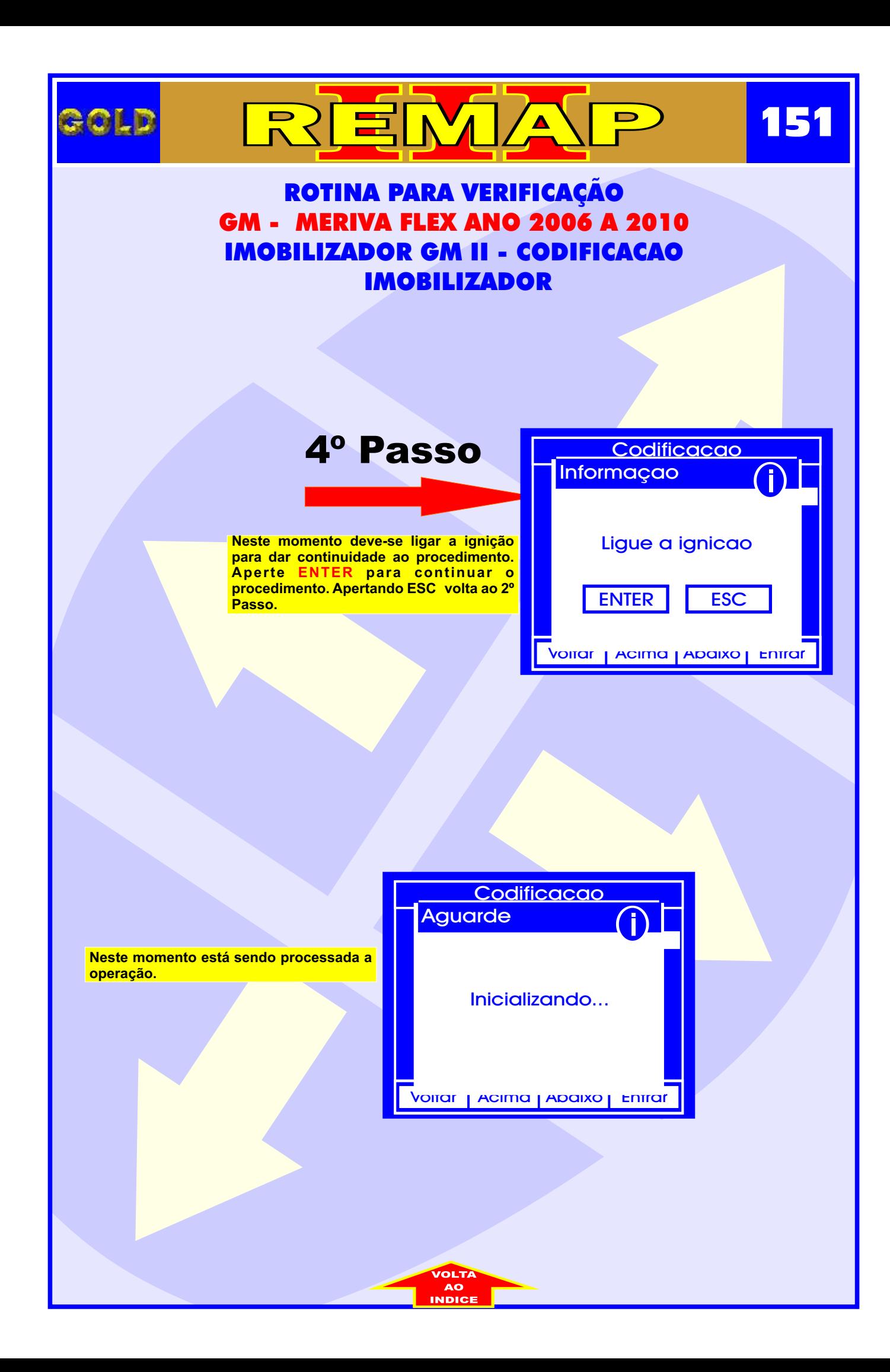

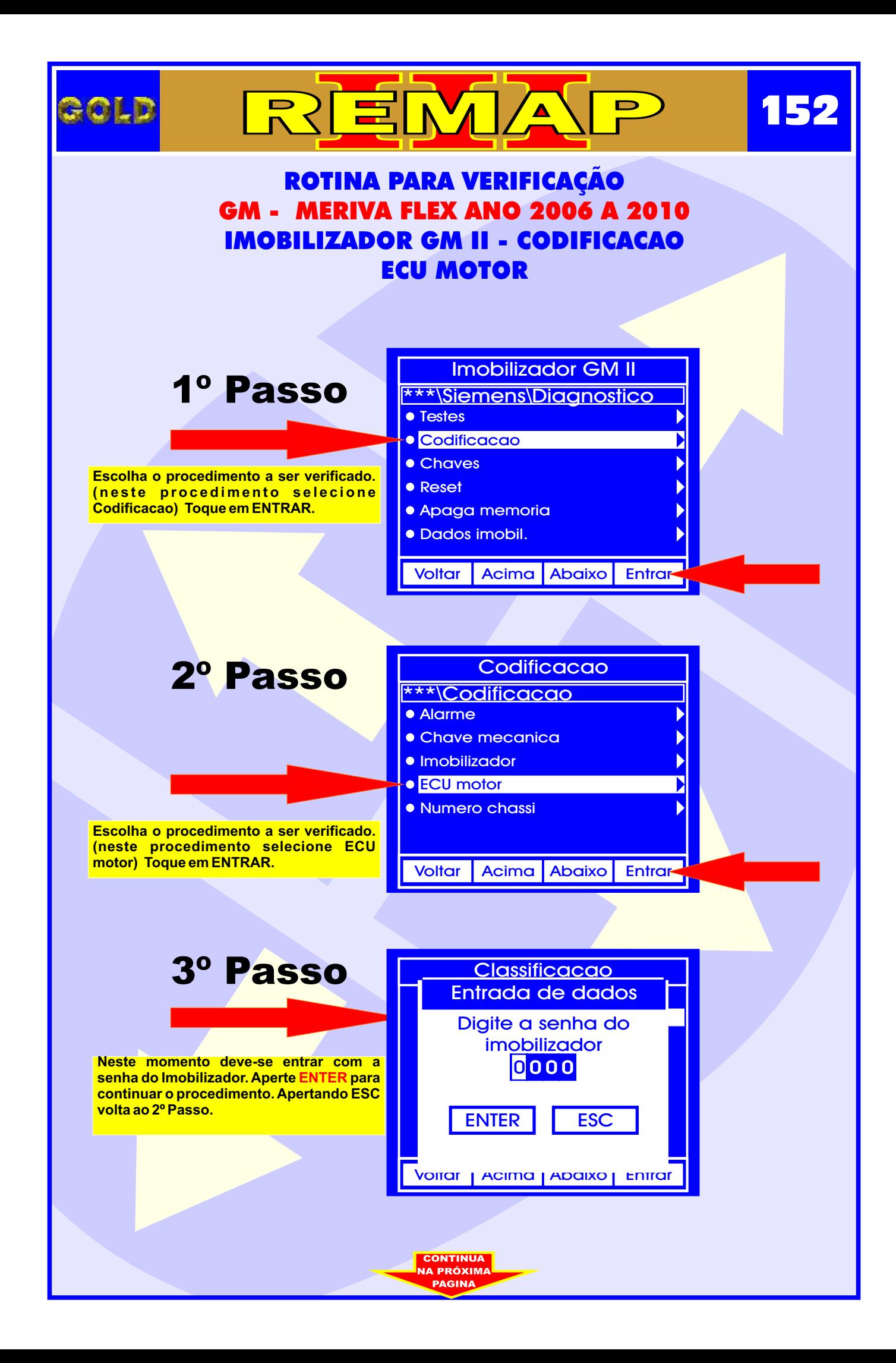

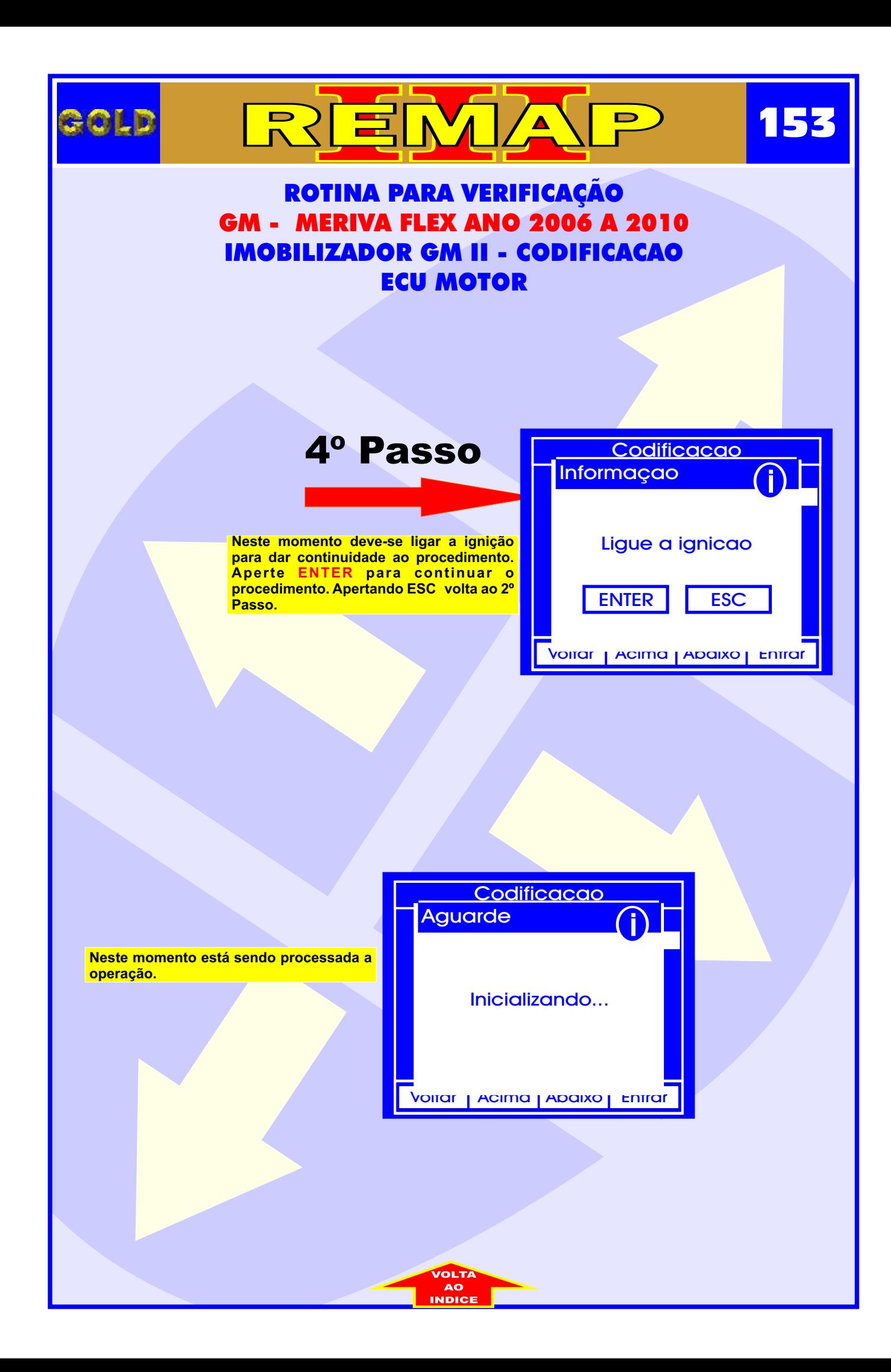

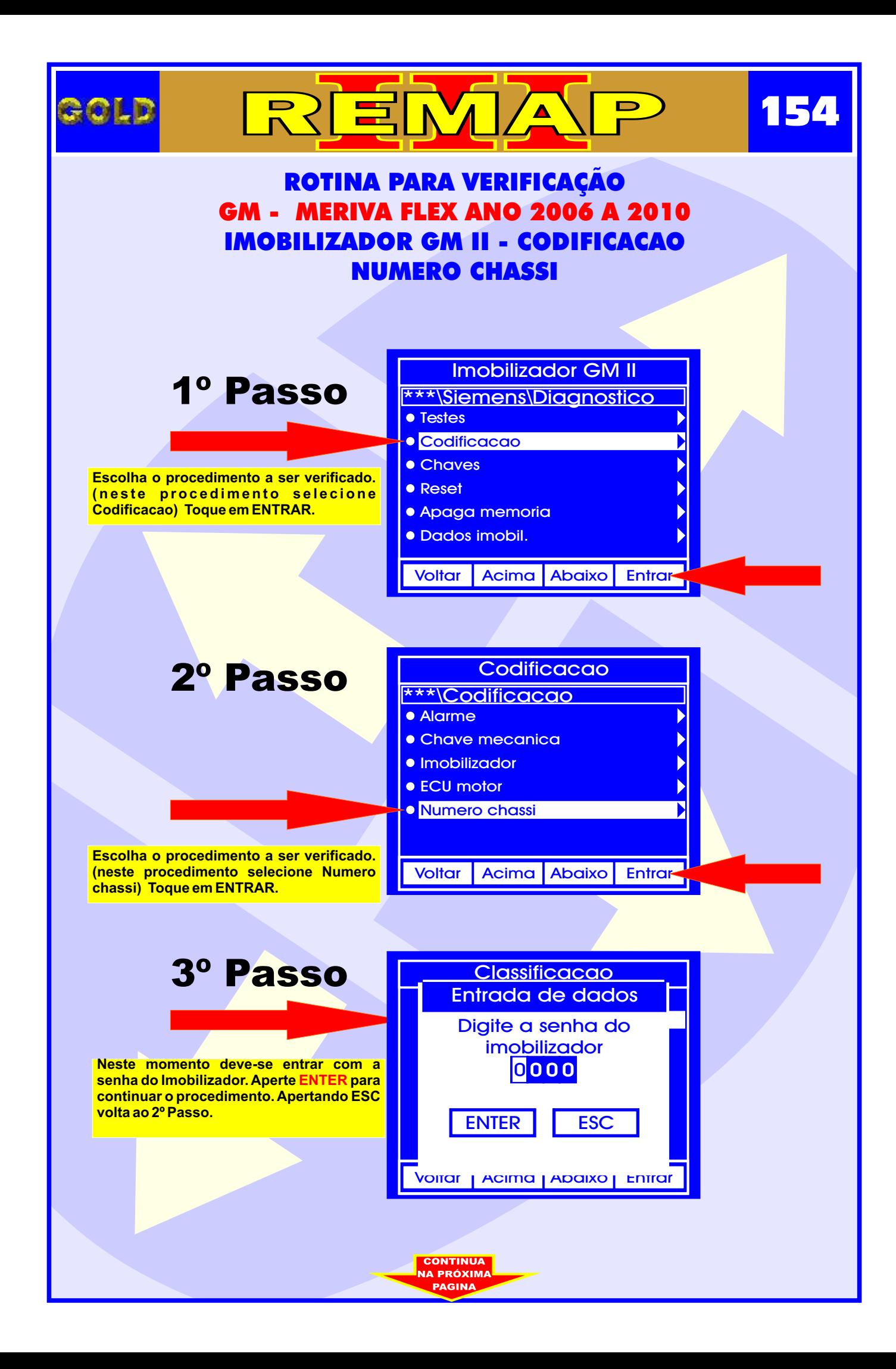

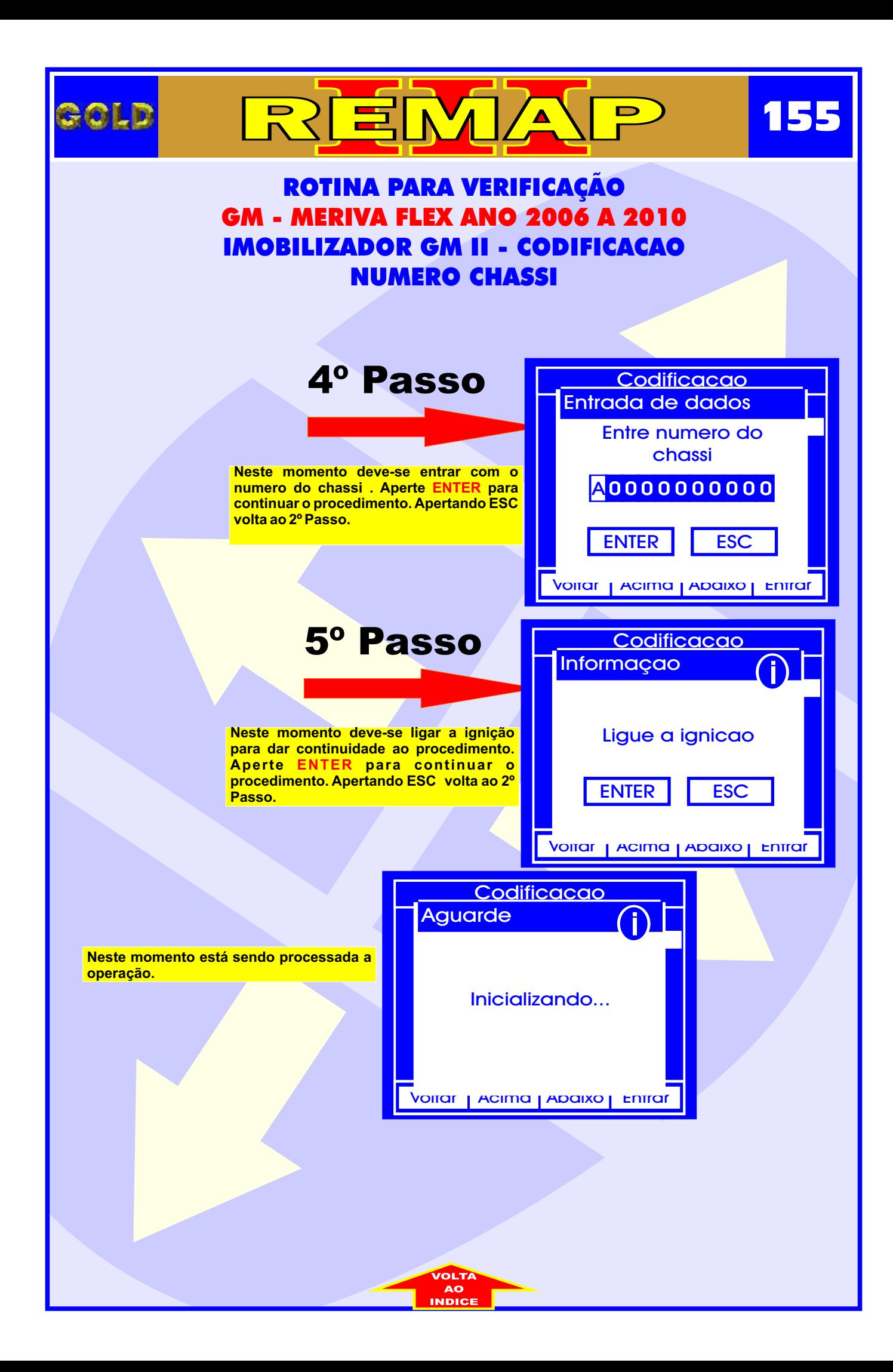

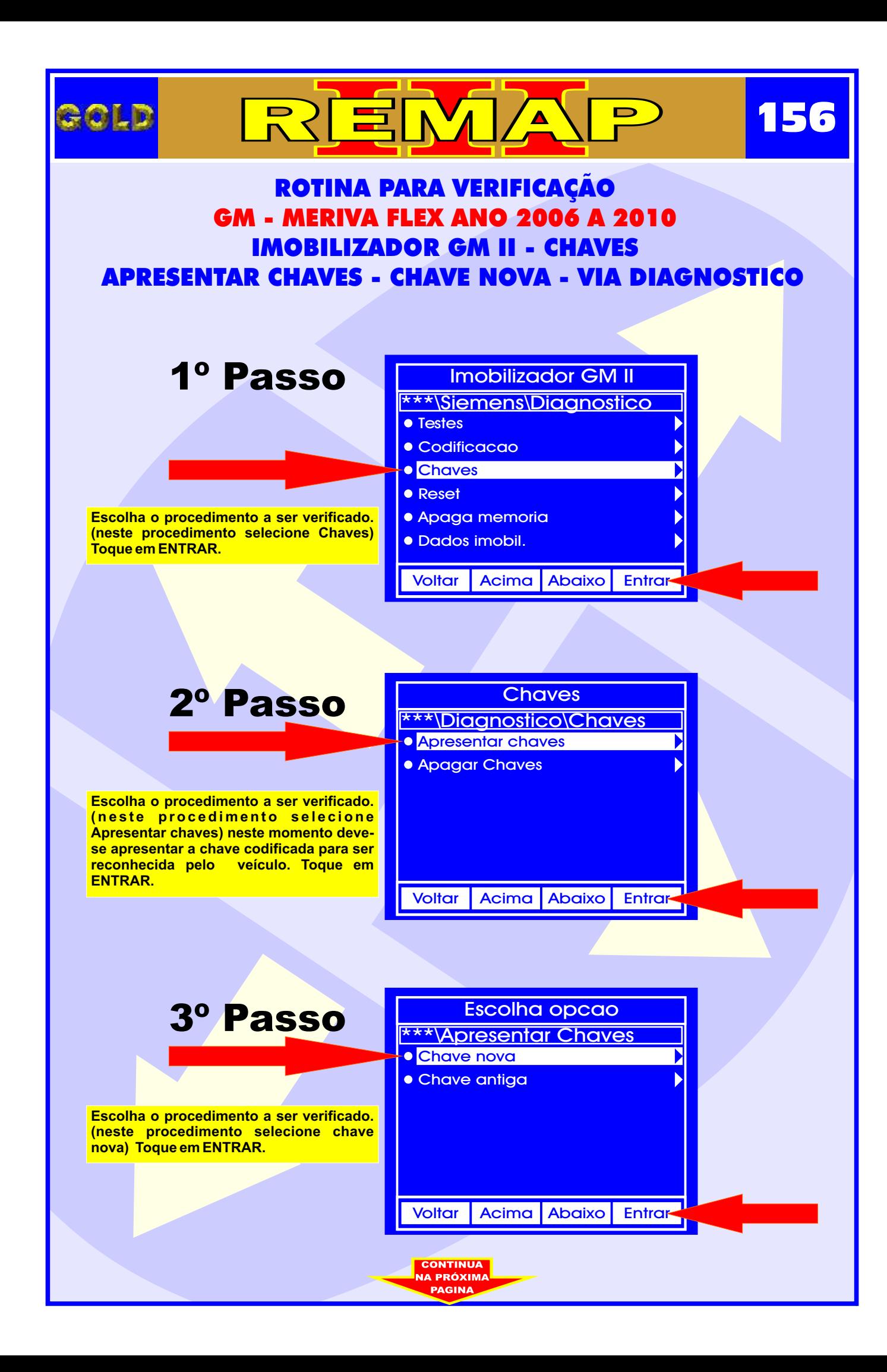

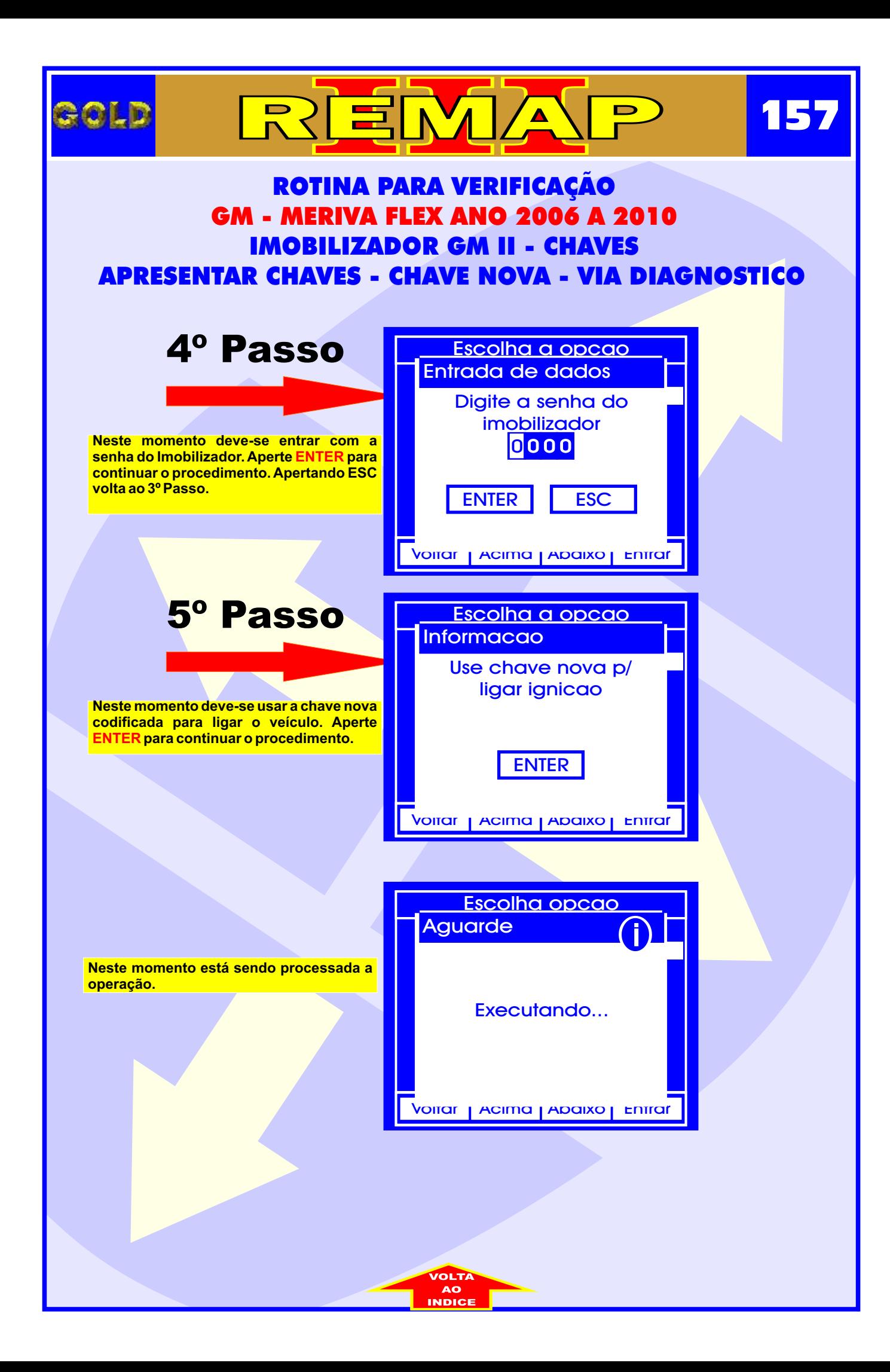

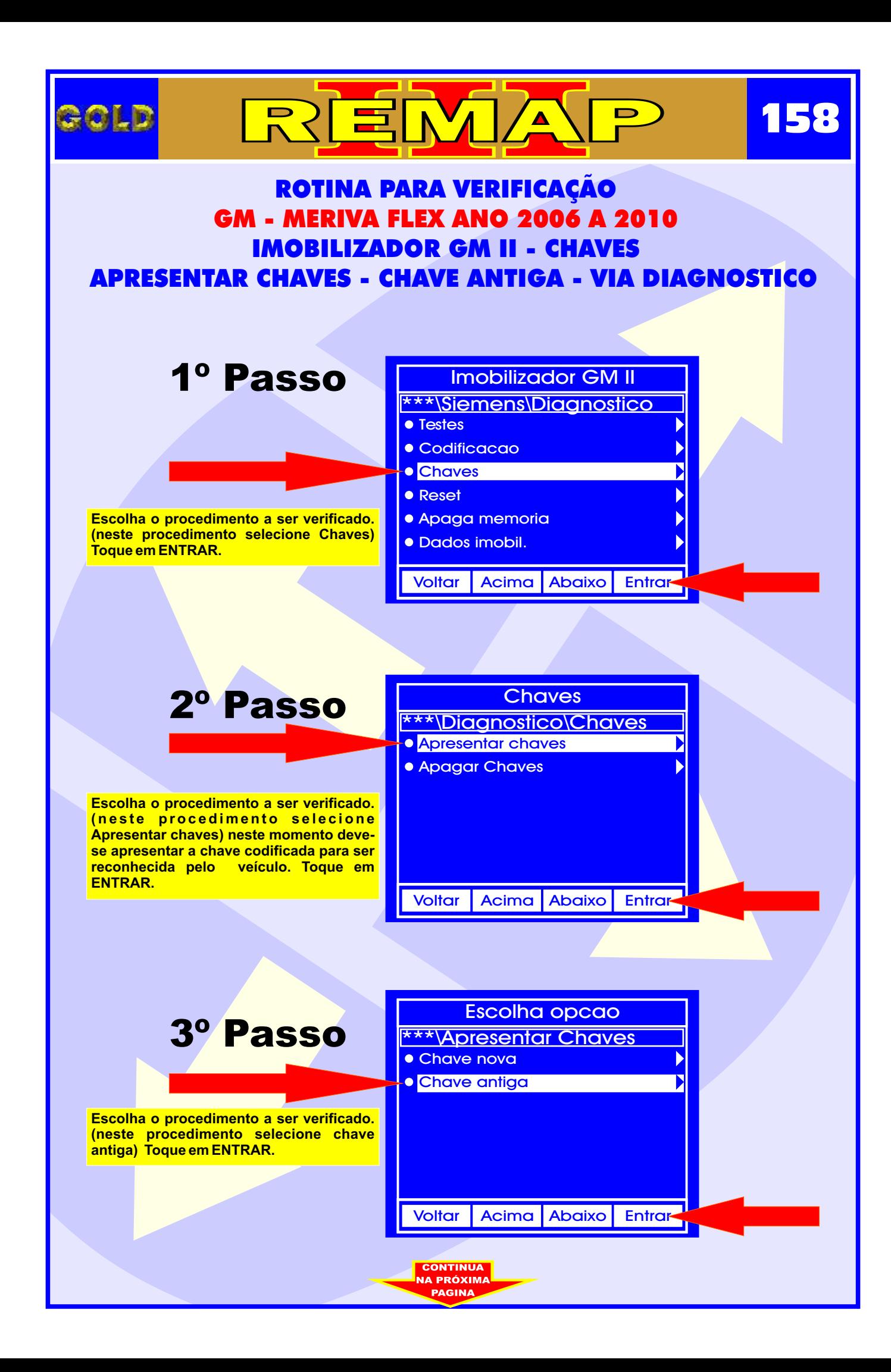

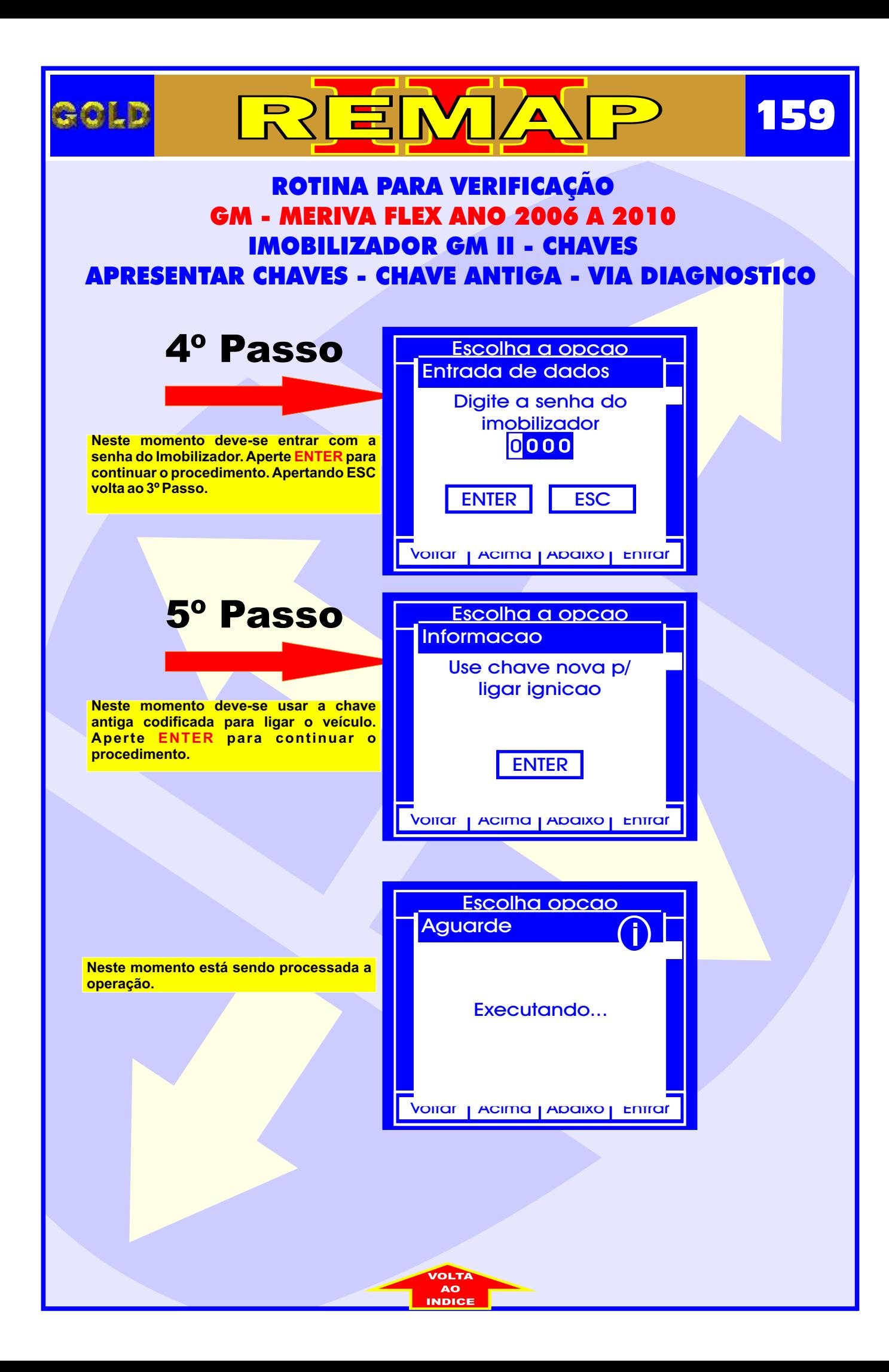

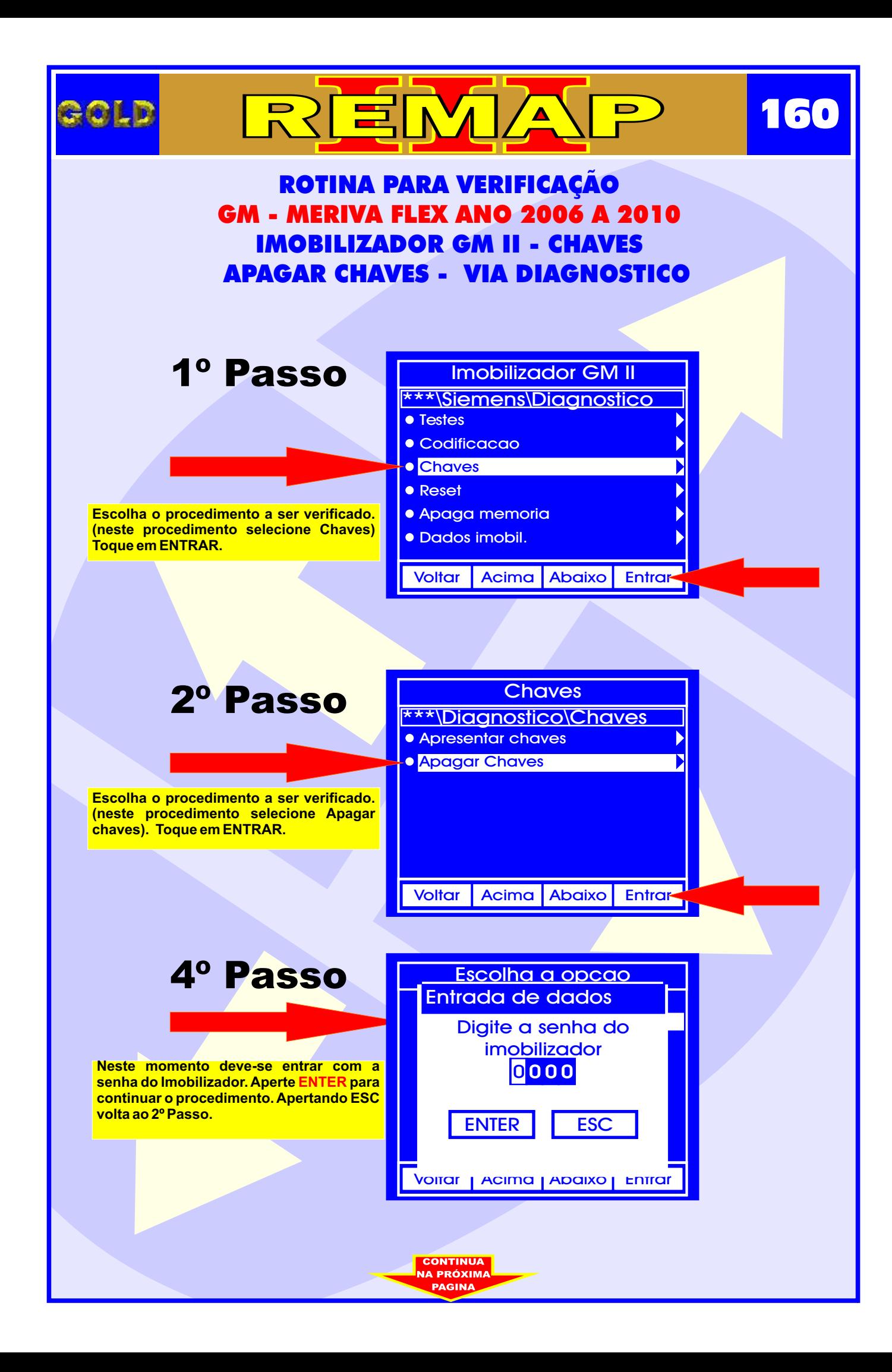

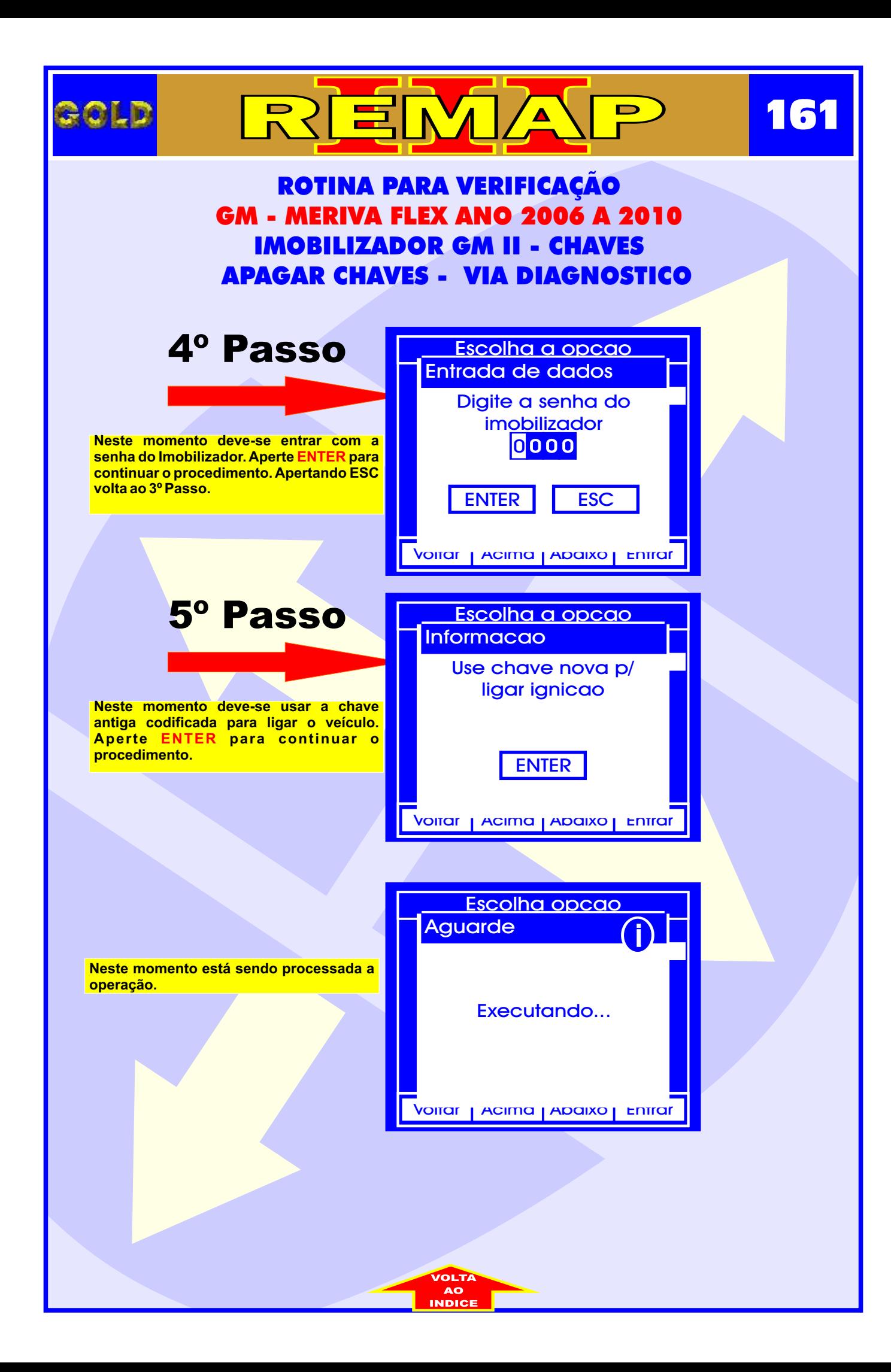

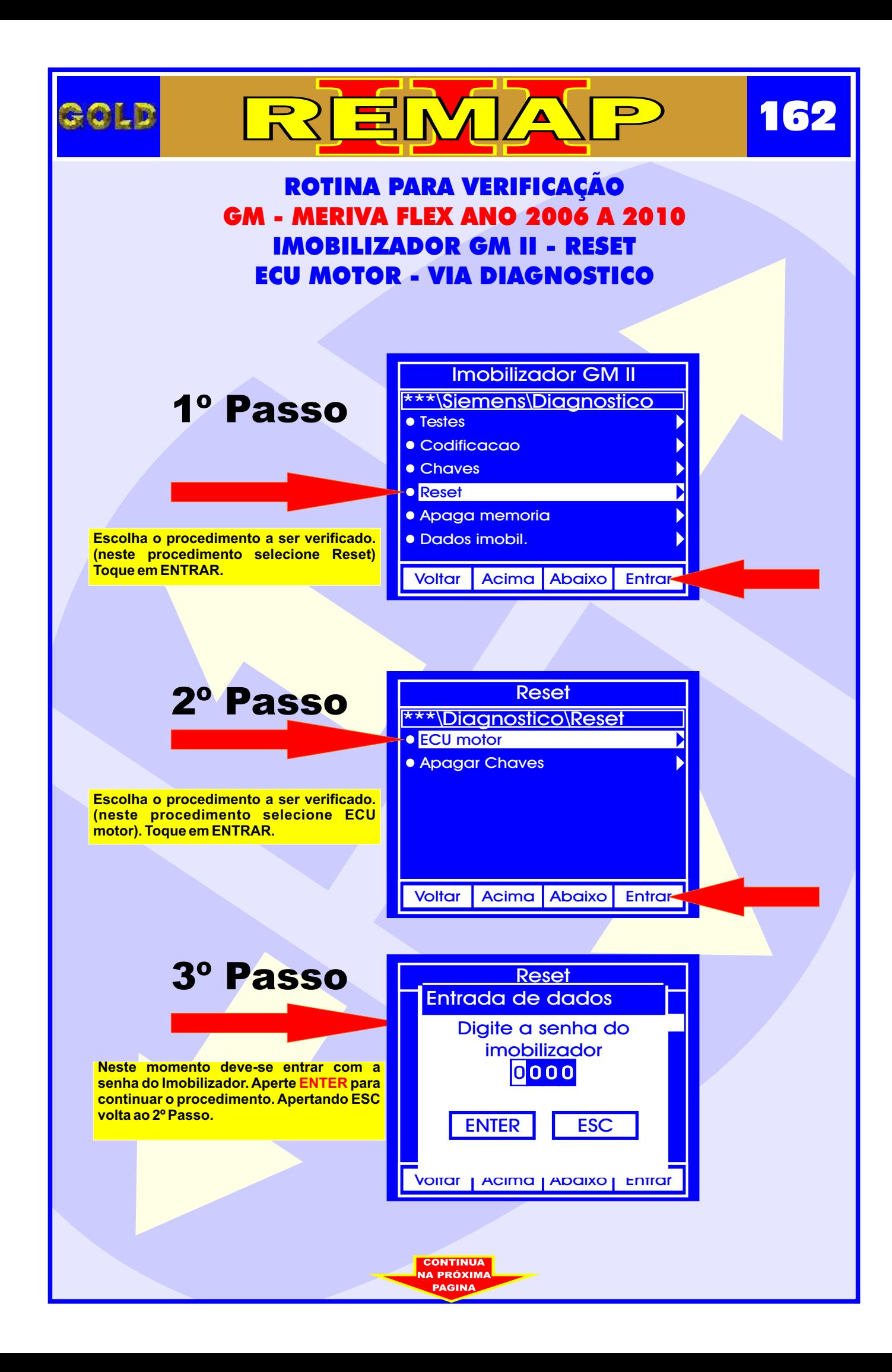

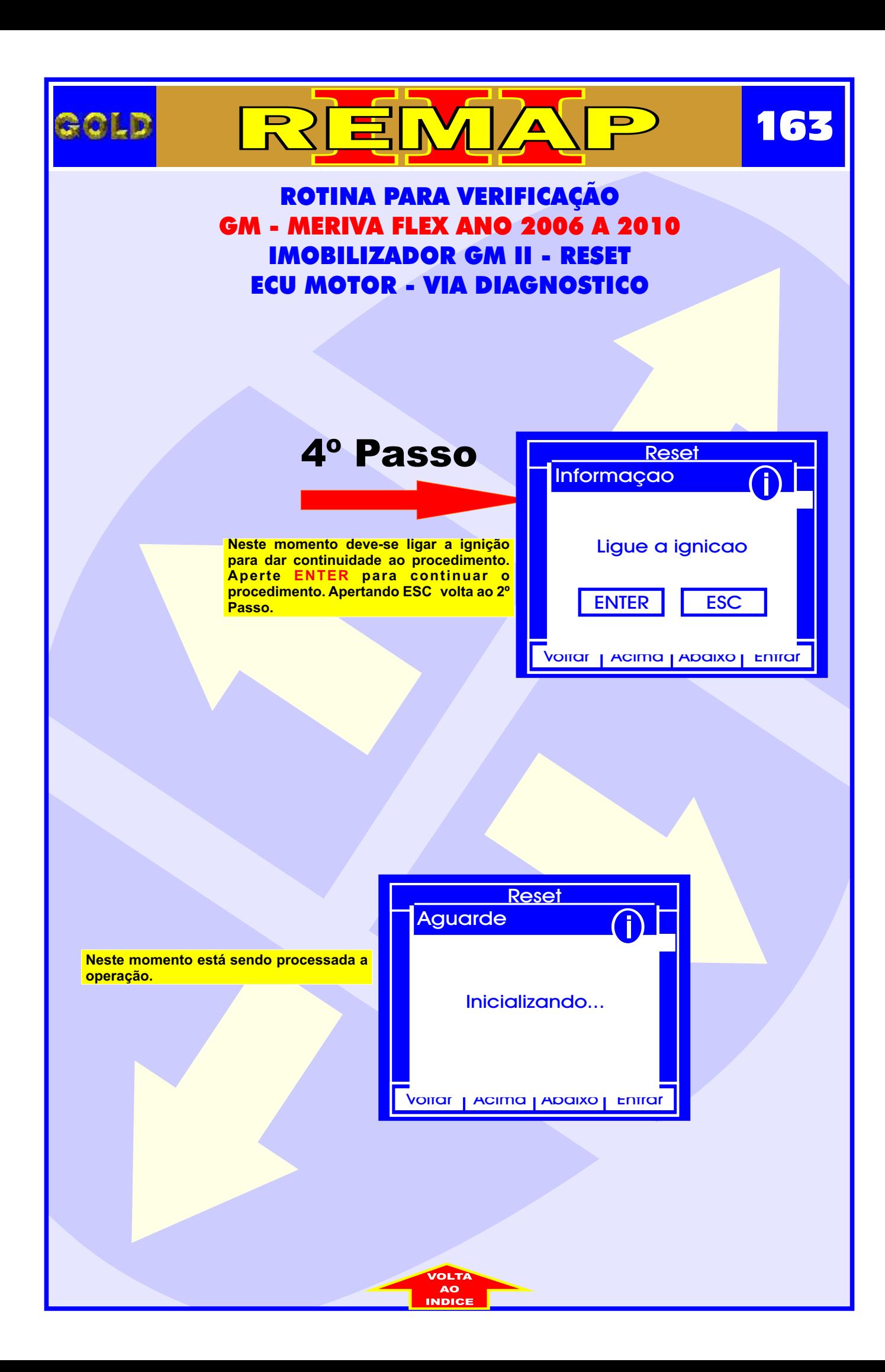

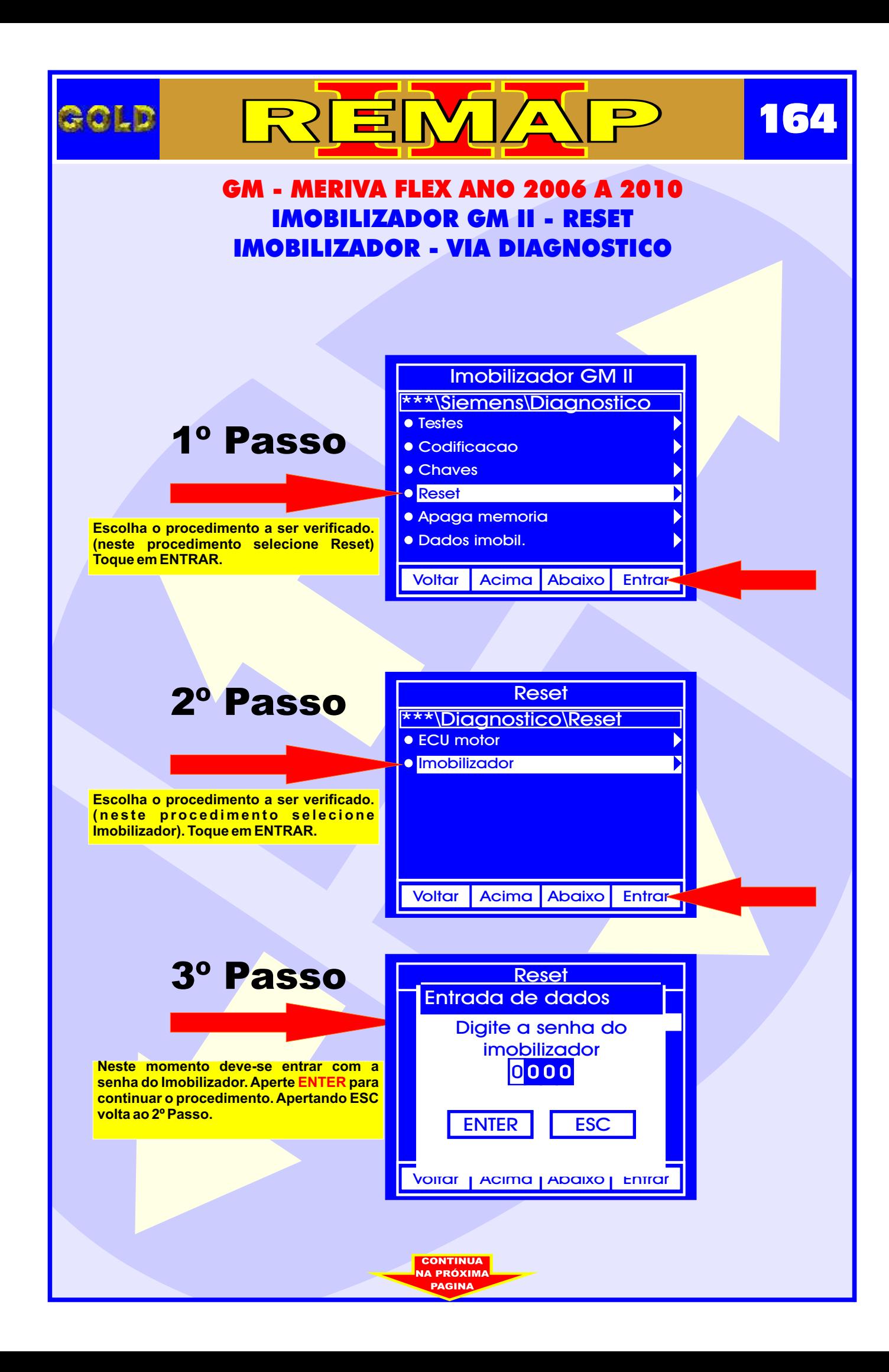

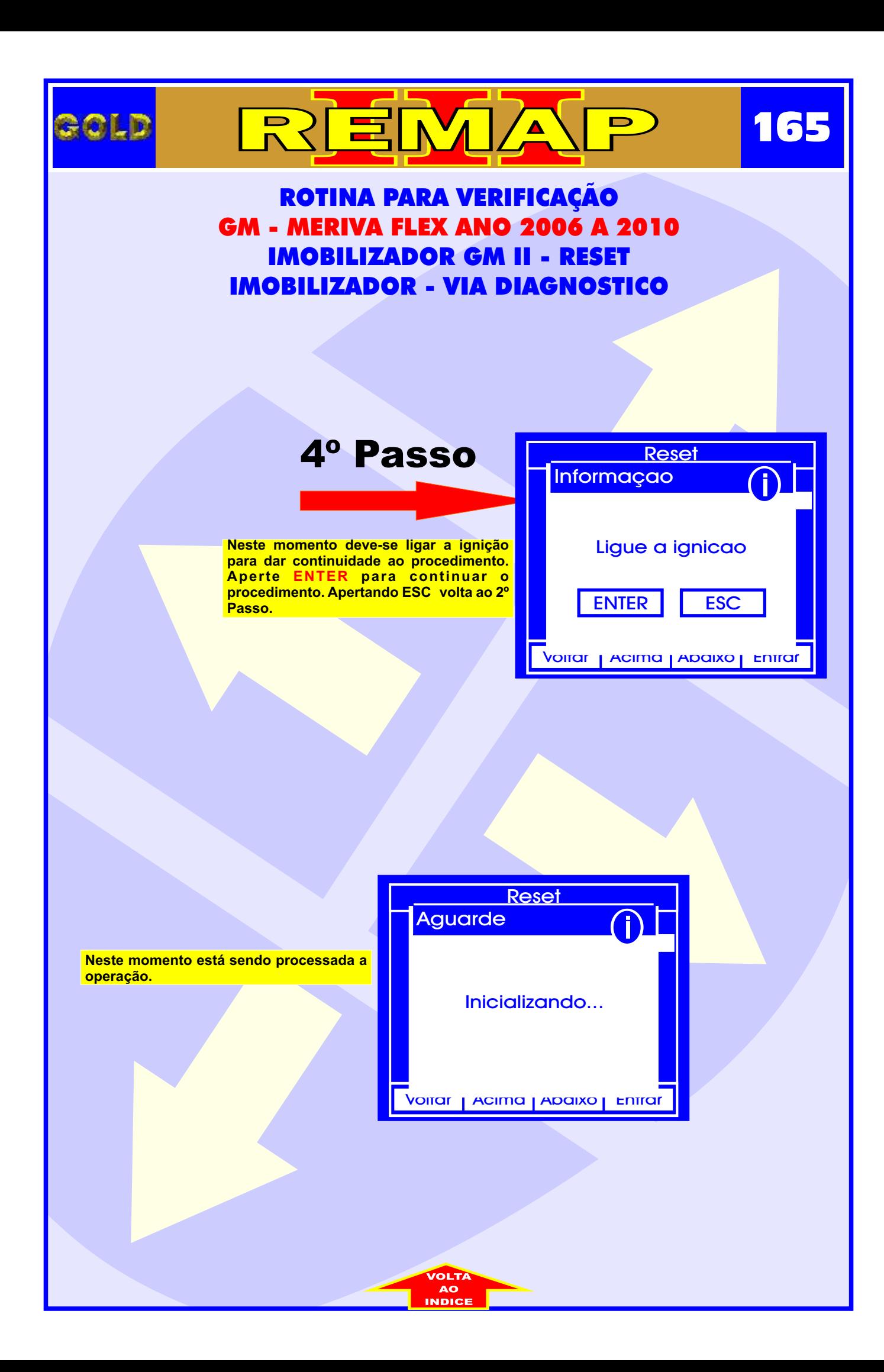

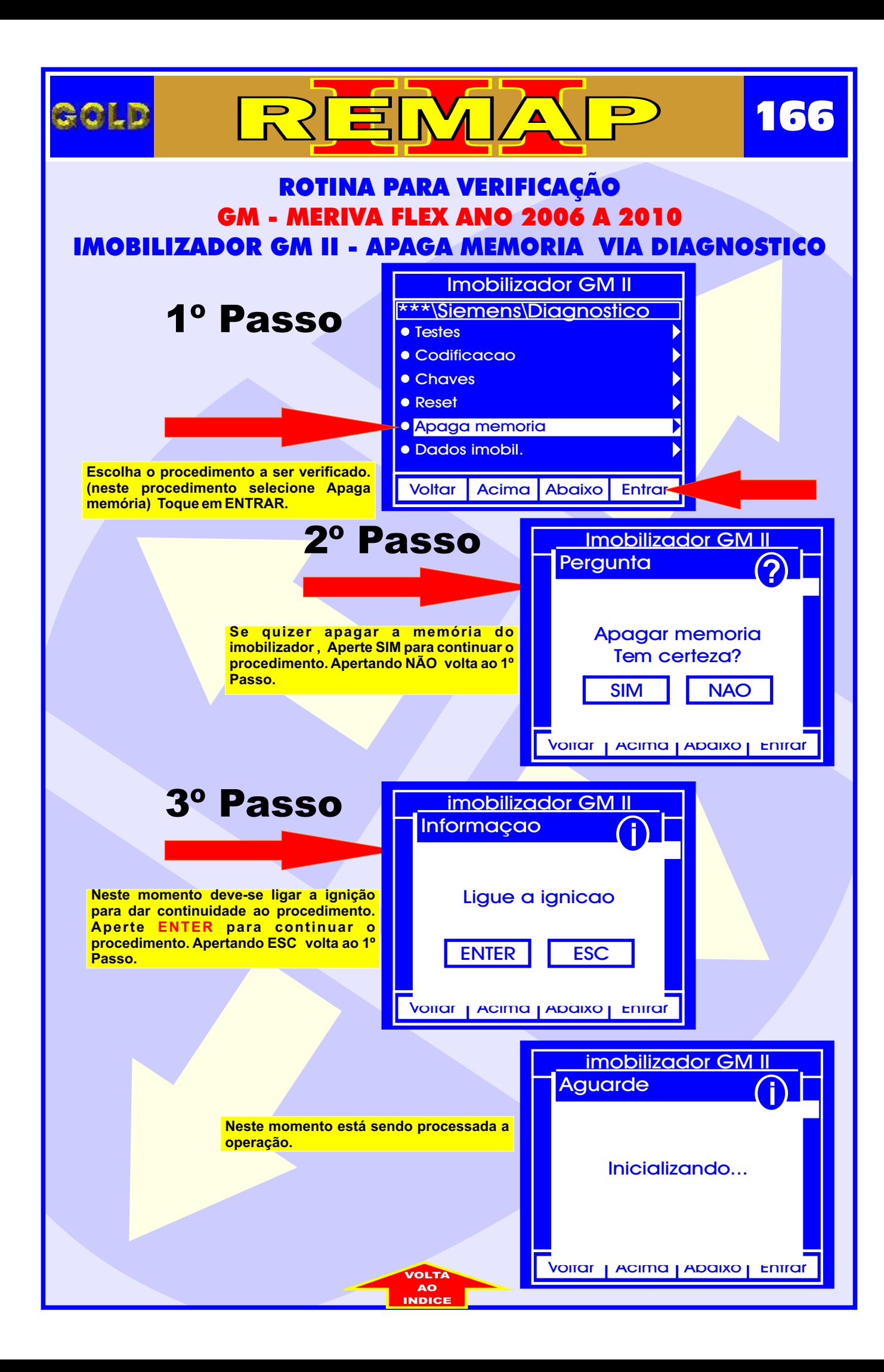

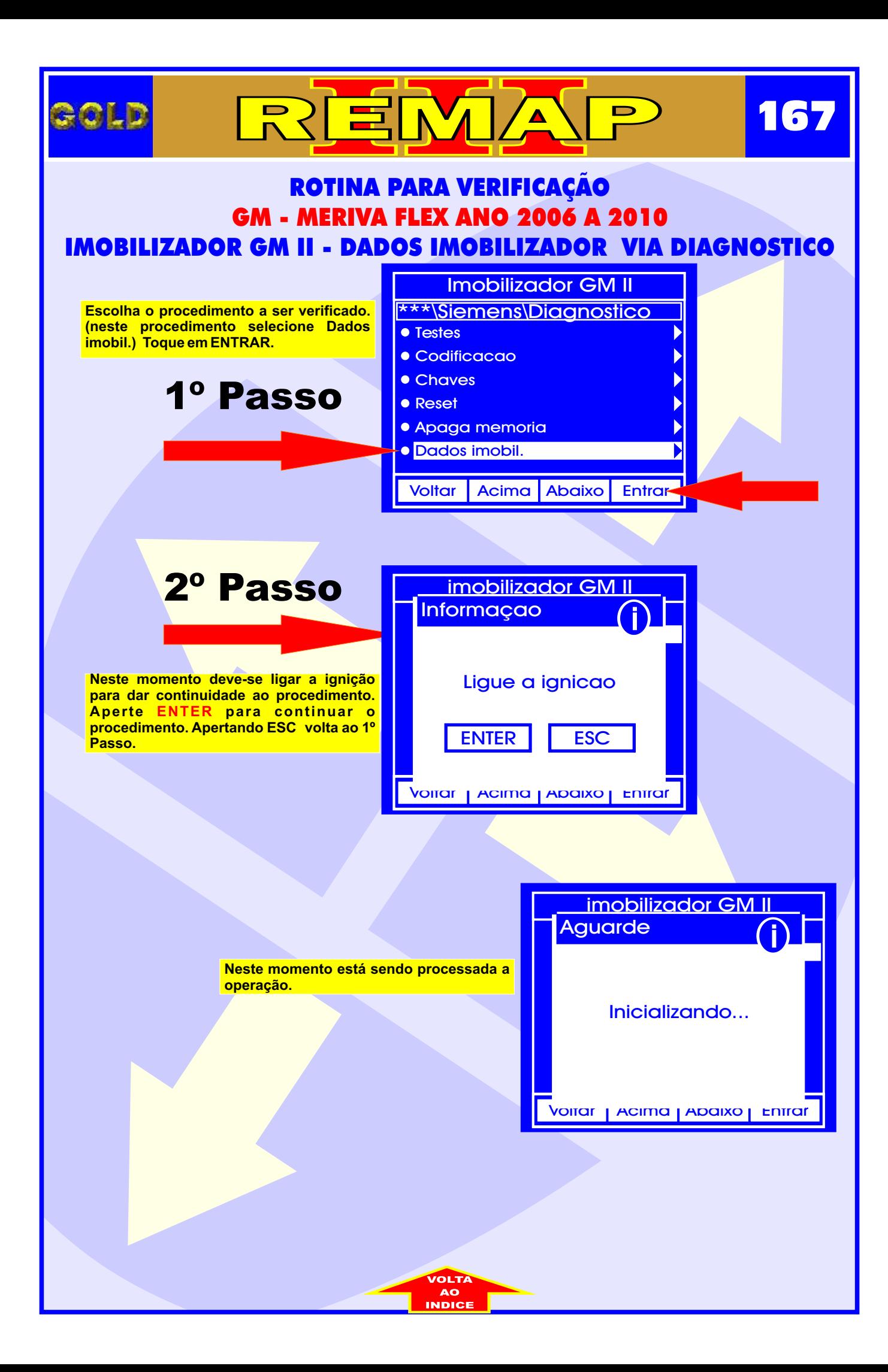

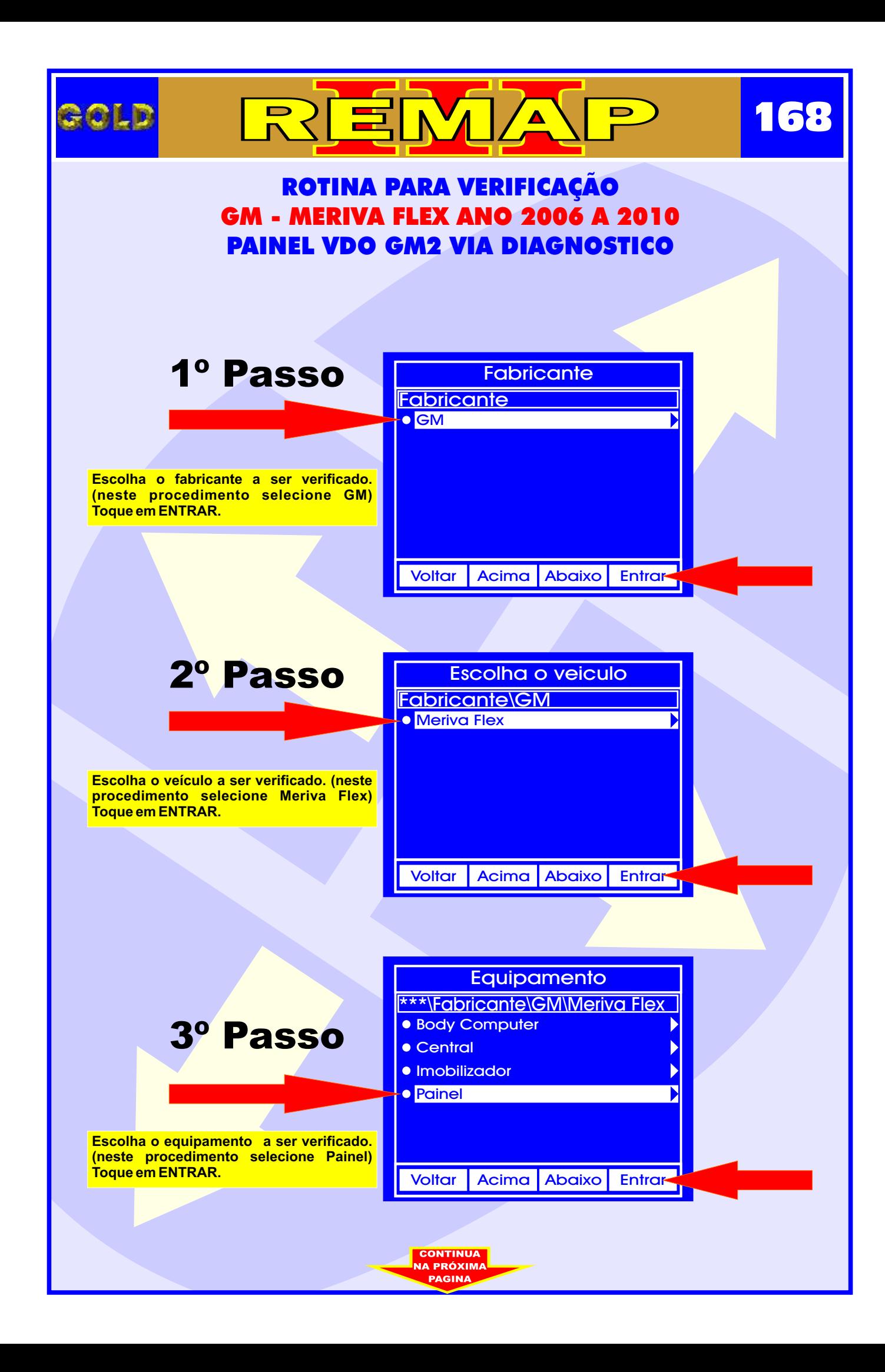

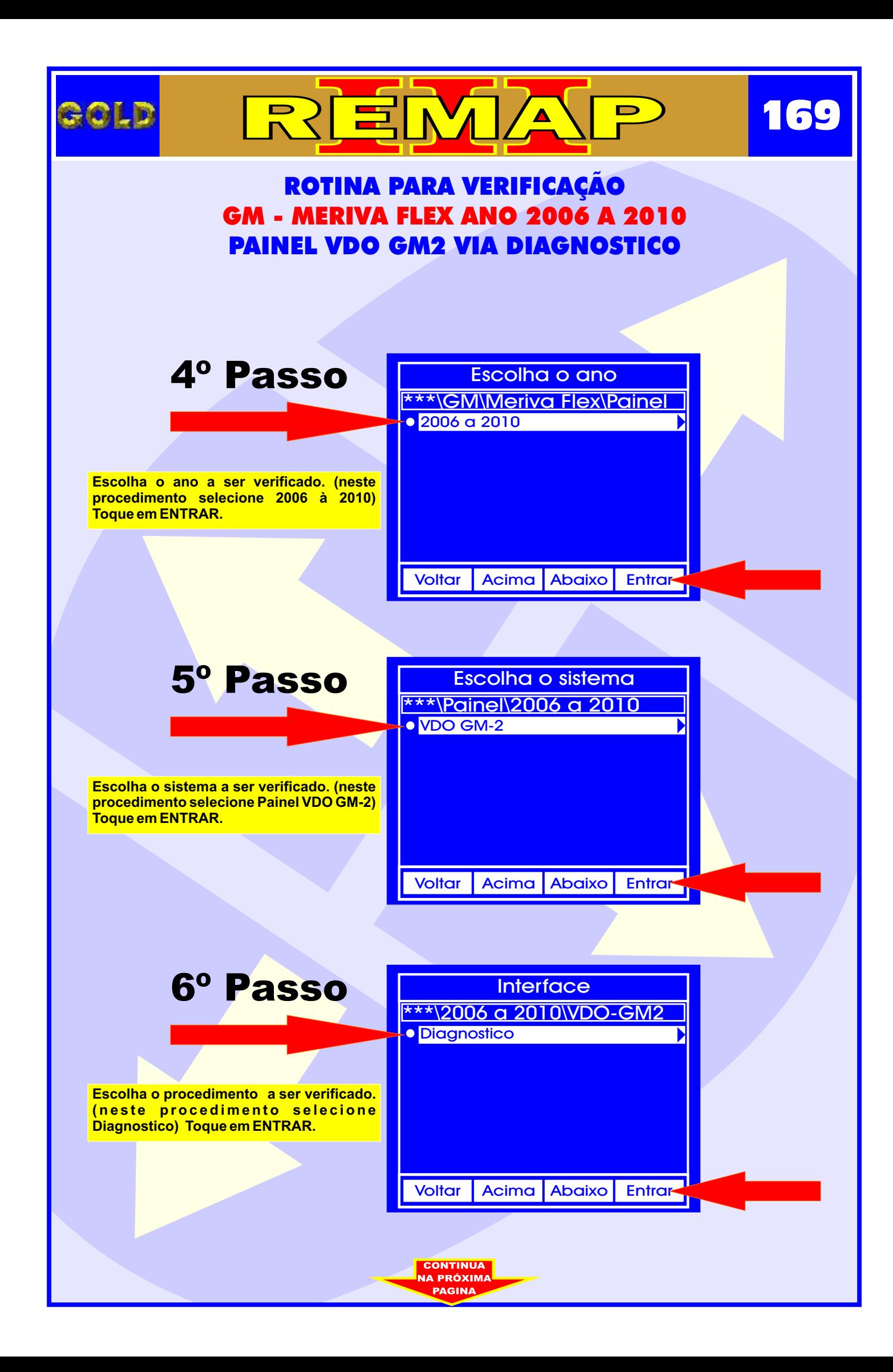

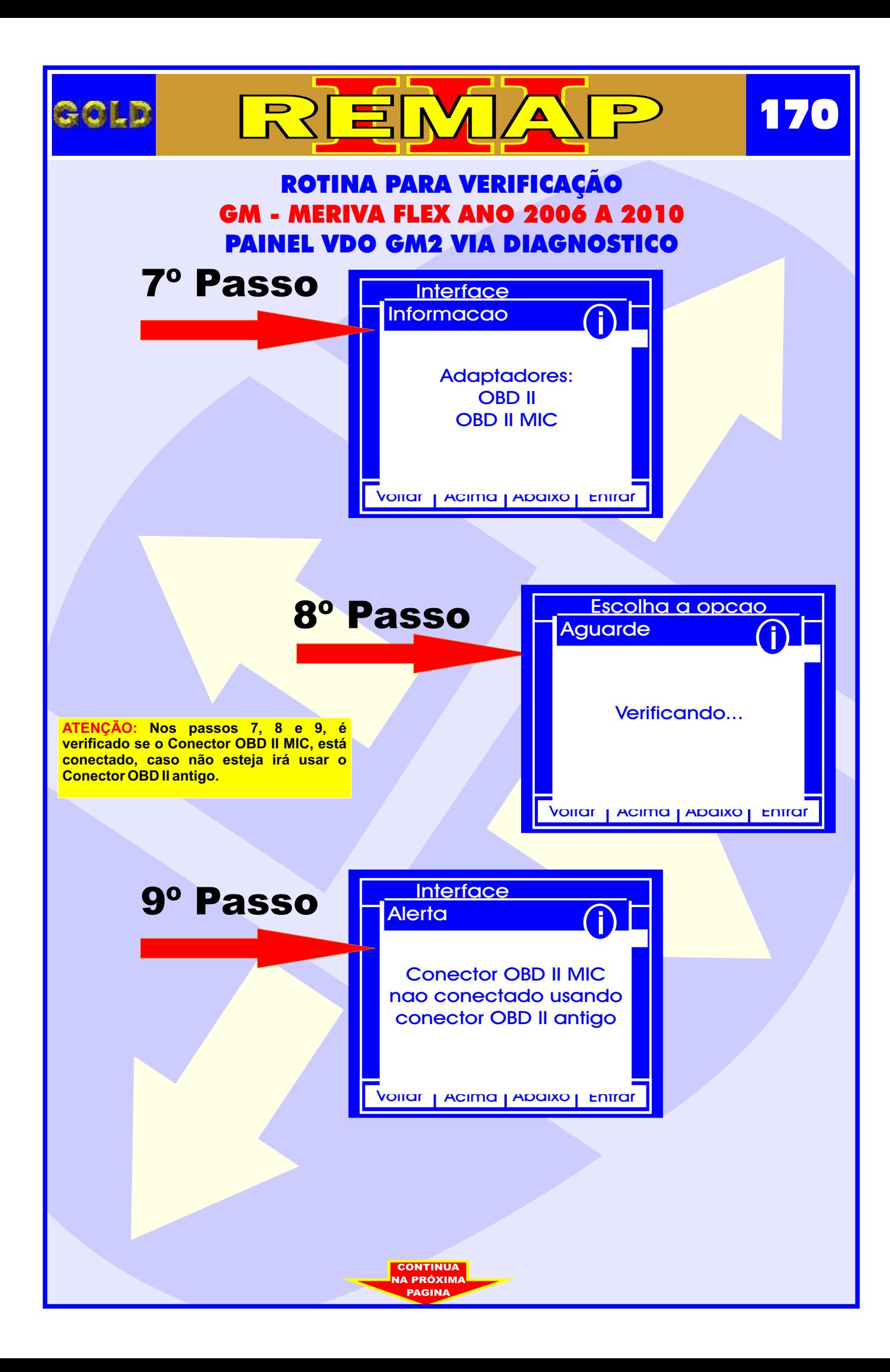

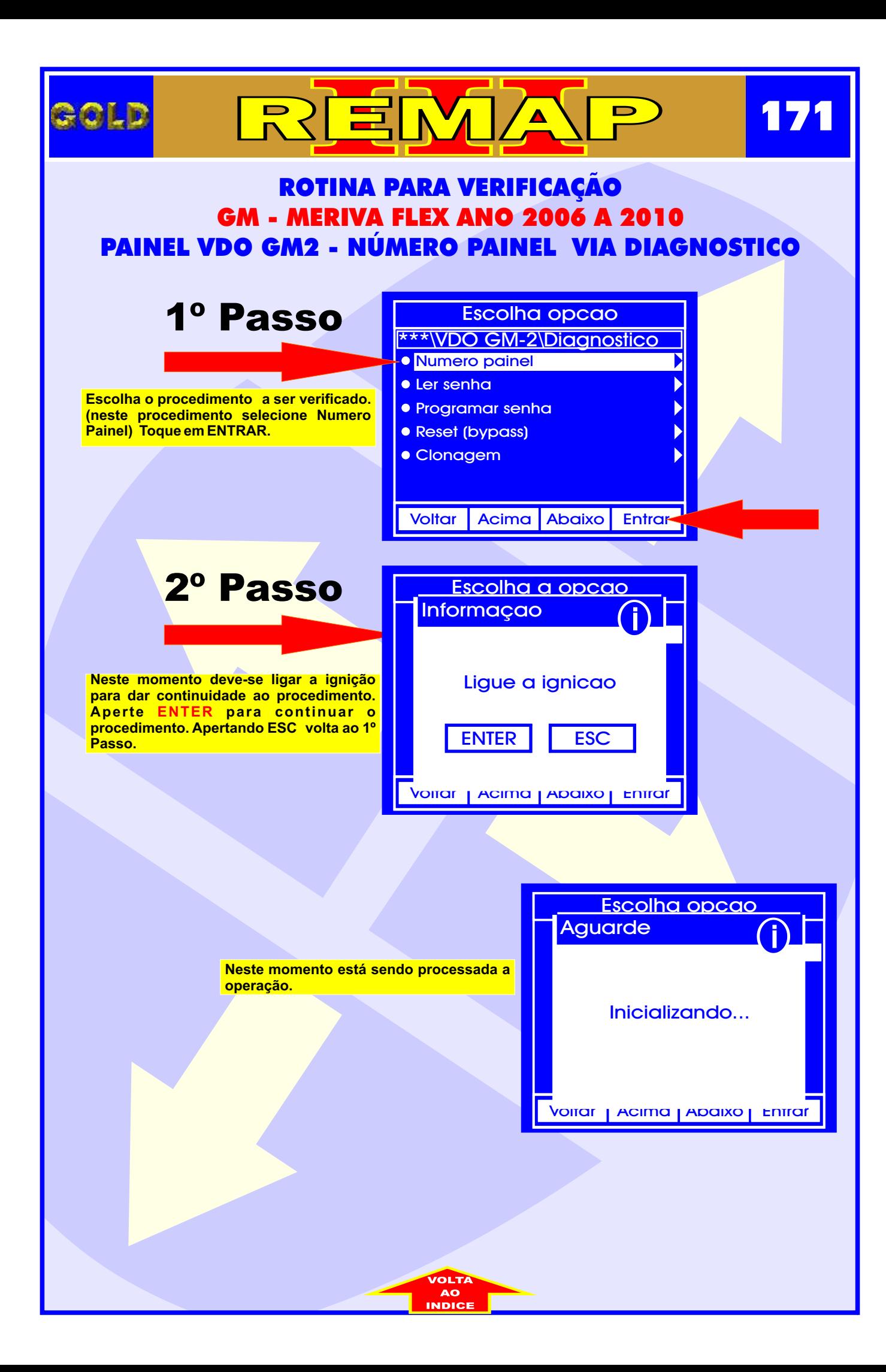

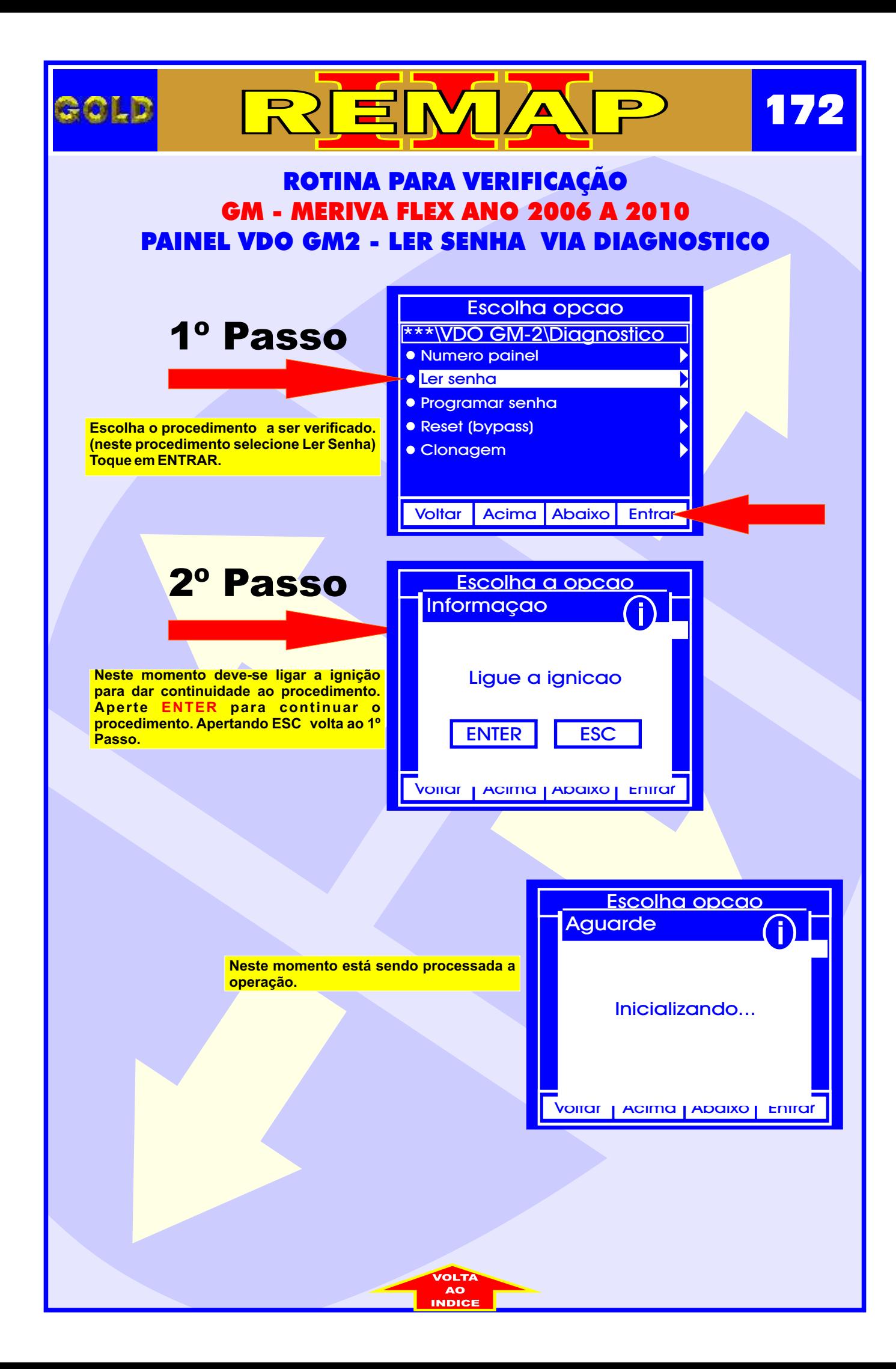

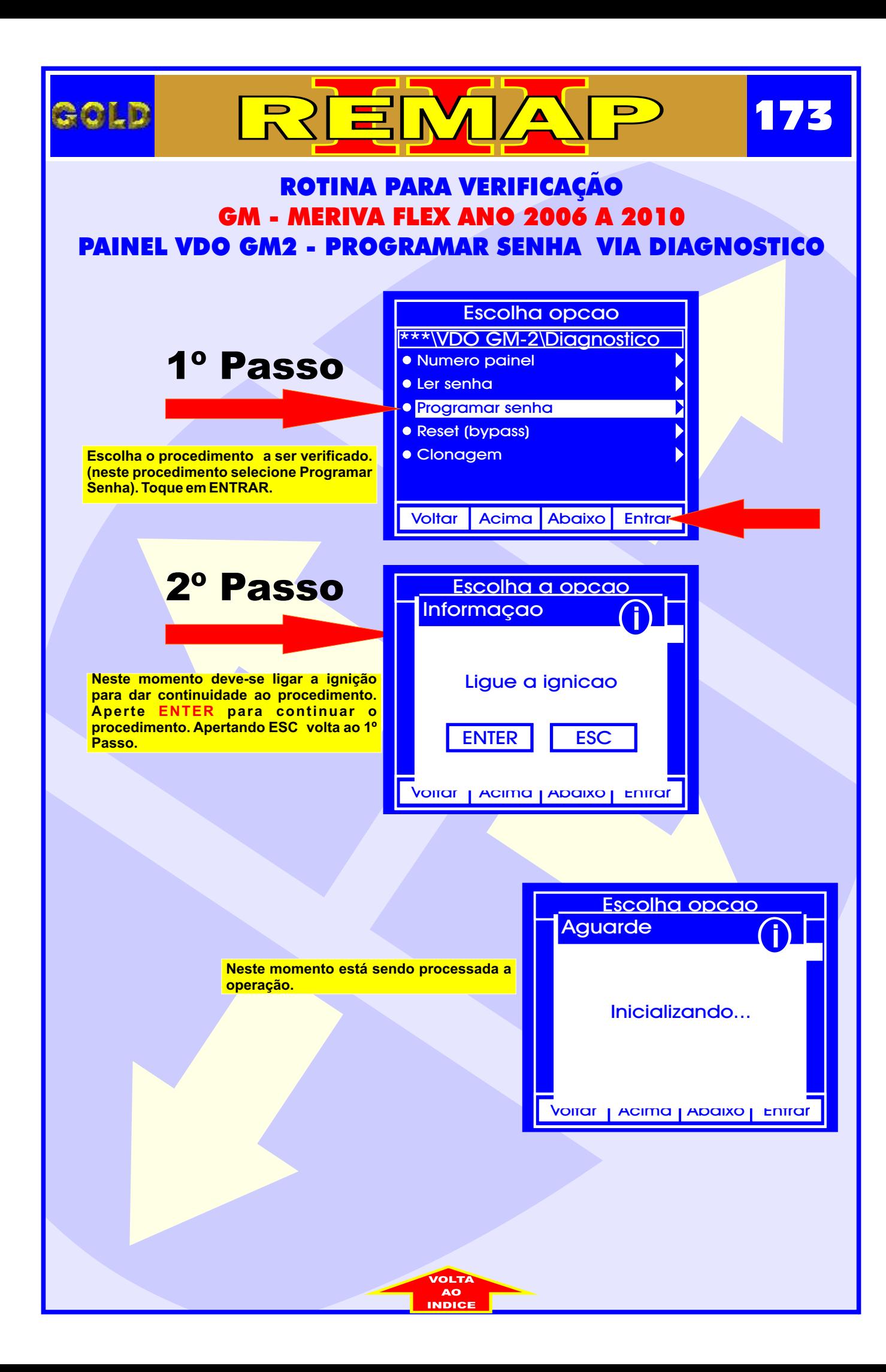

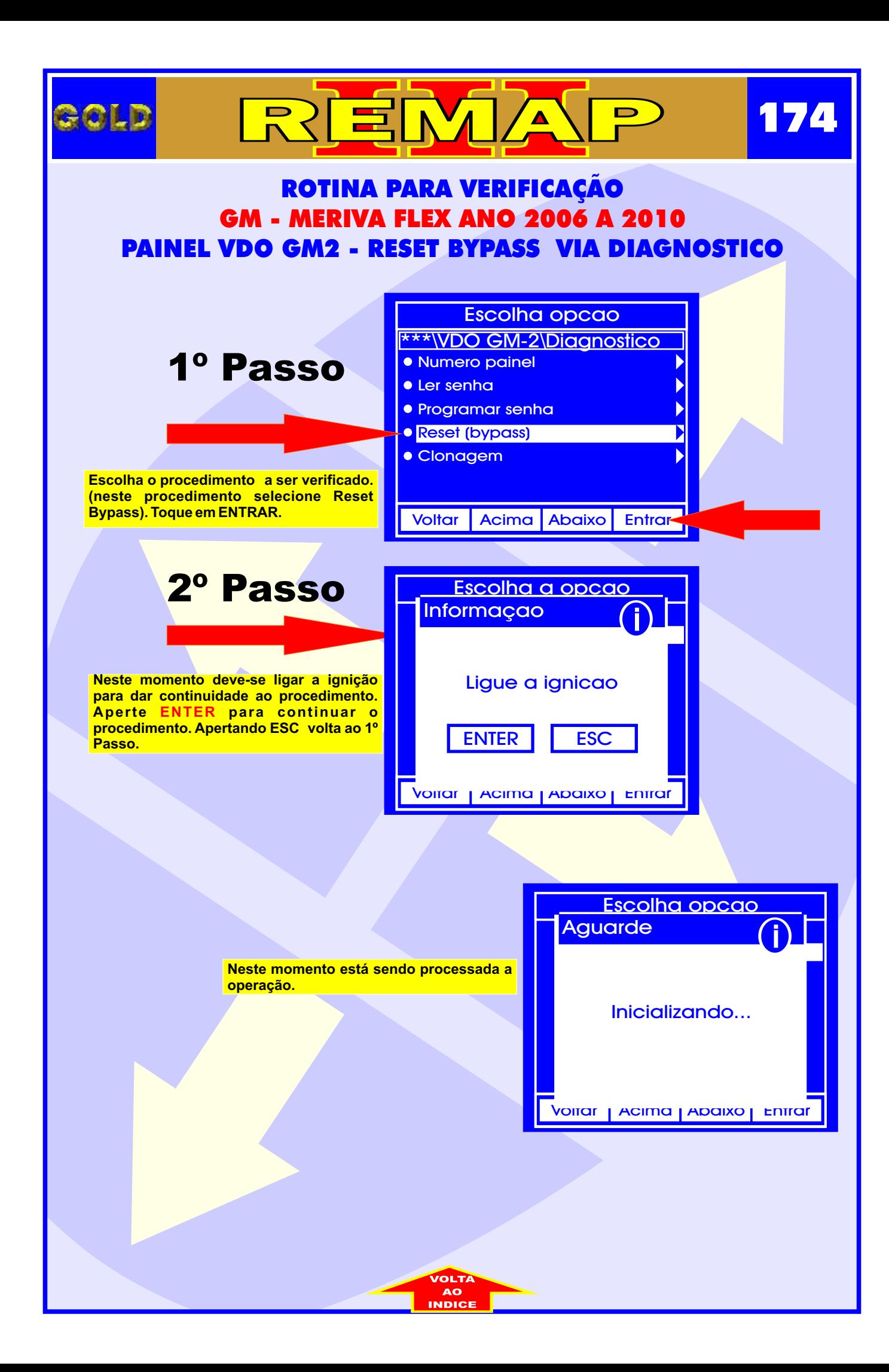

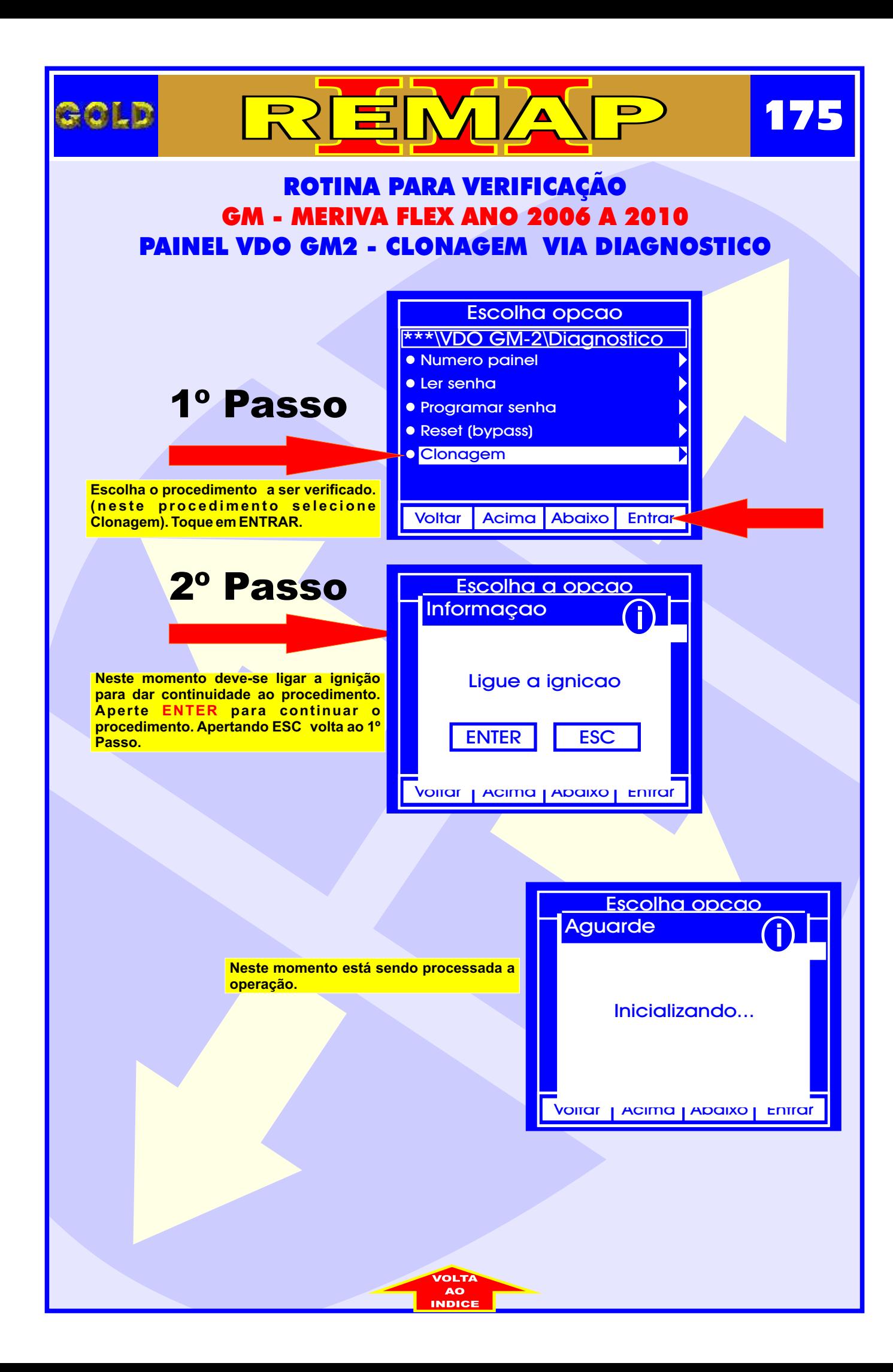